### aludu CISCO.

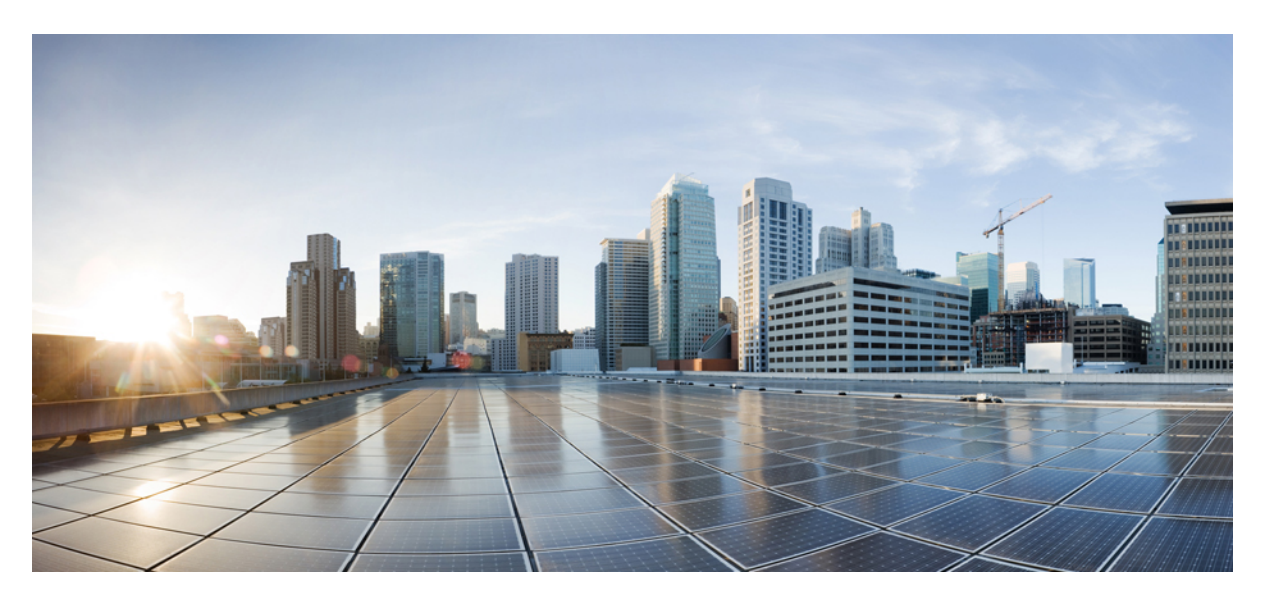

### **Cisco Ultra Cloud Serving Gateway Control Plane Function, Release 2021.02 - CLI Command Reference**

**First Published:** 2022-02-14

**Last Modified:** 2022-07-27

### **Americas Headquarters**

Cisco Systems, Inc. 170 West Tasman Drive San Jose, CA 95134-1706 USA http://www.cisco.com Tel: 408 526-4000 800 553-NETS (6387) Fax: 408 527-0883

THE SPECIFICATIONS AND INFORMATION REGARDING THE PRODUCTS IN THIS MANUAL ARE SUBJECT TO CHANGE WITHOUT NOTICE. ALL STATEMENTS, INFORMATION, AND RECOMMENDATIONS IN THIS MANUAL ARE BELIEVED TO BE ACCURATE BUT ARE PRESENTED WITHOUT WARRANTY OF ANY KIND, EXPRESS OR IMPLIED. USERS MUST TAKE FULL RESPONSIBILITY FOR THEIR APPLICATION OF ANY PRODUCTS.

THE SOFTWARE LICENSE AND LIMITED WARRANTY FOR THE ACCOMPANYING PRODUCT ARE SET FORTH IN THE INFORMATION PACKET THAT SHIPPED WITH THE PRODUCT AND ARE INCORPORATED HEREIN BY THIS REFERENCE. IF YOU ARE UNABLE TO LOCATE THE SOFTWARE LICENSE OR LIMITED WARRANTY, CONTACT YOUR CISCO REPRESENTATIVE FOR A COPY.

The Cisco implementation of TCP header compression is an adaptation of a program developed by the University of California, Berkeley (UCB) as part of UCB's public domain version of the UNIX operating system. All rights reserved. Copyright © 1981, Regents of the University of California.

NOTWITHSTANDING ANY OTHER WARRANTY HEREIN, ALL DOCUMENT FILES AND SOFTWARE OF THESE SUPPLIERS ARE PROVIDED "AS IS" WITH ALL FAULTS. CISCO AND THE ABOVE-NAMED SUPPLIERS DISCLAIM ALL WARRANTIES, EXPRESSED OR IMPLIED, INCLUDING, WITHOUT LIMITATION, THOSE OF MERCHANTABILITY, FITNESS FOR A PARTICULAR PURPOSE AND NONINFRINGEMENT OR ARISING FROM A COURSE OF DEALING, USAGE, OR TRADE PRACTICE.

IN NO EVENT SHALL CISCO OR ITS SUPPLIERS BE LIABLE FOR ANY INDIRECT, SPECIAL, CONSEQUENTIAL, OR INCIDENTAL DAMAGES, INCLUDING, WITHOUT LIMITATION, LOST PROFITS OR LOSS OR DAMAGE TO DATA ARISING OUT OF THE USE OR INABILITY TO USE THIS MANUAL, EVEN IF CISCO OR ITS SUPPLIERS HAVE BEEN ADVISED OF THE POSSIBILITY OF SUCH DAMAGES.

Any Internet Protocol (IP) addresses and phone numbers used in this document are not intended to be actual addresses and phone numbers. Any examples, command display output, network topology diagrams, and other figures included in the document are shown for illustrative purposes only. Any use of actual IP addresses or phone numbers in illustrative content is unintentional and coincidental.

All printed copies and duplicate soft copies of this document are considered uncontrolled. See the current online version for the latest version.

Cisco has more than 200 offices worldwide. Addresses and phone numbers are listed on the Cisco website at www.cisco.com/go/offices.

The documentation set for this product strives to use bias-free language. For purposes of this documentation set, bias-free is defined as language that does not imply discrimination based on age, disability, gender, racial identity, ethnic identity, sexual orientation, socioeconomic status, and intersectionality. Exceptions may be present in the documentation due to language that is hardcoded in the user interfaces of the product software, language used based on standards documentation, or language that is used by a referenced third-party product.

Cisco and the Cisco logo are trademarks or registered trademarks of Cisco and/or its affiliates in the U.S. and other countries. To view a list of Cisco trademarks, go to this URL: <https://www.cisco.com/c/en/us/about/legal/trademarks.html>. Third-party trademarks mentioned are the property of their respective owners. The use of the word partner does not imply a partnership relationship between Cisco and any other company. (1721R)

© 2022 Cisco Systems, Inc. All rights reserved.

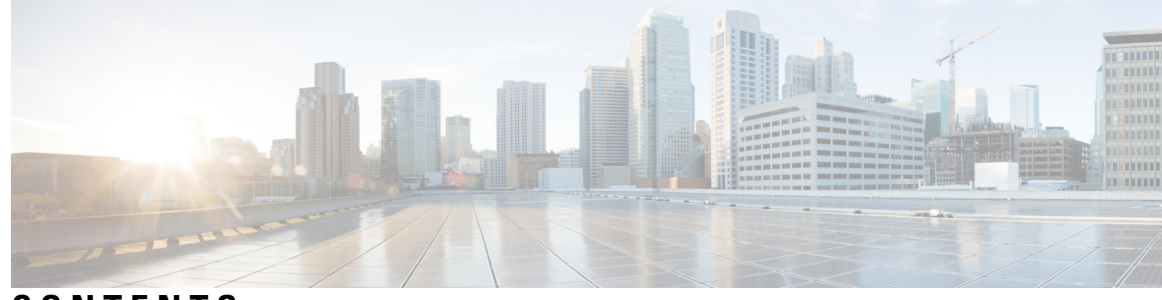

### **CONTENTS**

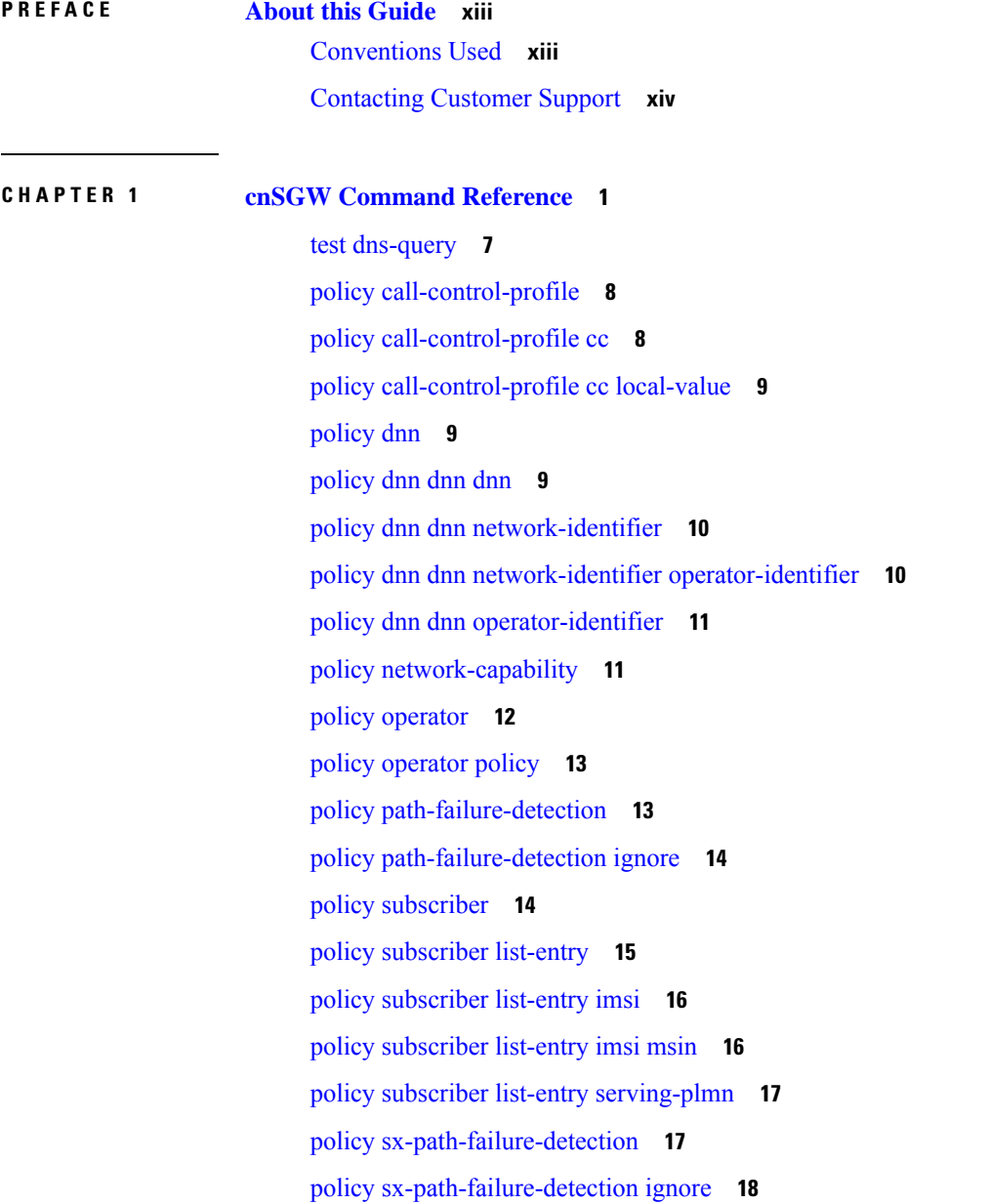

I

policy [upf-selection](#page-31-1) **18** policy [upf-selection](#page-31-2) list-entry **18** policy upf-selection list-entry [query-params](#page-32-0) **19** profile [content-filtering](#page-32-1) category database **19** profile [content-filtering](#page-33-0) category database directory **20** [profile](#page-33-1) dnn **20** profile dnn [accounting](#page-36-0) **23** profile dnn [authentication](#page-37-0) algorithm **24** profile dnn [authentication](#page-38-0) secondary **25** profile dnn [authorization](#page-38-1) **25** [profile](#page-38-2) dnn dnn **25** profile dnn dnn [nw-fu-conf](#page-39-0) **26** profile dnn dnn [rmgr-conf](#page-39-1) **26** profile dnn dns [primary](#page-39-2) **26** profile dnn dns [secondary](#page-40-0) **27** [profile](#page-40-1) dnn ims mark **27** profile dnn [network-element-profiles](#page-41-0) **28** profile dnn [nexthop-forwarding-address](#page-41-1) **28** [profile](#page-42-0) dnn nssai **29** profile dnn [outbound](#page-42-1) **29** profile dnn [primary-plmn](#page-43-0) **30** profile dnn [session](#page-43-1) type **30** profile dnn [ssc-mode](#page-44-0) **31** profile dnn [timeout](#page-44-1) **31** [profile](#page-46-0) dnn upf **33** profile [dns-proxy](#page-46-1) **33** profile [dns-proxy](#page-47-0) servers **34** profile [emergency-profile](#page-48-0) **35** profile [failure-handling](#page-48-1) **35** profile [failure-handling](#page-48-2) interface gtpc message **35** profile failure-handling interface gtpc message [cause-code-type](#page-49-0) cause-code **36** profile failure-handling interface gtpc message [cause-code-type](#page-49-1) cause-code action **36** profile [failure-handling](#page-50-0) interface n11 **37** profile [failure-handling](#page-50-1) interface n11 message **37**

profile failure-handling interface n11 message [cause-code-value](#page-51-0) cause-code **38** profile failure-handling interface n11 message [cause-code-value](#page-51-1) cause-code action **38** profile [failure-handling](#page-52-0) interface pfcp **39** profile [failure-handling](#page-52-1) interface pfcp message **39** profile failure-handling interface pfcp message [cause-code-type-est](#page-53-0) cause-code **40** profile failure-handling interface pfcp message [cause-code-type-est](#page-53-1) cause-code action **40** profile failure-handling interface pfcp message [cause-code-type-mod](#page-54-0) cause-code **41** profile failure-handling interface pfcp message [cause-code-type-mod](#page-55-0) cause-code action **42** profile failure-handling interface pfcp message [cause-code-type-sessreport](#page-55-1) cause-code **42** profile failure-handling interface pfcp message [cause-code-type-sessreport](#page-55-2) cause-code action **42** profile [failure-handling](#page-56-0) interface sxa message **43** profile failure-handling interface sxa message [cause-code-type-est](#page-56-1) cause-code **43** profile failure-handling interface sxa message [cause-code-type-est](#page-57-0) cause-code action **44** profile [n3-tunnel](#page-57-1) **44** profile [n3-tunnel](#page-58-0) buffer **45** profile [network-element](#page-58-1) upf **45** profile [network-element](#page-60-0) upf n4-peer-address **47** [profile](#page-60-1) ppd **47** profile ppd [dscp-list](#page-61-0) **48** [profile](#page-61-1) qos **48** [profile](#page-62-0) qos ambr **49** [profile](#page-62-1) qos arp **49** profile qos [dscp-map](#page-63-0) qi5 **50** profile qos dscp-map qi5 [arp-priority-level](#page-63-1) **50** profile qos dscp-map qi5 [arp-priority-level](#page-64-0) dscp-info **51** profile qos dscp-map qi5 [arp-priority-level](#page-65-0) dscp-info user-datagram **52** profile qos [dscp-map](#page-65-1) qi5 dscp-info **52** profile qos dscp-map qi5 dscp-info [user-datagram](#page-66-0) **53** [profile](#page-66-1) qos max **53** profile qos [qos-enforcement](#page-67-0) **54** profile [sgw-qos-profile](#page-67-1) **54** profile sgw-qos-profile dscp-map [operator-defined-qci](#page-67-2) **54** profile sgw-qos-profile dscp-map [operator-defined-qci](#page-68-0) gbr arp-priority-level **55** profile sgw-qos-profile dscp-map [operator-defined-qci](#page-68-1) gbr arp-priority-level dscp-info **55**

profile sgw-qos-profile dscp-map [operator-defined-qci](#page-73-0) gbr dscp-info **60** profile sgw-qos-profile dscp-map [operator-defined-qci](#page-77-0) non-gbr **64** profile sgw-qos-profile dscp-map [operator-defined-qci](#page-78-0) non-gbr arp-priority-level **65** profile sgw-qos-profile dscp-map [operator-defined-qci](#page-78-1) non-gbr arp-priority-level dscp-info **65** profile sgw-qos-profile dscp-map [operator-defined-qci](#page-83-0) non-gbr dscp-info **70** profile [sgw-qos-profile](#page-87-0) dscp-map qci **74** profile sgw-qos-profile dscp-map qci [arp-priority-level](#page-88-0) **75** profile sgw-qos-profile dscp-map qci [arp-priority-level](#page-88-1) dscp-info **75** profile [sgw-qos-profile](#page-93-0) dscp-map qci default **80** profile [sgw-qos-profile](#page-93-1) dscp-map qci default dscp-info **80** profile [sgw-qos-profile](#page-98-0) dscp-map qci gbr dscp-info **85** profile [sgw-qos-profile](#page-102-0) dscp-map qci non-gbr dscp-info **89** profile [upf-group](#page-107-0) **94** profile upf-group [failure-profile](#page-108-0) **95** profile [upf-group](#page-108-1) heartbeat **95** [profile](#page-109-0) wps **96** [profile](#page-110-0) wps dscp **97** clear [subscriber](#page-110-1) **97** client http [header](#page-111-0) **98** [client](#page-111-1) http ping **98** client inbound [interface](#page-112-0) **99** client inbound interface limit [overload](#page-112-1) **99** client inbound [interface](#page-113-0) limit pending **100** client inbound limit [overload](#page-113-1) **100** client [inbound](#page-113-2) limit pending **100** client [outbound](#page-114-0) host ping **101** client [outbound](#page-114-1) interface **101** client [outbound](#page-115-0) interface host ping **102** client outbound interface limit [consecutive](#page-115-1) failure **102** client [outbound](#page-116-0) interface limit pending **103** client outbound limit [consecutive](#page-116-1) failure **103** client [outbound](#page-117-0) limit pending **104** [config-error](#page-117-1) info **104** [datastore](#page-118-0) dbs **105**

datastore dbs [endpoints](#page-118-1) **105** datastore [notification-ep](#page-118-2) **105** datastore [session-db](#page-119-0) **106** datastore [session-db](#page-119-1) endpoints **106** [deployment](#page-120-0) **107** [deployment](#page-120-1) resource **107** [diagnostics](#page-121-0) info **108** dump [transactionhistory](#page-121-1) **108** [edr](#page-121-2) **108** edr file [files](#page-122-0) **109** edr file files [disable](#page-123-0) **110** edr file files [flush](#page-123-1) **110** edr file files [limit](#page-123-2) **110** edr file files procedure-id [disable-event-id](#page-124-0) **111** edr file files procedure-id [disable-event-id](#page-124-1) disable-inner disable **111** edr file files procedure-id [disable-event-id](#page-124-2) disable-inner event-id disable-field-id **111** edr file files procedure-id [disable-event-id](#page-125-0) disable-inner event-id disable-field-id disable **112** [endpoint](#page-125-1) all **112** [endpoint](#page-125-2) info **112** geo [maintenance](#page-127-0) **114** geo [reset-role](#page-127-1) **114** geo [switch-role](#page-127-2) **114** geomonitor [podmonitor](#page-128-0) pods **115** geomonitor [remoteclustermonitor](#page-129-0) **116** geomonitor [trafficMonitor](#page-129-1) **116** [geomonitor](#page-130-0) vipmonitor instance **117** [geomonitor](#page-130-1) vipmonitor instance vips **117** infra metrics [experimental](#page-131-0) **118** infra metrics verbose [verboseLevels](#page-131-1) **118** infra [transaction](#page-132-0) limit **119** infra transaction limit [consecutive](#page-132-1) same **119** infra [transaction](#page-133-0) loop **120** infra [transaction](#page-133-1) loop category **120** infra [transaction](#page-133-2) loop category threshold **120**

infra [transaction](#page-134-0) loop category threshold thresholds **121** instance [instance-id](#page-134-1) **121** instance [instance-id](#page-135-0) endpoint ep **122** instance [instance-id](#page-137-0) endpoint ep cpu **124** instance instance-id endpoint ep [extended-service](#page-137-1) **124** instance [instance-id](#page-137-2) endpoint ep heartbeat **124** instance [instance-id](#page-138-0) endpoint ep interface **125** instance [instance-id](#page-139-0) endpoint ep interface dispatcher **126** instance [instance-id](#page-141-0) endpoint ep interface echo **128** instance [instance-id](#page-141-1) endpoint ep interface heartbeat **128** instance [instance-id](#page-142-0) endpoint ep interface internal base-port **129** instance instance-id endpoint ep interface [overload-control](#page-142-1) client threshold critical **129** instance instance-id endpoint ep interface [overload-control](#page-143-0) client threshold high **130** instance instance-id endpoint ep interface [overload-control](#page-143-1) client threshold low **130** instance instance-id endpoint ep interface [overload-control](#page-144-0) endpoint threshold critical **131** instance instance-id endpoint ep interface [overload-control](#page-144-1) endpoint threshold high **131** instance instance-id endpoint ep interface [overload-control](#page-145-0) endpoint threshold low **132** instance instance-id endpoint ep interface [overload-control](#page-145-1) msg-type messageConfigs **132** instance instance-id endpoint ep interface [overload-control](#page-146-0) msg-type messageConfigs [discard-behavior](#page-146-0) **133** instance instance-id endpoint ep interface [path-failure](#page-147-0) **134** instance instance-id endpoint ep interface [retransmission](#page-147-1) **134** instance instance-id endpoint ep interface [secondary-ip](#page-147-2) **134** instance [instance-id](#page-148-0) endpoint ep interface sla **135** instance instance-id endpoint ep interface [supported-features](#page-148-1) **135** instance instance-id endpoint ep interface [sx-path-failure](#page-149-0) **136** instance [instance-id](#page-149-1) endpoint ep interface vip **136** instance [instance-id](#page-150-0) endpoint ep interface vip6 **137** instance [instance-id](#page-150-1) endpoint ep internal base-port **137** instance instance-id endpoint ep labels [pod-config](#page-150-2) **137** instance [instance-id](#page-151-0) endpoint ep memory **138** instance instance-id endpoint ep [overload-control](#page-151-1) client threshold critical **138** instance instance-id endpoint ep [overload-control](#page-152-0) client threshold high **139** instance instance-id endpoint ep [overload-control](#page-152-1) client threshold low **139**

instance instance-id endpoint ep [overload-control](#page-153-0) endpoint threshold critical **140** instance instance-id endpoint ep [overload-control](#page-153-1) endpoint threshold high **140** instance instance-id endpoint ep [overload-control](#page-154-0) endpoint threshold low **141** instance instance-id endpoint ep [overload-control](#page-154-1) msg-type messageConfigs **141** instance instance-id endpoint ep overload-control msg-type messageConfigs [discard-behavior](#page-155-0) **142** instance instance-id endpoint ep [path-failure](#page-156-0) **143** instance instance-id endpoint ep [retransmission](#page-156-1) **143** instance instance-id endpoint ep [secondary-ip](#page-156-2) **143** instance [instance-id](#page-157-0) endpoint ep sla **144** instance instance-id endpoint ep [sx-path-failure](#page-157-1) **144** instance instance-id endpoint ep [system-health-level](#page-158-0) crash **145** instance instance-id endpoint ep [system-health-level](#page-158-1) critical **145** instance instance-id endpoint ep [system-health-level](#page-159-0) warn **146** instance [instance-id](#page-160-0) endpoint ep vip **147** instance [instance-id](#page-160-1) endpoint ep vip6 **147** [instances](#page-161-0) instance **148** k8 [ccg](#page-161-1) **148** k8 ccg [coverage](#page-162-0) **149** k8 label [pod-group-config](#page-162-1) **149** [local-instance](#page-163-0) **150** logging async [application](#page-163-1) enable **150** logging async [monitor-subscriber](#page-163-2) enable **150** [logging](#page-164-0) async tracing enable **151** logging async [transaction](#page-164-1) enable **151** [logging](#page-164-2) error **151** [logging](#page-165-0) level **152** [logging](#page-166-0) logger **153** [logging](#page-167-0) logger level **154** logging [transaction](#page-168-0) **155** [peers](#page-169-0) all **156** [resource](#page-169-1) pod **156** [resource](#page-170-0) pod cpu **157** [resource](#page-170-1) pod labels **157** [resource](#page-170-2) pod memory **157**

[resources](#page-171-0) info **158** router [bgplist](#page-171-1) **158** router [bgplist](#page-172-0) bfd **159** router bgplist [interfaceList](#page-172-1) **159** router bgplist interfaceList [bondingInterfaces](#page-173-0) **160** router bgplist [interfaceList](#page-173-1) neighbors **160** router bgplist [policies](#page-174-0) **161** [rpc](#page-175-0) all **162** [running-status](#page-175-1) info **162** [sessions](#page-176-0) affinity **163** sessions [commit-pending](#page-176-1) **163** show [bfd-neigbor](#page-176-2) **163** show [bgp-global](#page-176-3) **163** show [bgp-kernel-route](#page-177-0) **164** show [bgp-neighbors](#page-177-1) **164** show [bgp-route-summary](#page-177-2) **164** show [bgp-routes](#page-178-0) **165** [show](#page-178-1) edr **165** show [georeplication](#page-178-2) **165** [show](#page-179-0) role **166** show [subscriber](#page-179-1) **166** show [userplane](#page-180-0) userplane **167** [aaa](#page-180-1) **167** cd **[168](#page-181-0)** cdl [clear](#page-181-1) **168** cdl show [sessions](#page-182-0) **169** cdl show [status](#page-183-0) **170** clear [ipam](#page-183-1) **170** clear [subscriber](#page-183-2) **170** [commit](#page-184-0) **171** [compare](#page-184-1) **171** [config](#page-185-0) **172** [describe](#page-185-1) **172**

[dump](#page-186-0) **173**

[exit](#page-187-0) **174** [help](#page-187-1) **174** [history](#page-188-0) **175** id **[176](#page-189-0)** [idle-timeout](#page-189-1) **176** [ignore-leading-space](#page-189-2) **176** [job](#page-190-0) **177** [leaf-prompting](#page-190-1) **177** license smart [deregister](#page-190-2) **177** license smart [register](#page-191-0) **178** [license](#page-191-1) smart renew **178** [logout](#page-191-2) **178** monitor [protocol](#page-192-0) **179** monitor [subscriber](#page-192-1) **179** no **[180](#page-193-0)** [paginate](#page-193-1) **180** [quit](#page-193-2) **180** rcm [switchover](#page-194-0) **181** [screen-length](#page-194-1) **181** [screen-width](#page-194-2) **181** [send](#page-195-0) **182** [show](#page-195-1) **182** [show-defaults](#page-195-2) **182** [smiuser](#page-196-0) **183** [system](#page-197-0) **184** [terminal](#page-198-0) **185** [timestamp](#page-198-1) **185** [who](#page-199-0) **186**

**CHAPTER 2 Input [Pattern](#page-200-0) Types 187**

[arg-type](#page-200-1) **187** [crypt-hash](#page-201-0) **188** [date-and-time](#page-202-0) **189** [domain-name](#page-202-1) **189**

[dotted-quad](#page-203-0) **190** [hex-list](#page-203-1) **190** [hex-string](#page-204-0) **191** [ipv4-address](#page-204-1) **191** [ipv4-address-and-prefix-length](#page-204-2) **191** [ipv4-address-no-zone](#page-204-3) **191** [ipv4-prefix](#page-204-4) **191** [ipv6-address](#page-205-0) **192** [ipv6-address-and-prefix-length](#page-205-1) **192** [ipv6-address-no-zone](#page-206-0) **193** [ipv6-prefix](#page-206-1) **193** [mac-address](#page-207-0) **194** [object-identifier](#page-207-1) **194** [object-identifier-128](#page-207-2) **194** [octet-list](#page-208-0) **195** [phys-address](#page-208-1) **195** [sha-256-digest-string](#page-208-2) **195** [sha-512-digest-string](#page-209-0) **196** [size](#page-209-1) **196** [uuid](#page-210-0) **197** [yang-identifier](#page-210-1) **197**

I

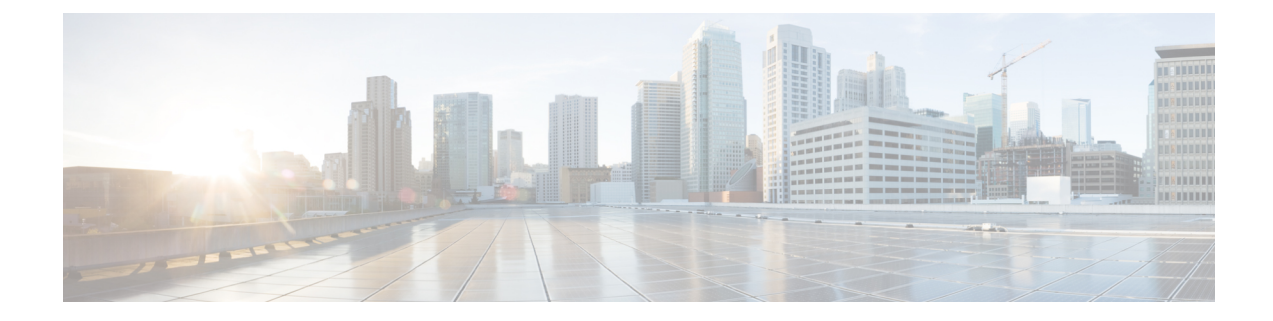

# <span id="page-12-0"></span>**About this Guide**

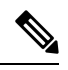

The documentation set for this product strives to use bias-free language. For purposes of this documentation set, bias-free is defined as language that does not imply discrimination based on age, disability, gender, racial identity, ethnic identity, sexual orientation, socioeconomic status, and intersectionality. While any existing biased terms are being substituted, exceptions may be present in the documentation due to language that is hardcoded in the user interfaces of the product software, language used based on RFP documentation, or language that is used by a referenced third-party product. **Note**

This preface describes the *Ultra Cloud Core Serving Gateway Control Plane Function - CLI Command Reference*, the document conventions, and the customer support details.

- [Conventions](#page-12-1) Used, on page xiii
- [Contacting](#page-13-0) Customer Support, on page xiv

# <span id="page-12-1"></span>**Conventions Used**

The following tables describe the conventions used throughout this documentation.

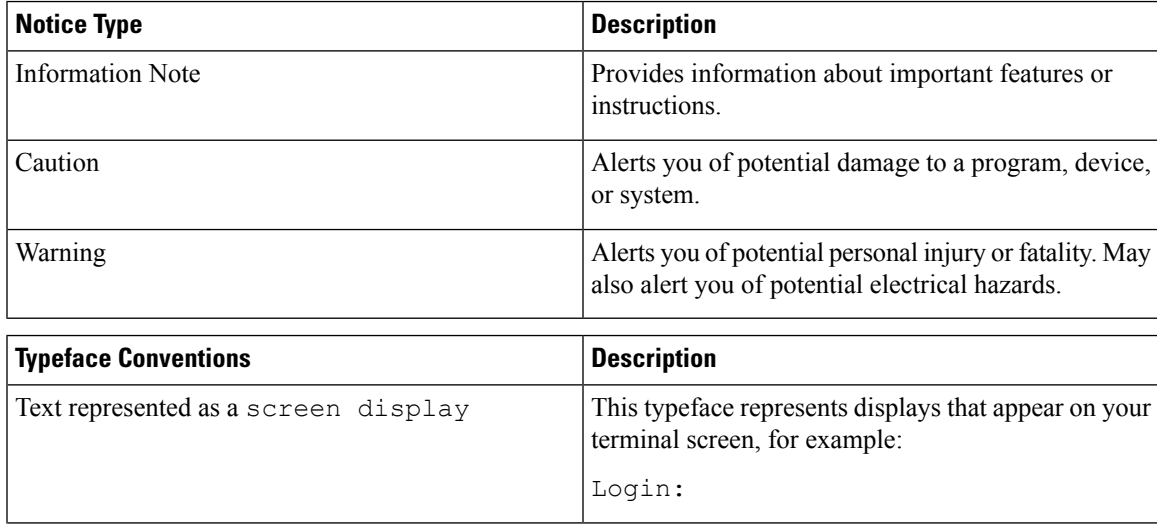

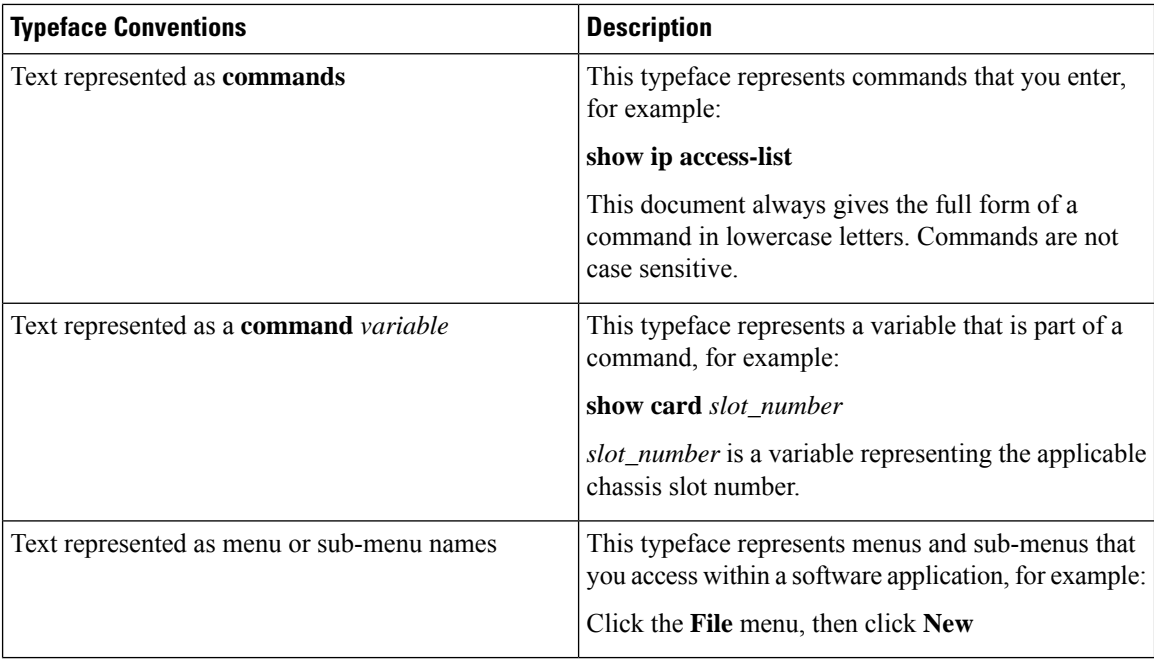

# <span id="page-13-0"></span>**Contacting Customer Support**

Use the information in this section to contact customer support.

Refer to the support area of http://www.cisco.com for up-to-date product documentation or to submit a service request. A valid username and password are required to access this site. Please contact your Cisco sales or service representative for additional information.

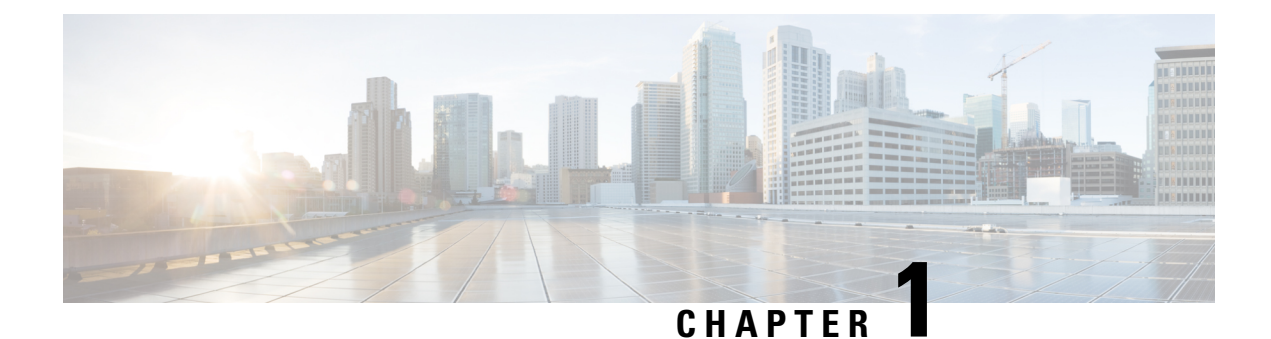

# <span id="page-14-0"></span>**cnSGW Command Reference**

- test [dns-query,](#page-20-0) on page 7
- policy [call-control-profile,](#page-21-0) on page 8
- policy [call-control-profile](#page-21-1) cc, on page 8
- policy [call-control-profile](#page-22-0) cc local-value, on page 9
- [policy](#page-22-1) dnn, on page 9
- [policy](#page-22-2) dnn dnn dnn, on page 9
- policy dnn dnn [network-identifier,](#page-23-0) on page 10
- policy dnn dnn network-identifier [operator-identifier,](#page-23-1) on page 10
- policy dnn dnn [operator-identifier,](#page-24-0) on page 11
- policy [network-capability,](#page-24-1) on page 11
- policy [operator,](#page-25-0) on page 12
- policy [operator](#page-26-0) policy, on page 13
- policy [path-failure-detection,](#page-26-1) on page 13
- policy [path-failure-detection](#page-27-0) ignore, on page 14
- policy [subscriber,](#page-27-1) on page 14
- policy [subscriber](#page-28-0) list-entry, on page 15
- policy [subscriber](#page-29-0) list-entry imsi, on page 16
- policy [subscriber](#page-29-1) list-entry imsi msin, on page 16
- policy subscriber list-entry [serving-plmn,](#page-30-0) on page 17
- policy [sx-path-failure-detection,](#page-30-1) on page 17
- policy [sx-path-failure-detection](#page-31-0) ignore, on page 18
- policy [upf-selection,](#page-31-1) on page 18
- policy [upf-selection](#page-31-2) list-entry, on page 18
- policy upf-selection list-entry [query-params,](#page-32-0) on page 19
- profile [content-filtering](#page-32-1) category database, on page 19
- profile [content-filtering](#page-33-0) category database directory, on page 20
- [profile](#page-33-1) dnn, on page 20
- profile dnn [accounting,](#page-36-0) on page 23
- profile dnn [authentication](#page-37-0) algorithm, on page 24
- profile dnn [authentication](#page-38-0) secondary, on page 25
- profile dnn [authorization,](#page-38-1) on page 25
- [profile](#page-38-2) dnn dnn, on page 25
- profile dnn dnn [nw-fu-conf,](#page-39-0) on page 26
- profile dnn dnn [rmgr-conf,](#page-39-1) on page 26
- profile dnn dns [primary,](#page-39-2) on page 26
- profile dnn dns [secondary,](#page-40-0) on page 27
- [profile](#page-40-1) dnn ims mark, on page 27
- profile dnn [network-element-profiles,](#page-41-0) on page 28
- profile dnn [nexthop-forwarding-address,](#page-41-1) on page 28
- [profile](#page-42-0) dnn nssai, on page 29
- profile dnn [outbound,](#page-42-1) on page 29
- profile dnn [primary-plmn,](#page-43-0) on page 30
- profile dnn [session](#page-43-1) type, on page 30
- profile dnn [ssc-mode,](#page-44-0) on page 31
- profile dnn [timeout,](#page-44-1) on page 31
- [profile](#page-46-0) dnn upf, on page 33
- profile [dns-proxy,](#page-46-1) on page 33
- profile [dns-proxy](#page-47-0) servers, on page 34
- profile [emergency-profile,](#page-48-0) on page 35
- profile [failure-handling,](#page-48-1) on page 35
- profile [failure-handling](#page-48-2) interface gtpc message, on page 35
- profile failure-handling interface gtpc message [cause-code-type](#page-49-0) cause-code, on page 36
- profile failure-handling interface gtpc message [cause-code-type](#page-49-1) cause-code action, on page 36
- profile [failure-handling](#page-50-0) interface n11, on page 37
- profile [failure-handling](#page-50-1) interface n11 message, on page 37
- profile failure-handling interface n11 message [cause-code-value](#page-51-0) cause-code, on page 38
- profile failure-handling interface n11 message [cause-code-value](#page-51-1) cause-code action, on page 38
- profile [failure-handling](#page-52-0) interface pfcp, on page 39
- profile [failure-handling](#page-52-1) interface pfcp message, on page 39
- profile failure-handling interface pfcp message [cause-code-type-est](#page-53-0) cause-code, on page 40
- profile failure-handling interface pfcp message [cause-code-type-est](#page-53-1) cause-code action, on page 40
- profile failure-handling interface pfcp message [cause-code-type-mod](#page-54-0) cause-code, on page 41
- profile failure-handling interface pfcp message [cause-code-type-mod](#page-55-0) cause-code action, on page 42
- profile failure-handling interface pfcp message [cause-code-type-sessreport](#page-55-1) cause-code, on page 42
- profile failure-handling interface pfcp message [cause-code-type-sessreport](#page-55-2) cause-code action, on page [42](#page-55-2)
- profile [failure-handling](#page-56-0) interface sxa message, on page 43
- profile failure-handling interface sxa message [cause-code-type-est](#page-56-1) cause-code, on page 43
- profile failure-handling interface sxa message [cause-code-type-est](#page-57-0) cause-code action, on page 44
- profile [n3-tunnel,](#page-57-1) on page 44
- profile [n3-tunnel](#page-58-0) buffer, on page 45
- profile [network-element](#page-58-1) upf, on page 45
- profile [network-element](#page-60-0) upf n4-peer-address, on page 47
- [profile](#page-60-1) ppd, on page 47
- profile ppd [dscp-list,](#page-61-0) on page 48
- [profile](#page-61-1) qos, on page 48
- [profile](#page-62-0) qos ambr, on page 49
- [profile](#page-62-1) qos arp, on page 49
- profile qos [dscp-map](#page-63-0) qi5, on page 50
- profile qos dscp-map qi5 [arp-priority-level,](#page-63-1) on page 50
- profile qos dscp-map qi5 [arp-priority-level](#page-64-0) dscp-info, on page 51
- profile qos dscp-map qi5 [arp-priority-level](#page-65-0) dscp-info user-datagram, on page 52
- profile qos dscp-map qi5 [dscp-info,](#page-65-1) on page 52
- profile qos dscp-map qi5 dscp-info [user-datagram,](#page-66-0) on page 53
- [profile](#page-66-1) qos max, on page 53
- profile qos [qos-enforcement,](#page-67-0) on page 54
- profile [sgw-qos-profile,](#page-67-1) on page 54
- profile sgw-qos-profile dscp-map [operator-defined-qci,](#page-67-2) on page 54
- profile sgw-qos-profile dscp-map [operator-defined-qci](#page-68-0) gbr arp-priority-level, on page 55
- profile sgw-qos-profile dscp-map [operator-defined-qci](#page-68-1) gbr arp-priority-level dscp-info, on page 55
- profile sgw-qos-profile dscp-map [operator-defined-qci](#page-73-0) gbr dscp-info, on page 60
- profile sgw-qos-profile dscp-map [operator-defined-qci](#page-77-0) non-gbr, on page 64
- profile sgw-qos-profile dscp-map [operator-defined-qci](#page-78-0) non-gbr arp-priority-level, on page 65
- profile sgw-qos-profile dscp-map [operator-defined-qci](#page-78-1) non-gbr arp-priority-level dscp-info, on page 65
- profile sgw-qos-profile dscp-map [operator-defined-qci](#page-83-0) non-gbr dscp-info, on page 70
- profile [sgw-qos-profile](#page-87-0) dscp-map qci, on page 74
- profile sgw-qos-profile dscp-map qci [arp-priority-level,](#page-88-0) on page 75
- profile sgw-qos-profile dscp-map qci [arp-priority-level](#page-88-1) dscp-info, on page 75
- profile [sgw-qos-profile](#page-93-0) dscp-map qci default, on page 80
- profile [sgw-qos-profile](#page-93-1) dscp-map qci default dscp-info, on page 80
- profile [sgw-qos-profile](#page-98-0) dscp-map qci gbr dscp-info, on page 85
- profile [sgw-qos-profile](#page-102-0) dscp-map qci non-gbr dscp-info, on page 89
- profile [upf-group,](#page-107-0) on page 94
- profile upf-group [failure-profile,](#page-108-0) on page 95
- profile [upf-group](#page-108-1) heartbeat, on page 95
- [profile](#page-109-0) wps, on page 96
- [profile](#page-110-0) wps dscp, on page 97
- clear [subscriber,](#page-110-1) on page 97
- client http [header,](#page-111-0) on page 98
- [client](#page-111-1) http ping, on page 98
- client inbound [interface,](#page-112-0) on page 99
- client inbound interface limit [overload,](#page-112-1) on page 99
- client inbound [interface](#page-113-0) limit pending, on page 100
- client inbound limit [overload,](#page-113-1) on page 100
- client inbound limit [pending,](#page-113-2) on page 100
- client [outbound](#page-114-0) host ping, on page 101
- client [outbound](#page-114-1) interface, on page 101
- client [outbound](#page-115-0) interface host ping, on page 102
- client outbound interface limit [consecutive](#page-115-1) failure, on page 102
- client [outbound](#page-116-0) interface limit pending, on page 103
- client outbound limit [consecutive](#page-116-1) failure, on page 103
- client [outbound](#page-117-0) limit pending, on page 104
- [config-error](#page-117-1) info, on page 104
- [datastore](#page-118-0) dbs, on page 105
- datastore dbs [endpoints,](#page-118-1) on page 105
- datastore [notification-ep,](#page-118-2) on page 105
- datastore [session-db,](#page-119-0) on page 106
- datastore [session-db](#page-119-1) endpoints, on page 106
- [deployment,](#page-120-0) on page 107
- [deployment](#page-120-1) resource, on page 107
- [diagnostics](#page-121-0) info, on page 108
- dump [transactionhistory,](#page-121-1) on page 108
- edr, on [page](#page-121-2) 108
- edr file [files,](#page-122-0) on page 109
- edr file files [disable,](#page-123-0) on page 110
- edr file files [flush,](#page-123-1) on page 110
- edr file files [limit,](#page-123-2) on page 110
- edr file files procedure-id [disable-event-id,](#page-124-0) on page 111
- edr file files procedure-id [disable-event-id](#page-124-1) disable-inner disable, on page 111
- edr file files procedure-id [disable-event-id](#page-124-2) disable-inner event-id disable-field-id, on page 111
- edr file files procedure-id [disable-event-id](#page-125-0) disable-inner event-id disable-field-id disable, on page 112
- [endpoint](#page-125-1) all, on page 112
- [endpoint](#page-125-2) info, on page 112
- geo [maintenance,](#page-127-0) on page 114
- geo [reset-role,](#page-127-1) on page 114
- geo [switch-role,](#page-127-2) on page 114
- geomonitor [podmonitor](#page-128-0) pods, on page 115
- geomonitor [remoteclustermonitor,](#page-129-0) on page 116
- geomonitor [trafficMonitor,](#page-129-1) on page 116
- [geomonitor](#page-130-0) vipmonitor instance, on page 117
- [geomonitor](#page-130-1) vipmonitor instance vips, on page 117
- infra metrics [experimental,](#page-131-0) on page 118
- infra metrics verbose [verboseLevels,](#page-131-1) on page 118
- infra [transaction](#page-132-0) limit, on page 119
- infra transaction limit [consecutive](#page-132-1) same, on page 119
- infra [transaction](#page-133-0) loop, on page 120
- infra [transaction](#page-133-1) loop category, on page 120
- infra [transaction](#page-133-2) loop category threshold, on page 120
- infra [transaction](#page-134-0) loop category threshold thresholds, on page 121
- instance [instance-id,](#page-134-1) on page 121
- instance [instance-id](#page-135-0) endpoint ep, on page 122
- instance [instance-id](#page-137-0) endpoint ep cpu, on page 124
- instance instance-id endpoint ep [extended-service,](#page-137-1) on page 124
- instance [instance-id](#page-137-2) endpoint ep heartbeat, on page 124
- instance [instance-id](#page-138-0) endpoint ep interface, on page 125
- instance [instance-id](#page-139-0) endpoint ep interface dispatcher, on page 126
- instance [instance-id](#page-141-0) endpoint ep interface echo, on page 128
- instance [instance-id](#page-141-1) endpoint ep interface heartbeat, on page 128
- instance [instance-id](#page-142-0) endpoint ep interface internal base-port, on page 129
- instance instance-id endpoint ep interface [overload-control](#page-142-1) client threshold critical, on page 129
- instance instance-id endpoint ep interface [overload-control](#page-143-0) client threshold high, on page 130
- instance instance-id endpoint ep interface [overload-control](#page-143-1) client threshold low, on page 130
- instance instance-id endpoint ep interface [overload-control](#page-144-0) endpoint threshold critical, on page 131
- instance instance-id endpoint ep interface [overload-control](#page-144-1) endpoint threshold high, on page 131
- instance instance-id endpoint ep interface [overload-control](#page-145-0) endpoint threshold low, on page 132
- instance instance-id endpoint ep interface overload-control msg-type [messageConfigs,](#page-145-1) on page 132
- instance instance-id endpoint ep interface overload-control msg-type messageConfigs [discard-behavior,](#page-146-0) on [page](#page-146-0) 133
- instance instance-id endpoint ep interface [path-failure,](#page-147-0) on page 134
- instance instance-id endpoint ep interface [retransmission,](#page-147-1) on page 134
- instance instance-id endpoint ep interface [secondary-ip,](#page-147-2) on page 134
- instance [instance-id](#page-148-0) endpoint ep interface sla, on page 135
- instance instance-id endpoint ep interface [supported-features,](#page-148-1) on page 135
- instance instance-id endpoint ep interface [sx-path-failure,](#page-149-0) on page 136
- instance [instance-id](#page-149-1) endpoint ep interface vip, on page 136
- instance [instance-id](#page-150-0) endpoint ep interface vip6, on page 137
- instance [instance-id](#page-150-1) endpoint ep internal base-port, on page 137
- instance instance-id endpoint ep labels [pod-config,](#page-150-2) on page 137
- instance [instance-id](#page-151-0) endpoint ep memory, on page 138
- instance instance-id endpoint ep [overload-control](#page-151-1) client threshold critical, on page 138
- instance instance-id endpoint ep [overload-control](#page-152-0) client threshold high, on page 139
- instance instance-id endpoint ep [overload-control](#page-152-1) client threshold low, on page 139
- instance instance-id endpoint ep [overload-control](#page-153-0) endpoint threshold critical, on page 140
- instance instance-id endpoint ep [overload-control](#page-153-1) endpoint threshold high, on page 140
- instance instance-id endpoint ep [overload-control](#page-154-0) endpoint threshold low, on page 141
- instance instance-id endpoint ep overload-control msg-type [messageConfigs,](#page-154-1) on page 141
- instance instance-id endpoint ep overload-control msg-type messageConfigs [discard-behavior,](#page-155-0) on page [142](#page-155-0)
- instance instance-id endpoint ep [path-failure,](#page-156-0) on page 143
- instance instance-id endpoint ep [retransmission,](#page-156-1) on page 143
- instance instance-id endpoint ep [secondary-ip,](#page-156-2) on page 143
- instance [instance-id](#page-157-0) endpoint ep sla, on page 144
- instance instance-id endpoint ep [sx-path-failure,](#page-157-1) on page 144
- instance instance-id endpoint ep [system-health-level](#page-158-0) crash, on page 145
- instance instance-id endpoint ep [system-health-level](#page-158-1) critical, on page 145
- instance instance-id endpoint ep [system-health-level](#page-159-0) warn, on page 146
- instance [instance-id](#page-160-0) endpoint ep vip, on page 147
- instance [instance-id](#page-160-1) endpoint ep vip6, on page 147
- [instances](#page-161-0) instance, on page 148
- k8 ccg, on [page](#page-161-1) 148
- k8 ccg [coverage,](#page-162-0) on page 149
- k8 label [pod-group-config,](#page-162-1) on page 149
- [local-instance,](#page-163-0) on page 150
- logging async [application](#page-163-1) enable, on page 150
- logging async [monitor-subscriber](#page-163-2) enable, on page 150
- [logging](#page-164-0) async tracing enable, on page 151
- logging async [transaction](#page-164-1) enable, on page 151
- [logging](#page-164-2) error, on page 151
- [logging](#page-165-0) level, on page 152
- [logging](#page-166-0) logger, on page 153
- [logging](#page-167-0) logger level, on page 154
- logging [transaction,](#page-168-0) on page 155
- [peers](#page-169-0) all, on page 156
- [resource](#page-169-1) pod, on page 156
- [resource](#page-170-0) pod cpu, on page 157
- [resource](#page-170-1) pod labels, on page 157
- resource pod [memory,](#page-170-2) on page 157
- [resources](#page-171-0) info, on page 158
- router [bgplist,](#page-171-1) on page 158
- router [bgplist](#page-172-0) bfd, on page 159
- router bgplist [interfaceList,](#page-172-1) on page 159
- router bgplist interfaceList [bondingInterfaces,](#page-173-0) on page 160
- router bgplist [interfaceList](#page-173-1) neighbors, on page 160
- router bgplist [policies,](#page-174-0) on page 161
- rpc all, on [page](#page-175-0) 162
- [running-status](#page-175-1) info, on page 162
- [sessions](#page-176-0) affinity, on page 163
- sessions [commit-pending,](#page-176-1) on page 163
- show [bfd-neigbor,](#page-176-2) on page 163
- show [bgp-global,](#page-176-3) on page 163
- show [bgp-kernel-route,](#page-177-0) on page 164
- show [bgp-neighbors,](#page-177-1) on page 164
- show [bgp-route-summary,](#page-177-2) on page 164
- show [bgp-routes,](#page-178-0) on page 165
- [show](#page-178-1) edr, on page 165
- show [georeplication,](#page-178-2) on page 165
- [show](#page-179-0) role, on page 166
- show [subscriber,](#page-179-1) on page 166
- show userplane [userplane,](#page-180-0) on page 167
- aaa, on [page](#page-180-1) 167
- cd, on [page](#page-181-0) 168
- cdl [clear,](#page-181-1) on page 168
- cdl show [sessions,](#page-182-0) on page 169
- cdl show [status,](#page-183-0) on page 170
- clear [ipam,](#page-183-1) on page 170
- clear [subscriber,](#page-183-2) on page 170
- [commit,](#page-184-0) on page 171
- [compare,](#page-184-1) on page 171
- [config,](#page-185-0) on page 172
- [describe,](#page-185-1) on page 172
- [dump,](#page-186-0) on page 173
- exit, on [page](#page-187-0) 174
- [help,](#page-187-1) on page 174

Ш

- [history,](#page-188-0) on page 175
- id, on [page](#page-189-0) 176
- [idle-timeout,](#page-189-1) on page 176
- [ignore-leading-space,](#page-189-2) on page 176
- job, on [page](#page-190-0) 177
- [leaf-prompting,](#page-190-1) on page 177
- license smart [deregister,](#page-190-2) on page 177
- license smart [register,](#page-191-0) on page 178
- [license](#page-191-1) smart renew, on page 178
- [logout,](#page-191-2) on page 178
- monitor [protocol,](#page-192-0) on page 179
- monitor [subscriber,](#page-192-1) on page 179
- no, on [page](#page-193-0) 180
- [paginate,](#page-193-1) on page 180
- quit, on [page](#page-193-2) 180
- rcm [switchover,](#page-194-0) on page 181
- [screen-length,](#page-194-1) on page 181
- [screen-width,](#page-194-2) on page 181
- [send,](#page-195-0) on page 182
- [show,](#page-195-1) on page 182
- [show-defaults,](#page-195-2) on page 182
- [smiuser,](#page-196-0) on page 183
- [system,](#page-197-0) on page 184
- [terminal,](#page-198-0) on page 185
- [timestamp,](#page-198-1) on page 185
- [who,](#page-199-0) on page 186

### <span id="page-20-0"></span>**test dns-query**

Tests FQDN resolution.

**Command Modes** Exec

**Syntax Description test dns-query { fqdn** *fqdn* **| num-ipv4** *ipv4\_count* **| num-ipv4v6** *ipv4v6\_count* **| num-ipv6** *ipv6\_count* **}**

### **fqdn fqdn**

Specify the Fully Qualified Domain Name (FQDN) of the node for which DNS query has to be sent. Must be a string of 1-255 characters.

#### **num-ipv4 ipv4\_count**

Specify the number of IPv4 to be used for DNS query.

Must be an integer in the range of 1-9.

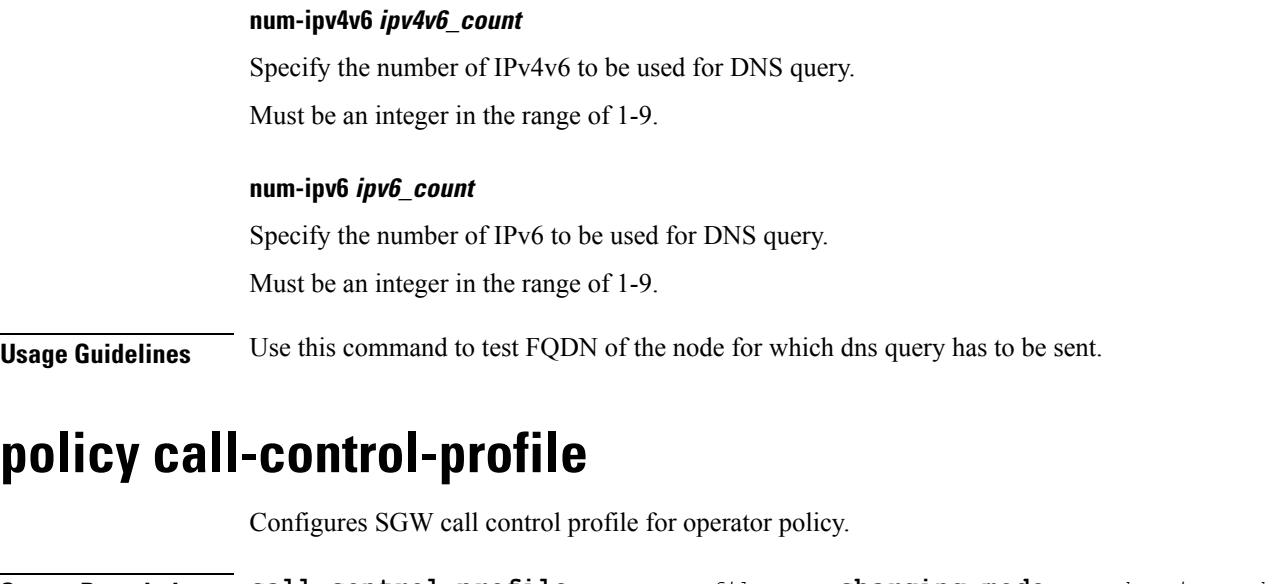

<span id="page-21-0"></span>**Syntax Description call-control-profile** *sgw\_cc\_profile\_name* **charging-mode** *sgw\_charging\_mode* **sgw-charging-profile** *sgw\_charging\_profile\_name*

### **call-control-profile sgw\_cc\_profile\_name**

Specify name of the SGW Call Control Profile for operator policy.

Must be a string.

### **charging-mode sgw\_charging\_mode**

Specify the SGW charging mode.

Must be one of the following:

- **gtpp**
- **none**

**sgw-charging-profile sgw\_charging\_profile\_name**

Specify name of the associated SGW charging profile.

<span id="page-21-1"></span>**Usage Guidelines** Use this command to configure SGW call control profile for operator policy.

# **policy call-control-profile cc**

Configures charging characteristics selection preference parameter.

**Syntax Description cc prefer** *cc\_selection\_preference*

### **prefer cc\_selection\_preference**

Specify the preference for selecting charging characteristics.

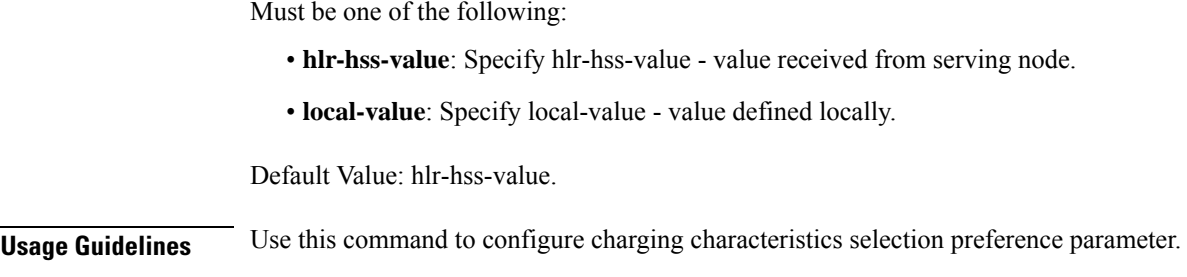

# <span id="page-22-0"></span>**policy call-control-profile cc local-value**

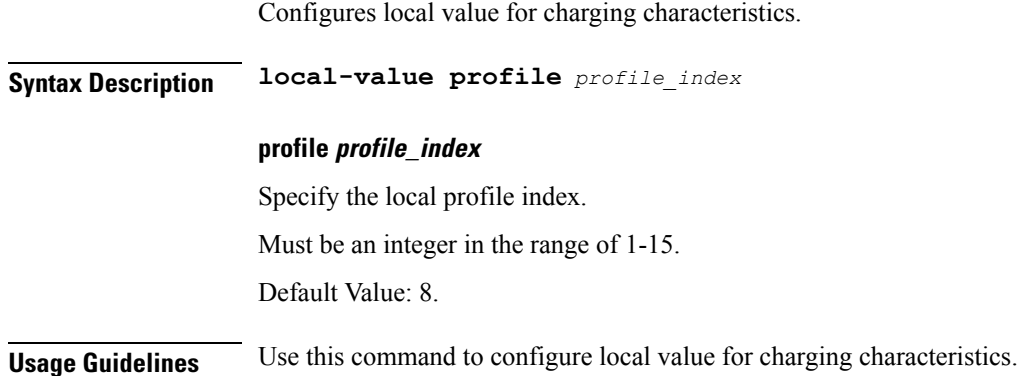

# <span id="page-22-1"></span>**policy dnn**

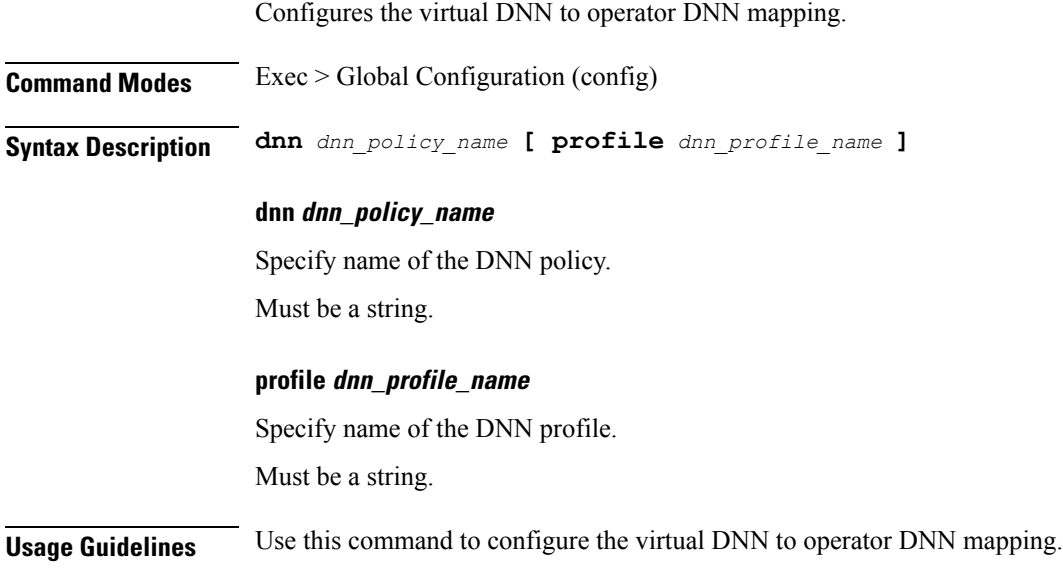

# <span id="page-22-2"></span>**policy dnn dnn dnn**

Configures the virtual DNN to a network DNN.

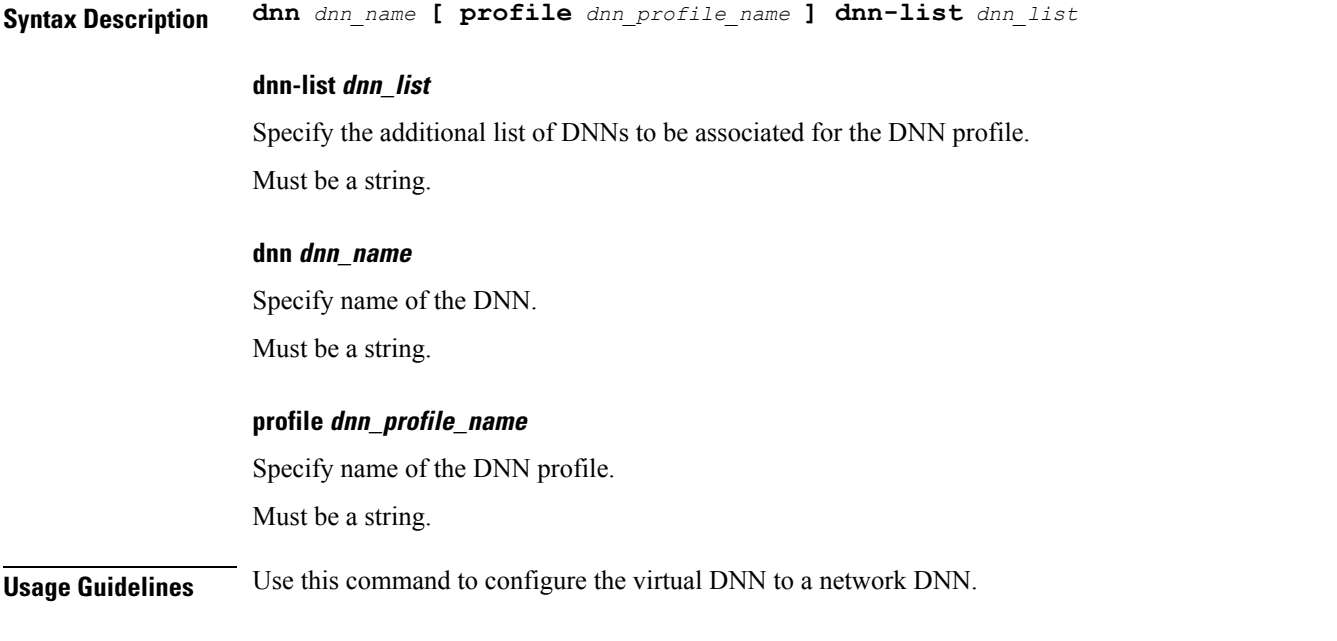

# <span id="page-23-0"></span>**policy dnn dnn network-identifier**

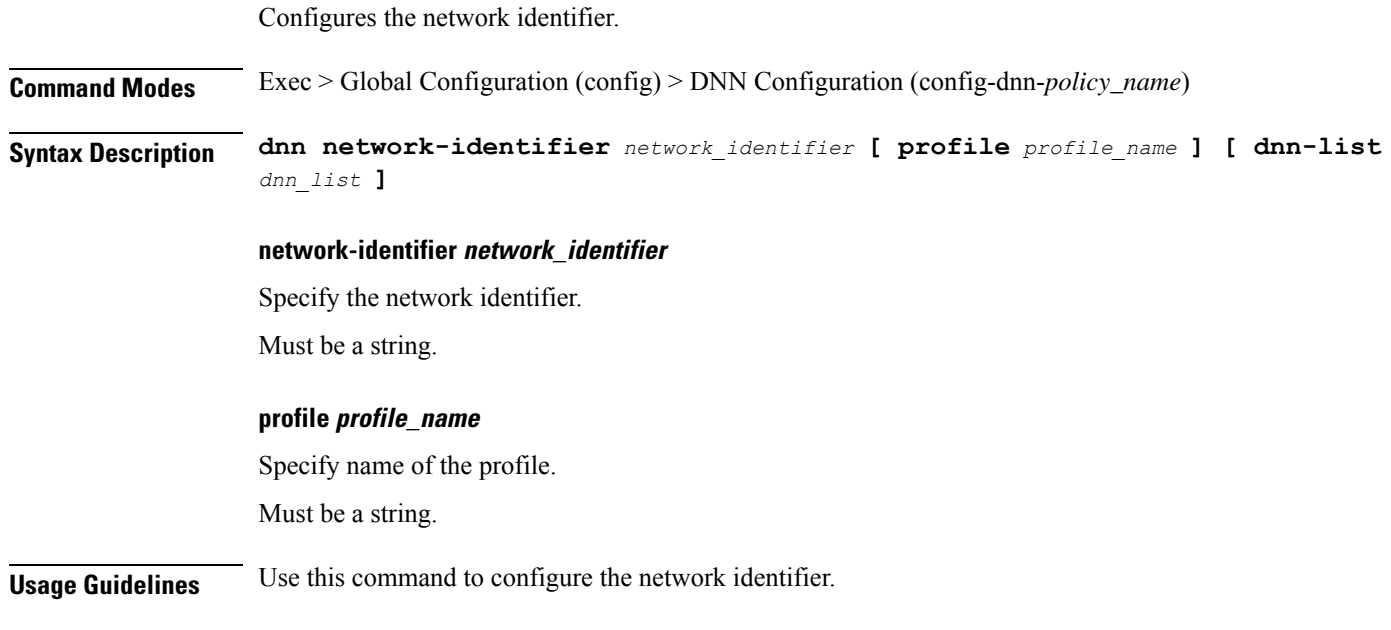

# <span id="page-23-1"></span>**policy dnn dnn network-identifier operator-identifier**

Configures the operator identifier.

**Command Modes** Exec > Global Configuration (config) > DNN Configuration (config-dnn-*policy\_name*)

<span id="page-24-0"></span>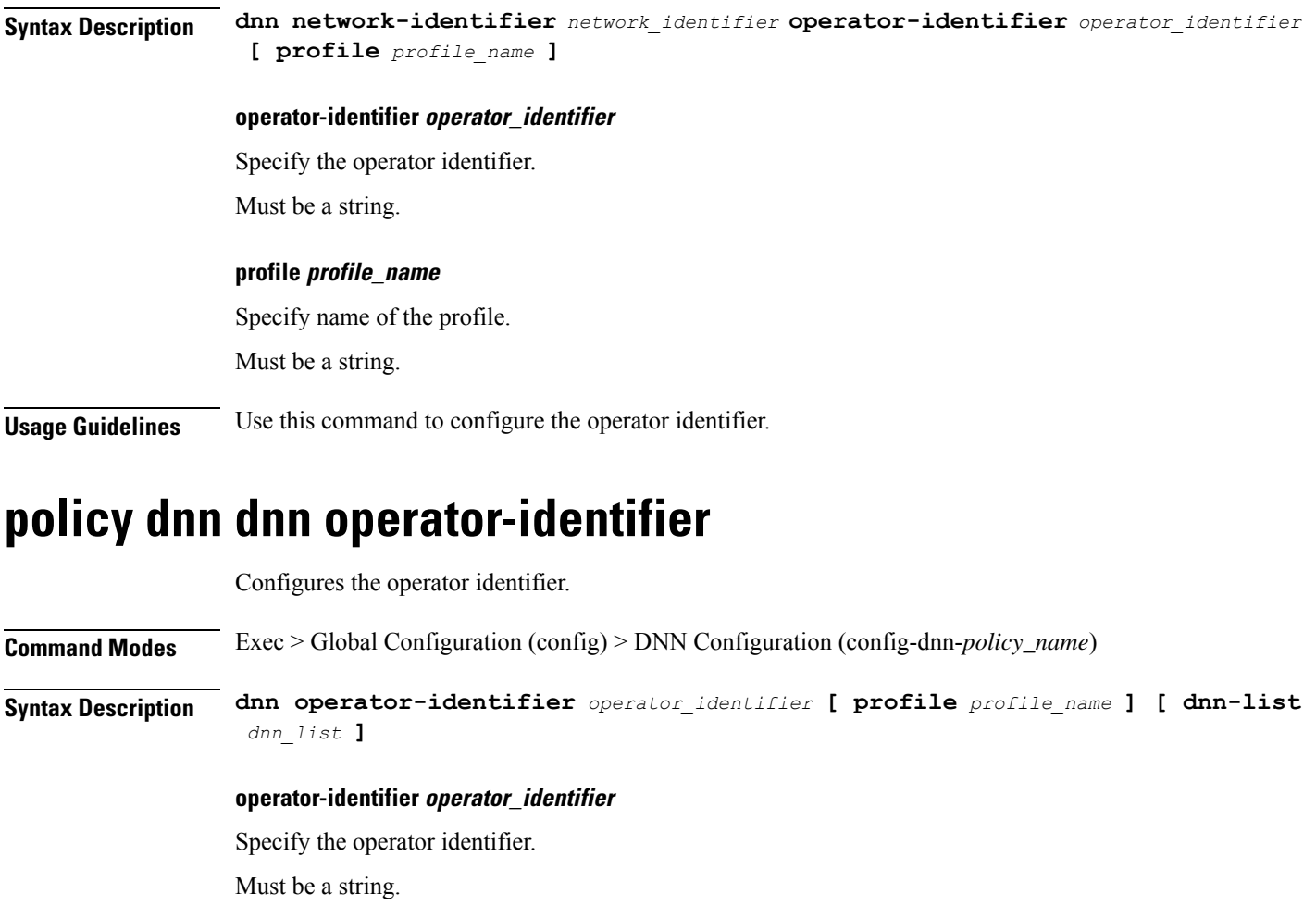

### **profile profile\_name**

Specify name of the profile.

<span id="page-24-1"></span>**Usage Guidelines** Use this command to configure the operator identifier.

Must be a string.

### **policy network-capability**

Configures Network Capability Policy configuration.

**Command Modes** Exec > Global Configuration (config) **Syntax Description policy network-capability** *policy\_name* **[ link-mtu** *link\_mtu* **| max-supported-pkt-filter** *max\_supported\_pkt\_filter* **| nw-support-local-address-tft { false | true } ]**

### **link-mtu link\_mtu**

Specify name of the Network Capability Policy. Must be an integer in the range of 1280-2000. Default Value: 1500.

#### **max-supported-pkt-filter max\_supported\_pkt\_filter**

Specify the maximum supported packet filters. Must be an integer in the range of 16-256. Default Value: 16.

### **network-capability policy\_name**

Specify name of the Network Capability Policy. Must be a string.

### **nw-support-local-address-tft { false | true }**

Enable or disable network support for local address in TFT. Must be one of the following:

- **false**
- **true**

Default Value: false.

<span id="page-25-0"></span>**Usage Guidelines** Use this command to configure Network Capability Policy configuration.

## **policy operator**

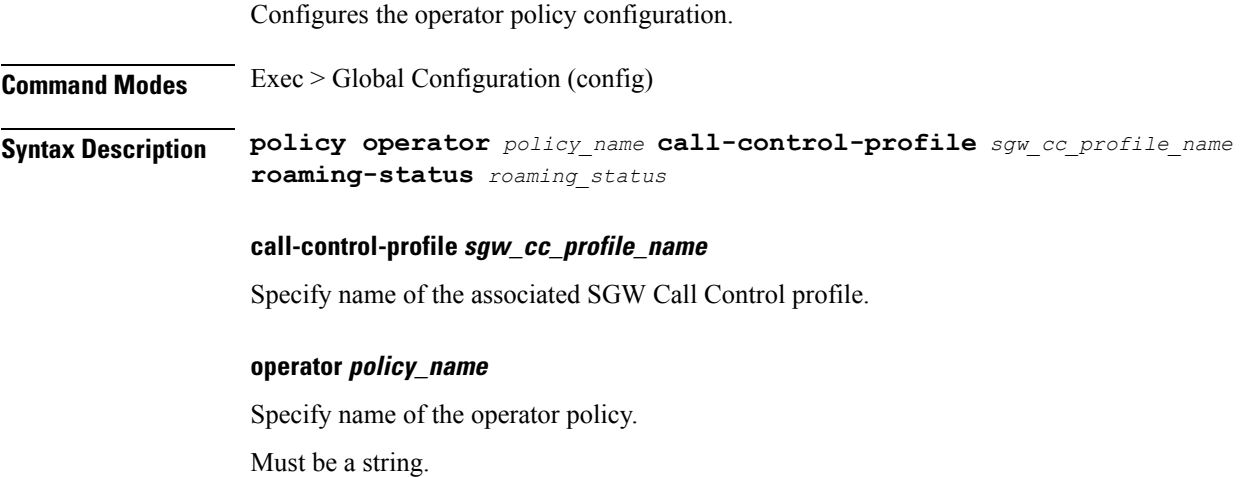

### **roaming-status roaming\_status**

Specify the roaming status.

Must be one of the following:

- **roamer**
- **visitor-hrt**
- **visitor-lbo**

<span id="page-26-0"></span>**Usage Guidelines** Use this command to configure the operator policy specific configuration.

### **policy operator policy**

Configures DNN policy parameters.

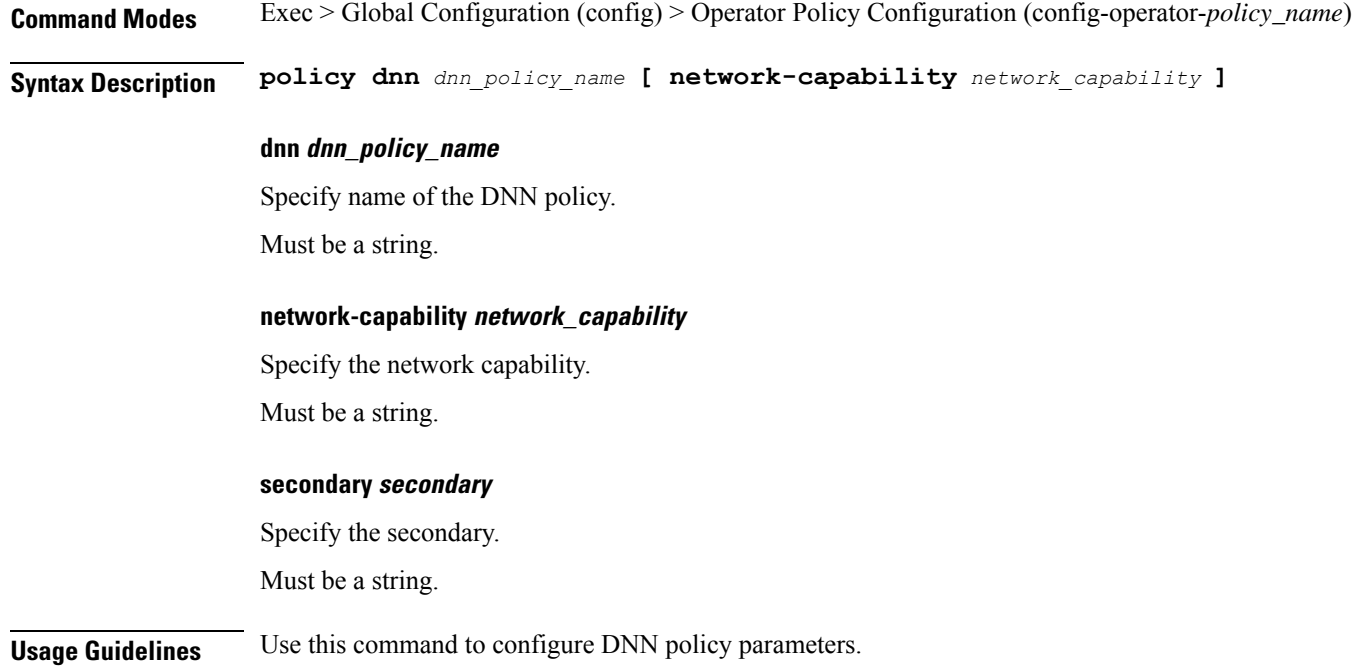

### <span id="page-26-1"></span>**policy path-failure-detection**

Configures path failure detection policy-specific configuration.

**Command Modes** Exec > Global Configuration (config)

**Syntax Description policy path-failure-detection** *policy\_name* **max-remote-rc-change** *max\_remote\_rc\_change*

<span id="page-27-0"></span>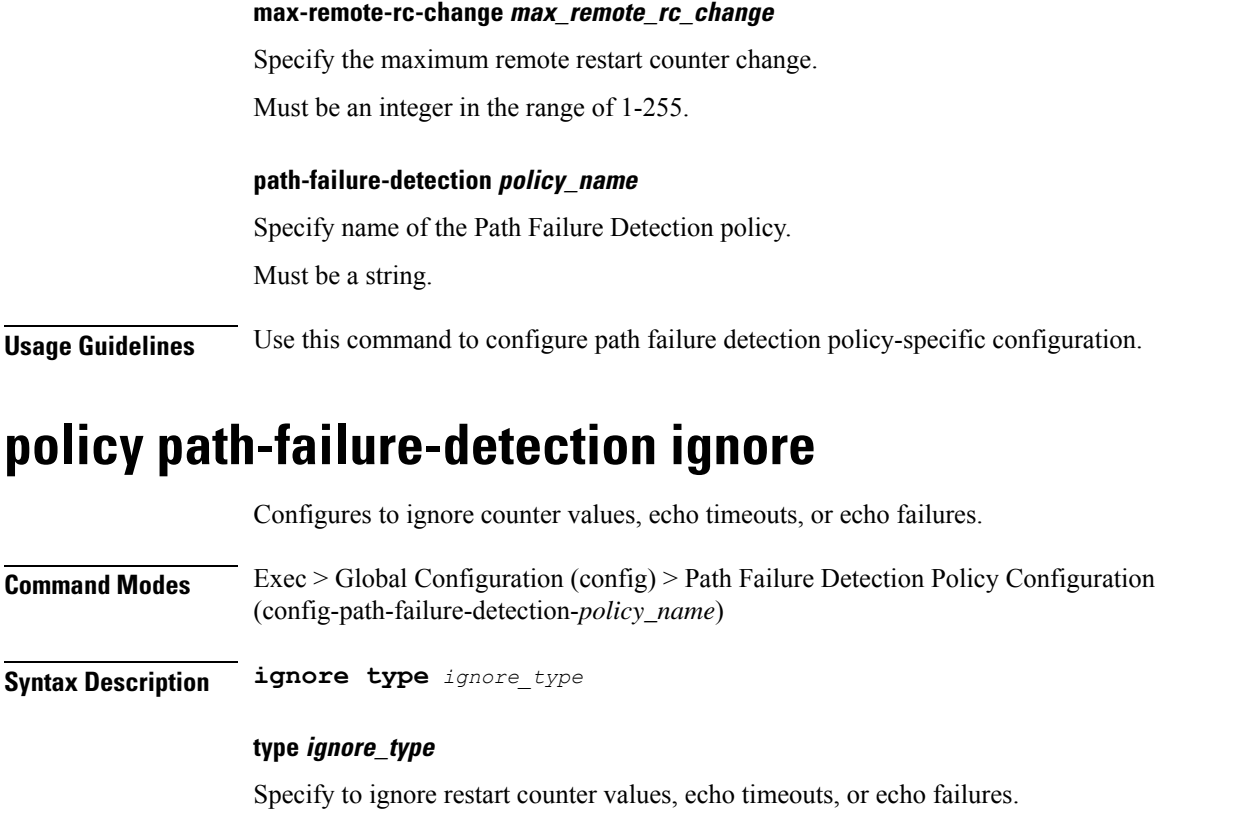

Must be one of the following:

- **control-rc-change**
- **echo-failure**
- **echo-rc-change**

<span id="page-27-1"></span>**Usage Guidelines** Use this command to configure ignoring counter values, echo timeouts, or echo failures.

## **policy subscriber**

Configures SMF policy parameters. **Command Modes** Exec > Global Configuration (config) **Syntax Description policy subscriber** *policy\_name* **policy subscriber policy\_name** Specify name of the subscriber policy. Must be a string. **Usage Guidelines** Use this command to configure SMF policy parameters.

 $\mathbf I$ 

# <span id="page-28-0"></span>**policy subscriber list-entry**

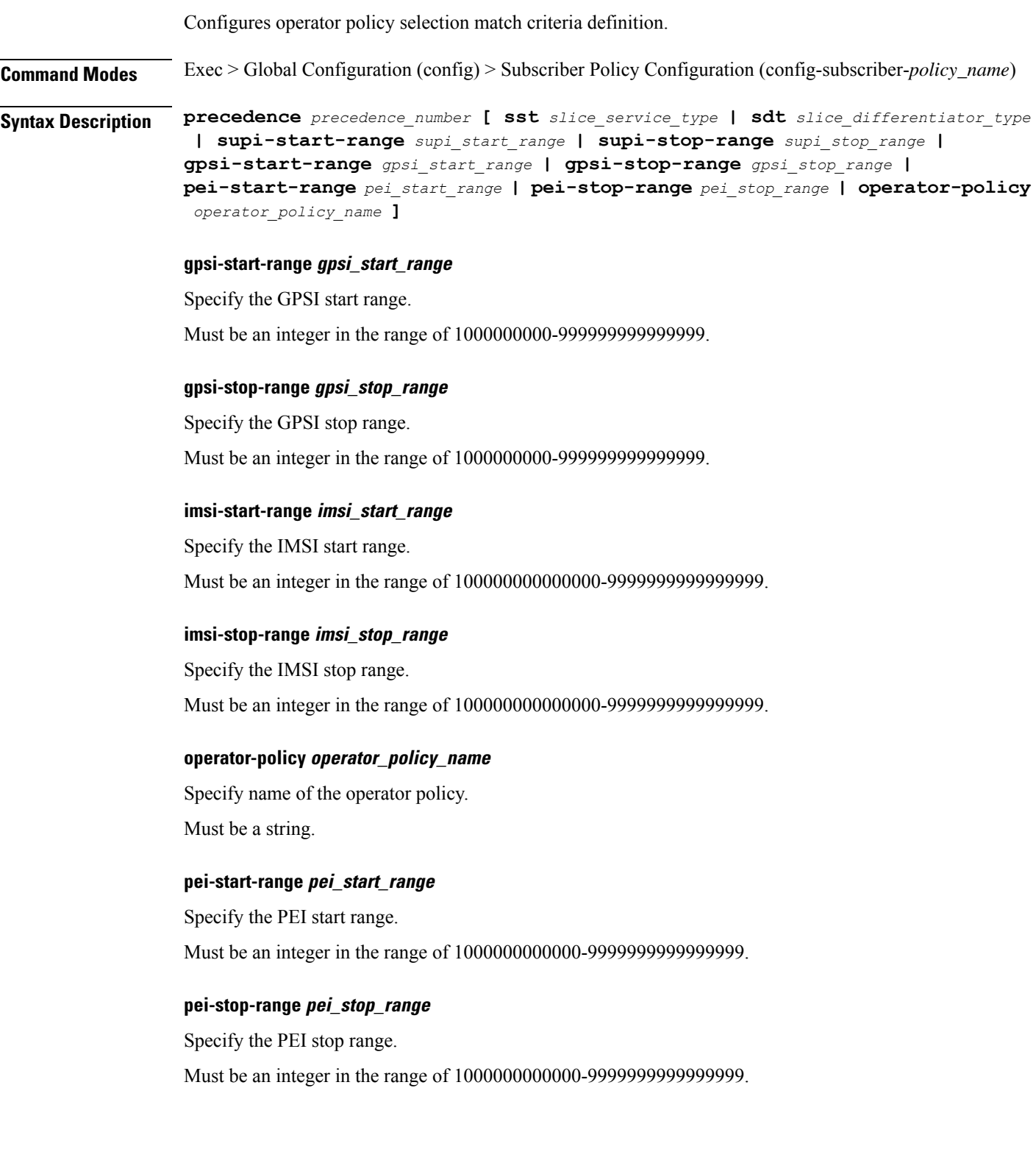

I

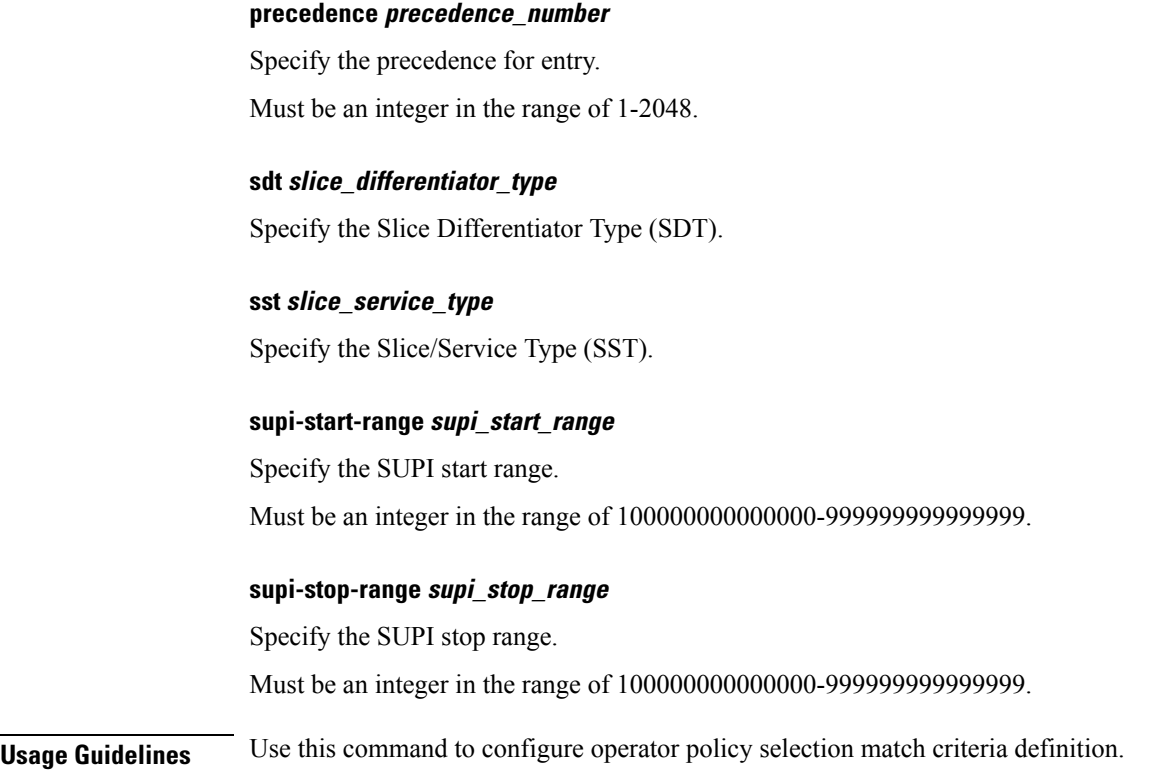

# <span id="page-29-0"></span>**policy subscriber list-entry imsi**

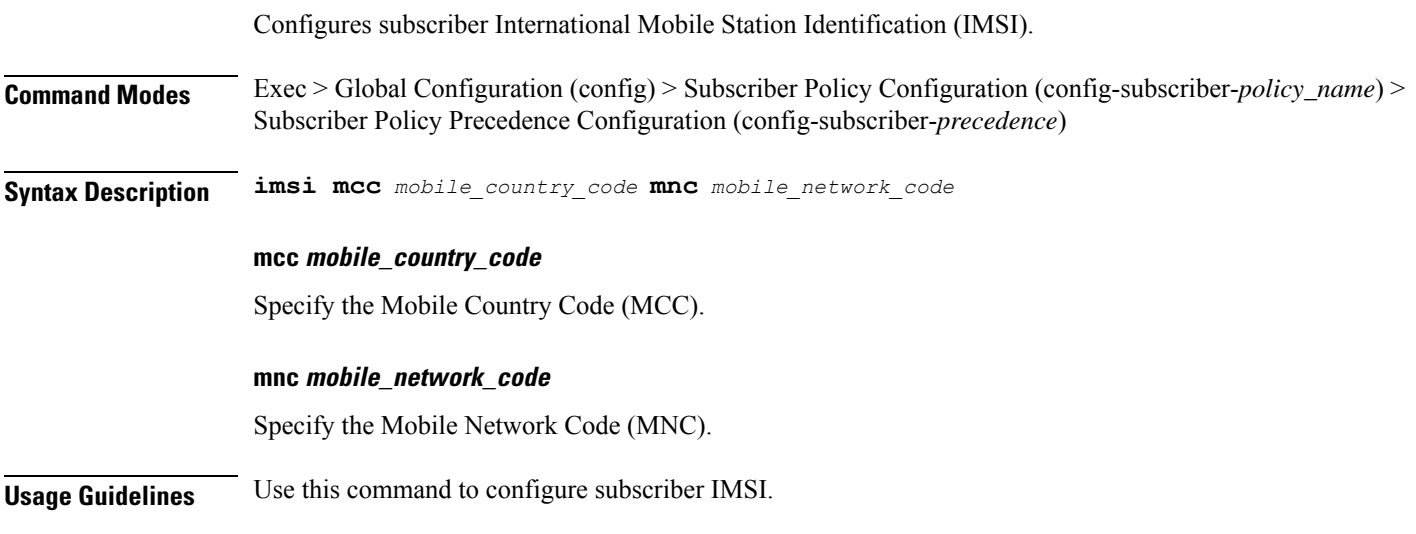

# <span id="page-29-1"></span>**policy subscriber list-entry imsi msin**

Configures MSIN range for mobile subscriber identification number.

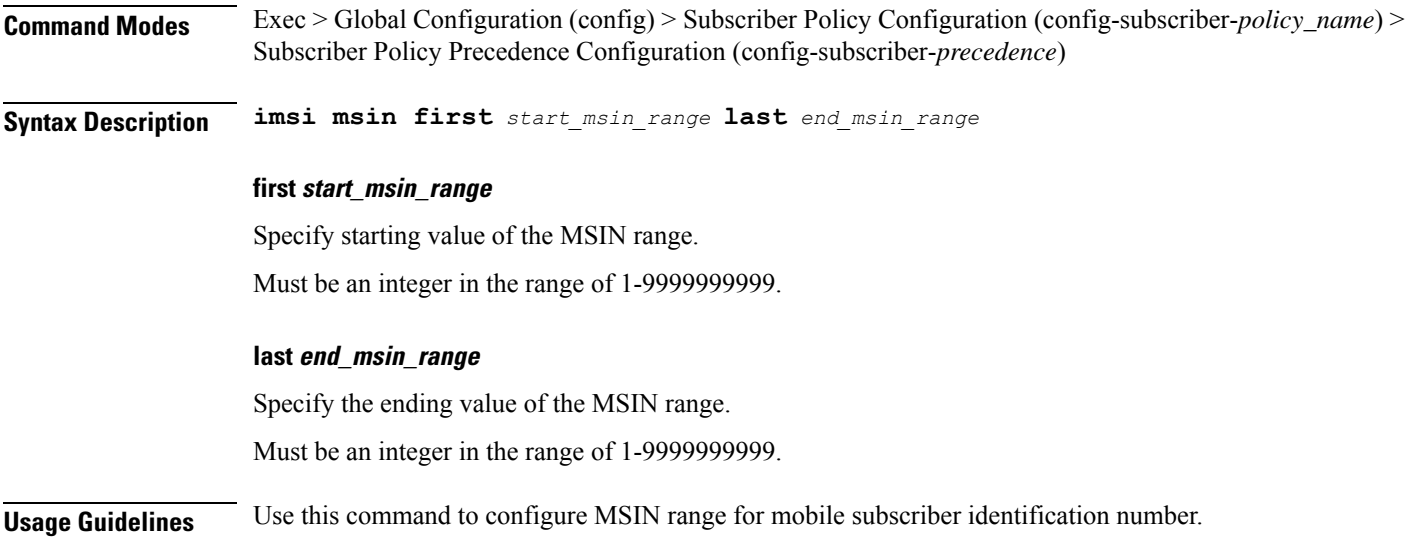

# <span id="page-30-0"></span>**policy subscriber list-entry serving-plmn**

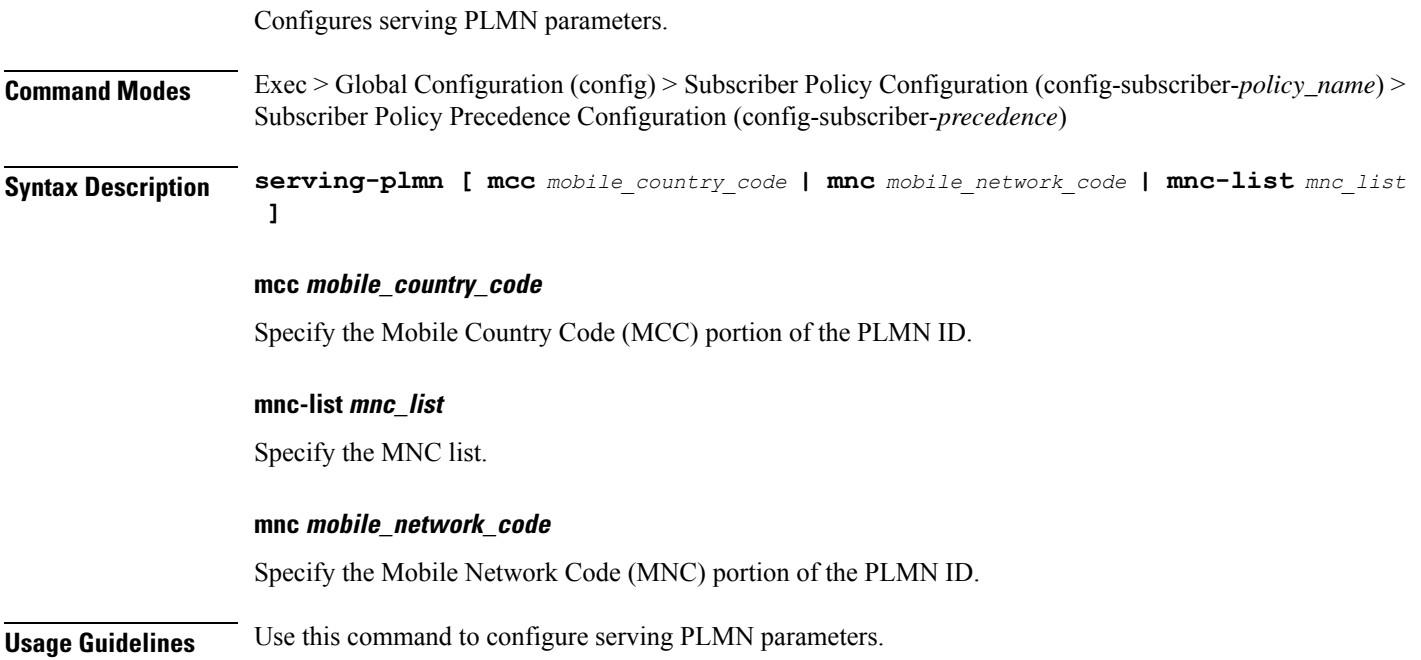

# <span id="page-30-1"></span>**policy sx-path-failure-detection**

Configures Sx Path Failure Detection Policy-specific configuration. **Command Modes** Exec > Global Configuration (config) **Syntax Description policy sx-path-failure-detection** *policy\_name*

<span id="page-31-0"></span>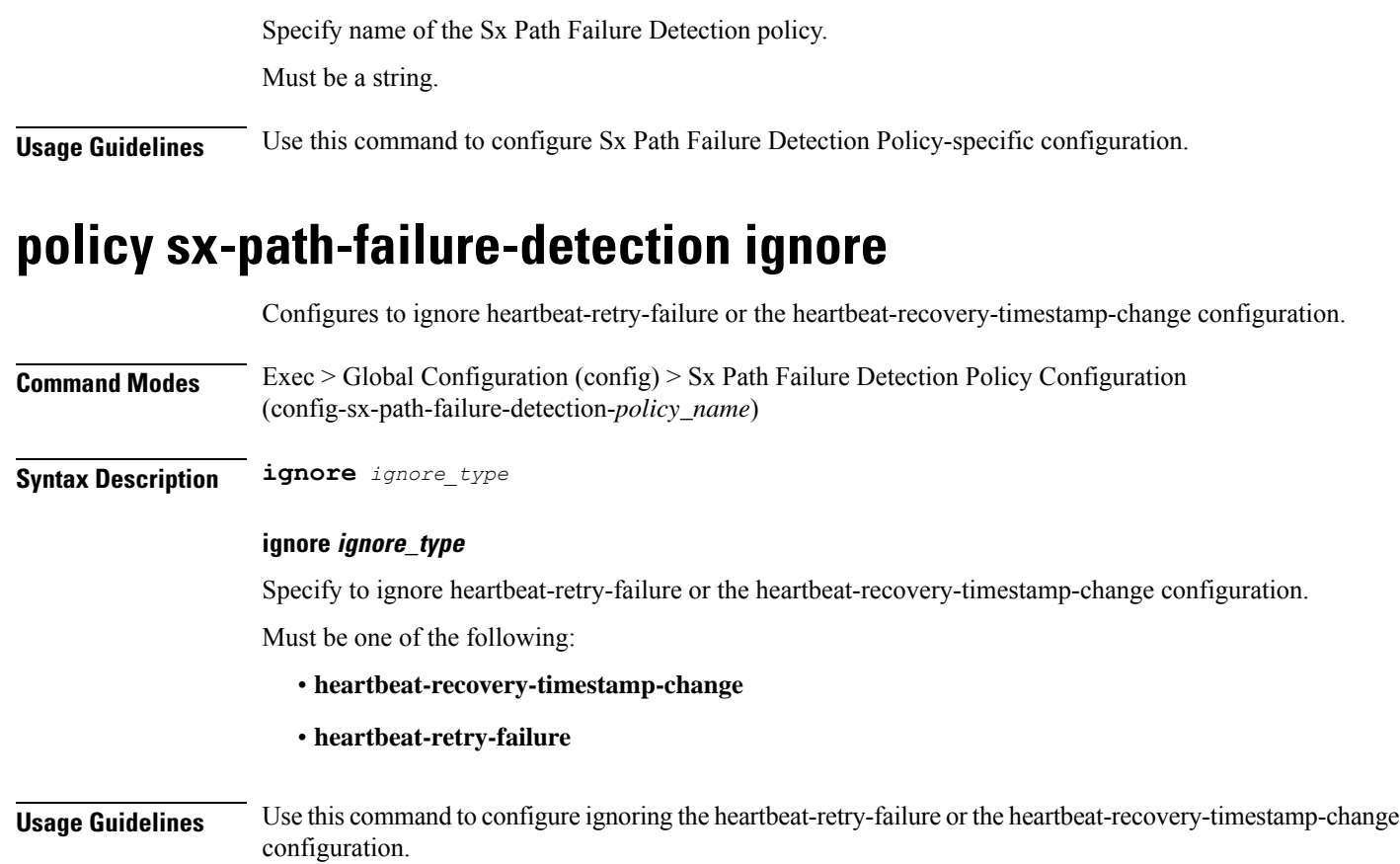

# <span id="page-31-1"></span>**policy upf-selection**

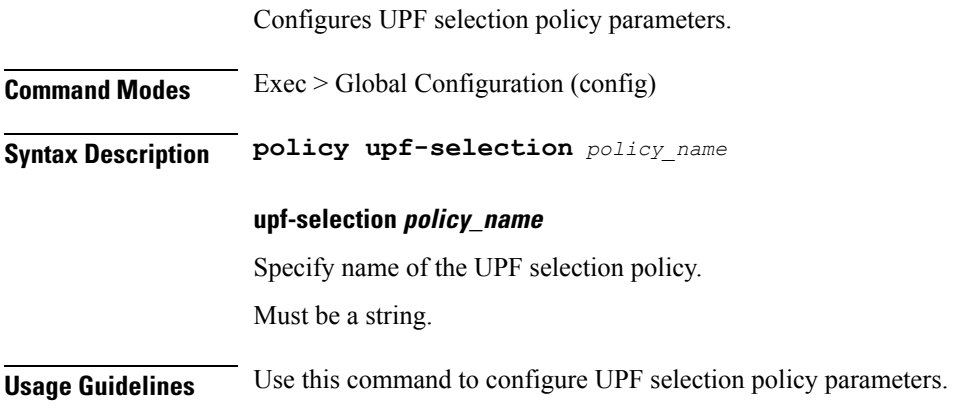

**sx-path-failure-detection policy\_name**

# <span id="page-31-2"></span>**policy upf-selection list-entry**

Configures UPF selection match criteria definition.

<span id="page-32-0"></span>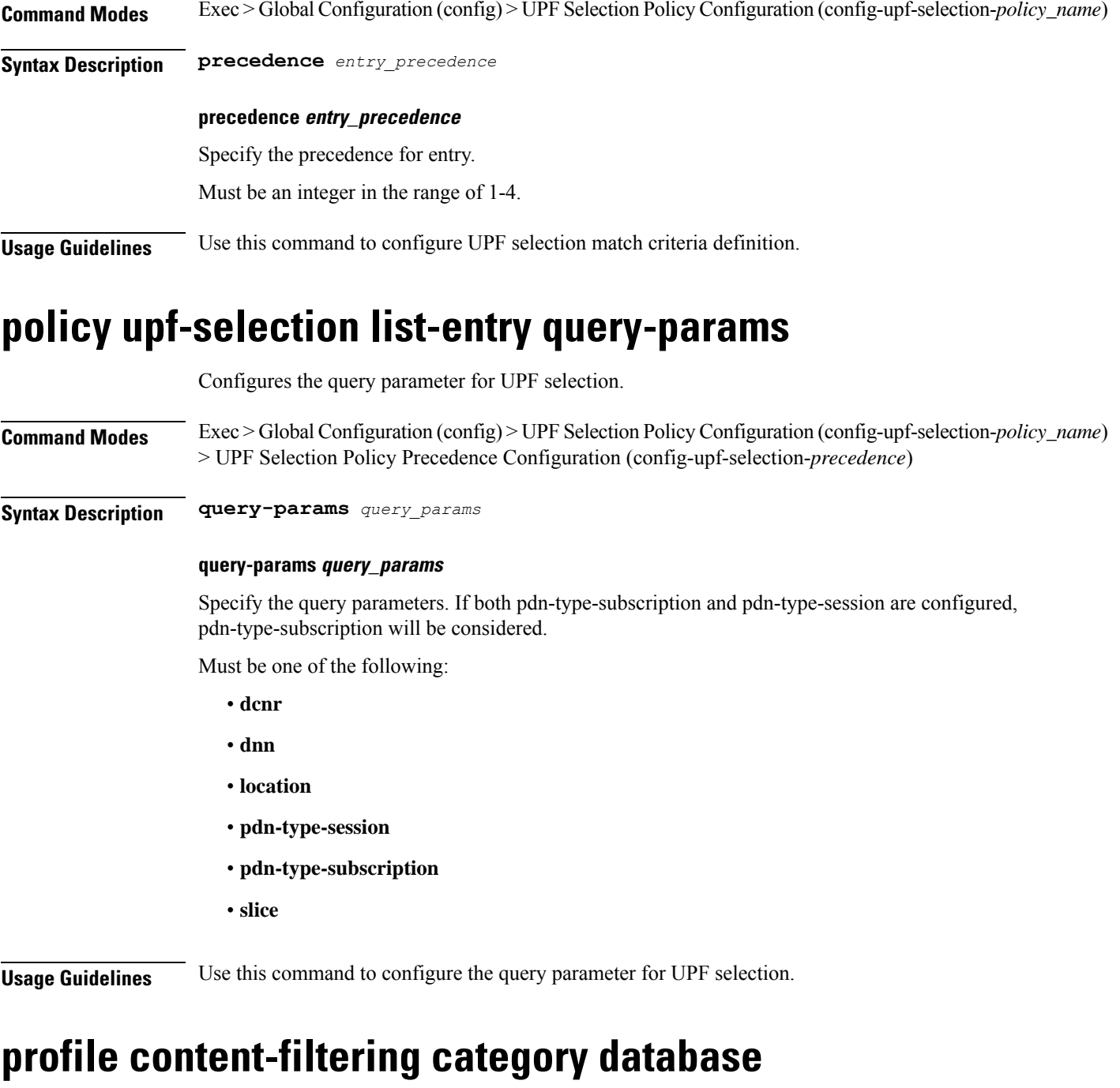

<span id="page-32-1"></span>Configures the Content Filtering database parameter. **Command Modes** Exec > Global Configuration (config) **Syntax Description content-filtering category database max-versions** *max\_versions*

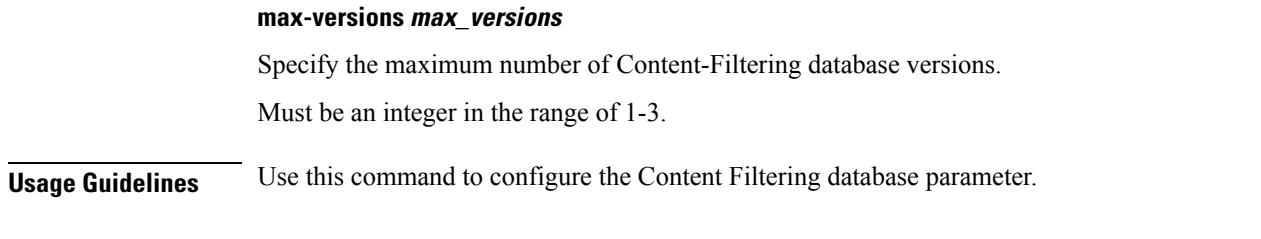

### <span id="page-33-0"></span>**profile content-filtering category database directory**

Configures the Content Filtering database directory parameter.

**Command Modes** Exec > Global Configuration (config)

**Syntax Description content-filtering category database directory path** *cf\_directory\_path*

### **path cf\_directory\_path**

Specify the Content-Filtering directory path.

Must be a string of 1-255 characters.

<span id="page-33-1"></span>**Usage Guidelines** Use this command to configure the Content Filtering database directory parameter.

### **profile dnn**

Configures DNN profile.

**Command Modes** Exec > Global Configuration (config)

**Syntax Description profile dnn** *dnn\_profile\_name* **[ always-on { false | true } | charging-profile** *profile\_name* **| dcnr { false | true } | dnn-selection-mode** *dnn\_selection\_mode* **| dnn** *profile\_name* **| emergency { false | true } | mode** *dnn\_mode* **| only-nr-capable-ue { false | true } | pcc-ue-rule-precedence-mapping { false | true } | pcscf-profile** *profile\_name* **| ppd-profile** *profile\_name* **| presence-reporting { false | true } | qci-qos-profile** *qci\_qos\_profile* **| qos-profile** *profile\_name* **| upf-selection-policy** *upf\_selection\_policy* **| userplane-inactivity-timer** *timeout\_period* **| virtual-mac** *mac\_address* **| wps-profile** *profile\_name* **]**

#### **always-on { false | true }**

Specify to enable or disable Always On PDU session.

Must be one of the following:

- **false**
- **true**

Default Value: false.

### **charging-characteristics-id cc\_id**

Specify the charging characteristics ID. Must be an integer in the range of 1-16.

### **charging-profile profile\_name**

Specify name of the charging profile. Must be a string.

### **charging-qbc-profile profile\_name**

Specify name of the charging QBC profile. Must be a string.

### **dcnr { false | true }**

Specify to enable or disable support for dual connectivity with new radio. Must be one of the following:

- **false**
- **true**

Default Value: false.

#### **dnn-selection-mode dnn\_selection\_mode**

Specify the selection mode for subscription. The default mode is "verified". Must be one of the following:

- **network-provided**
- **ue-provided**
- **verified**

#### **dnn dnn\_profile\_name**

Specify name of the DNN profile. Must be a string.

### **emergency { false | true }**

Specify whether the DNN is emergency DNN or not. Must be one of the following:

- **false**
- **true**

Default Value: false.

#### **mode dnn\_mode**

Specify the DNN mode of operation.

Must be one of the following:

• **offline**: Offline. DNN in offline mode, new sessions are rejected.

#### **only-nr-capable-ue { false | true }**

Specify whether to allow only 5G capable UE, and reject calls from non-5G capable UE. Must be one of the following:

• **false**

• **true**

Default Value: false.

#### **override profiles**

Specify the list of profiles for local preference.

Must be one of the following:

- **charging-characteristics-id**
- **charging-profile**
- **charging-qbc-profile**

#### **pcc-ue-rule-precedence-mapping { false | true }**

Specify whether to map PCC rule precedence to SMF-assigned TFT and auth rule precedence values. If disabled, values sent by PCF are used.

Must be one of the following:

- **false**
- **true**

Default Value: true.

#### **pcscf-profile profile\_name**

Specify the P-CSCF profile association.

Must be a string.

#### **ppd-profile profile\_name**

Specify the Paging-Policy differentition. Must be a string.
Ш

#### **presence-reporting { false | true }**

Specify whether to enable or disable presence reporting for this DNN.

Must be one of the following:

- **false**
- **true**

Default Value: false.

## **qci-qos-profile qci\_qos\_profile**

Specify the QCI QoS Profile configuration related to QCI to QoS mapping. Must be a string.

### **qos-profile qos\_profile**

Specify the QoS Profile configuration.

Must be a string.

## **upf-selection-policy upf\_selection\_policy**

Specify the UPF selection policy specific configuration. Must be a string.

### **userplane-inactivity-timer timeout\_period**

Specify the user plane inactivity timer in seconds. Must be an integer in the range of 0-86400. Default Value: 0.

#### **virtual-mac mac\_address**

Specify the remote virtual MAC address used to generate interface ID for UE.

### **wps-profile profile\_name**

Specify name of the Wireless Priority Service (WPS) profile. Must be a string.

**Usage Guidelines** Use this command to configure the DNN profile. The CLI prompt changes to the DNN Profile Configuration mode (config-dnn-<profile\_name>).

# **profile dnn accounting**

Configures accounting parameters.

**Command Modes** Exec > Global Configuration (config) > DNN Profile Configuration (config-dnn-*profile\_name*)

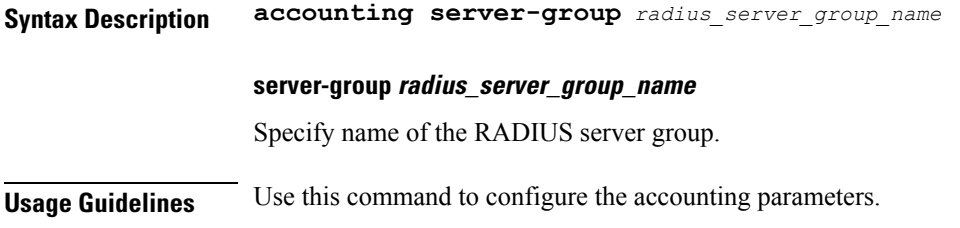

# **profile dnn authentication algorithm**

Configures the authentication algorithm.

**Command Modes** Exec > Global Configuration (config) > DNN Profile Configuration (config-dnn-*profile\_name*)

**Syntax Description authentication algorithm { chap** *chap\_preference* **| convert-to-mschap | mschap** *mschap\_preference* **| pap** *pap\_preference* **| password-use-pco }**

#### **chap chap\_preference**

Specify the Challenge Handshake Authentication Protocol (CHAP) and preference. Lower value means higher preference. To disable, set it to 0.

Must be an integer in the range of 0-3.

Default Value: 0.

#### **convert-to-mschap**

Specify conversion of CHAP to MSCHAP when CHAP response length is 49 bytes.

### **mschap mschap\_preference**

Specify the Microsoft Challenge Handshake Authentication Protocol (MS-CHAP) and preference. Lower value means higher preference. To disable, set it to 0.

Must be an integer in the range of 0-3.

Default Value: 0.

#### **pap pap\_preference**

Specify the Password Authentication Protocol (PAP) and preference. Lower value means higher preference. To disable, set it to 0.

Must be an integer in the range of 0-3.

Default Value: 0.

#### **password-use-pco**

Specify to override password with PCO password.

**Usage Guidelines** Use this command to configure the authentication algorithm.

# **profile dnn authentication secondary**

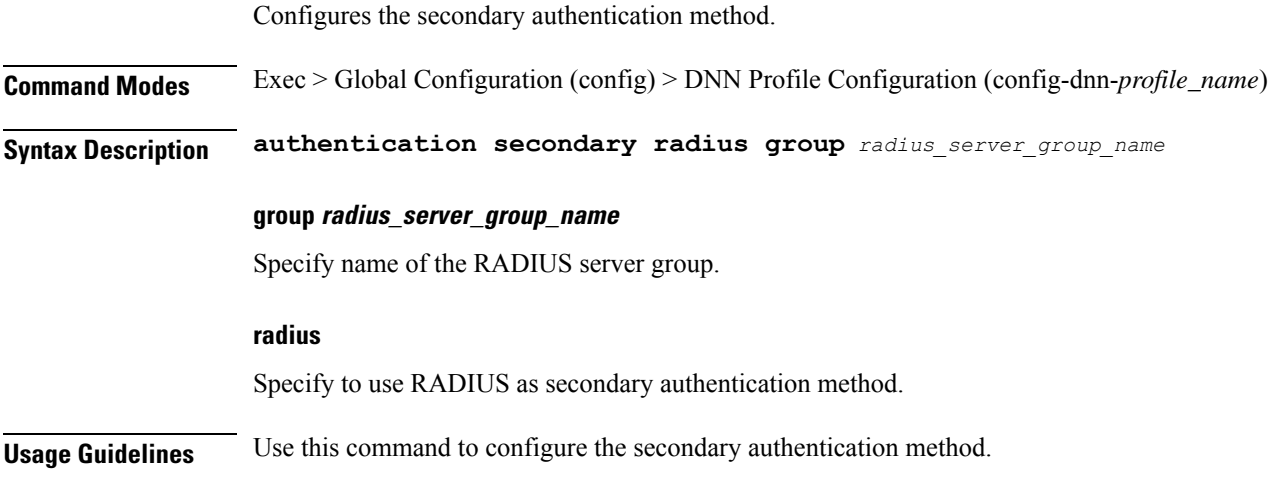

# **profile dnn authorization**

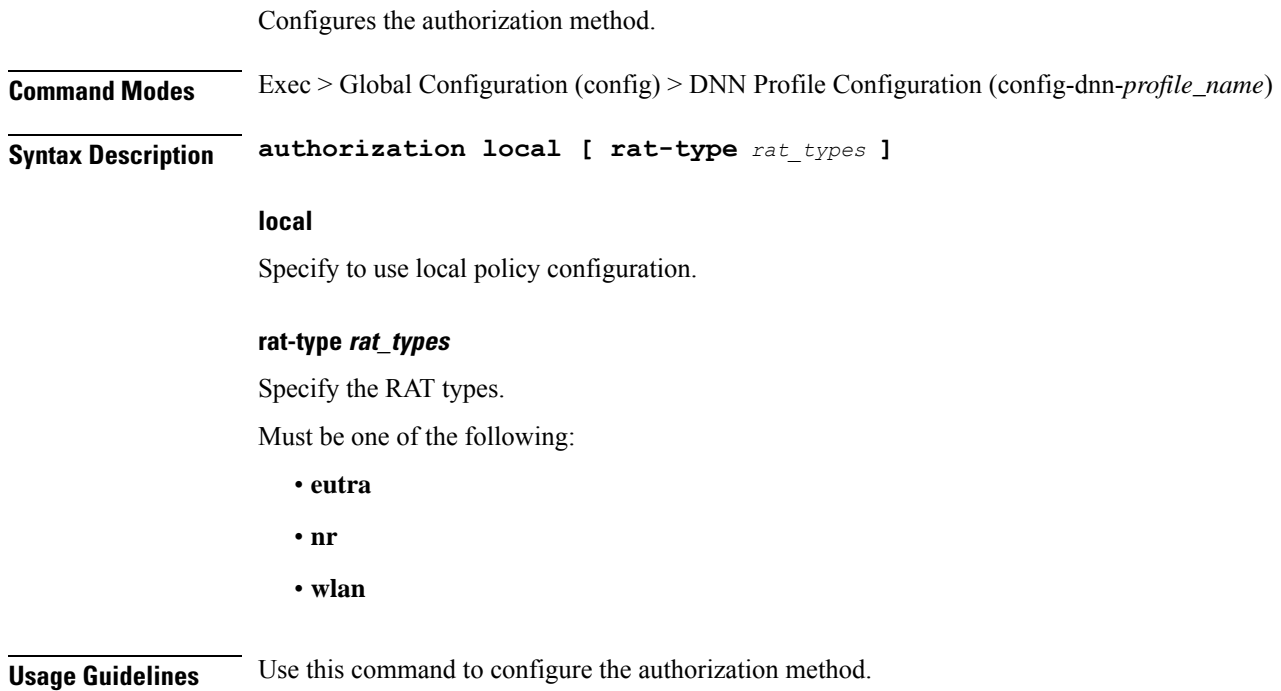

# **profile dnn dnn**

Configures a Virtual DNN profile under a DNN profile and NF user list.

**Command Modes** Exec > Global Configuration (config)

**Syntax Description dnn** *profile\_name*

**Usage Guidelines** Use this command to configure a DNN profile that is used to map a UE-requested DNN to a Virtual DNN. The SMF sends "Mapped" DNNs for configured network functions and "UE-requested" DNNs for other network functions. The UE-requested DNN is always sent on the N1 interface.

# **profile dnn dnn nw-fu-conf**

Configures network function parameters.

**Command Modes** Exec > Global Configuration (config) > DNN Profile Configuration (config-dnn-*profile\_name*)

**Syntax Description dnn** *dnn\_name* **network-function-list** *nf\_list*

### **dnn dnn\_name**

Specify name of the DNN.

Must be a string.

### **network-function-list nf\_list**

Specify the list of network functions that the selected DNN profile will be sent. The list of network functions supported are CHF, PCF, and UPF.

Must be a string.

**Usage Guidelines** Configures a Virtual DNN profile under a DNN profile and NF user list. Use this command to configure the network function parameters.

# **profile dnn dnn rmgr-conf**

Configures the RMGR parameters. **Command Modes** Exec > Global Configuration (config) > DNN Profile Configuration (config-dnn-*profile\_name*) **Syntax Description dnn rmgr** *rmgr\_nf* **rmgr rmgr\_nf**

Specify the RMGR Network Function.

Must be a string.

**Usage Guidelines** Use this command to configure the RMGR parameters.

# **profile dnn dns primary**

Configures the primary DNS server details.

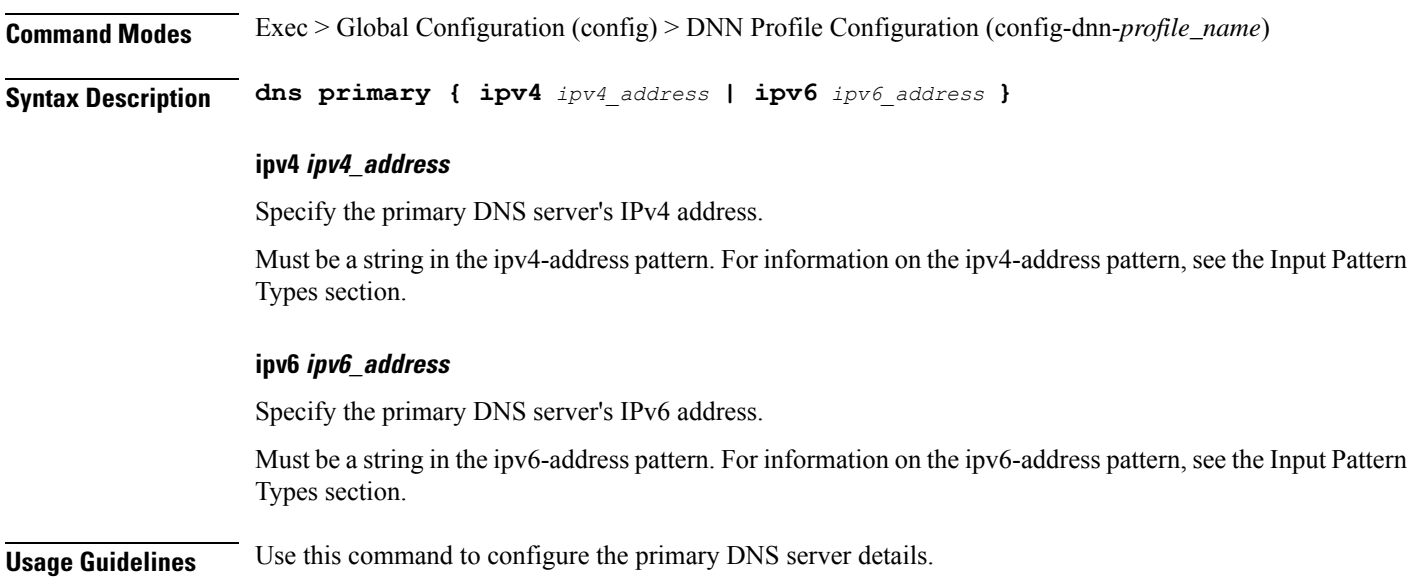

# **profile dnn dns secondary**

Configures the secondary DNS server details.

**Command Modes** Exec > Global Configuration (config) > DNN Profile Configuration (config-dnn-*profile\_name*)

**Syntax Description dns secondary { ipv4** *ipv4\_address* **| ipv6** *ipv6\_address* **}**

## **ipv4 ipv4\_address**

Specify the secondary DNS server's IPv4 address.

Must be a string in the ipv4-address pattern. For information on the ipv4-address pattern, see the Input Pattern Types section.

#### **ipv6 ipv6\_address**

Specify the secondary DNS server's IPv6 address.

Must be a string in the ipv6-address pattern. For information on the ipv6-address pattern, see the Input Pattern Types section.

**Usage Guidelines** Use this command to configure the secondary DNS server details.

# **profile dnn ims mark**

Configures marking standard QCI value as IMS media.

**Command Modes** Exec > Global Configuration (config) > DNN Profile Configuration (config-dnn-*profile\_name*)

**Syntax Description ims mark qci** *qos\_class\_id*

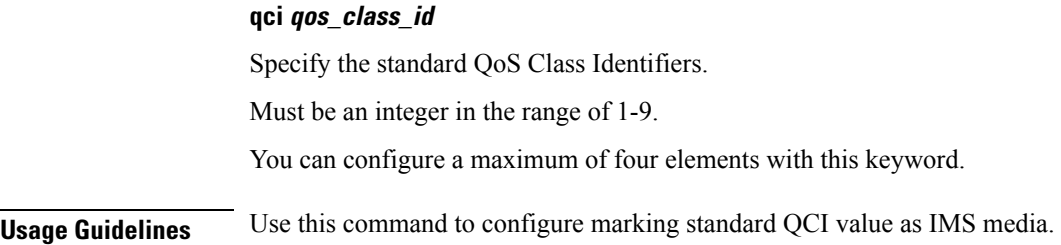

# **profile dnn network-element-profiles**

Configures network element profiles.

**Command Modes** Exec > Global Configuration (config) > DNN Profile Configuration (config-dnn-*profile\_name*)

**Syntax Description network-element-profiles { amf | chf | pcf | udm }** *profile\_name*

#### **amf profile\_name**

Specify name of the AMF network element profile. Changing the current profile name may impact existing calls. Requires DNN in offline mode.

Must be a string.

#### **chf profile\_name**

Specify name of the CHF network element profile. Changing the current profile name may impact existing calls. Requires DNN in offline mode.

Must be a string.

#### **pcf profile\_name**

Specify name of the PCF network element profile. Changing the current profile name may impact existing calls. Requires DNN in offline mode.

Must be a string.

#### **udm profile\_name**

Specify name of the UDM network element profile. Changing the current profile name may impact existing calls. Requires DNN in offline mode.

Must be a string.

**Usage Guidelines** Use this command to configure network element profiles. Changing the current profile name may impact existing calls. Requires DNN in offline mode.

# **profile dnn nexthop-forwarding-address**

Configures the Redirect Service/NextHop IP address.

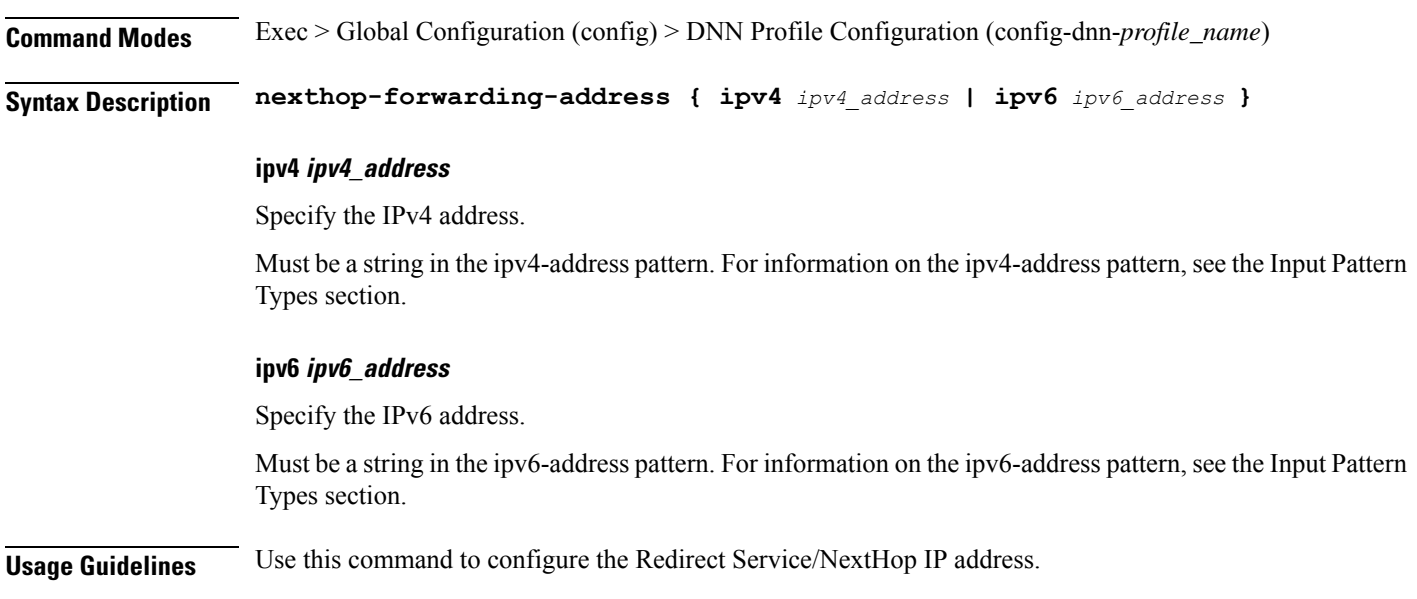

# **profile dnn nssai**

Configures the default NSSAI configuration.

**Command Modes** Exec > Global Configuration (config) > DNN Profile Configuration (config-dnn-*profile\_name*)

**Syntax Description nssai { [ sd** *slice\_differentiator* **] [ sst** *slice\_service\_type* **] }**

### **sd slice\_differentiator**

Specify the S-NSSAI Slice Differentiator (SD).

## **sst slice\_service\_type**

Specify the S-NSSAI Slice/Service Type (SST). Must be an integer in the range of 0-255.

**Usage Guidelines** Use this command to configure the default NSSAI configuration.

# **profile dnn outbound**

Configures DNN host password for PPP session authentication.

**Command Modes** Exec > Global Configuration (config) > DNN Profile Configuration (config-dnn-*profile\_name*)

**Syntax Description outbound password** *dnn\_host\_password*

### **password dnn\_host\_password**

Specify the DNN host password.

Must be a string.

**Usage Guidelines** Use this command to configure designating the DNN host password for PPP session authentication.

# **profile dnn primary-plmn**

Configures the primary PLMN configuration.

**Command Modes** Exec > Global Configuration (config) > DNN Profile Configuration (config-dnn-*profile\_name*)

**Syntax Description primary-plmn { [ mcc** *mobile\_country\_code* **] [ mnc** *mobile\_network\_code* **] }**

**Usage Guidelines** Use this command to configure the primary PLMN configuration.

# **profile dnn session type**

Configures the PDU session type.

**Command Modes** Exec > Global Configuration (config) > DNN Profile Configuration (config-dnn-*profile\_name*) **Syntax Description session type** *default\_session\_type* **[ allowed** *allowed\_session\_type* **]**

### **allowed allowed\_session\_type**

Specify the SMF allowed session types. Up to two allowed session types can be configured in addition to the default session type. The same session type cannot be configured both as allowed and default.

Must be one of the following:

- **IPV4**
- **IPV4V6**
- **IPV6**

You can configure a maximum of two elements with this keyword.

#### **type default\_session\_type**

Specify the default session type.

Must be one of the following:

- **IPV4**
- **IPV4V6**
- **IPV6**

**Usage Guidelines** Use this command to configure the PDU session type.

# **profile dnn ssc-mode**

Configures Session and Service Continuity (SSC) Mode parameters. **Command Modes** Exec > Global Configuration (config) > DNN Profile Configuration (config-dnn-*profile\_name*) **Syntax Description ssc-mode** *default\_ssc\_mode* **[ allowed** *allowed\_ssc\_mode* **] allowed allowed\_ssc\_mode** Specify the allowed SSC Modes. Up to two allowed modes can be configured in addition to the default SSC mode. The same SSC mode cannot be configured both as allowed and default. Must be one of the following: • **1** • **2** • **3** You can configure a maximum of two elements with this keyword. **ssc-mode default\_ssc\_mode** Specify the default SSC mode. Must be one of the following: • **1** • **2** • **3 Usage Guidelines** Use this command to configure SSC mode parameters.

# **profile dnn timeout**

Configures session time-to-live (TTL) configuration.

**Command Modes** Exec > Global Configuration (config) > DNN Profile Configuration (config-dnn-*profile\_name*)

**Syntax Description timeout { [ absolute** *max\_duration* **] [ backoff** *backoff\_timer\_duration* **] [ cp-idle** *cp\_idle\_duration* **] [ default-flow-only** *default\_flow\_only\_duration* **] [ jitter** *jitter\_duration* **] [ setup** *setup\_duration* **] [ up-idle** *up\_idle\_duration* **] }**

### **absolute max\_session\_duration**

Specify the maximum duration of the session in seconds, before the system automatically terminates the session. Value 0 indicates the function is disabled.

Must be an integer in the range of 0-2147483647.

Default Value: 0.

#### **backoff backoff\_timer\_duration**

Specify the maximum duration in seconds for backoff timer during IP Exhaustion and N4 Path Failure cases.

Must be an integer in the range of 0-576000.

Default Value: 0.

#### **cp-idle cp\_idle\_duration**

Specify the maximum duration after a 5G session has moved to idle (controlplane) state, before the system automatically terminates it. Value 0 indicates the function is disabled.

Must be an integer in the range of 0-2147483647.

Default Value: 0.

#### **default-flow-only default\_flow\_only\_duration**

Specify the maximum allowed duration for a PDU/PDN session to be in idle state, after which the system automatically terminates it. Value 0 indicates the function is disabled.

Must be an integer in the range of 0-604800000.

Default Value: 0.

#### **jitter jitter\_value**

Specify the jitter value in seconds.

Must be an integer in the range of 0-1000.

Default Value: 0.

#### **setup max\_setup\_duration**

Specify the maximum setup time duration in milliseconds, after which the system automatically aborts the request.

Must be an integer in the range of 5000-60000.

Default Value: 10000.

### **up-idle up\_idle\_duration**

Specify the maximum duration after a 5G session has moved to idle (userplane) state, before the system automatically terminates it. Value 0 indicates the function is disabled.

Must be an integer in the range of 0-2147483647.

Default Value: 0.

**Usage Guidelines** Use this command to configure session time-to-live (TTL) configuration.

Ш

# **profile dnn upf**

Configures the UPF APN profile.

**Command Modes** Exec > Global Configuration (config) > DNN Profile Configuration (config-dnn-*profile\_name*) **Syntax Description upf apn** *apn\_name* **apn apn\_name** Specify name of the APN. Must be a string of 1-63 characters. **Usage Guidelines** Use this command to configure the UPF APN profile.

# **profile dns-proxy**

Configures DNS proxy profile parameters.

**Command Modes** Exec > Global Configuration (config)

**Syntax Description profile dns-proxy [ cache-ttl** *ttl* **| query-type** *query\_type* **| randomize-answers | round-robin-answers | timeout** *dns\_timeout* **]**

#### **cache-ttl ttl**

Specify the TTL value of DNS responses in cache, in seconds.

Must be an integer in the range of 60-86400.

## **query-type query\_type**

Specify the DNS query type.

Must be one of the following:

- **ipv4-ipv6**
- **ipv4**
- **ipv6**

Default Value: ipv4.

## **randomize-answers**

Specify to enable randomizing address fetch.

### **round-robin-answers**

Specify to enable round-robin address fetch.

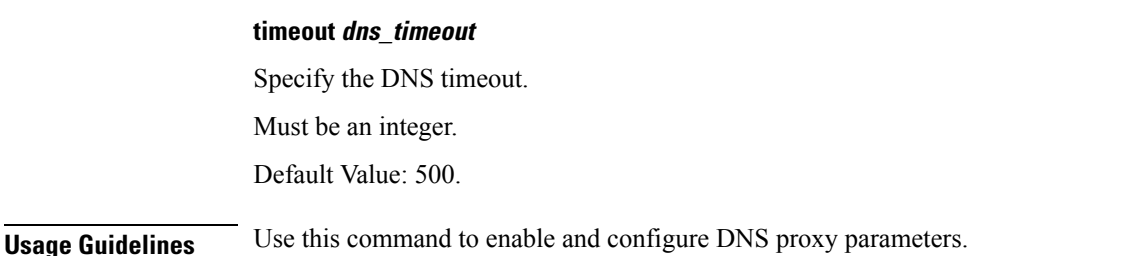

# **profile dns-proxy servers**

Configures DNS server parameters.

**Command Modes** Exec > Global Configuration (config) > DNS Proxy Configuration (config-dns-proxy)

**Syntax Description servers** *dns\_server\_name* **[ ip** *dns\_server\_ip\_address* **| port** *dns\_server\_port\_number* **| priority** *dns\_server\_priority* **| protocol** *dns\_server\_protocol* **]**

#### **ip dns\_server\_ip\_address**

Specify the IP address of the DNS server.

Must be a string in the ipv4-address pattern. For information on the ipv4-address pattern, see the Input Pattern Types section.

-Or-

Must be a string in the ipv6-address pattern. For information on the ipv6-address pattern, see the Input Pattern Types section.

#### **port dns\_server\_port\_number**

Specify the port number of the DNS server.

Must be an integer in the range of 1-65535.

### **priority dns\_server\_priority**

Specify the priority for the DNS server.

Must be an integer in the range of 1-100.

### **protocol dns\_server\_protocol**

Specify the protocol type for the DNS server.

Must be one of the following:

- **tcp**
- **udp**

Default Value: tcp.

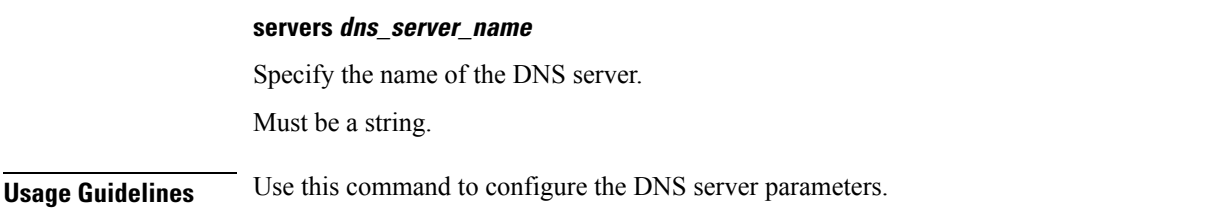

# **profile emergency-profile**

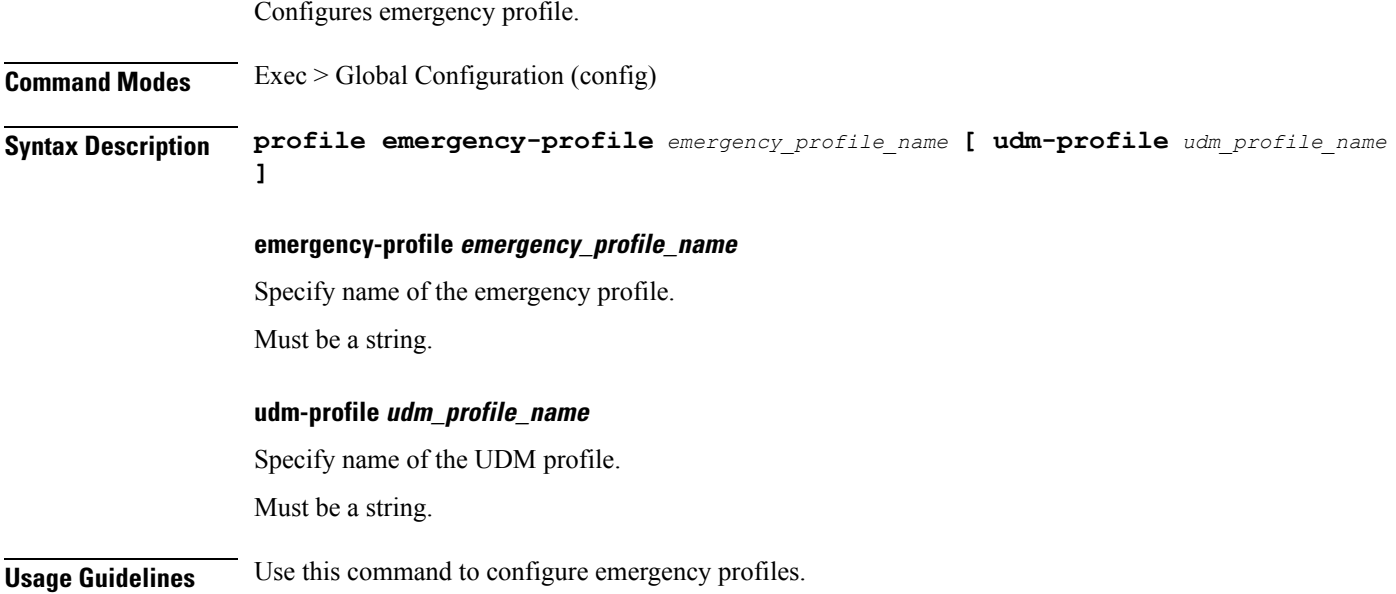

# **profile failure-handling**

 $\overline{\phantom{a}}$ 

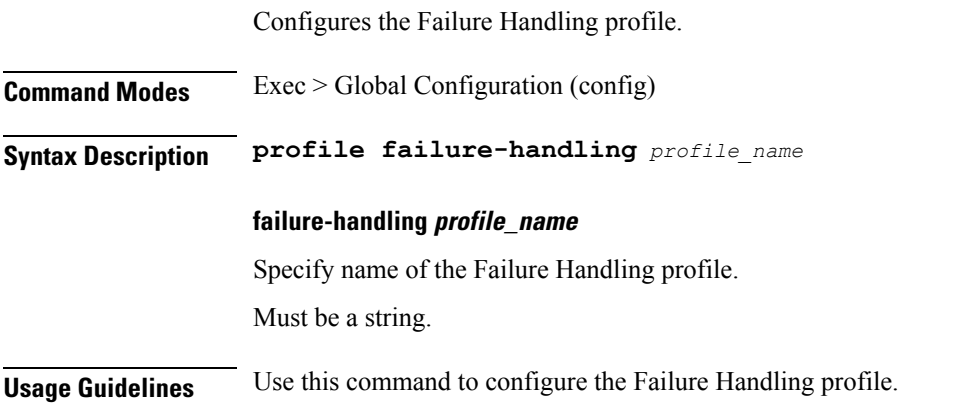

# **profile failure-handling interface gtpc message**

Configures GTPC failure-handling template message types.

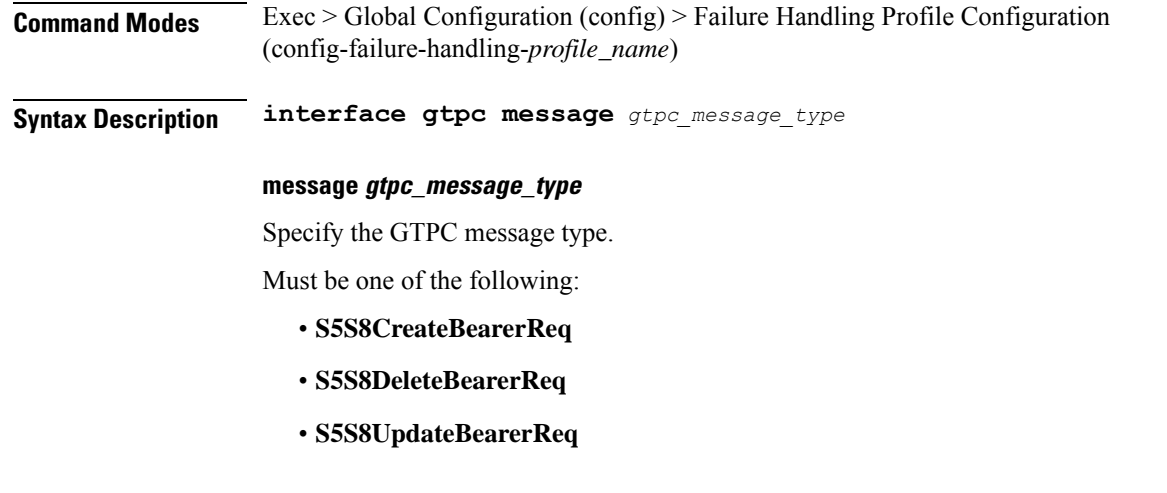

**Usage Guidelines** Use this command to configure GTPC failure-handling template message types.

# **profile failure-handling interface gtpcmessage cause-code-type cause-code**

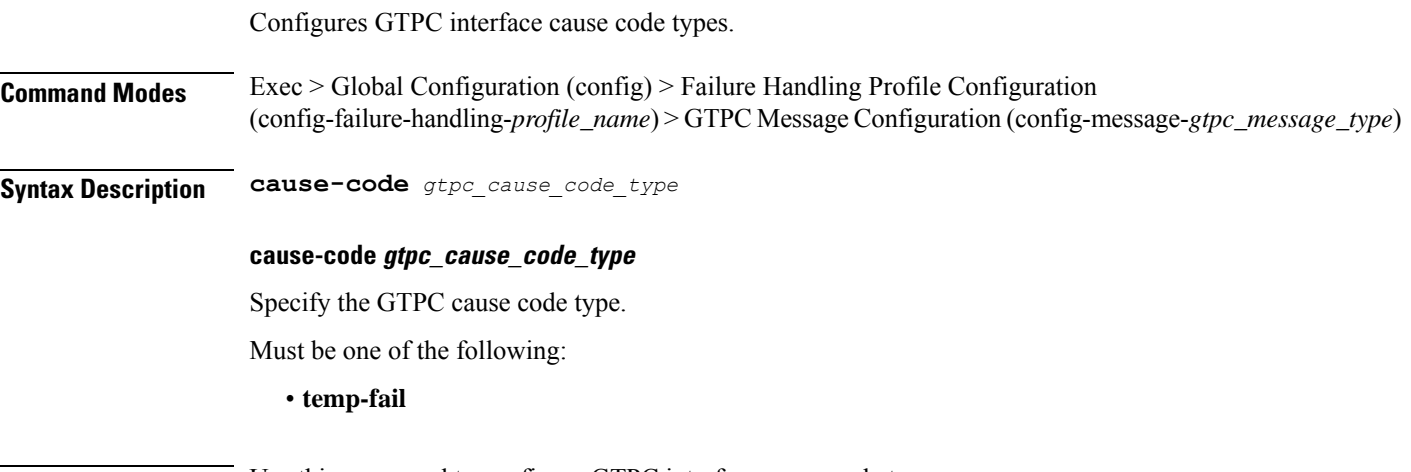

**Usage Guidelines** Use this command to configure GTPC interface cause code types.

# **profile failure-handling interface gtpcmessage cause-code-type cause-code action**

Configures the action type for the cause.

**Command Modes** Exec > Global Configuration (config) > Failure Handling Profile Configuration (config-failure-handling-*profile\_name*) > GTPC Message Configuration (config-message-*gtpc\_message\_type*) > Cause Code Configuration (config-cause-code-*cause\_code*)

## **Syntax Description action** *action\_type* **[ timeout** *retry\_interval* **| max-retry** *max\_retry* **]**

#### **action action\_type**

Specify the action type for the cause.

Must be one of the following:

- **clear**
- **retry**
- **terminate**

#### **max-retry max\_retry**

Specify the maximum retry count. Must be an integer in the range of 0-5. Default Value: 1.

#### **timeout retry\_interval**

Specify the retry interval in milliseconds. Must be an integer in the range of 1000-5000. Default Value: 1000.

**Usage Guidelines** Use this command to configure the action type for the cause.

# **profile failure-handling interface n11**

creation/updation.

Configures the N11 interface - SMF/PGW-C timer for reattempting bearer creation/updation.

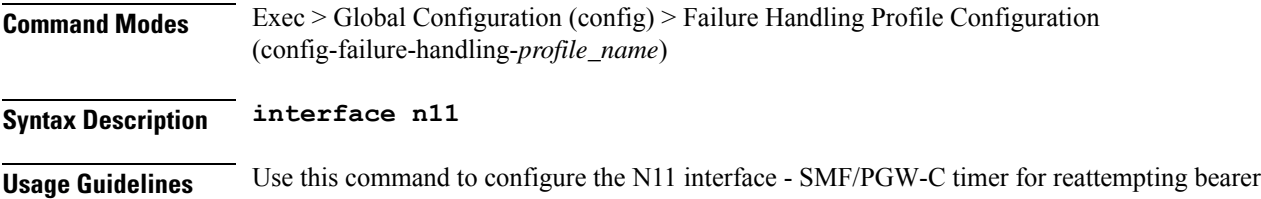

# **profile failure-handling interface n11 message**

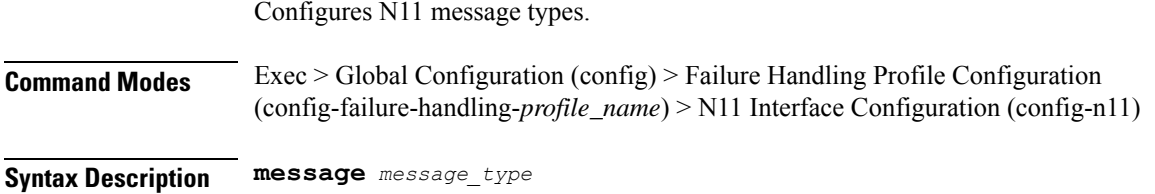

### **message message\_type**

Specify the N11 message type.

Must be one of the following:

• **n1n2transfer**

**Usage Guidelines** Use this command to configure n11 message types.

# **profile failure-handling interface n11 message cause-code-value cause-code**

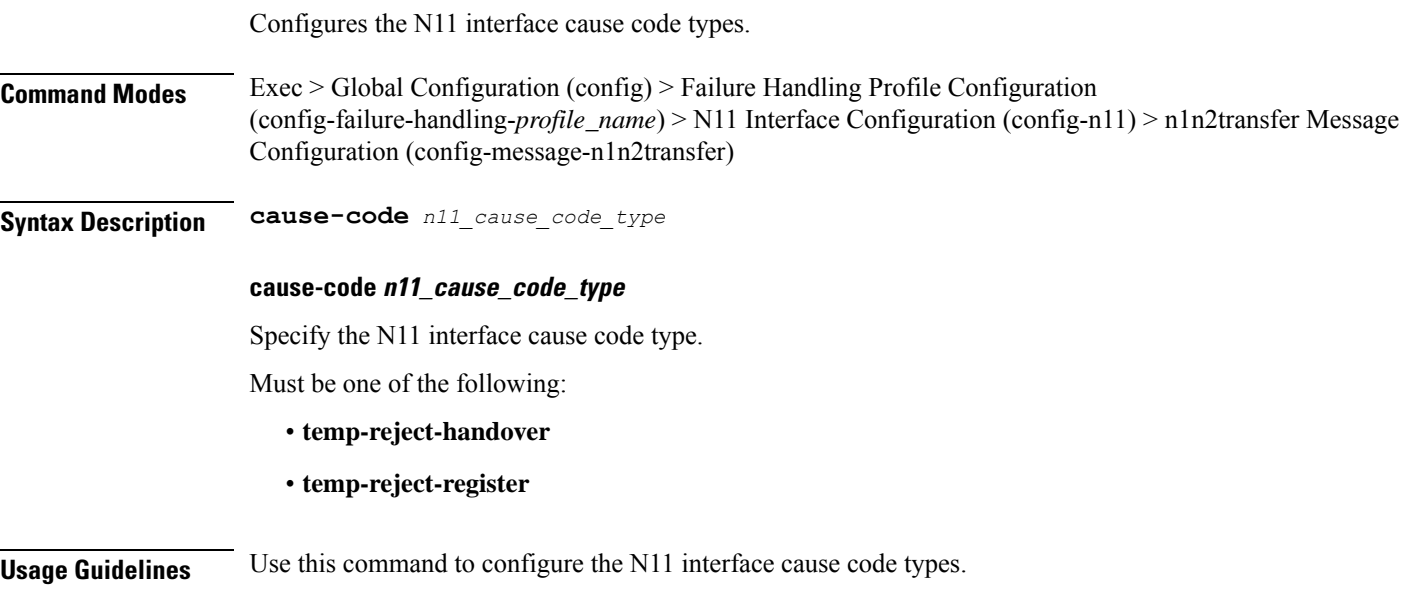

# **profile failure-handling interface n11 message cause-code-value cause-code action**

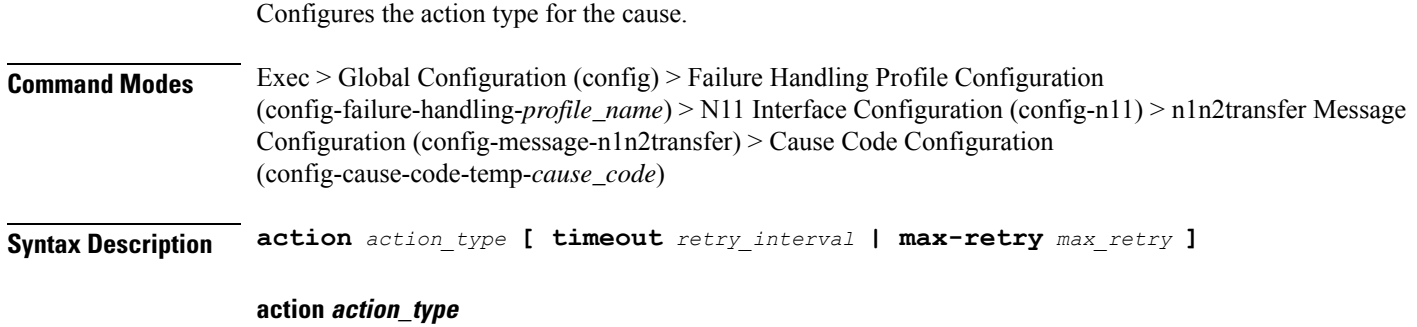

Specify the action type for the cause.

Ш

Must be one of the following:

- **clear**
- **retry**
- **terminate**

### **max-retry max\_retry**

Specify the maximum retry count. Must be an integer in the range of 1-5. Default Value: 1.

### **timeout retry\_interval**

Specify the retry interval in milliseconds. Must be an integer in the range of 100-5000. Default Value: 300.

**Usage Guidelines** Use this command to configure the action type for the cause.

# **profile failure-handling interface pfcp**

Configures PFCP Failure Handling template.

- **Command Modes** Exec > Global Configuration (config) > Failure Handling Profile Configuration (config-failure-handling-*profile\_name*)
- **Syntax Description interface pfcp**

**Usage Guidelines** Use this command to configure PFCP Failure Handling template.

# **profile failure-handling interface pfcp message**

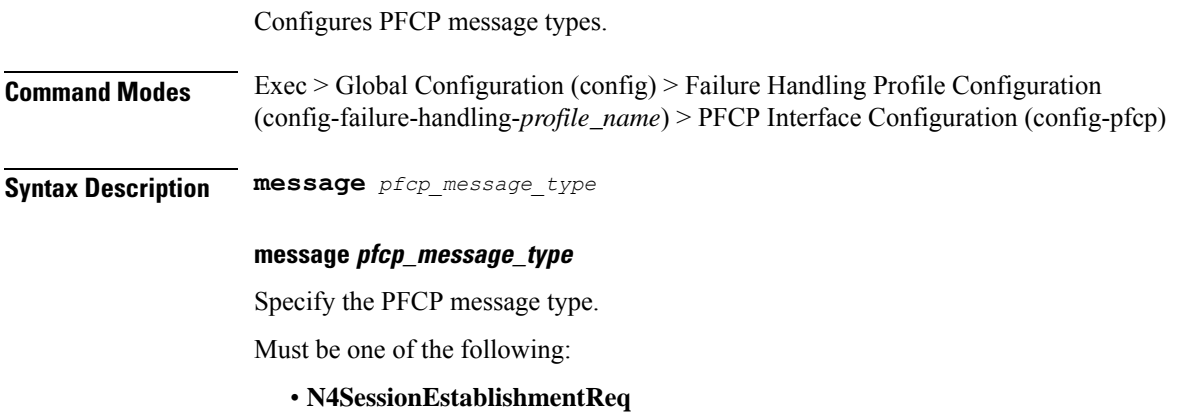

- - **N4SessionModificationReq**
	- **N4SessionReportReq**

**Usage Guidelines** Use this command to configure PFCP message types.

# **profile failure-handling interface pfcp message cause-code-type-est cause-code**

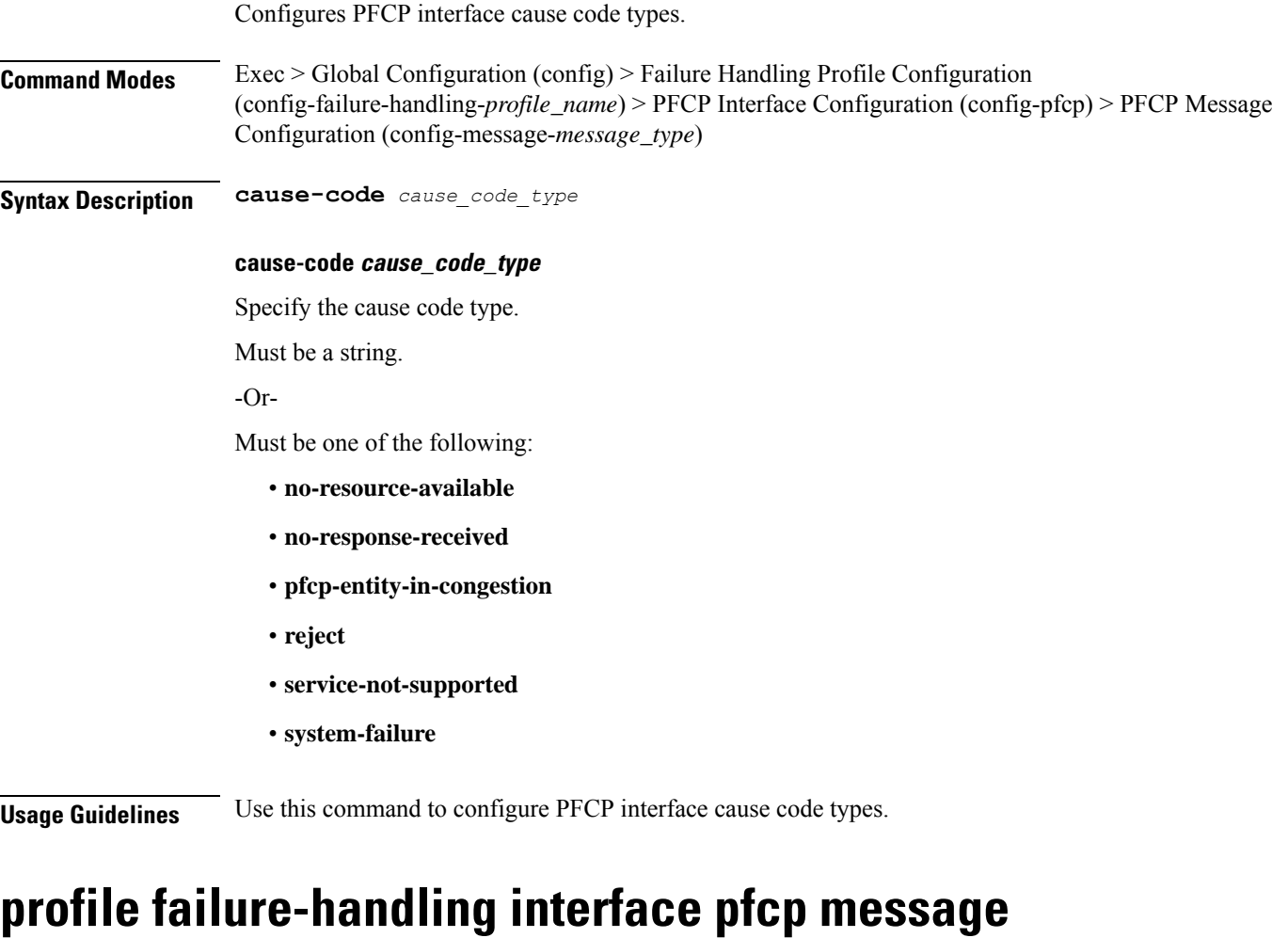

# **cause-code-type-est cause-code action**

Configures the action type for the cause.

**Command Modes** Exec > Global Configuration **Syntax Description action** *action\_type* **[ timeout** *retry\_interval* **| max-retry** *max\_retry\_count* **]**

## **action action\_type**

Specify the action type for the cause.

Must be one of the following:

- **retry-terminate**
- **terminate**

## **max-retry max\_retry\_count**

Specify the maximum retry count for the retry-terminate action.

Must be an integer in the range of 0-5.

Default Value: 1.

**Usage Guidelines** Use this command to configure the action type for the cause.

# **profile failure-handling interface pfcp message cause-code-type-mod cause-code**

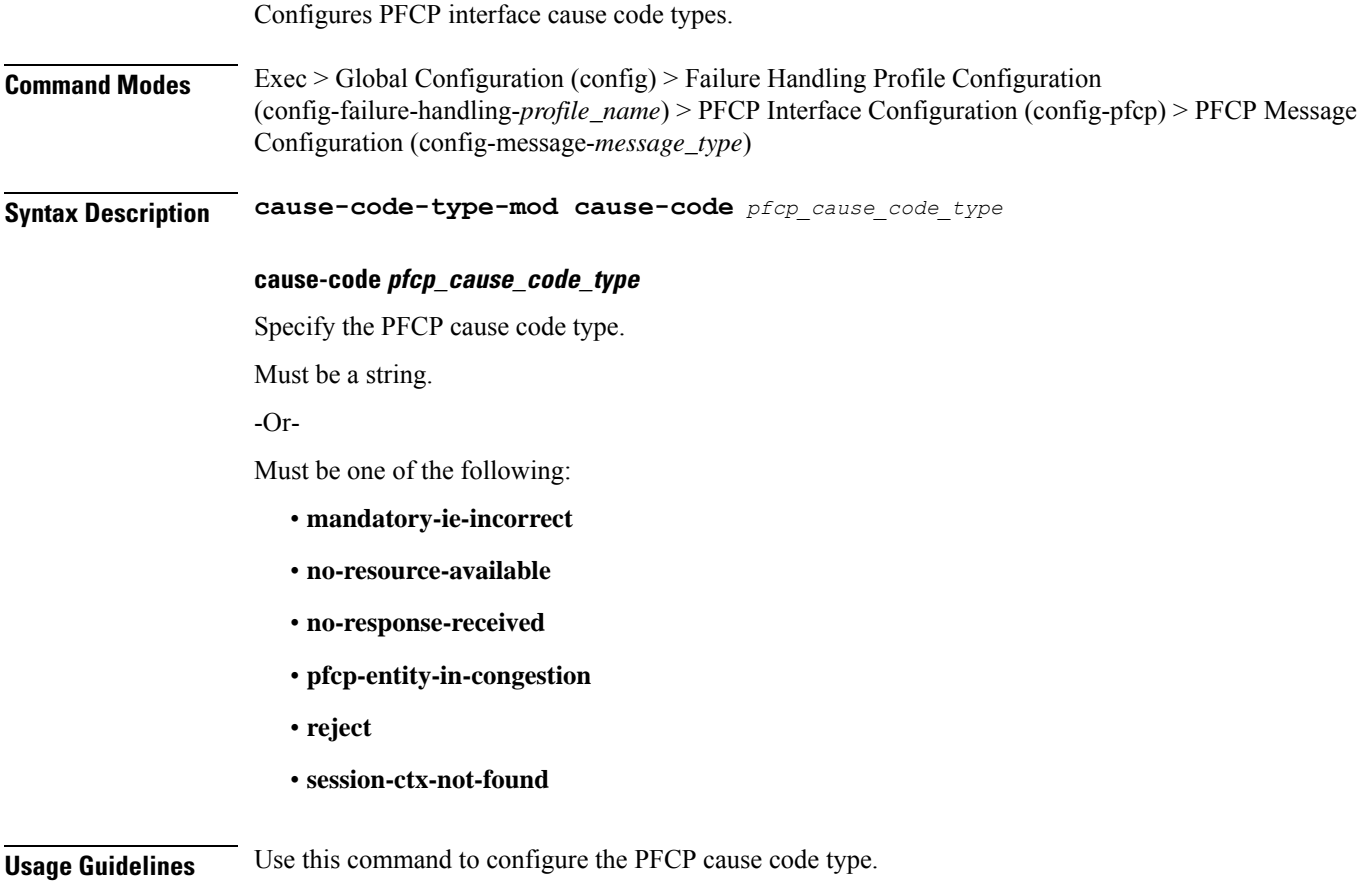

# **profile failure-handling interface pfcp message cause-code-type-mod cause-code action**

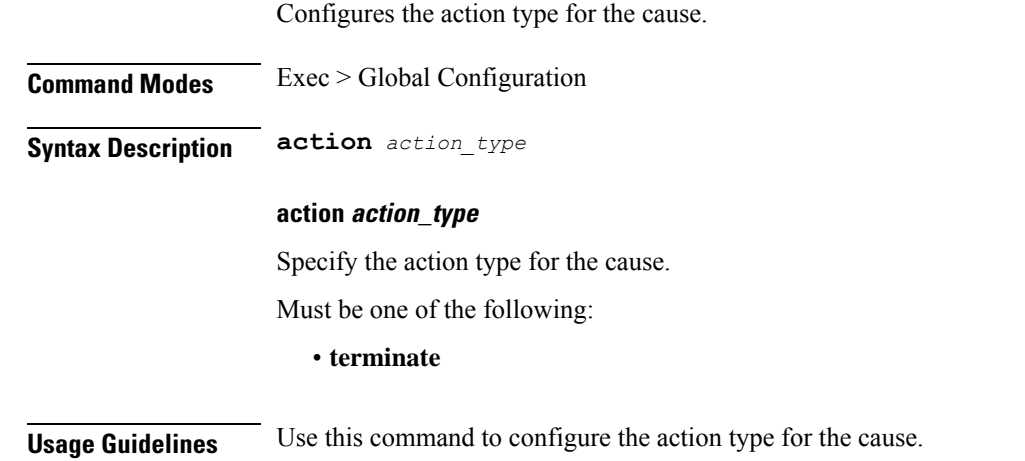

# **profile failure-handling interface pfcp message cause-code-type-sessreport cause-code**

Configures the PFCP interface cause code types.

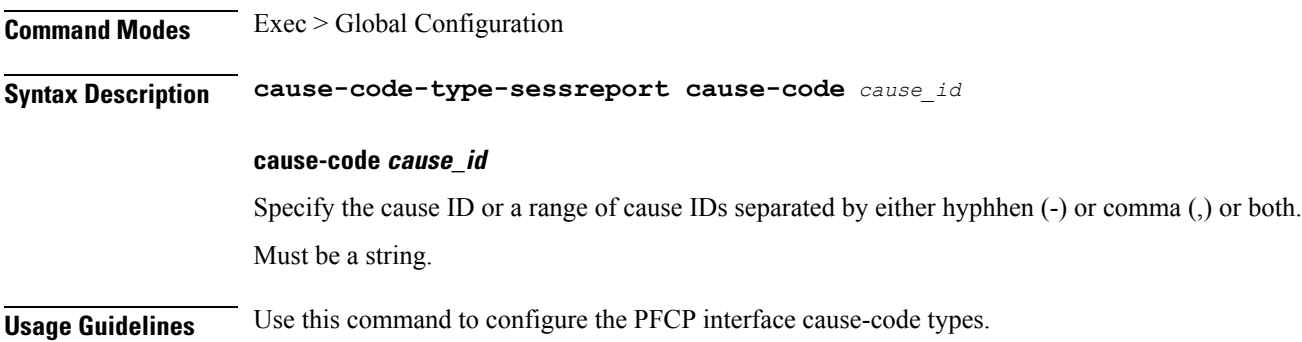

# **profile failure-handling interface pfcp message cause-code-type-sessreport cause-code action**

Configures the action type for the cause.

**Command Modes** Exec > Global Configuration

**Syntax Description action** *action\_type*

Ш

## **action action\_type**

Specify the action type for the cause.

Must be one of the following:

- **ignore**
- **terminate**

**Usage Guidelines** Use this command to configure the action type for the cause.

# **profile failure-handling interface sxa message**

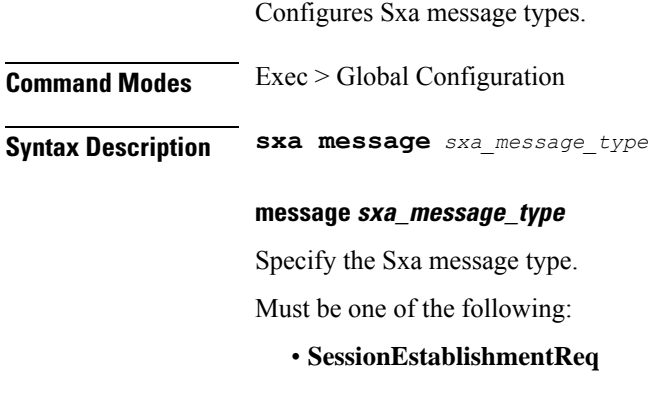

**Usage Guidelines** Use this command to configure Sxa message types.

# **profile failure-handling interface sxa message cause-code-type-est cause-code**

Configures Sxa interface cause code types.

**Command Modes** Exec > Global Configuration

**Syntax Description cause-code** *sxa\_cause\_code\_type*

### **cause-code sxa\_cause\_code\_type**

Specify the Sxa interface cause code type, or range of cause codes separated by either hyphen (-) or comma (,) or both.

Must be a string.

-Or-

Must be one of the following:

• **no-resource-available**

- **no-response-received**
- **pfcp-entity-in-congestion**
- **reject**
- **service-not-supported**
- **system-failure**

**Usage Guidelines** Use this command to configure Sxa interface cause code types.

# **profile failure-handling interface sxa message cause-code-type-est cause-code action**

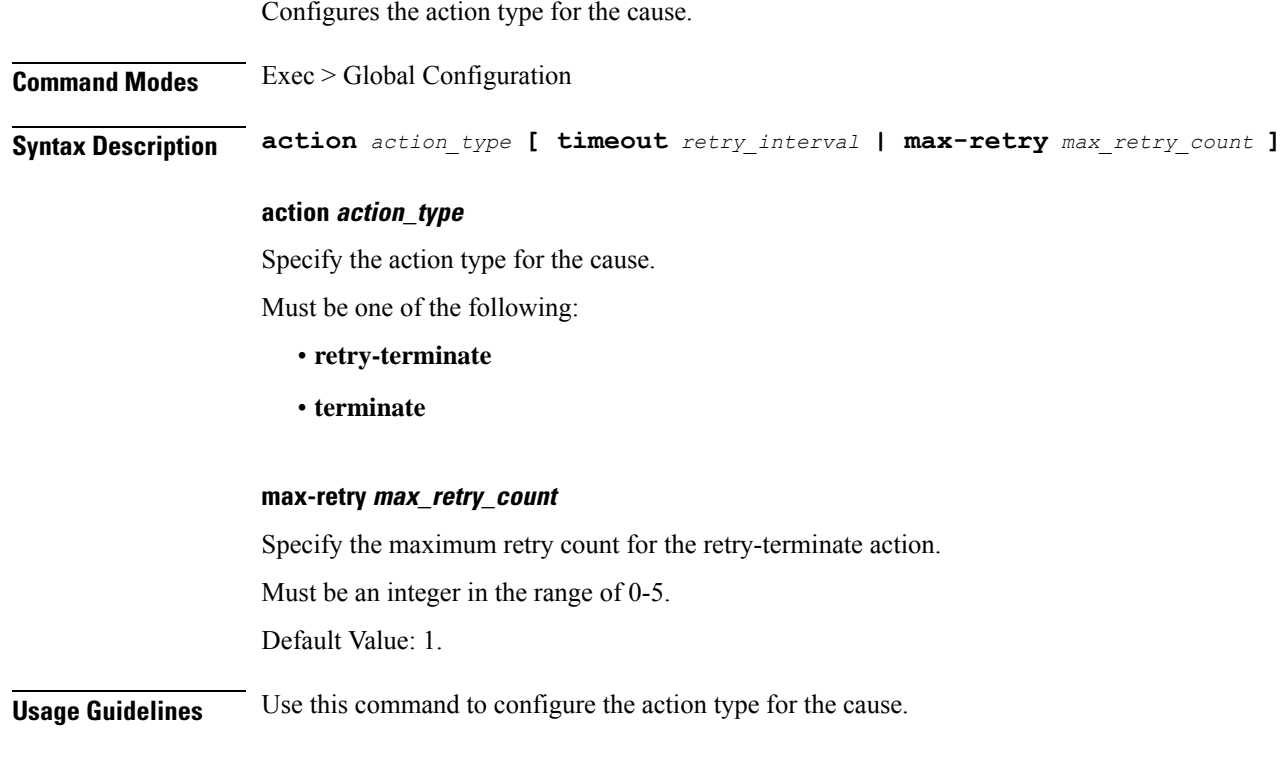

# **profile n3-tunnel**

Configures N3 tunnelling information profile configuration.

**Command Modes** Exec > Global Configuration (config) **Syntax Description profile n3-tunnel** *profile\_name* **[ notify ]**

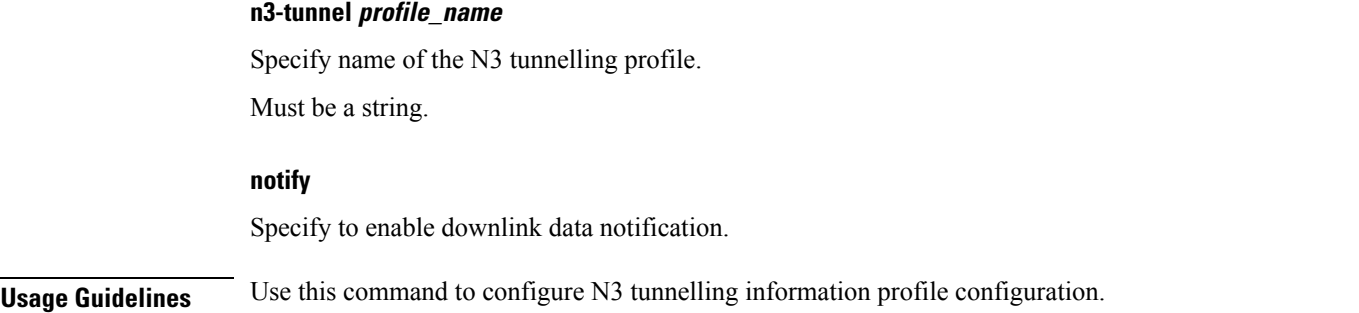

# **profile n3-tunnel buffer**

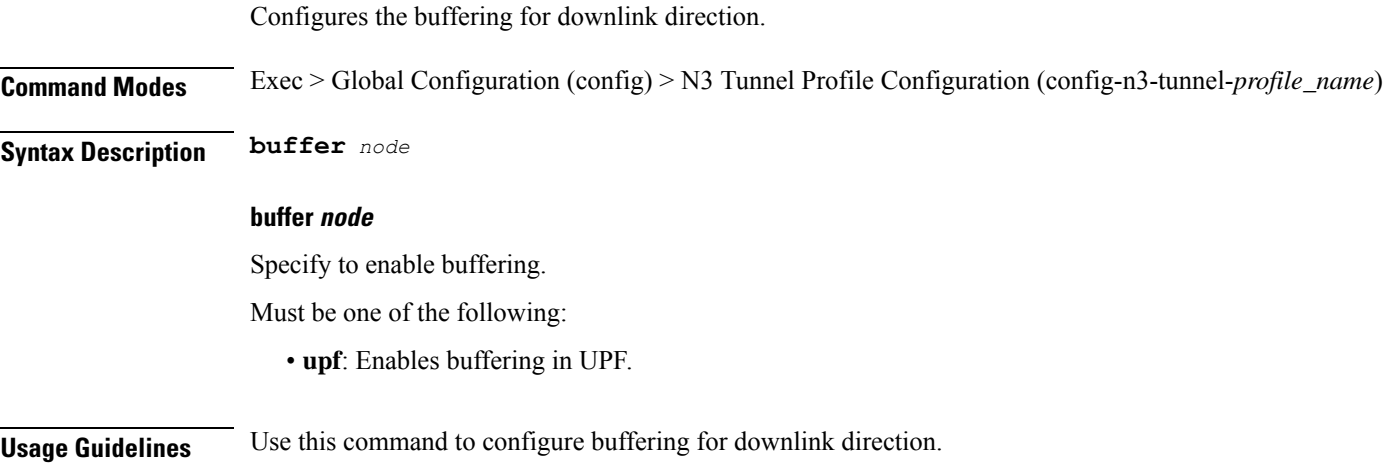

# **profile network-element upf**

Configures the UPF profile.

**Command Modes** Exec > Global Configuration (config)

**Syntax Description profile network-element upf** *upf\_profile\_name* **[ [ capacity** *lb\_capacity* **] [ dnn-list** *dnn\_list* **] [ downlink-data-buffer { false | true } ] [ downlink-data-report { false | true } ] [ mode** *mode\_of\_operation* **] [ n4-peer-port** *port\_number* **] [ node-id** *node\_id* **] [ priority** *lb\_priority* **] [ upf-group-profile** *profile\_name* **] ]**

#### **capacity lb\_capacity**

Specify the static capacity relative to other UPFs used for load balancing.

Must be an integer in the range of 0-65535.

Default Value: 10.

### **dnn-list dnn\_list**

Specify the list of DNNs supported by the UPF node.

Must be a string.

## **downlink-data-buffer { false | true }**

Specify to enable or disable buffering in UPF for downlink data.

Must be one of the following:

- **false**
- **true**

Default Value: true.

## **downlink-data-report { false | true }**

Specify to enable or disable notification from UPF for downlink data.

Must be one of the following:

- **false**
- **true**

Default Value: true.

### **mode mode\_of\_operation**

Specify the UPF mode of operation.

Must be one of the following:

• **offline**

### **n4-peer-port port\_number**

Specify the UPF N4 peer port number. Must be an integer in the range of 0-65535. Default Value: 8805.

#### **node-id node\_id**

Specify the node ID for the UPF peer node. Must be a string.

### **priority lb\_priority**

Specify the static priority relative to other UPFs used for load balancing. Must be an integer in the range of 0-65535. Default Value: 1.

## **upf-group-profile profile\_name**

Specify name of the UPF Group profile.

Must be a string.

## **upf upf\_profile\_name**

Specify name of the UPF peer.

Must be a string.

**Usage Guidelines** Use this command to configure the UPF profile. When active profile is removed, clears if any existing sessions and upf will be un-associated. The CLI prompt changes to the UPF Profile Configuration mode (config-upf-<profile\_name>).

# **profile network-element upf n4-peer-address**

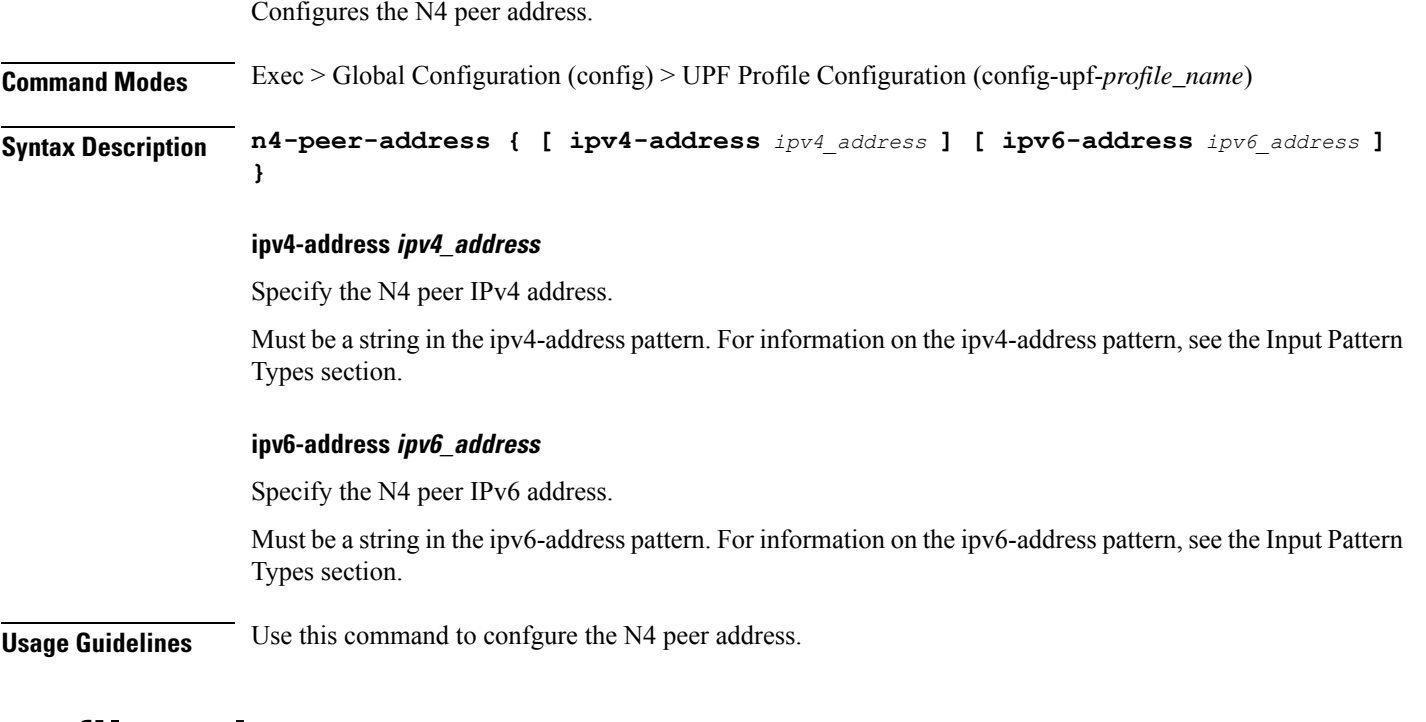

# **profile ppd**

Configures the Paging Policy Differentiation (PPD) profile configuration.

**Command Modes** Exec > Global Configuration (config)

**Syntax Description ppd** *ppd\_profile\_name* **[ fqi** *5qi\_priority\_levels* **]**

### **fqi 5qi\_priority\_levels**

Specify the range of 5qi priority levels.

Must be an integer. -Or-Must be a string. **ppd ppd\_profile\_name** Specify name of the PPD profile. Must be a string. **Usage Guidelines** Use this command to configure the PPD profile configuration.

# **profile ppd dscp-list**

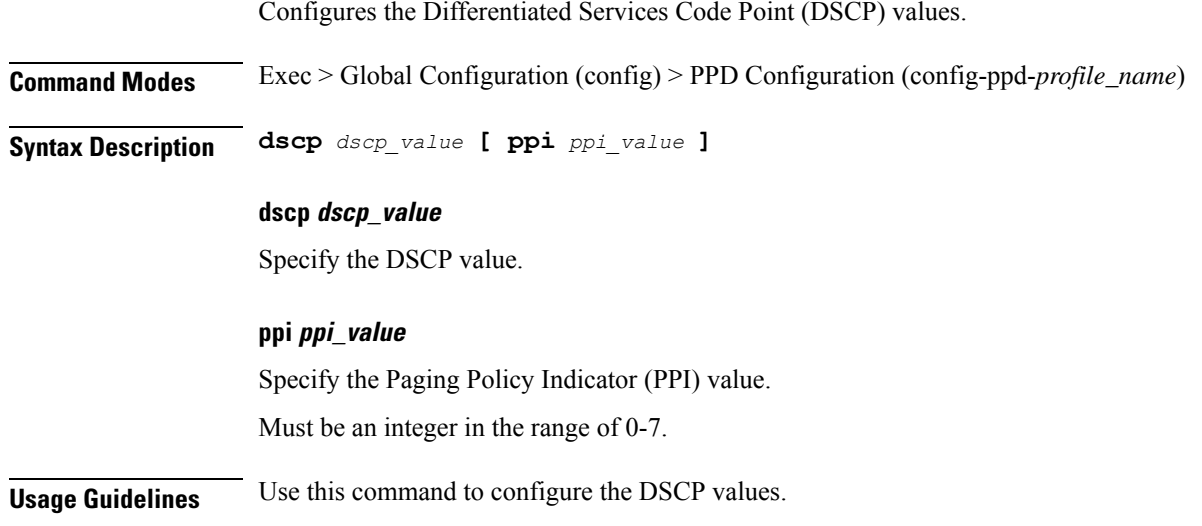

# **profile qos**

Configures the QoS profile configuration.

**Command Modes** Exec > Global Configuration (config) **Syntax Description profile qos** *qos\_profile\_name* **[ [ priority** *5qi\_priority* **] [ qi5** *qos\_id* **] ]**

## **priority 5qi\_priority**

Specify the 5QI priority level. Must be an integer in the range of 1-127.

## **profile qos qos\_profile\_name**

Specify name of the QoS profile. Must be a string.

### **qi5 qos\_id**

Specify the ID for the authorized QoS parameters. Must be an integer in the range of 0-255.

**Usage Guidelines** Use this command to configure the QoS profile configuration.

# **profile qos ambr**

Configures the Aggregate Maximum Bit Rate (AMBR). **Command Modes** Exec > Global Configuration (config) > QoS Profile Configuration (config-qos-*profile\_name*) **Syntax Description ambr { ul** *ambr\_uplink\_threshold* **| dl** *ambr\_downlink\_threshold* **} dl ambr\_downlink\_threshold** Specify the AMBR downlink threshold in bps, Kbps, Mbps, Gbps, or Tbps. Must be a string in the pattern '[0-9]+.[0-9]+ (bps|Kbps|Mbps|Gbps|Tbps)'. **ul ambr\_uplink\_threshold** Specify the AMBR uplink threshold in bps, Kbps, Mbps, Gbps, or Tbps. Must be a string in the pattern '[0-9]+.[0-9]+ (bps|Kbps|Mbps|Gbps|Tbps)'. **Usage Guidelines** Use this command to configure the AMBR.

# **profile qos arp**

Configures the Allocation and Retention Priority (ARP) for the service data. **Command Modes** Exec > Global Configuration (config) > QoS Profile Configuration (config-qos-*profile\_name*) **Syntax Description arp priority-level** *priority\_level* **[ preempt-cap** *preempttion\_capability* **] [ preempt-vuln** *preemption\_vulnerability* **] preempt-cap preempttion\_capability** Specify the preemption capability. Must be one of the following: • **MAY\_PREEMPT** • **NOT\_PREEMPT**

Default Value: MAY\_PREEMPT.

## **preempt-vuln preemption\_vulnerability**

Specify the preemption vulnerability.

Must be one of the following:

- **NOT\_PREEMPTABLE**
- **PREEMPTABLE**

Default Value: NOT\_PREEMPTABLE.

## **priority-level priority\_level**

Specify the priority level.

Must be an integer in the range of 1-15.

**Usage Guidelines** Use this command to configure the ARP for the service data.

# **profile qos dscp-map qi5**

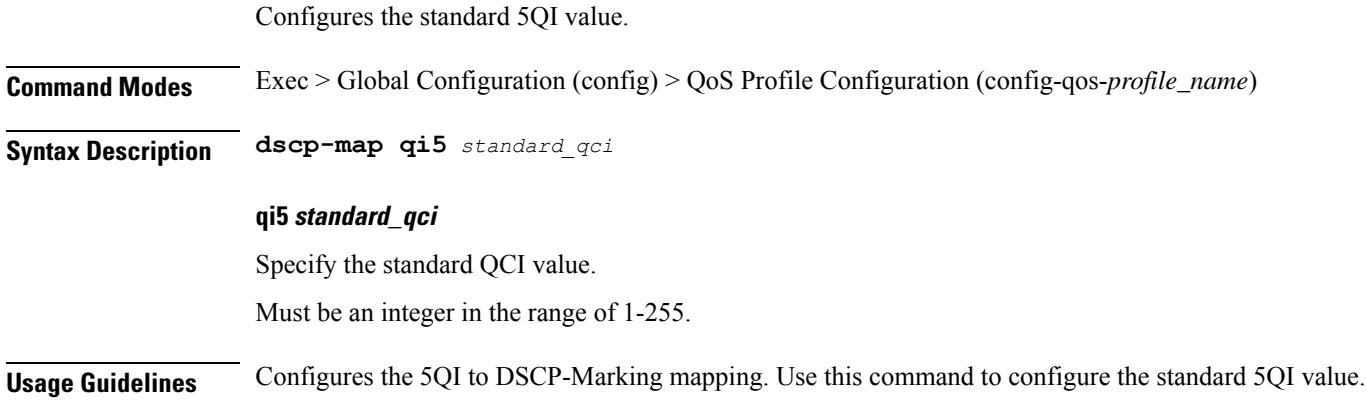

# **profile qos dscp-map qi5 arp-priority-level**

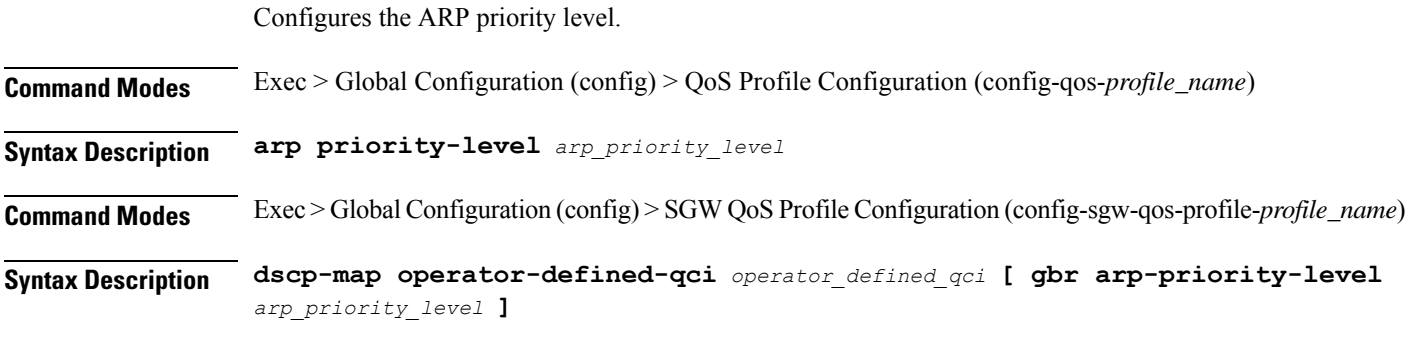

## **arp-priority-level arp\_priority\_level**

Specify the ARP priority level.

Ш

Must be an integer in the range of 1-255.

**Usage Guidelines** Configures the type of the QCI to GBR. Use this command to configure the ARP priority level.

# **profile qos dscp-map qi5 arp-priority-level dscp-info**

Configures the Differentiated Services Code Point (DSCP) type.

**Command Modes** Exec > Global Configuration

**Syntax Description dscp-info type** *dscp\_type*

### **dl-encap-copy-inner**

Specify to copy the inner DSCP to outer.

**dl-encap-dscp-marking dscp\_marking** Specify the DSCP value to be applied to packets.

**dl-encaps-header** Specify the DSCP value be applied to encaps header.

**dl-ud-dscp dscp\_marking** Specify the DSCP value to be applied to packets.

**dl-ud-encap-copy-inner** Specify to copy the inner DSCP to outer.

**dl-ud-encap-dscp dscp\_marking**

Specify the DSCP value to be applied to packets.

## **encsp-header**

Specify the DSCP value to be applied to encaps header.

#### **type dscp\_type**

Specify the DCSP type.

Must be one of the following:

- **downlink**
- **uplink**

## **user-datagram1**

Specify the DSCP value be applied to user datagram.

**Usage Guidelines** Configures the type of the QCI to GBR. Use this command to configure the DSCP type.

# **profile qos dscp-map qi5 arp-priority-level dscp-info user-datagram**

Configures the Differentiated Services Code Point (DSCP) type.

Configures the Differentiated Services Code Point (DCSP) value to be applied to user datagram.

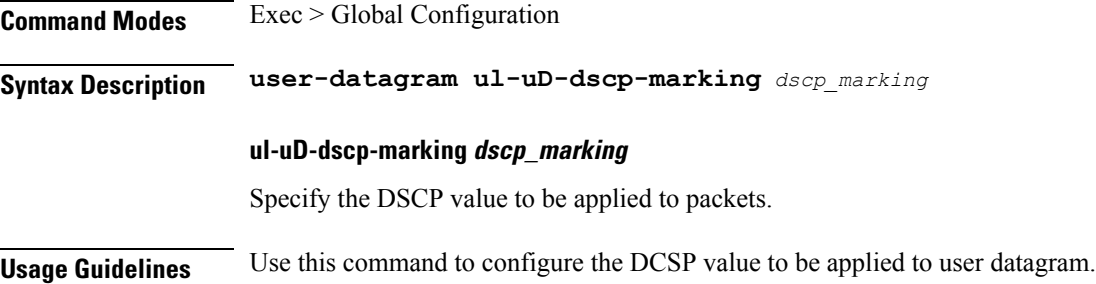

# **profile qos dscp-map qi5 dscp-info**

**Command Modes** Exec > Global Configuration **Syntax Description dscp-info type** *dscp\_type* **dl-encap-copy-inner** Specify to copy the inner DSCP to outer. **dl-encap-dscp-marking dscp\_marking** Specify the DSCP value to be applied to packets. **dl-encaps-header** Specify the DSCP value be applied to encaps header. **dl-ud-dscp dscp\_marking** Specify the DSCP value to be applied to packets. **dl-ud-encap-copy-inner** Specify to copy the inner DSCP to outer. **dl-ud-encap-dscp dscp\_marking** Specify the DSCP value to be applied to packets.

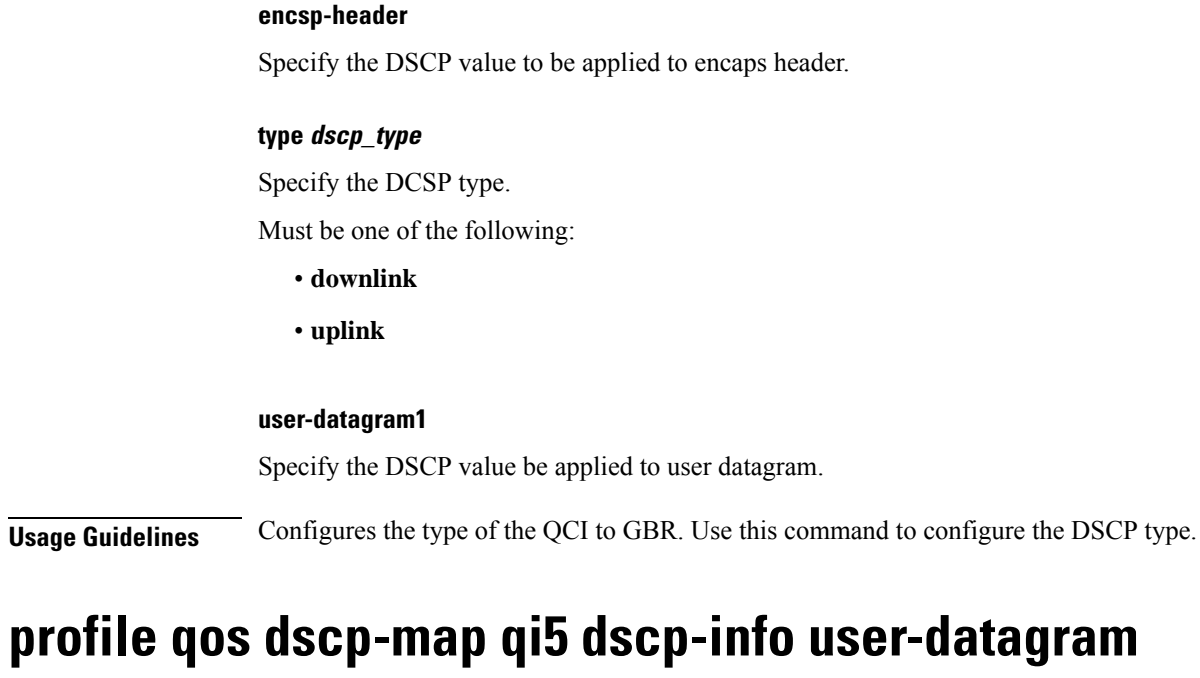

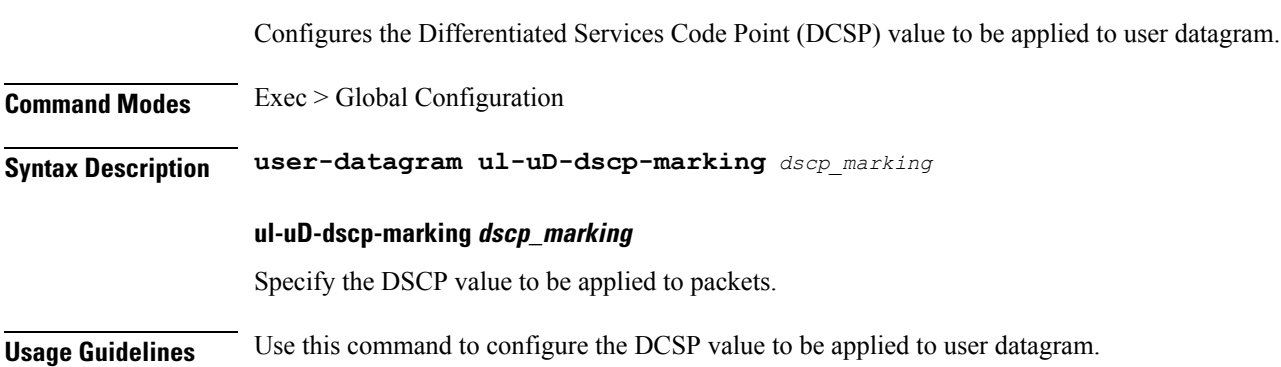

# **profile qos max**

I

Configures the maximum data burst volume.

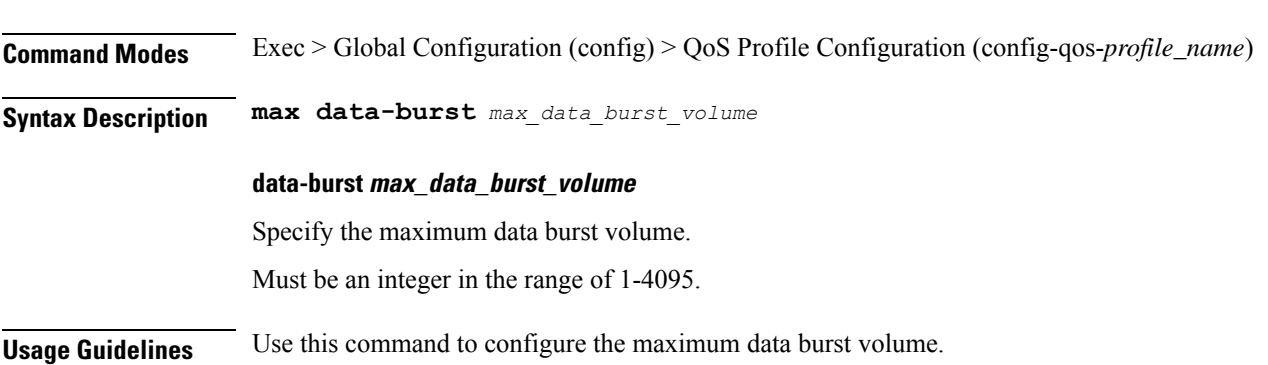

# **profile qos qos-enforcement**

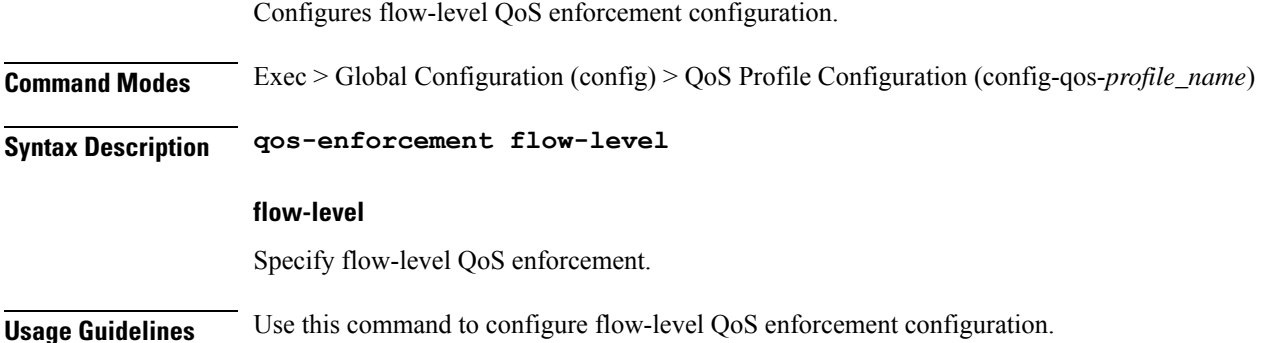

# **profile sgw-qos-profile**

Configures the SGW QoS profile configuration.

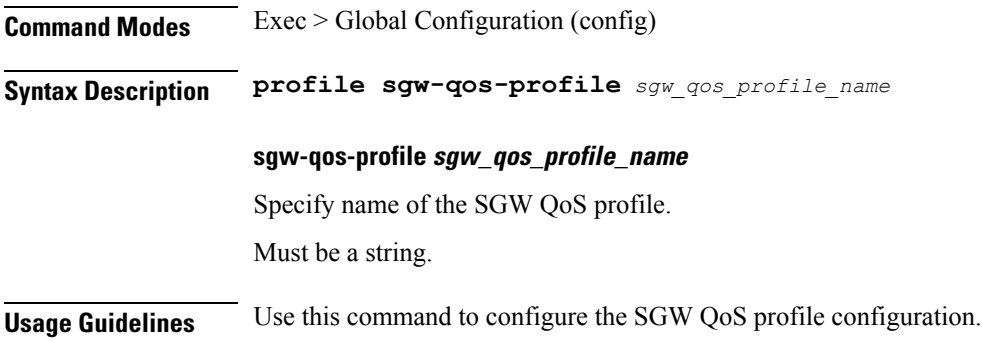

# **profile sgw-qos-profile dscp-map operator-defined-qci**

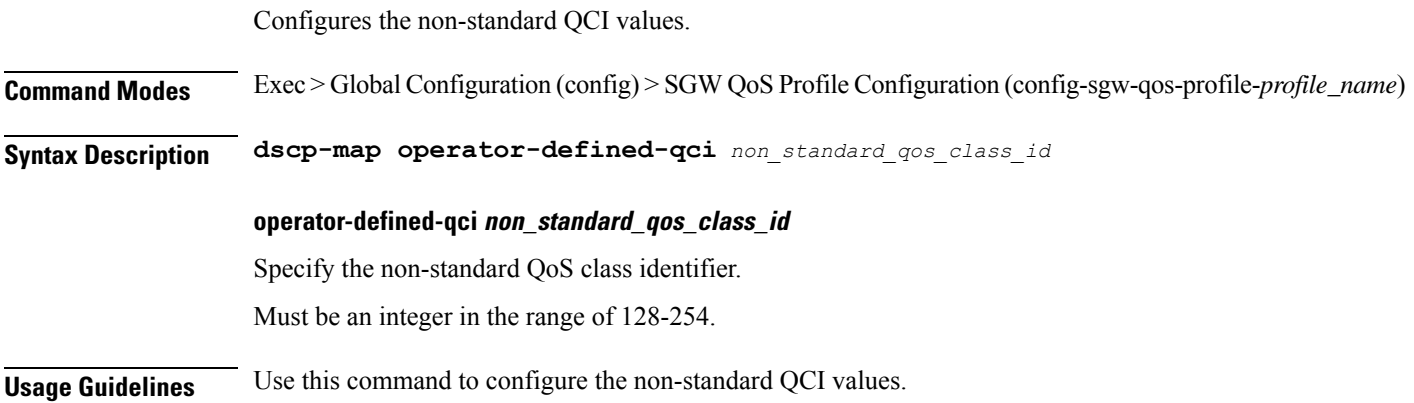

Ш

# **profile sgw-qos-profile dscp-map operator-defined-qci gbr arp-priority-level**

Configures the ARP priority level.

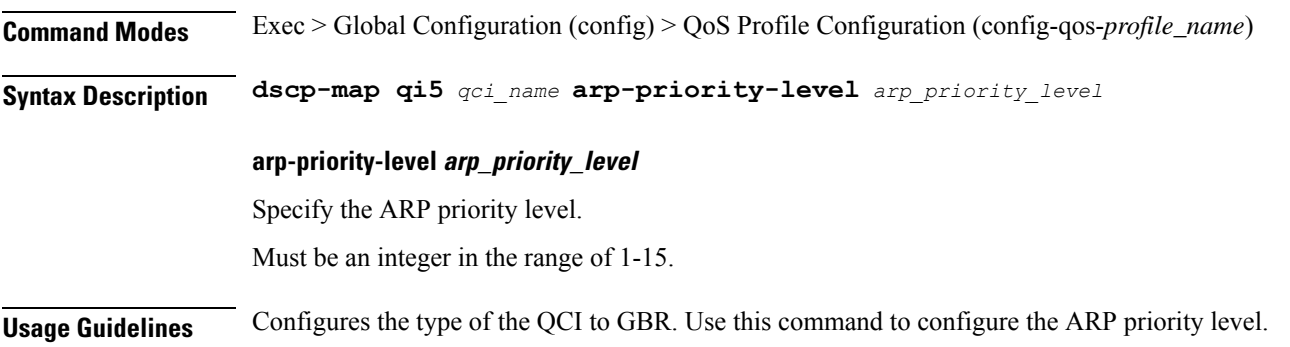

# **profile sgw-qos-profile dscp-map operator-defined-qci gbr arp-priority-level dscp-info**

Configures the Differentiated Services Code Point (DSCP) type.

**Command Modes** Exec > Global Configuration **Syntax Description dscp-info type** *dscp\_type* **dl-encap-ci-dscp dscp\_value** Specify the DSCP value to be applied to packets. **dl-encap-ci-priority priority** Specify the priority. Must be a string in the pattern  $[0-7]\{1\}$ . **dl-encap-ci-user-datagram** Specify DSCP value be applied to user datagram. **dl-encap-co-dscp dscp\_value** Specify the DSCP value to be applied to packets. **dl-encap-co-priority priority** Specify the priority. Must be a string in the pattern  $[0-7]\{1\}$ .

### **dl-encap-co-user-datagram**

Specify DSCP value be applied to user datagram.

#### **dl-encap-copy-inner**

Specify to copy the inner DSCP to outer.

### **dl-encap-copy-outer**

Specify to copy the outer DSCP to inner.

### **dl-encap-dscp-marking dscp\_value**

Specify the DSCP value to be applied to packets.

### **dl-encap-dscp-priority priority**

Specify the priority. Must be a string in the pattern  $[0-7]\{1\}$ .

### **dl-encap-dscp-user-datagram**

Specify DSCP value be applied to user datagram.

## **dl-encap-dscp dscp\_value**

Specify the DSCP value to be applied to packets.

### **dl-encaps-header dscp\_value**

Specify the DSCP value to be applied to encaps header.

# **dl-iq-copy-outer**

Specify to copy the outer DSCP to inner.

# **dl-iq-encap-dscp-marking dscp\_value**

Specify the DSCP value to be applied to packets.

# **dl-iq-encap-type**

Specify to copy the inner DSCP to outer.

## **dl-iq-encaps-header**

Specify the DSCP value to be applied to encaps header.

## **dl-iq-ud-dscp dscp\_value**

Specify the DSCP value to be applied to packets.

### **dl-iq-user-datagram**

Specify DSCP value be applied to user datagram.

#### **dl-priority dl\_priority**

Specify the priority.

Must be a string in the pattern  $[0-7]\{1\}$ .

## **dl-ud-dscp dscp\_value**

Specify the DSCP value to be applied to packets.

# **dl-ud-encap-copy-inner**

Specify to copy the inner DSCP to outer.

### **dl-ud-encap-copy-outer**

Specify to copy the outer DSCP to inner.

### **dl-ud-encaps-header dscp\_value**

Specify the DSCP value to be applied to encaps header.

## **dl-ud-priority priority**

Specify the priority. Must be a string in the pattern  $[0-7]\{1\}$ .

## **dl-user-datagram**

Specify DSCP value be applied to user datagram.

## **dscp-marking-dl dscp\_value**

Specify the DSCP value to be applied to packets.

### **type dscp\_type**

Specify the DCSP type.

Must be one of the following:

- **downlink**
- **uplink**

## **ul-encap-ci-dscp dscp\_value**

Specify the DSCP value to be applied to packets. A hexadecimal string starting with "0x". For example, 0x3F.

## **ul-encap-ci-priority ul\_encap\_ci\_priority**

Specify the priority.

Must be a string in the pattern  $[0-7]\{1\}$ .

### **ul-encap-ci-user-datagram**

Specify DSCP value be applied to user datagram.

### **ul-encap-co-dscp dscp\_value**

Specify the DSCP value to be applied to packets.

### **ul-encap-co-priority priority**

Specify the priority. Must be a string in the pattern  $[0-7]\{1\}$ .

#### **ul-encap-co-user-datagram**

Specify DSCP value be applied to user datagram.

## **ul-encap-copy-inner**

Specify to copy the inner DSCP to outer.

# **ul-encap-copy-outer** Specify to copy the outer DSCP to inner.

### **ul-encap-dscp-marking dscp\_value**

Specify the DSCP value to be applied to packets.

## **ul-encap-dscp-priority priority**

Specify the priority.

Must be a string in the pattern  $[0-7]\{1\}$ .

# **ul-encap-dscp-user-datagram dscp\_value**

Specify DSCP value be applied to user datagram.

# **ul-encap-dscp dscp\_value**

Specify the DSCP value to be applied to packets.

# **ul-encaps-header dscp\_value**

Specify the DCSP value to be applied to encaps header.
# **ul-iq-encap-copy-inner**

Specify to copy the inner DSCP to outer.

#### **ul-iq-encap-copy-outer**

Specify to copy the outer DSCP to inner.

# **ul-iq-encap-dscp-marking dscp\_value**

Specify the DSCP value to be applied to packets.

#### **ul-iq-encaps-header**

Specify the DSCP value to be applied to encaps header.

# **ul-iq-ud-dscp dscp\_value** Specify the DSCP value to be applied to packets.

## **ul-iq-user-datagram dscp\_value**

Specify DSCP value be applied to user datagram.

# **ul-priority priority** Specify the priority.

Must be a string in the pattern  $[0-7]\{1\}$ .

# **ul-ud-dscp dscp\_value**

Specify the DSCP value to be applied to packets. A hexadecimal string starting with 0x. For example, 0x3F.

# **ul-ud-encap-copy-inner**

Specify to copy the inner DSCP to outer.

# **ul-ud-encap-copy-outer**

Specify to copy the outer DSCP to inner.

# **ul-ud-encap-dscp-marking dscp\_value**

Specify the DSCP value to be applied to packets.

# **ul-ud-encaps-header dscp\_value**

Specify the DSCP value to be applied to encaps header.

#### **ul-ud-priority priority**

Specify the priority.

Must be a string in the pattern  $[0-7]\{1\}$ .

# **ul-user-datagram dscp\_value**

Specify DSCP value be applied to user datagram.

**Usage Guidelines** Use this command to configure the DSCP type.

# **profile sgw-qos-profile dscp-map operator-defined-qci gbr dscp-info**

Configures the Differentiated Services Code Point (DSCP) type. **Command Modes** Exec > Global Configuration **Syntax Description dscp-info type** *dscp\_type* **dl-encap-ci-dscp dscp\_value** Specify the DSCP value to be applied to packets. **dl-encap-ci-priority priority** Specify the priority. Must be a string in the pattern  $[0-7]{1}$ . **dl-encap-ci-user-datagram** Specify DSCP value be applied to user datagram. **dl-encap-co-dscp dscp\_value** Specify the DSCP value to be applied to packets. **dl-encap-co-priority priority** Specify the priority. Must be a string in the pattern  $[0-7]{1}$ . **dl-encap-co-user-datagram** Specify DSCP value be applied to user datagram. **dl-encap-copy-inner** Specify to copy the inner DSCP to outer. **dl-encap-copy-outer** Specify to copy the outer DSCP to inner.

# **dl-encap-dscp-marking dscp\_value**

Specify the DSCP value to be applied to packets.

## **dl-encap-dscp-priority priority**

Specify the priority.

Must be a string in the pattern  $[0-7]\{1\}$ .

# **dl-encap-dscp-user-datagram**

Specify DSCP value be applied to user datagram.

# **dl-encap-dscp dscp\_value**

Specify the DSCP value to be applied to packets.

### **dl-encaps-header dscp\_value**

Specify the DSCP value to be applied to encaps header.

## **dl-iq-copy-outer**

Specify to copy the outer DSCP to inner.

# **dl-iq-encap-dscp-marking dscp\_value** Specify the DSCP value to be applied to packets.

# **dl-iq-encap-type**

Specify to copy the inner DSCP to outer.

### **dl-iq-encaps-header**

Specify the DSCP value to be applied to encaps header.

# **dl-iq-ud-dscp dscp\_value**

Specify the DSCP value to be applied to packets.

#### **dl-iq-user-datagram**

Specify DSCP value be applied to user datagram.

#### **dl-priority dl\_priority**

Specify the priority. Must be a string in the pattern  $[0-7]\{1\}$ .

# **dl-ud-dscp dscp\_value**

#### **dl-ud-encap-copy-inner**

Specify to copy the inner DSCP to outer.

#### **dl-ud-encap-copy-outer**

Specify to copy the outer DSCP to inner.

#### **dl-ud-encaps-header dscp\_value**

Specify the DSCP value to be applied to encaps header.

#### **dl-ud-priority priority**

Specify the priority. Must be a string in the pattern  $[0-7]\{1\}$ .

# **dl-user-datagram**

Specify DSCP value be applied to user datagram.

#### **dscp-marking-dl dscp\_value**

Specify the DSCP value to be applied to packets.

# **type dscp\_type**

Specify the DCSP type.

Must be one of the following:

- **downlink**
- **uplink**

#### **ul-encap-ci-dscp dscp\_value**

Specify the DSCP value to be applied to packets. A hexadecimal string starting with "0x". For example, 0x3F.

#### **ul-encap-ci-priority ul\_encap\_ci\_priority**

Specify the priority.

Must be a string in the pattern  $[0-7]\{1\}$ .

## **ul-encap-ci-user-datagram**

Specify DSCP value be applied to user datagram.

#### **ul-encap-co-dscp dscp\_value**

# **ul-encap-co-priority priority**

Specify the priority.

Must be a string in the pattern  $[0-7]\{1\}$ .

# **ul-encap-co-user-datagram**

Specify DSCP value be applied to user datagram.

## **ul-encap-copy-inner**

Specify to copy the inner DSCP to outer.

**ul-encap-copy-outer** Specify to copy the outer DSCP to inner.

### **ul-encap-dscp-marking dscp\_value**

Specify the DSCP value to be applied to packets.

#### **ul-encap-dscp-priority priority**

Specify the priority. Must be a string in the pattern  $[0-7]\{1\}$ .

# **ul-encap-dscp-user-datagram dscp\_value**

Specify DSCP value be applied to user datagram.

### **ul-encap-dscp dscp\_value**

Specify the DSCP value to be applied to packets.

#### **ul-encaps-header dscp\_value**

Specify the DCSP value to be applied to encaps header.

# **ul-iq-encap-copy-inner** Specify to copy the inner DSCP to outer.

#### **ul-iq-encap-copy-outer**

Specify to copy the outer DSCP to inner.

# **ul-iq-encap-dscp-marking dscp\_value**

Specify the DSCP value to be applied to packets.

# **ul-iq-encaps-header**

Specify the DSCP value to be applied to encaps header.

# **ul-iq-ud-dscp dscp\_value**

Specify the DSCP value to be applied to packets.

#### **ul-iq-user-datagram dscp\_value**

Specify DSCP value be applied to user datagram.

# **ul-priority priority**

Specify the priority. Must be a string in the pattern  $[0-7]\{1\}$ .

# **ul-ud-dscp dscp\_value**

Specify the DSCP value to be applied to packets. A hexadecimal string starting with 0x. For example, 0x3F.

# **ul-ud-encap-copy-inner** Specify to copy the inner DSCP to outer.

# **ul-ud-encap-copy-outer**

Specify to copy the outer DSCP to inner.

# **ul-ud-encap-dscp-marking dscp\_value**

Specify the DSCP value to be applied to packets.

# **ul-ud-encaps-header dscp\_value**

Specify the DSCP value to be applied to encaps header.

#### **ul-ud-priority priority**

Specify the priority.

Must be a string in the pattern  $[0-7]\{1\}$ .

#### **ul-user-datagram dscp\_value**

Specify DSCP value be applied to user datagram.

**Usage Guidelines** Use this command to configure the DSCP type.

# **profile sgw-qos-profile dscp-map operator-defined-qci non-gbr**

Configures the QCI type to non GBR.

**Command Modes** Exec > Global Configuration

**Syntax Description non-gbr** *options*

**Usage Guidelines** Use this command to configure the QCI type to non GBR.

# **profile sgw-qos-profile dscp-map operator-defined-qci non-gbr arp-priority-level**

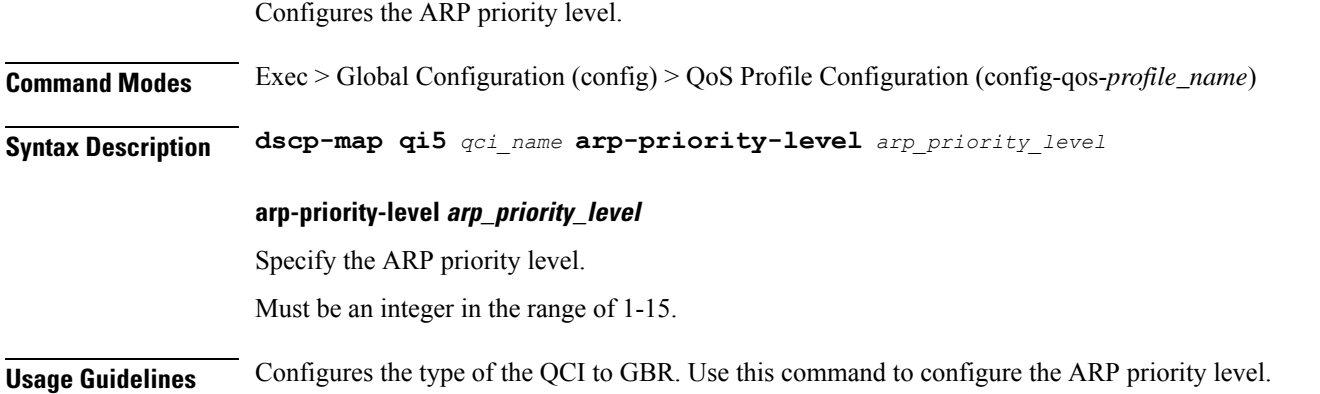

# **profile sgw-qos-profile dscp-map operator-defined-qci non-gbr arp-priority-level dscp-info**

Configures the Differentiated Services Code Point (DSCP) type.

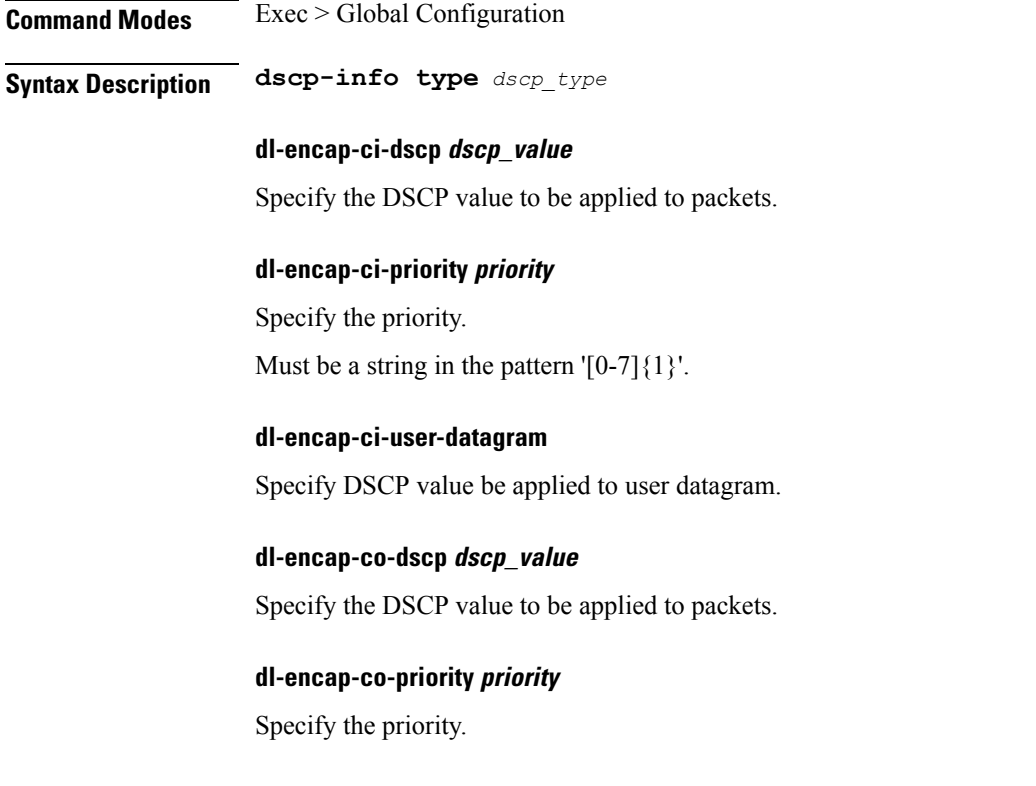

Must be a string in the pattern  $[0-7]\{1\}$ .

#### **dl-encap-co-user-datagram**

Specify DSCP value be applied to user datagram.

## **dl-encap-copy-inner**

Specify to copy the inner DSCP to outer.

#### **dl-encap-copy-outer**

Specify to copy the outer DSCP to inner.

# **dl-encap-dscp-marking dscp\_value**

Specify the DSCP value to be applied to packets.

# **dl-encap-dscp-priority priority**

Specify the priority. Must be a string in the pattern  $[0-7]\{1\}$ .

#### **dl-encap-dscp-user-datagram**

Specify DSCP value be applied to user datagram.

### **dl-encap-dscp dscp\_value**

Specify the DSCP value to be applied to packets.

# **dl-encaps-header dscp\_value**

Specify the DSCP value to be applied to encaps header.

# **dl-iq-copy-outer**

Specify to copy the outer DSCP to inner.

# **dl-iq-encap-dscp-marking dscp\_value**

Specify the DSCP value to be applied to packets.

# **dl-iq-encap-type** Specify to copy the inner DSCP to outer.

**dl-iq-encaps-header** Specify the DSCP value to be applied to encaps header.

#### **dl-iq-ud-dscp dscp\_value**

## **dl-iq-user-datagram**

Specify DSCP value be applied to user datagram.

#### **dl-priority dl\_priority**

Specify the priority.

Must be a string in the pattern  $[0-7]\{1\}$ .

# **dl-ud-dscp dscp\_value**

Specify the DSCP value to be applied to packets.

# **dl-ud-encap-copy-inner**

Specify to copy the inner DSCP to outer.

### **dl-ud-encap-copy-outer**

Specify to copy the outer DSCP to inner.

## **dl-ud-encaps-header dscp\_value**

Specify the DSCP value to be applied to encaps header.

# **dl-ud-priority priority**

Specify the priority. Must be a string in the pattern  $[0-7]\{1\}$ .

# **dl-user-datagram**

Specify DSCP value be applied to user datagram.

# **dscp-marking-dl dscp\_value**

Specify the DSCP value to be applied to packets.

## **type dscp\_type**

Specify the DCSP type.

Must be one of the following:

- **downlink**
- **uplink**

# **ul-encap-ci-dscp dscp\_value**

Specify the DSCP value to be applied to packets. A hexadecimal string starting with "0x". For example, 0x3F.

# **ul-encap-ci-priority ul\_encap\_ci\_priority**

Specify the priority.

Must be a string in the pattern  $[0-7]\{1\}$ .

#### **ul-encap-ci-user-datagram**

Specify DSCP value be applied to user datagram.

# **ul-encap-co-dscp dscp\_value**

Specify the DSCP value to be applied to packets.

#### **ul-encap-co-priority priority**

Specify the priority. Must be a string in the pattern  $[0-7]\{1\}$ .

#### **ul-encap-co-user-datagram**

Specify DSCP value be applied to user datagram.

# **ul-encap-copy-inner**

Specify to copy the inner DSCP to outer.

# **ul-encap-copy-outer** Specify to copy the outer DSCP to inner.

# **ul-encap-dscp-marking dscp\_value**

Specify the DSCP value to be applied to packets.

# **ul-encap-dscp-priority priority**

Specify the priority.

Must be a string in the pattern  $[0-7]\{1\}$ .

# **ul-encap-dscp-user-datagram dscp\_value**

Specify DSCP value be applied to user datagram.

# **ul-encap-dscp dscp\_value**

Specify the DSCP value to be applied to packets.

# **ul-encaps-header dscp\_value**

Specify the DCSP value to be applied to encaps header.

# **ul-iq-encap-copy-inner**

Specify to copy the inner DSCP to outer.

# **ul-iq-encap-copy-outer**

Specify to copy the outer DSCP to inner.

# **ul-iq-encap-dscp-marking dscp\_value**

Specify the DSCP value to be applied to packets.

#### **ul-iq-encaps-header**

Specify the DSCP value to be applied to encaps header.

# **ul-iq-ud-dscp dscp\_value** Specify the DSCP value to be applied to packets.

#### **ul-iq-user-datagram dscp\_value**

Specify DSCP value be applied to user datagram.

# **ul-priority priority** Specify the priority.

Must be a string in the pattern  $[0-7]\{1\}$ .

# **ul-ud-dscp dscp\_value**

Specify the DSCP value to be applied to packets. A hexadecimal string starting with 0x. For example, 0x3F.

# **ul-ud-encap-copy-inner**

Specify to copy the inner DSCP to outer.

# **ul-ud-encap-copy-outer**

Specify to copy the outer DSCP to inner.

# **ul-ud-encap-dscp-marking dscp\_value**

Specify the DSCP value to be applied to packets.

# **ul-ud-encaps-header dscp\_value**

Specify the DSCP value to be applied to encaps header.

#### **ul-ud-priority priority**

Specify the priority.

Must be a string in the pattern  $[0-7]\{1\}$ .

# **ul-user-datagram dscp\_value**

Specify DSCP value be applied to user datagram.

**Usage Guidelines** Use this command to configure the DSCP type.

# **profile sgw-qos-profile dscp-map operator-defined-qci non-gbr dscp-info**

Configures the Differentiated Services Code Point (DSCP) type. **Command Modes** Exec > Global Configuration **Syntax Description dscp-info type** *dscp\_type* **dl-encap-ci-dscp dscp\_value** Specify the DSCP value to be applied to packets. **dl-encap-ci-priority priority** Specify the priority. Must be a string in the pattern  $[0-7]\{1\}$ . **dl-encap-ci-user-datagram** Specify DSCP value be applied to user datagram. **dl-encap-co-dscp dscp\_value** Specify the DSCP value to be applied to packets. **dl-encap-co-priority priority** Specify the priority. Must be a string in the pattern  $[0-7]{1}$ . **dl-encap-co-user-datagram** Specify DSCP value be applied to user datagram. **dl-encap-copy-inner** Specify to copy the inner DSCP to outer. **dl-encap-copy-outer** Specify to copy the outer DSCP to inner.

# **dl-encap-dscp-marking dscp\_value**

Specify the DSCP value to be applied to packets.

#### **dl-encap-dscp-priority priority**

Specify the priority.

Must be a string in the pattern  $[0-7]\{1\}$ .

# **dl-encap-dscp-user-datagram**

Specify DSCP value be applied to user datagram.

# **dl-encap-dscp dscp\_value**

Specify the DSCP value to be applied to packets.

#### **dl-encaps-header dscp\_value**

Specify the DSCP value to be applied to encaps header.

#### **dl-iq-copy-outer**

Specify to copy the outer DSCP to inner.

# **dl-iq-encap-dscp-marking dscp\_value** Specify the DSCP value to be applied to packets.

# **dl-iq-encap-type**

Specify to copy the inner DSCP to outer.

### **dl-iq-encaps-header**

Specify the DSCP value to be applied to encaps header.

# **dl-iq-ud-dscp dscp\_value**

Specify the DSCP value to be applied to packets.

#### **dl-iq-user-datagram**

Specify DSCP value be applied to user datagram.

#### **dl-priority dl\_priority**

Specify the priority. Must be a string in the pattern  $[0-7]\{1\}$ .

# **dl-ud-dscp dscp\_value**

#### **dl-ud-encap-copy-inner**

Specify to copy the inner DSCP to outer.

#### **dl-ud-encap-copy-outer**

Specify to copy the outer DSCP to inner.

#### **dl-ud-encaps-header dscp\_value**

Specify the DSCP value to be applied to encaps header.

#### **dl-ud-priority priority**

Specify the priority. Must be a string in the pattern  $[0-7]\{1\}$ .

# **dl-user-datagram**

Specify DSCP value be applied to user datagram.

#### **dscp-marking-dl dscp\_value**

Specify the DSCP value to be applied to packets.

# **type dscp\_type**

Specify the DCSP type.

Must be one of the following:

- **downlink**
- **uplink**

#### **ul-encap-ci-dscp dscp\_value**

Specify the DSCP value to be applied to packets. A hexadecimal string starting with "0x". For example, 0x3F.

#### **ul-encap-ci-priority ul\_encap\_ci\_priority**

Specify the priority.

Must be a string in the pattern  $[0-7]\{1\}$ .

## **ul-encap-ci-user-datagram**

Specify DSCP value be applied to user datagram.

#### **ul-encap-co-dscp dscp\_value**

# **ul-encap-co-priority priority**

Specify the priority.

Must be a string in the pattern  $[0-7]\{1\}$ .

# **ul-encap-co-user-datagram**

Specify DSCP value be applied to user datagram.

## **ul-encap-copy-inner**

Specify to copy the inner DSCP to outer.

**ul-encap-copy-outer** Specify to copy the outer DSCP to inner.

# **ul-encap-dscp-marking dscp\_value**

Specify the DSCP value to be applied to packets.

#### **ul-encap-dscp-priority priority**

Specify the priority. Must be a string in the pattern  $[0-7]\{1\}$ .

# **ul-encap-dscp-user-datagram dscp\_value**

Specify DSCP value be applied to user datagram.

### **ul-encap-dscp dscp\_value**

Specify the DSCP value to be applied to packets.

#### **ul-encaps-header dscp\_value**

Specify the DCSP value to be applied to encaps header.

# **ul-iq-encap-copy-inner** Specify to copy the inner DSCP to outer.

#### **ul-iq-encap-copy-outer**

Specify to copy the outer DSCP to inner.

# **ul-iq-encap-dscp-marking dscp\_value**

Specify the DSCP value to be applied to packets.

# **ul-iq-encaps-header**

Specify the DSCP value to be applied to encaps header.

#### **ul-iq-ud-dscp dscp\_value**

Specify the DSCP value to be applied to packets.

#### **ul-iq-user-datagram dscp\_value**

Specify DSCP value be applied to user datagram.

# **ul-priority priority**

Specify the priority. Must be a string in the pattern  $[0-7]\{1\}$ .

# **ul-ud-dscp dscp\_value**

Specify the DSCP value to be applied to packets. A hexadecimal string starting with 0x. For example, 0x3F.

# **ul-ud-encap-copy-inner**

Specify to copy the inner DSCP to outer.

#### **ul-ud-encap-copy-outer**

Specify to copy the outer DSCP to inner.

# **ul-ud-encap-dscp-marking dscp\_value**

Specify the DSCP value to be applied to packets.

# **ul-ud-encaps-header dscp\_value**

Specify the DSCP value to be applied to encaps header.

### **ul-ud-priority priority**

Specify the priority.

Must be a string in the pattern  $[0-7]\{1\}$ .

## **ul-user-datagram dscp\_value**

Specify DSCP value be applied to user datagram.

**Usage Guidelines** Use this command to configure the DSCP type.

# **profile sgw-qos-profile dscp-map qci**

Configures the standard QCI value.

**Command Modes** Exec > Global Configuration (config) > SGW QoS Profile Configuration (config-sgw-qos-profile-*profile\_name*)

**Syntax Description dscp-map qci** *standard\_qos\_class\_id options*

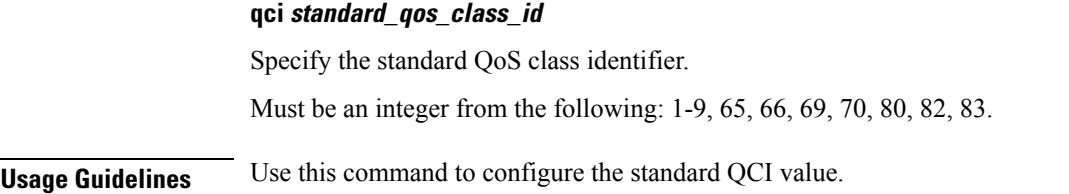

# **profile sgw-qos-profile dscp-map qci arp-priority-level**

Configures the ARP priority level.

**Command Modes** Exec > Global Configuration (config) > QoS Profile Configuration (config-qos-*profile\_name*)

**Syntax Description dscp-map qi5** *qci\_name* **arp-priority-level** *arp\_priority\_level*

# **arp-priority-level arp\_priority\_level**

Specify the ARP priority level.

Must be an integer in the range of 1-15.

**Usage Guidelines** Configures the type of the QCI to GBR. Use this command to configure the ARP priority level.

# **profile sgw-qos-profile dscp-map qci arp-priority-level dscp-info**

Configures the Differentiated Services Code Point (DSCP) type.

**Command Modes** Exec > Global Configuration

**Syntax Description dscp-info type** *dscp\_type*

**dl-encap-ci-dscp dscp\_value**

Specify the DSCP value to be applied to packets.

# **dl-encap-ci-priority priority**

Specify the priority.

Must be a string in the pattern  $[0-7]\{1\}$ .

# **dl-encap-ci-user-datagram**

Specify DSCP value be applied to user datagram.

**dl-encap-co-dscp dscp\_value** Specify the DSCP value to be applied to packets.

# **dl-encap-co-priority priority**

Specify the priority.

Must be a string in the pattern  $[0-7]\{1\}$ .

### **dl-encap-co-user-datagram**

Specify DSCP value be applied to user datagram.

## **dl-encap-copy-inner**

Specify to copy the inner DSCP to outer.

# **dl-encap-copy-outer**

Specify to copy the outer DSCP to inner.

### **dl-encap-dscp-marking dscp\_value**

Specify the DSCP value to be applied to packets.

#### **dl-encap-dscp-priority priority**

Specify the priority. Must be a string in the pattern  $[0-7]\{1\}$ .

# **dl-encap-dscp-user-datagram** Specify DSCP value be applied to user datagram.

#### **dl-encap-dscp dscp\_value**

Specify the DSCP value to be applied to packets.

# **dl-encaps-header dscp\_value**

Specify the DSCP value to be applied to encaps header.

**dl-iq-copy-outer** Specify to copy the outer DSCP to inner.

# **dl-iq-encap-dscp-marking dscp\_value**

Specify the DSCP value to be applied to packets.

# **dl-iq-encap-type**

Specify to copy the inner DSCP to outer.

# **dl-iq-encaps-header**

Specify the DSCP value to be applied to encaps header.

# **dl-iq-ud-dscp dscp\_value**

Specify the DSCP value to be applied to packets.

#### **dl-iq-user-datagram**

Specify DSCP value be applied to user datagram.

# **dl-priority dl\_priority**

Specify the priority. Must be a string in the pattern  $[0-7]\{1\}$ .

# **dl-ud-dscp dscp\_value**

Specify the DSCP value to be applied to packets.

# **dl-ud-encap-copy-inner**

Specify to copy the inner DSCP to outer.

## **dl-ud-encap-copy-outer**

Specify to copy the outer DSCP to inner.

# **dl-ud-encaps-header dscp\_value**

Specify the DSCP value to be applied to encaps header.

# **dl-ud-priority priority**

Specify the priority. Must be a string in the pattern  $[0-7]\{1\}$ .

# **dl-user-datagram**

Specify DSCP value be applied to user datagram.

# **dscp-marking-dl dscp\_value**

Specify the DSCP value to be applied to packets.

# **type dscp\_type**

Specify the DCSP type.

Must be one of the following:

- **downlink**
- **uplink**

# **ul-encap-ci-dscp dscp\_value**

Specify the DSCP value to be applied to packets. A hexadecimal string starting with "0x". For example, 0x3F.

#### **ul-encap-ci-priority ul\_encap\_ci\_priority**

Specify the priority.

Must be a string in the pattern  $[0-7]{1}$ .

#### **ul-encap-ci-user-datagram**

Specify DSCP value be applied to user datagram.

# **ul-encap-co-dscp dscp\_value**

Specify the DSCP value to be applied to packets.

#### **ul-encap-co-priority priority**

Specify the priority. Must be a string in the pattern  $[0-7]\{1\}$ .

# **ul-encap-co-user-datagram**

Specify DSCP value be applied to user datagram.

# **ul-encap-copy-inner**

Specify to copy the inner DSCP to outer.

### **ul-encap-copy-outer**

Specify to copy the outer DSCP to inner.

# **ul-encap-dscp-marking dscp\_value**

Specify the DSCP value to be applied to packets.

# **ul-encap-dscp-priority priority**

Specify the priority.

Must be a string in the pattern  $[0-7]\{1\}$ .

# **ul-encap-dscp-user-datagram dscp\_value**

Specify DSCP value be applied to user datagram.

# **ul-encap-dscp dscp\_value**

# **ul-encaps-header dscp\_value**

Specify the DCSP value to be applied to encaps header.

# **ul-iq-encap-copy-inner**

Specify to copy the inner DSCP to outer.

## **ul-iq-encap-copy-outer**

Specify to copy the outer DSCP to inner.

# **ul-iq-encap-dscp-marking dscp\_value**

Specify the DSCP value to be applied to packets.

# **ul-iq-encaps-header**

Specify the DSCP value to be applied to encaps header.

#### **ul-iq-ud-dscp dscp\_value**

Specify the DSCP value to be applied to packets.

# **ul-iq-user-datagram dscp\_value**

Specify DSCP value be applied to user datagram.

#### **ul-priority priority**

Specify the priority. Must be a string in the pattern  $[0-7]\{1\}$ .

### **ul-ud-dscp dscp\_value**

Specify the DSCP value to be applied to packets. A hexadecimal string starting with 0x. For example, 0x3F.

# **ul-ud-encap-copy-inner**

Specify to copy the inner DSCP to outer.

#### **ul-ud-encap-copy-outer**

Specify to copy the outer DSCP to inner.

### **ul-ud-encap-dscp-marking dscp\_value**

Specify the DSCP value to be applied to packets.

#### **ul-ud-encaps-header dscp\_value**

Specify the DSCP value to be applied to encaps header.

# **ul-ud-priority priority**

Specify the priority.

Must be a string in the pattern  $[0-7]\{1\}$ .

# **ul-user-datagram dscp\_value**

Specify DSCP value be applied to user datagram.

**Usage Guidelines** Use this command to configure the DSCP type.

# **profile sgw-qos-profile dscp-map qci default**

Configures the default QCI parameter.

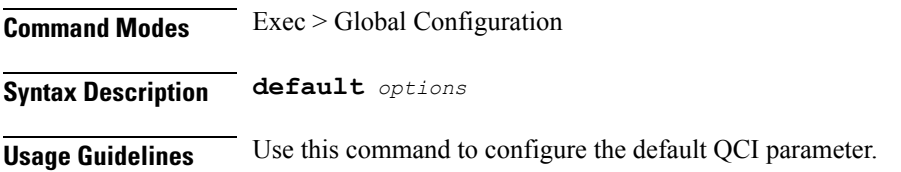

# **profile sgw-qos-profile dscp-map qci default dscp-info**

Configures the Differentiated Services Code Point (DSCP) type. **Command Modes** Exec > Global Configuration **Syntax Description dscp-info type** *dscp\_type* **dl-encap-ci-dscp dscp\_value** Specify the DSCP value to be applied to packets. **dl-encap-ci-priority priority** Specify the priority. Must be a string in the pattern  $[0-7]\{1\}$ . **dl-encap-ci-user-datagram** Specify DSCP value be applied to user datagram. **dl-encap-co-dscp dscp\_value** Specify the DSCP value to be applied to packets. **dl-encap-co-priority priority** Specify the priority.

Must be a string in the pattern  $[0-7]\{1\}$ .

# **dl-encap-co-user-datagram**

Specify DSCP value be applied to user datagram.

#### **dl-encap-copy-inner**

Specify to copy the inner DSCP to outer.

#### **dl-encap-copy-outer**

Specify to copy the outer DSCP to inner.

# **dl-encap-dscp-marking dscp\_value**

Specify the DSCP value to be applied to packets.

# **dl-encap-dscp-priority priority**

Specify the priority. Must be a string in the pattern  $[0-7]\{1\}$ .

## **dl-encap-dscp-user-datagram**

Specify DSCP value be applied to user datagram.

# **dl-encap-dscp dscp\_value** Specify the DSCP value to be applied to packets.

# **dl-encaps-header dscp\_value**

Specify the DSCP value to be applied to encaps header.

# **dl-iq-copy-outer**

Specify to copy the outer DSCP to inner.

# **dl-iq-encap-dscp-marking dscp\_value**

Specify the DSCP value to be applied to packets.

# **dl-iq-encap-type**

Specify to copy the inner DSCP to outer.

#### **dl-iq-encaps-header**

Specify the DSCP value to be applied to encaps header.

# **dl-iq-ud-dscp dscp\_value**

## **dl-iq-user-datagram**

Specify DSCP value be applied to user datagram.

#### **dl-priority dl\_priority**

Specify the priority.

Must be a string in the pattern  $[0-7]\{1\}$ .

# **dl-ud-dscp dscp\_value**

Specify the DSCP value to be applied to packets.

# **dl-ud-encap-copy-inner**

Specify to copy the inner DSCP to outer.

#### **dl-ud-encap-copy-outer**

Specify to copy the outer DSCP to inner.

#### **dl-ud-encaps-header dscp\_value**

Specify the DSCP value to be applied to encaps header.

# **dl-ud-priority priority**

Specify the priority. Must be a string in the pattern  $[0-7]\{1\}$ .

# **dl-user-datagram**

Specify DSCP value be applied to user datagram.

# **dscp-marking-dl dscp\_value**

Specify the DSCP value to be applied to packets.

#### **type dscp\_type**

Specify the DCSP type.

Must be one of the following:

- **downlink**
- **uplink**

# **ul-encap-ci-dscp dscp\_value**

Specify the DSCP value to be applied to packets. A hexadecimal string starting with "0x". For example, 0x3F.

# **ul-encap-ci-priority ul\_encap\_ci\_priority**

Specify the priority.

Must be a string in the pattern  $[0-7]\{1\}$ .

## **ul-encap-ci-user-datagram**

Specify DSCP value be applied to user datagram.

# **ul-encap-co-dscp dscp\_value**

Specify the DSCP value to be applied to packets.

#### **ul-encap-co-priority priority**

Specify the priority. Must be a string in the pattern  $[0-7]\{1\}$ .

# **ul-encap-co-user-datagram**

Specify DSCP value be applied to user datagram.

# **ul-encap-copy-inner**

Specify to copy the inner DSCP to outer.

**ul-encap-copy-outer** Specify to copy the outer DSCP to inner.

# **ul-encap-dscp-marking dscp\_value**

Specify the DSCP value to be applied to packets.

# **ul-encap-dscp-priority priority**

Specify the priority. Must be a string in the pattern  $[0-7]\{1\}$ .

# **ul-encap-dscp-user-datagram dscp\_value** Specify DSCP value be applied to user datagram.

**ul-encap-dscp dscp\_value**

Specify the DSCP value to be applied to packets.

# **ul-encaps-header dscp\_value**

Specify the DCSP value to be applied to encaps header.

## **ul-iq-encap-copy-inner**

Specify to copy the inner DSCP to outer.

#### **ul-iq-encap-copy-outer**

Specify to copy the outer DSCP to inner.

### **ul-iq-encap-dscp-marking dscp\_value**

Specify the DSCP value to be applied to packets.

#### **ul-iq-encaps-header**

Specify the DSCP value to be applied to encaps header.

# **ul-iq-ud-dscp dscp\_value**

Specify the DSCP value to be applied to packets.

#### **ul-iq-user-datagram dscp\_value**

Specify DSCP value be applied to user datagram.

## **ul-priority priority**

Specify the priority. Must be a string in the pattern  $[0-7]\{1\}$ .

## **ul-ud-dscp dscp\_value**

Specify the DSCP value to be applied to packets. A hexadecimal string starting with 0x. For example, 0x3F.

# **ul-ud-encap-copy-inner**

Specify to copy the inner DSCP to outer.

#### **ul-ud-encap-copy-outer**

Specify to copy the outer DSCP to inner.

#### **ul-ud-encap-dscp-marking dscp\_value**

Specify the DSCP value to be applied to packets.

#### **ul-ud-encaps-header dscp\_value**

Specify the DSCP value to be applied to encaps header.

#### **ul-ud-priority priority**

Specify the priority.

Must be a string in the pattern  $[0-7]\{1\}$ .

Ш

# **ul-user-datagram dscp\_value**

Specify DSCP value be applied to user datagram.

**Usage Guidelines** Use this command to configure the DSCP type.

# **profile sgw-qos-profile dscp-map qci gbr dscp-info**

Configures the Differentiated Services Code Point (DSCP) type.

**Command Modes** Exec > Global Configuration

**Syntax Description dscp-info type** *dscp\_type*

## **dl-encap-ci-dscp dscp\_value**

Specify the DSCP value to be applied to packets.

# **dl-encap-ci-priority priority**

Specify the priority. Must be a string in the pattern  $[0-7]\{1\}$ .

**dl-encap-ci-user-datagram** Specify DSCP value be applied to user datagram.

**dl-encap-co-dscp dscp\_value**

Specify the DSCP value to be applied to packets.

#### **dl-encap-co-priority priority**

Specify the priority. Must be a string in the pattern  $[0-7]\{1\}$ .

**dl-encap-co-user-datagram** Specify DSCP value be applied to user datagram.

#### **dl-encap-copy-inner**

Specify to copy the inner DSCP to outer.

#### **dl-encap-copy-outer**

Specify to copy the outer DSCP to inner.

# **dl-encap-dscp-marking dscp\_value**

# **dl-encap-dscp-priority priority**

Specify the priority.

Must be a string in the pattern  $[0-7]\{1\}$ .

# **dl-encap-dscp-user-datagram**

Specify DSCP value be applied to user datagram.

# **dl-encap-dscp dscp\_value**

Specify the DSCP value to be applied to packets.

# **dl-encaps-header dscp\_value**

Specify the DSCP value to be applied to encaps header.

### **dl-iq-copy-outer**

Specify to copy the outer DSCP to inner.

#### **dl-iq-encap-dscp-marking dscp\_value**

Specify the DSCP value to be applied to packets.

# **dl-iq-encap-type**

Specify to copy the inner DSCP to outer.

#### **dl-iq-encaps-header**

Specify the DSCP value to be applied to encaps header.

# **dl-iq-ud-dscp dscp\_value**

Specify the DSCP value to be applied to packets.

#### **dl-iq-user-datagram**

Specify DSCP value be applied to user datagram.

# **dl-priority dl\_priority**

Specify the priority. Must be a string in the pattern  $[0-7]\{1\}$ .

#### **dl-ud-dscp dscp\_value**

Specify the DSCP value to be applied to packets.

# **dl-ud-encap-copy-inner**

Specify to copy the inner DSCP to outer.

#### **dl-ud-encap-copy-outer**

Specify to copy the outer DSCP to inner.

#### **dl-ud-encaps-header dscp\_value**

Specify the DSCP value to be applied to encaps header.

# **dl-ud-priority priority**

Specify the priority. Must be a string in the pattern  $[0-7]\{1\}$ .

#### **dl-user-datagram**

Specify DSCP value be applied to user datagram.

### **dscp-marking-dl dscp\_value**

Specify the DSCP value to be applied to packets.

# **type dscp\_type**

Specify the DCSP type.

Must be one of the following:

- **downlink**
- **uplink**

# **ul-encap-ci-dscp dscp\_value**

Specify the DSCP value to be applied to packets. A hexadecimal string starting with "0x". For example, 0x3F.

## **ul-encap-ci-priority ul\_encap\_ci\_priority**

Specify the priority.

Must be a string in the pattern  $[0-7]\{1\}$ .

# **ul-encap-ci-user-datagram**

Specify DSCP value be applied to user datagram.

# **ul-encap-co-dscp dscp\_value**

Specify the DSCP value to be applied to packets.

#### **ul-encap-co-priority priority**

Specify the priority.

Must be a string in the pattern  $[0-7]\{1\}$ .

# **ul-encap-co-user-datagram**

Specify DSCP value be applied to user datagram.

#### **ul-encap-copy-inner**

Specify to copy the inner DSCP to outer.

#### **ul-encap-copy-outer**

Specify to copy the outer DSCP to inner.

# **ul-encap-dscp-marking dscp\_value**

Specify the DSCP value to be applied to packets.

# **ul-encap-dscp-priority priority**

Specify the priority. Must be a string in the pattern  $[0-7]\{1\}$ .

# **ul-encap-dscp-user-datagram dscp\_value**

Specify DSCP value be applied to user datagram.

# **ul-encap-dscp dscp\_value**

Specify the DSCP value to be applied to packets.

## **ul-encaps-header dscp\_value**

Specify the DCSP value to be applied to encaps header.

# **ul-iq-encap-copy-inner**

Specify to copy the inner DSCP to outer.

# **ul-iq-encap-copy-outer**

Specify to copy the outer DSCP to inner.

# **ul-iq-encap-dscp-marking dscp\_value**

Specify the DSCP value to be applied to packets.

#### **ul-iq-encaps-header**

Specify the DSCP value to be applied to encaps header.

#### **ul-iq-ud-dscp dscp\_value**

Ш

# **ul-iq-user-datagram dscp\_value**

Specify DSCP value be applied to user datagram.

#### **ul-priority priority**

Specify the priority.

Must be a string in the pattern  $[0-7]{1}$ .

# **ul-ud-dscp dscp\_value**

Specify the DSCP value to be applied to packets. A hexadecimal string starting with 0x. For example, 0x3F.

**ul-ud-encap-copy-inner** Specify to copy the inner DSCP to outer.

**ul-ud-encap-copy-outer** Specify to copy the outer DSCP to inner.

**ul-ud-encap-dscp-marking dscp\_value** Specify the DSCP value to be applied to packets.

**ul-ud-encaps-header dscp\_value** Specify the DSCP value to be applied to encaps header.

# **ul-ud-priority priority**

Specify the priority. Must be a string in the pattern  $[0-7]\{1\}$ .

# **ul-user-datagram dscp\_value**

Specify DSCP value be applied to user datagram.

**Usage Guidelines** Use this command to configure the DSCP type.

# **profile sgw-qos-profile dscp-map qci non-gbr dscp-info**

Configures the Differentiated Services Code Point (DSCP) type.

**Command Modes** Exec > Global Configuration

**Syntax Description dscp-info type** *dscp\_type*

#### **dl-encap-ci-dscp dscp\_value**

# **dl-encap-ci-priority priority**

Specify the priority.

Must be a string in the pattern  $[0-7]\{1\}$ .

### **dl-encap-ci-user-datagram**

Specify DSCP value be applied to user datagram.

# **dl-encap-co-dscp dscp\_value**

Specify the DSCP value to be applied to packets.

#### **dl-encap-co-priority priority**

Specify the priority. Must be a string in the pattern  $[0-7]\{1\}$ .

#### **dl-encap-co-user-datagram**

Specify DSCP value be applied to user datagram.

# **dl-encap-copy-inner**

Specify to copy the inner DSCP to outer.

# **dl-encap-copy-outer** Specify to copy the outer DSCP to inner.

# **dl-encap-dscp-marking dscp\_value**

Specify the DSCP value to be applied to packets.

# **dl-encap-dscp-priority priority**

Specify the priority. Must be a string in the pattern  $[0-7]\{1\}$ .

# **dl-encap-dscp-user-datagram**

Specify DSCP value be applied to user datagram.

# **dl-encap-dscp dscp\_value**

Specify the DSCP value to be applied to packets.

# **dl-encaps-header dscp\_value**

Specify the DSCP value to be applied to encaps header.

# **dl-iq-copy-outer**

Specify to copy the outer DSCP to inner.

# **dl-iq-encap-dscp-marking dscp\_value**

Specify the DSCP value to be applied to packets.

#### **dl-iq-encap-type**

Specify to copy the inner DSCP to outer.

#### **dl-iq-encaps-header**

Specify the DSCP value to be applied to encaps header.

# **dl-iq-ud-dscp dscp\_value**

Specify the DSCP value to be applied to packets.

#### **dl-iq-user-datagram**

Specify DSCP value be applied to user datagram.

# **dl-priority dl\_priority** Specify the priority. Must be a string in the pattern  $[0-7]\{1\}$ .

# **dl-ud-dscp dscp\_value** Specify the DSCP value to be applied to packets.

#### **dl-ud-encap-copy-inner**

Specify to copy the inner DSCP to outer.

#### **dl-ud-encap-copy-outer**

Specify to copy the outer DSCP to inner.

# **dl-ud-encaps-header dscp\_value**

Specify the DSCP value to be applied to encaps header.

#### **dl-ud-priority priority**

Specify the priority.

Must be a string in the pattern  $[0-7]\{1\}$ .

# **dl-user-datagram**

Specify DSCP value be applied to user datagram.

# **dscp-marking-dl dscp\_value**

Specify the DSCP value to be applied to packets.

#### **type dscp\_type**

Specify the DCSP type.

Must be one of the following:

- **downlink**
- **uplink**

# **ul-encap-ci-dscp dscp\_value**

Specify the DSCP value to be applied to packets. A hexadecimal string starting with "0x". For example, 0x3F.

### **ul-encap-ci-priority ul\_encap\_ci\_priority**

Specify the priority.

Must be a string in the pattern  $[0-7]\{1\}$ .

#### **ul-encap-ci-user-datagram**

Specify DSCP value be applied to user datagram.

## **ul-encap-co-dscp dscp\_value**

Specify the DSCP value to be applied to packets.

# **ul-encap-co-priority priority**

Specify the priority. Must be a string in the pattern  $[0-7]\{1\}$ .

#### **ul-encap-co-user-datagram**

Specify DSCP value be applied to user datagram.

#### **ul-encap-copy-inner**

Specify to copy the inner DSCP to outer.

## **ul-encap-copy-outer**

Specify to copy the outer DSCP to inner.

# **ul-encap-dscp-marking dscp\_value**

# **ul-encap-dscp-priority priority**

Specify the priority.

Must be a string in the pattern  $[0-7]\{1\}$ .

# **ul-encap-dscp-user-datagram dscp\_value**

Specify DSCP value be applied to user datagram.

# **ul-encap-dscp dscp\_value**

Specify the DSCP value to be applied to packets.

# **ul-encaps-header dscp\_value**

Specify the DCSP value to be applied to encaps header.

# **ul-iq-encap-copy-inner**

Specify to copy the inner DSCP to outer.

# **ul-iq-encap-copy-outer** Specify to copy the outer DSCP to inner.

**ul-iq-encap-dscp-marking dscp\_value** Specify the DSCP value to be applied to packets.

#### **ul-iq-encaps-header**

Specify the DSCP value to be applied to encaps header.

# **ul-iq-ud-dscp dscp\_value**

Specify the DSCP value to be applied to packets.

# **ul-iq-user-datagram dscp\_value**

Specify DSCP value be applied to user datagram.

## **ul-priority priority**

Specify the priority. Must be a string in the pattern  $[0-7]\{1\}$ .

# **ul-ud-dscp dscp\_value**

Specify the DSCP value to be applied to packets. A hexadecimal string starting with 0x. For example, 0x3F.

# **ul-ud-encap-copy-inner**

Specify to copy the inner DSCP to outer.

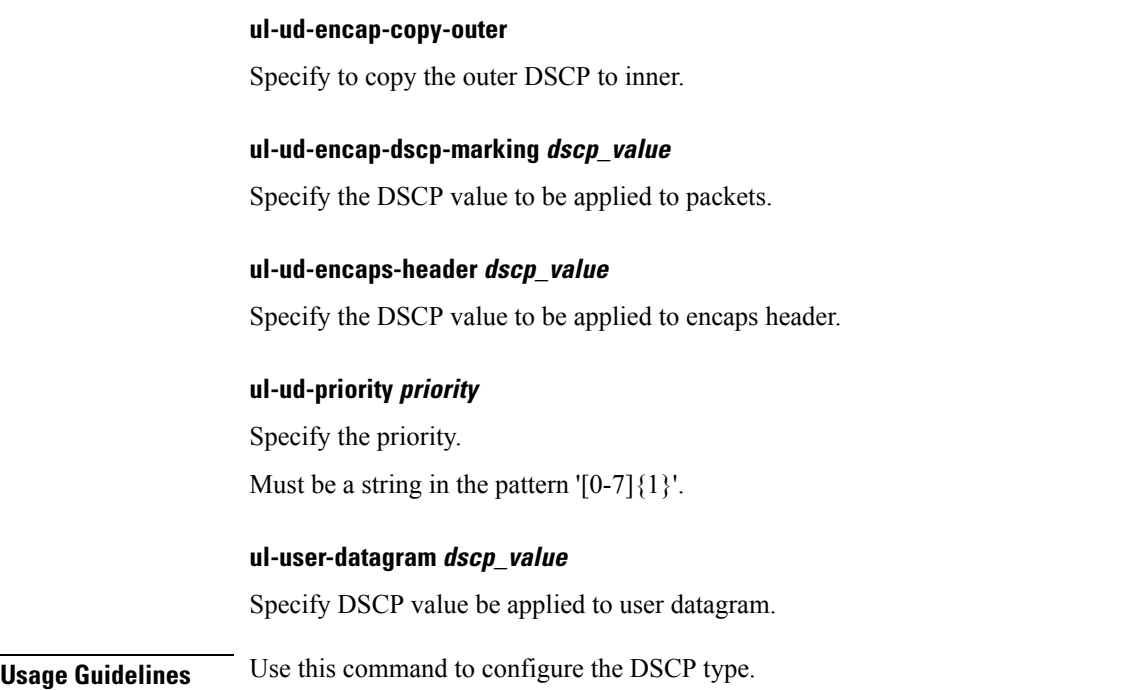

# **profile upf-group**

Configures the UPF group profile.

**Command Modes** Exec > Global Configuration (config) **Syntax Description profile upf-group** *upf\_group\_name* **[ dcnr { false | true } | location-area-group-list** *location\_area\_group\_list* **| pdn-session-type** *pdn\_session\_type* **| slice-group-list** *slice\_group\_list* **]**

# **dcnr { false | true }**

Specify to enable or disable support for dual connectivity with new radio.

Must be one of the following:

- **false**
- **true**

Default Value: false.

## **location-area-group-list location\_area\_group\_list**

Specify the list of Location Area Group supported by UPF node.

Must be a string.
#### **pdn-session-type pdn\_session\_type**

Specify the list of PDN session type supported by UPF node.

Must be one of the following:

- **ipv4**
- **ipv4v6**
- **ipv6**

### **slice-group-list slice\_group\_list**

Specify the list of slice group supported by UPF node.

Must be a string.

### **upf-group upf\_group\_name**

Specify name of the UPF group. Must be a string.

**Usage Guidelines** Use this command to configure the UPF group profile.

## **profile upf-group failure-profile**

Configures the UPF Group failure profile.

**Command Modes** Exec > Global Configuration (config) > UPF Group Profile Configuration (config-upf-group-*profile\_name*)

**Syntax Description failure-profile** *failure\_profile\_name*

### **failure-profile failure\_profile\_name**

Specify name of the UPF failure profile.

Must be a string.

**Usage Guidelines** Use this command to configure the UPF Group failure profile.

## **profile upf-group heartbeat**

Enables PFCP path management.

**Command Modes** Exec > Global Configuration (config) > UPF Group Profile Configuration (config-upf-group-*profile\_name*)

**Syntax Description heartbeat [ interval** *heartbeat\_interval* **| retransmission-timeout** *retransmission\_timeout* **| max-retransmissions** *max\_retransmissions* **]**

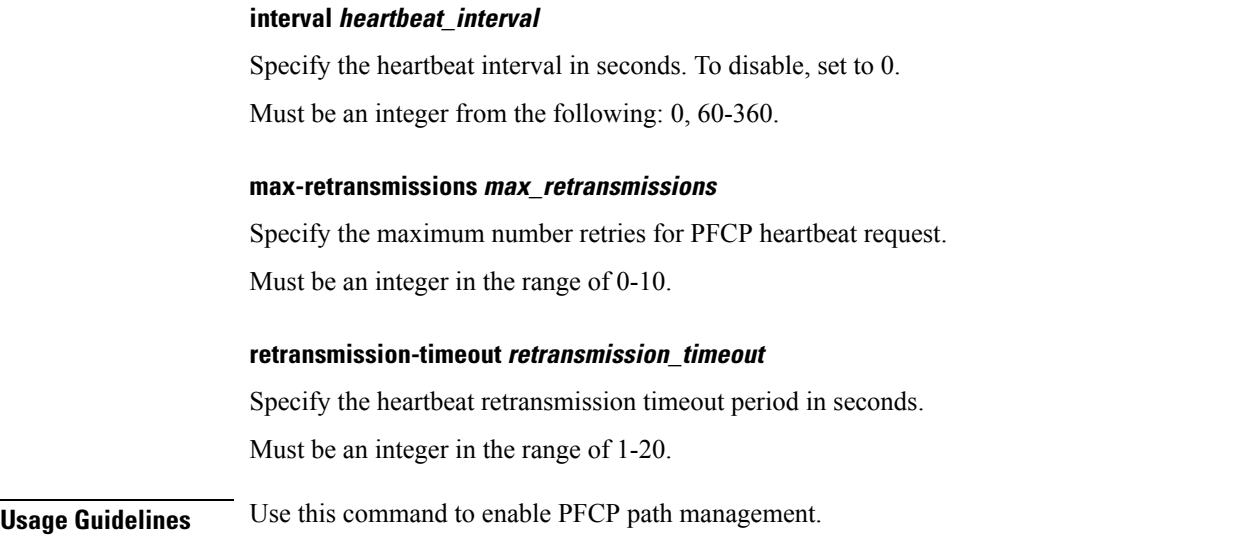

# **profile wps**

Configures the Wireless Priority Service (WPS) profile parameters.

**Command Modes** Exec > Global Configuration (config)

**Syntax Description profile wps** *wps\_service\_name* **[ arp** *arp\_level\_range* **| message-priority** *message\_priority* **]**

### **arp arp\_level\_range**

Specify the range of ARP levels (separated by comma (,) or hyphen (-)).

Must be an integer.

-Or-

Must be a string.

### **message-priority message\_priority**

Specify the message priority for GTP-C and UP.

Must be one of the following:

• **gtpc**

• **pfcp**

You can configure a maximum of two elements with this keyword.

#### **wps wps\_service\_name**

Specify name of the WPS service.

Must be a string.

**Usage Guidelines** Use this command to configure the WPS profile parameters. The CLI prompt changes to the WPS Profile Configuration mode (config-wps-<profile\_name>).

## **profile wps dscp**

Configures the DSCP marking value for N3. **Command Modes** Exec > Global Configuration (config) > WPS Profile Configuration (config-wps-*profile\_name*) **Syntax Description dscp n3** *dscp\_marking\_value* **sxa** *cp\_dscp\_marking* **s5e** *cp\_dscp\_marking* **s11** *cp\_dscp\_marking* **n3 dscp\_marking\_value** Specify the UP DSCP marking value. **s11 cp\_dscp\_marking** Specify the CP DSCP marking value. **s5e cp\_dscp\_marking** Specify the CP DSCP marking value. **sxa cp\_dscp\_marking** Specify the CP DSCP marking value. **Usage Guidelines** Use this command to configure the DSCP marking value for N3.

### **clear subscriber**

Clears subscriber data.

**Command Modes** Exec

**Syntax Description clear subscriber { all | gr-instance** *gr\_instance* **| imei** *imei\_id* **| namespace** *namespace* **| nf-service** *nf\_service* **| supi** *supi\_id* **|** *config\_specific\_options* **}**

### **all**

Specify to remove all subscriber data.

#### **gr-instance gr\_instance**

Specify the subscribers from the GR instance.

#### **imei imei\_id**

Specify the International Mobile Equipment Identity. Must be a string of 15-16 characters.

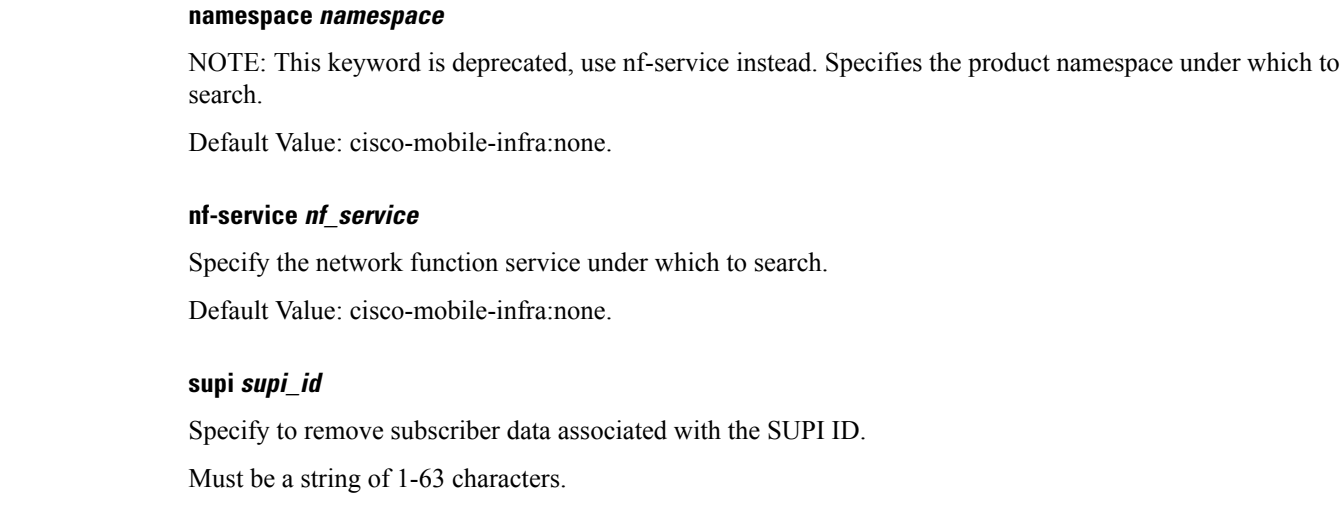

**Usage Guidelines** Use this command to clear subscriber data.

# **client http header**

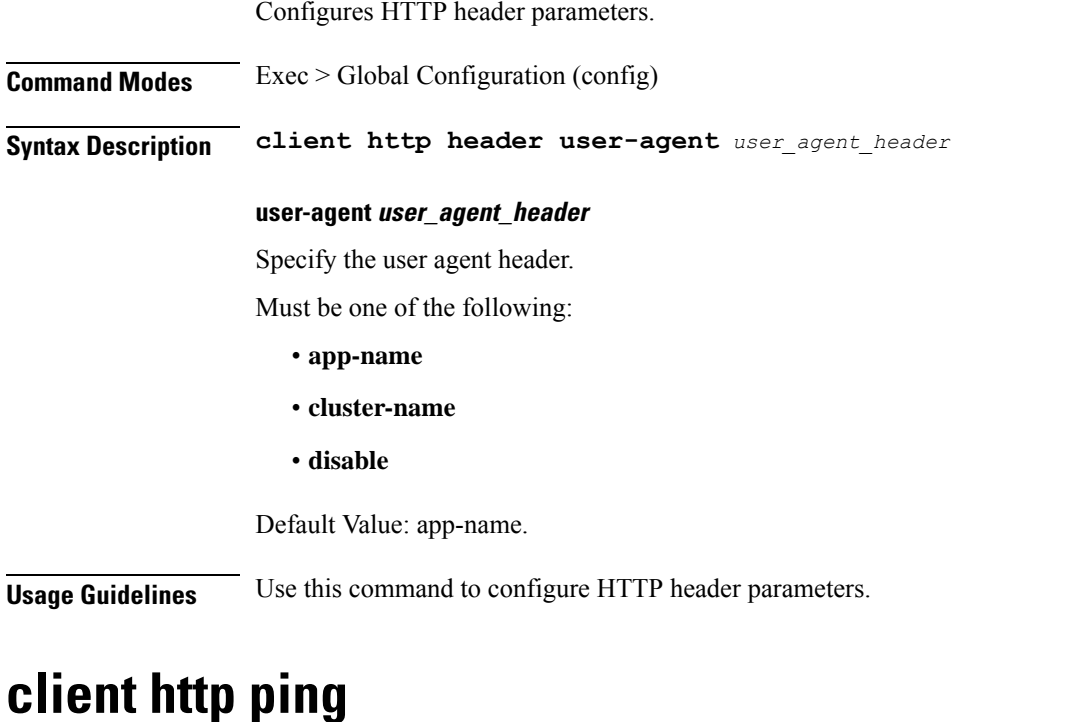

# Configures HTTP ping parameters. **Command Modes** Exec > Global Configuration (config) **Syntax Description client http ping { [ timeout** *ping\_timeout* **] [ interval** *ping\_interval* **] }**

### **interval ping\_interval**

Specify, in milliseconds, the time interval between two HTTP pings. Must be an integer in the range of 0-30000. Default Value: 10000.

### **timeout ping\_timeout**

Specify, in milliseconds, the ping timeout duration to detect if remote host is down. Must be an integer in the range of 0-15000. Default Value: 5000.

**Usage Guidelines** Use this command to configure HTTP ping parameters.

# **client inbound interface**

Configures inbound client interface parameters.

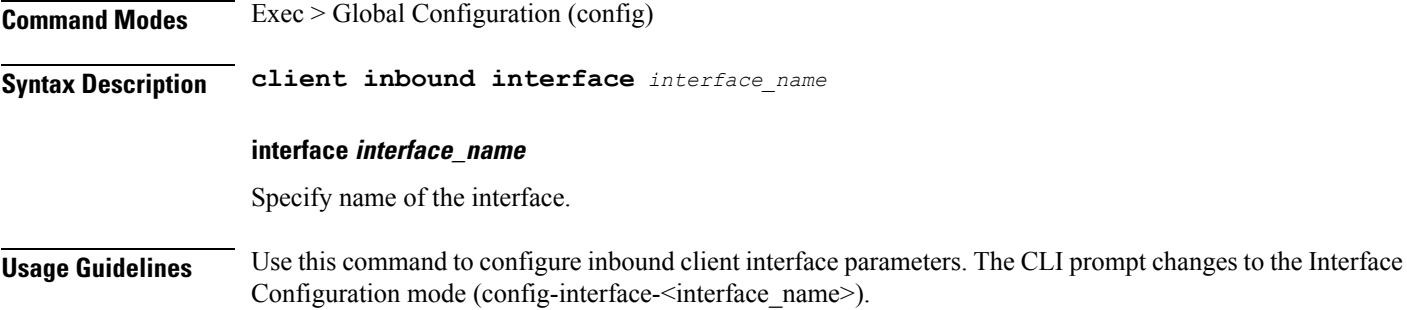

# **client inbound interface limit overload**

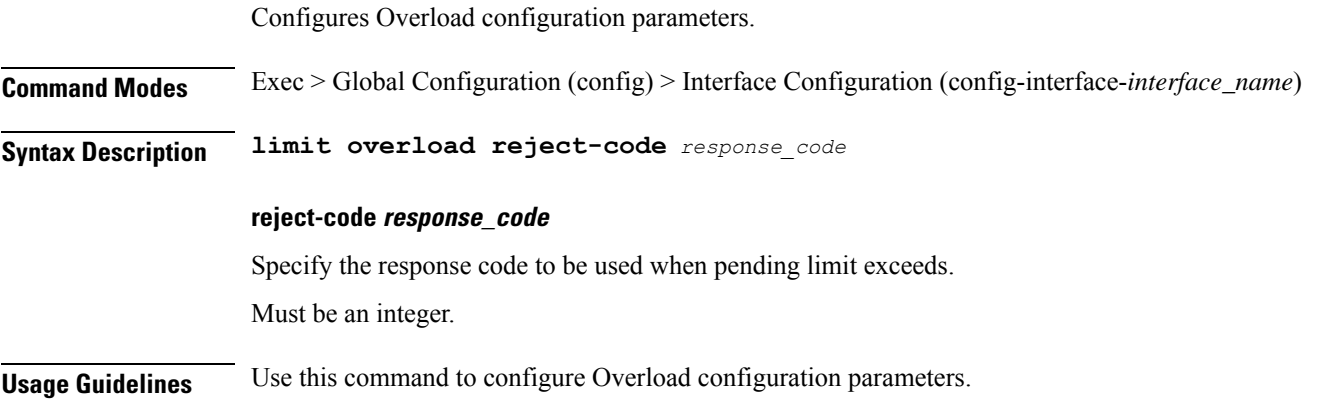

## **client inbound interface limit pending**

Configures pending limit configuration.

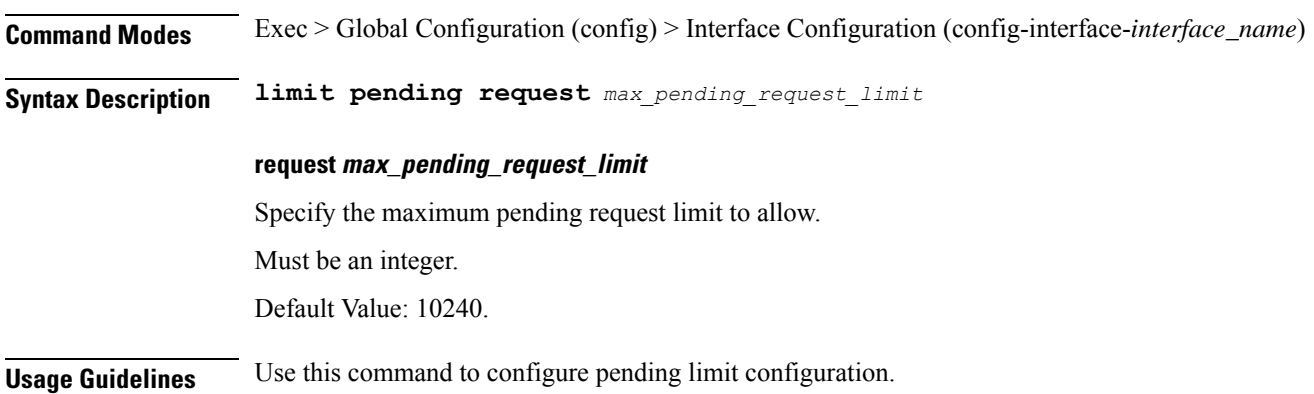

# **client inbound limit overload**

Configures Overload configuration parameters.

**Command Modes** Exec > Global Configuration (config) > Interface Configuration (config-interface-*interface\_name*)

**Syntax Description limit overload reject-code** *response\_code*

**reject-code response\_code**

Specify the response code to be used when pending limit exceeds.

Must be an integer.

**Usage Guidelines** Use this command to configure Overload configuration parameters.

## **client inbound limit pending**

Configures pending limit configuration.

**Command Modes** Exec > Global Configuration (config) > Interface Configuration (config-interface-*interface\_name*)

**Syntax Description limit pending request** *max\_pending\_request\_limit*

### **request max\_pending\_request\_limit**

Specify the maximum pending request limit to allow.

Must be an integer.

Default Value: 10240.

**Usage Guidelines** Use this command to configure pending limit configuration.

# **client outbound host ping**

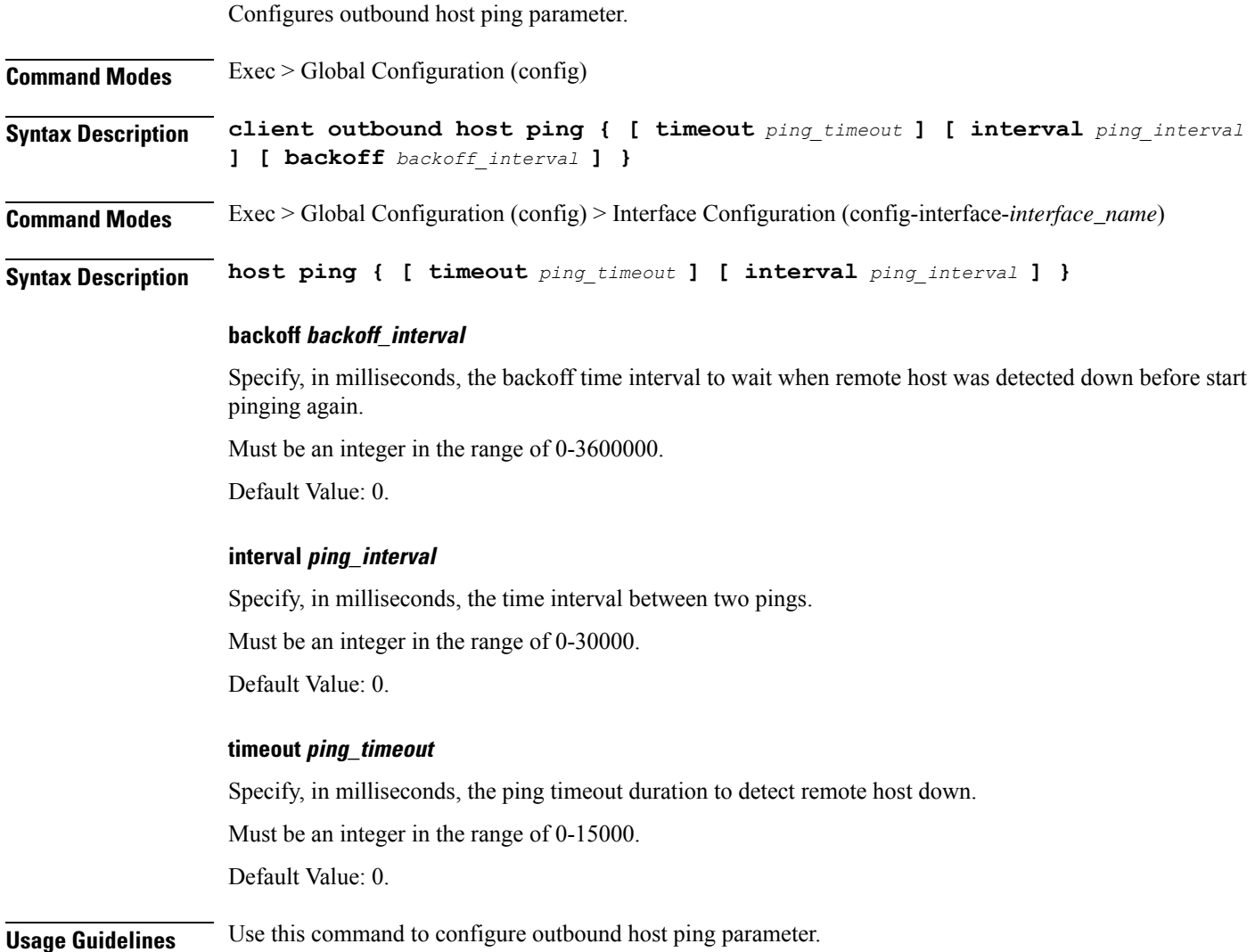

# **client outbound interface**

Configures outbound client interface parameters.

**Command Modes** Exec > Global Configuration (config)

**Syntax Description client outbound interface** *interface\_name*

### **interface interface\_name**

Specify the interface.

**Usage Guidelines** Use this command to configure outbound client interface parameters. The CLI prompt changes to the Interface Configuration mode (config-interface-<interface\_name>).

# **client outbound interface host ping**

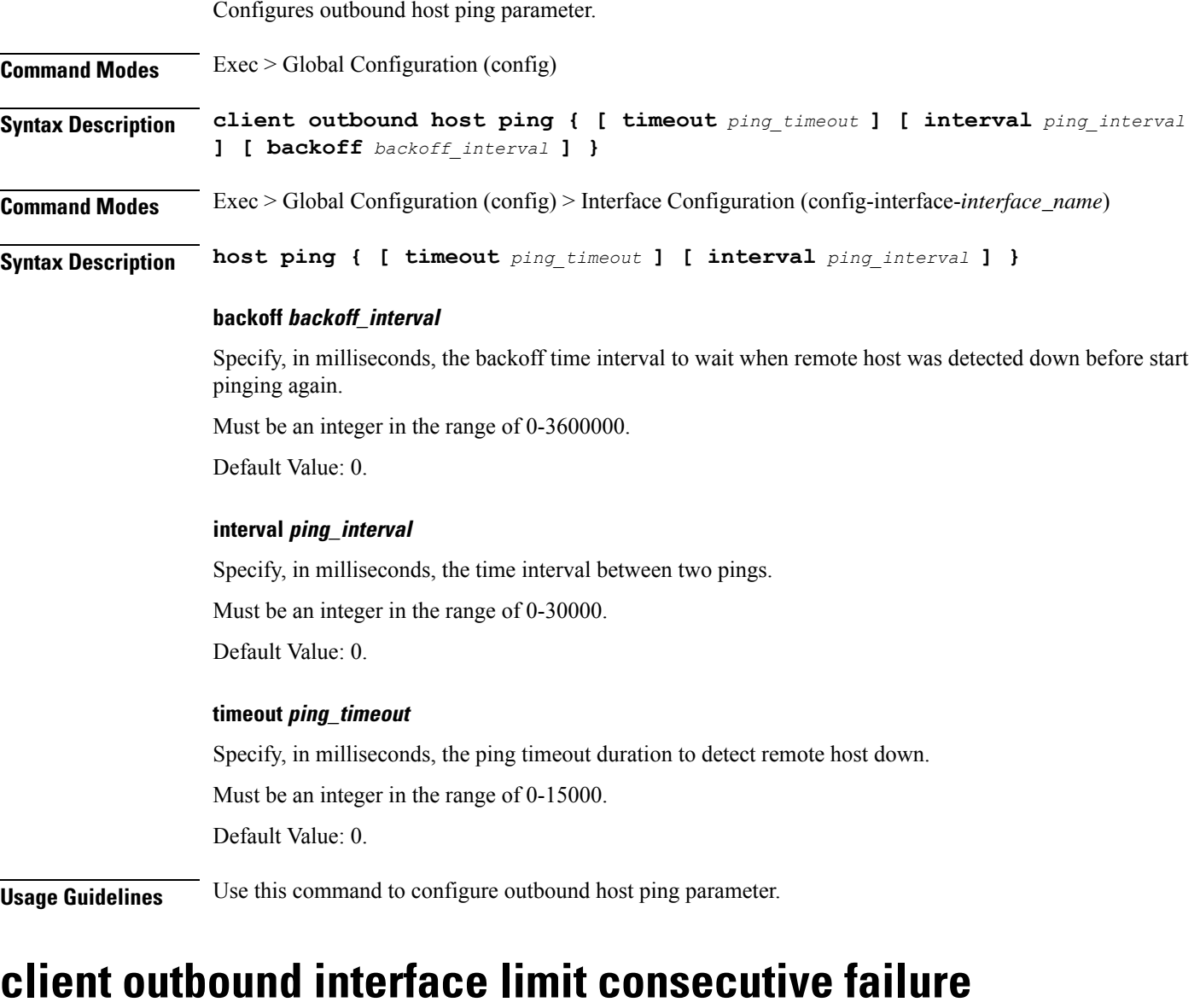

Configures consecutive failure configuration parameters.

**Command Modes** Exec > Global Configuration

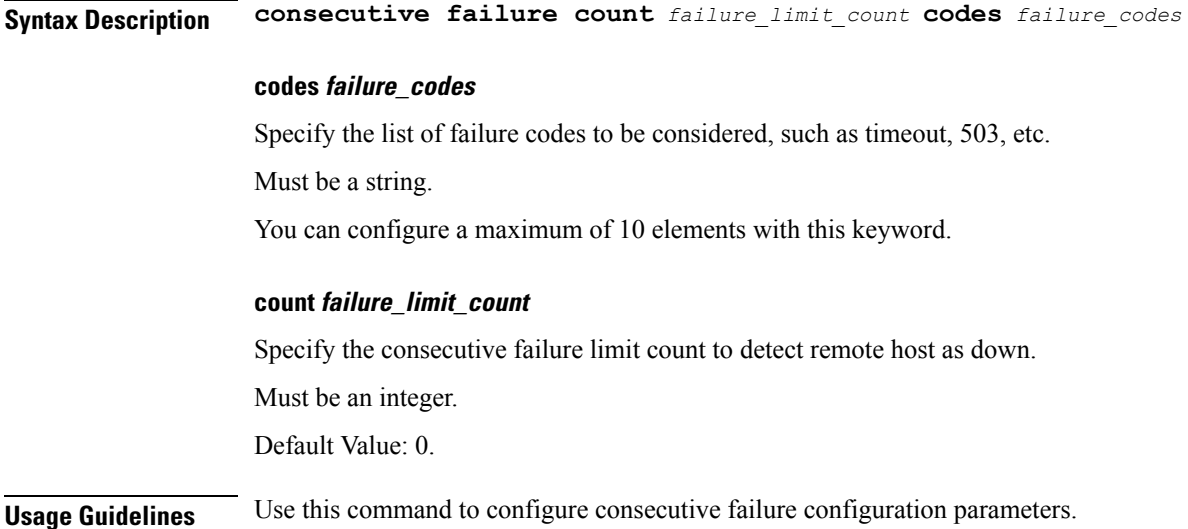

# **client outbound interface limit pending**

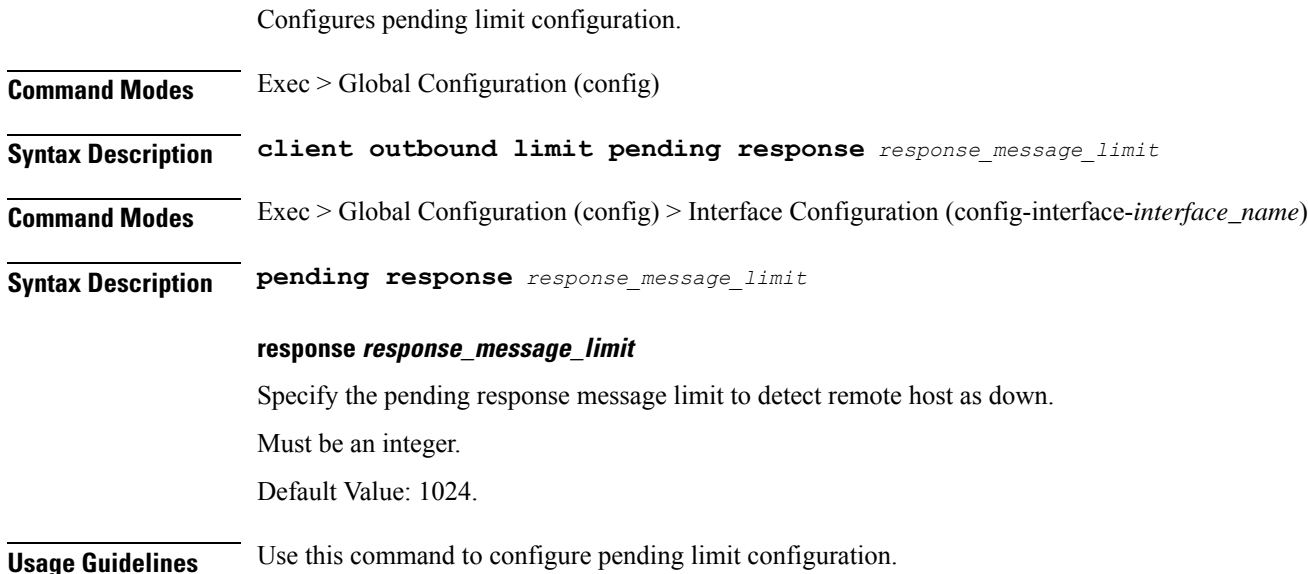

# **client outbound limit consecutive failure**

Configures consecutive failure configuration parameters. **Command Modes** Exec > Global Configuration **Syntax Description consecutive failure count** *failure\_limit\_count* **codes** *failure\_codes*

### **codes failure\_codes**

Specify the list of failure codes to be considered, such as timeout, 503, etc. Must be a string.

You can configure a maximum of 10 elements with this keyword.

#### **count failure\_limit\_count**

Specify the consecutive failure limit count to detect remote host as down.

Must be an integer.

Default Value: 0.

**Usage Guidelines** Use this command to configure consecutive failure configuration parameters.

# **client outbound limit pending**

Configures pending limit configuration.

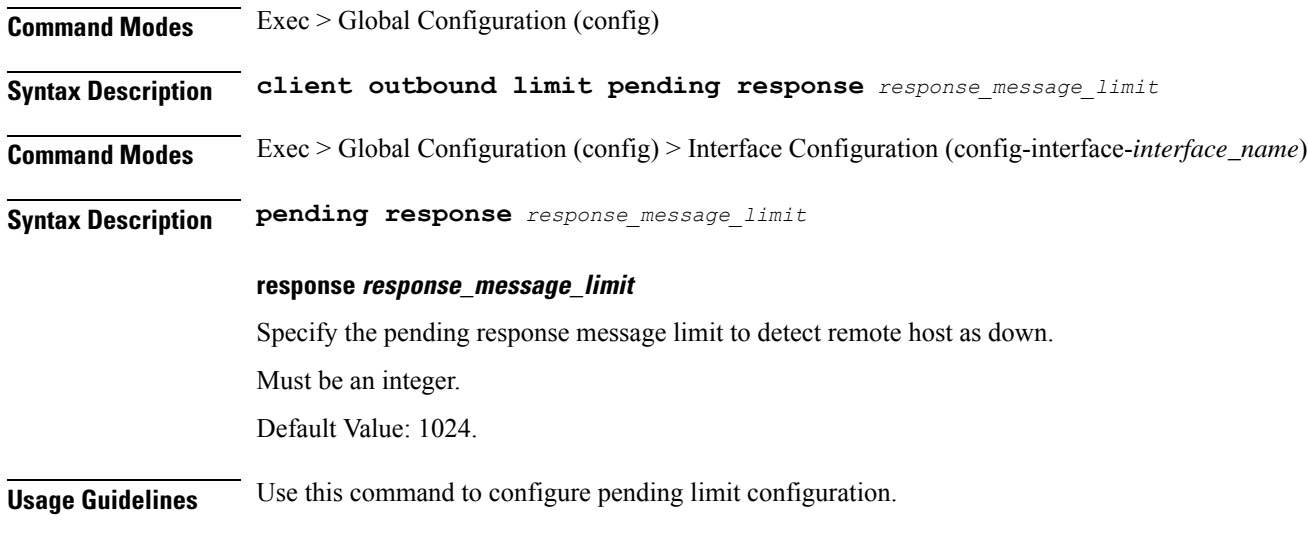

## **config-error info**

Displays configuration error information.

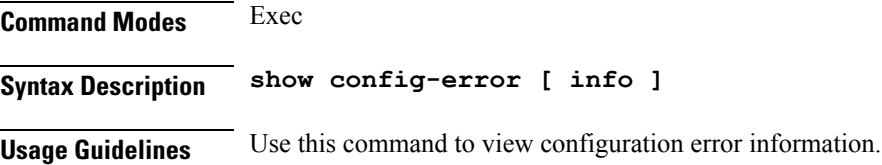

## **datastore dbs**

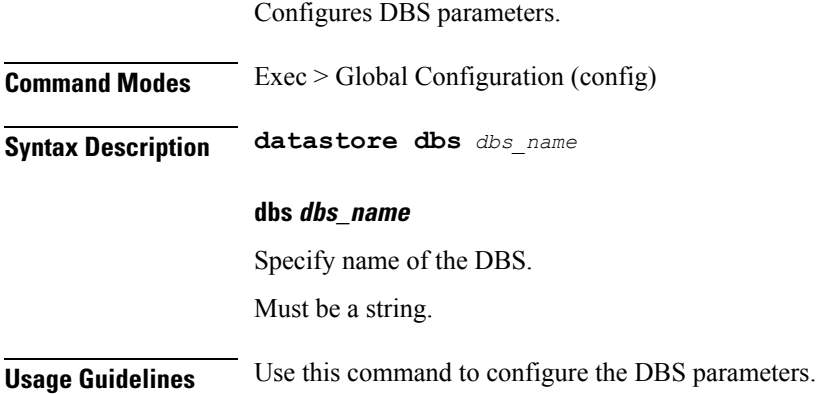

# **datastore dbs endpoints**

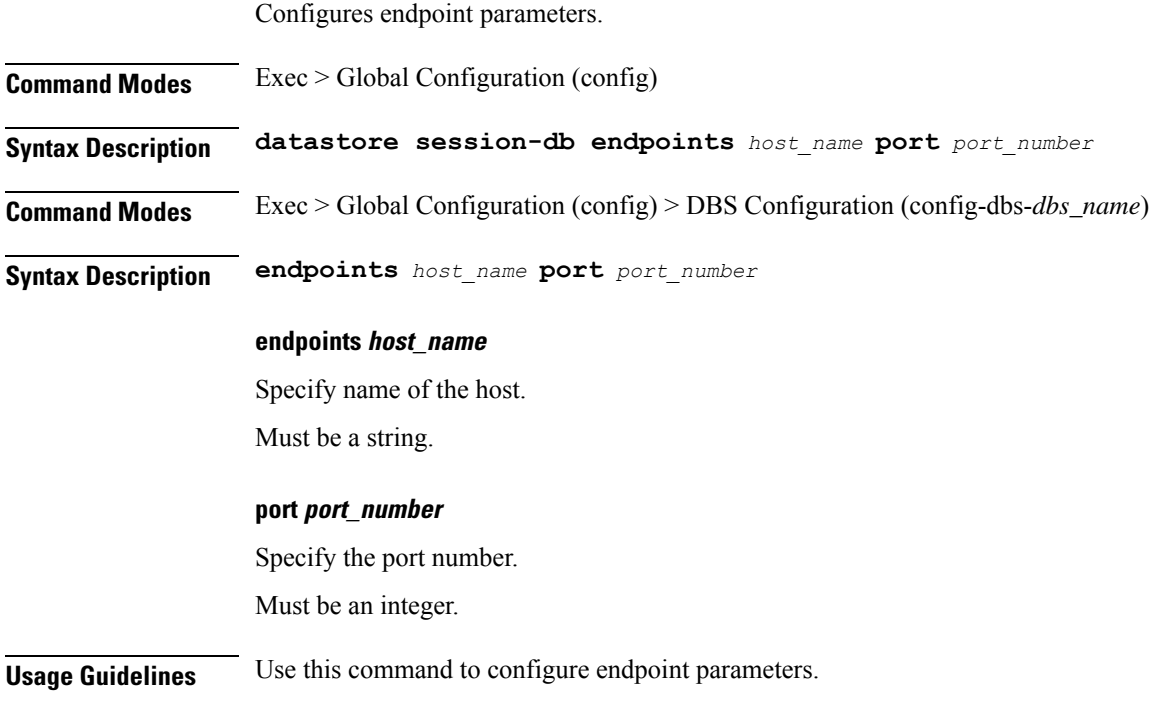

# **datastore notification-ep**

Ι

Configures notification endpoint parameters.

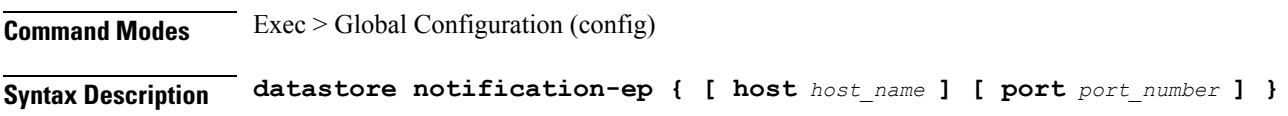

I

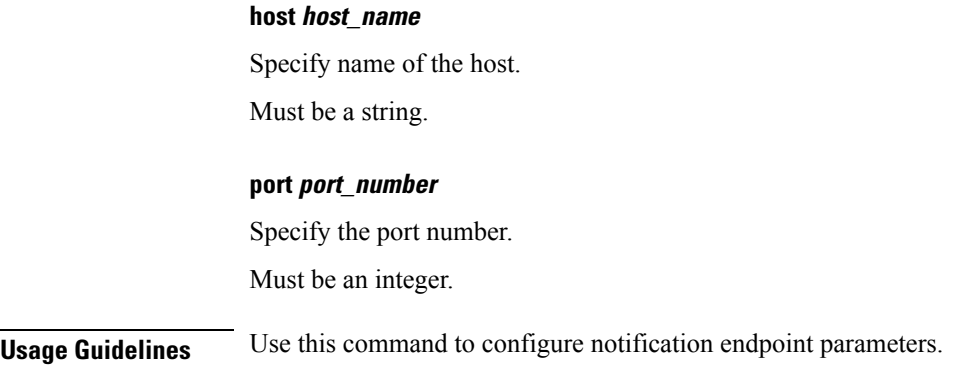

# **datastore session-db**

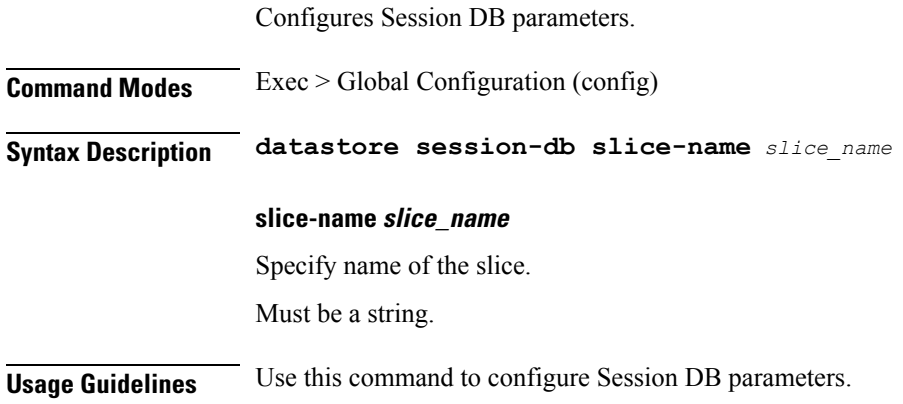

# **datastore session-db endpoints**

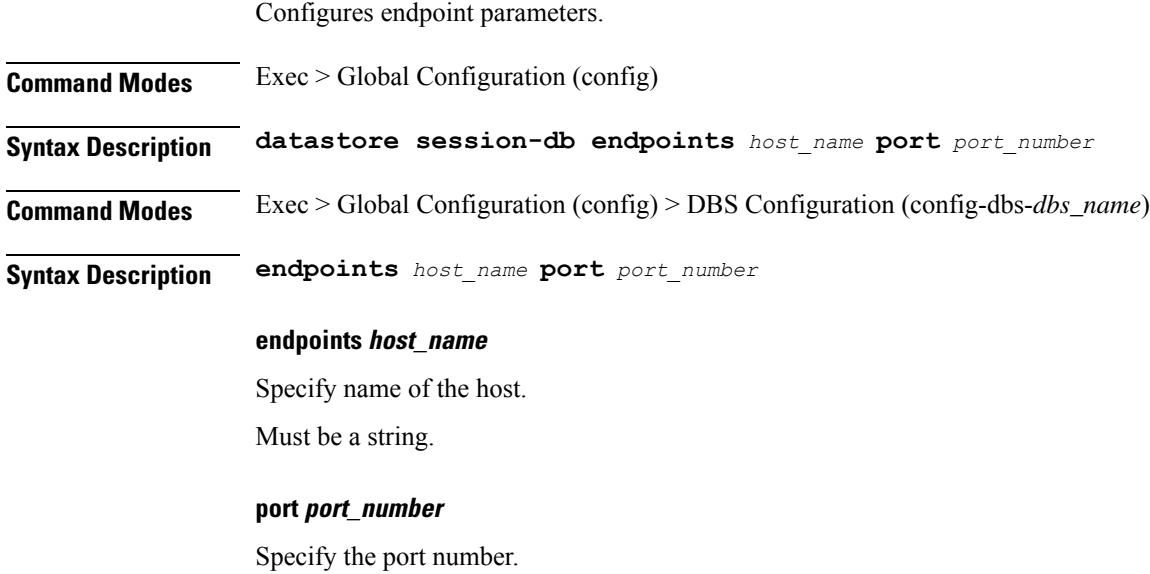

Must be an integer.

**Usage Guidelines** Use this command to configure endpoint parameters.

### **deployment**

Configures the deployment parameters.

**Command Modes** Exec > Global Configuration (config)

**Syntax Description deployment [ app-name** *application\_name* **| cluster-name** *cluster\_name* **| dc-name** *datacenter\_name* **| logical-nf-instance-id** *logical\_nf\_instance\_id* **| model** *deployment\_model* **]**

#### **app-name application\_name**

Specify name of the application.

Must be a string.

#### **cluster-name cluster\_name**

Specify name of the cluster.

Must be a string.

#### **dc-name datacenter\_name**

Specify name of the datacenter. Must be a string.

#### **logical-nf-instance-id logical\_nf\_instance\_id**

Specify the logical NF instance ID.

Must be an integer.

Default Value: 0.

#### **model deployment\_model**

Specify the deployment model. Must be one of the following:

• **small**

**Usage Guidelines** Use this command to configure the deployment parameters.

## **deployment resource**

Configures the deployment CPU resource parameter.

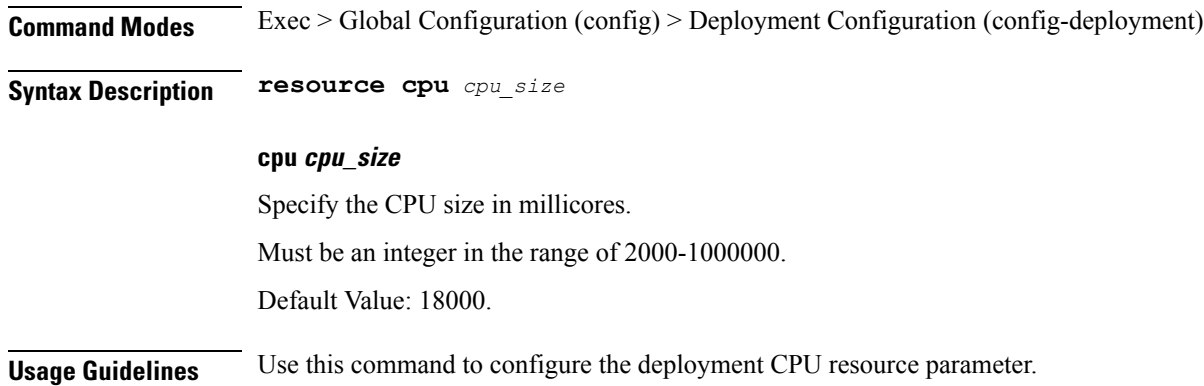

## **diagnostics info**

Displays diagnostics information.

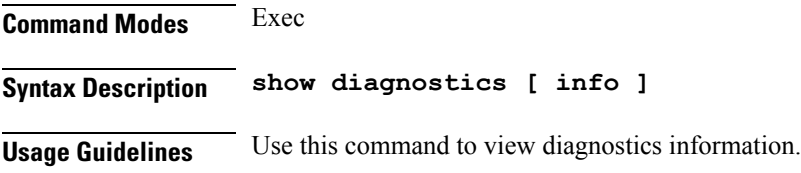

# **dump transactionhistory**

Creates dump of transaction history.

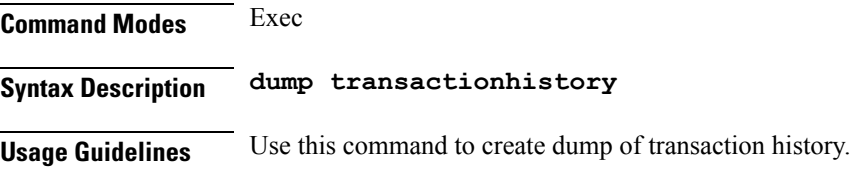

## **edr**

Configures EDR parameters.

**Command Modes** Exec > Global Configuration (config)

**Syntax Description edr { [ reporting** *reporting\_status* **] [ subscribers** *subscribers\_edr\_reporting* **] }**

### **reporting reporting\_status**

Specify to enable or disable EDR reporting.

Must be one of the following:

• **disable**

#### • **enable**

Default Value: disable.

#### **subscribers subscribers\_edr\_reporting**

Specify the subscribers for whom EDR reporting must be enabled. Must be a string. You can configure a maximum of 10 elements with this keyword.

**Usage Guidelines** Use this command to configure EDR parameters.

### **edr file files**

Configures EDR file parameters.

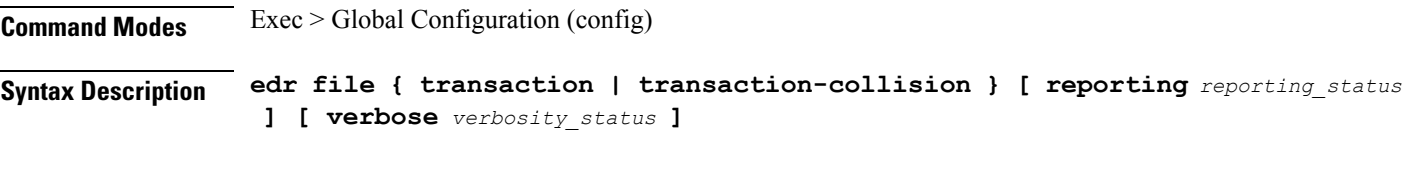

### **reporting reporting\_status**

Specify to enable or disable reporting of this file.

Must be one of the following:

- **disable**
- **enable**

Default Value: disable.

#### **verbose verbosity\_status**

Specify to enable or disable field description or long names in the file.

Must be one of the following:

- **disable**
- **enable**

Default Value: disable.

### **{ transaction | transaction-collision }**

Specify name of the EDR file.

**Usage Guidelines** Use this command to configure EDR file parameters.

### **edr file files disable**

Disables procedure IDs.

**Command Modes** Exec > Global Configuration (config) > EDR File Configuration (config-file-*transaction\_transaction-collision*) **Syntax Description disable procedure-id** *procedure\_ids* **procedure-id procedure\_ids** Specify the procedure ID value(s)/name(s). Must be a string. **Usage Guidelines** Use this command to disable specific procedure IDs.

## **edr file files flush**

Configures EDR file flush parameters.

**Command Modes** Exec > Global Configuration (config) > EDR File Configuration (config-file-*transaction\_transaction-collision*) **Syntax Description flush interval** *file\_flush\_interval* **interval file\_flush\_interval** Specify, in milliseconds, the file flush interval. Must be an integer. Default Value: 1000. **Usage Guidelines** Use this command to configure the EDR file flush parameters.

## **edr file files limit**

Configures EDR file limit parameters.

**Command Modes** Exec > Global Configuration (config) > EDR File Configuration (config-file-*transaction\_transaction-collision*)

**Syntax Description limit { [ count** *max\_files\_to\_preserve* **] [ size** *max\_single\_file\_size* **] }**

#### **count max\_files\_to\_preserve**

Specify the maximum number of files to be preserved. Must be an integer.

Default Value: 10.

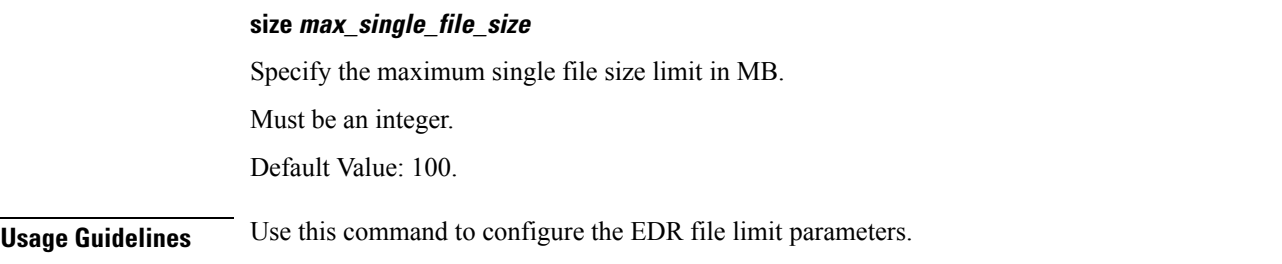

## **edr file files procedure-id disable-event-id**

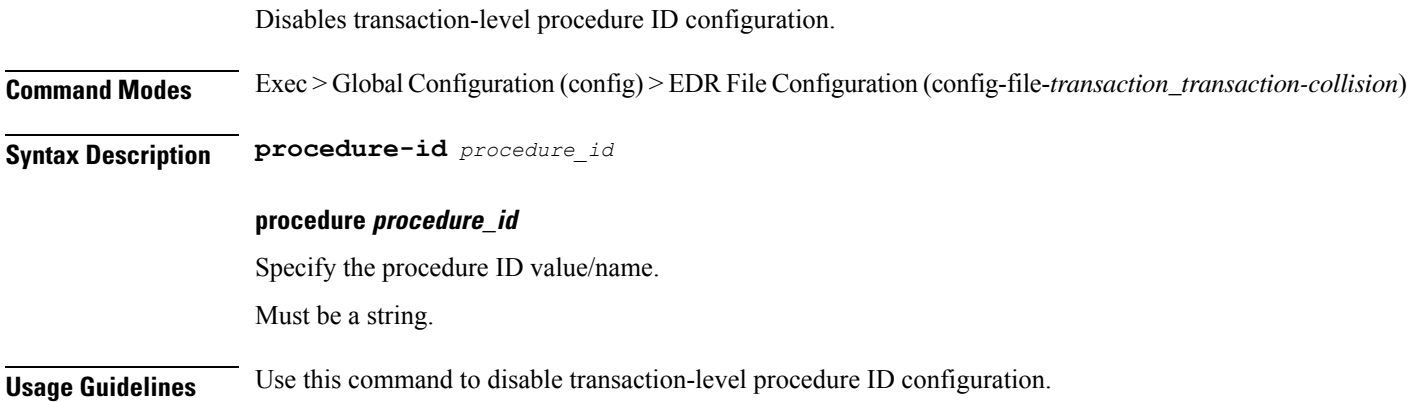

# **edrfile files procedure-id disable-event-id disable-inner disable**

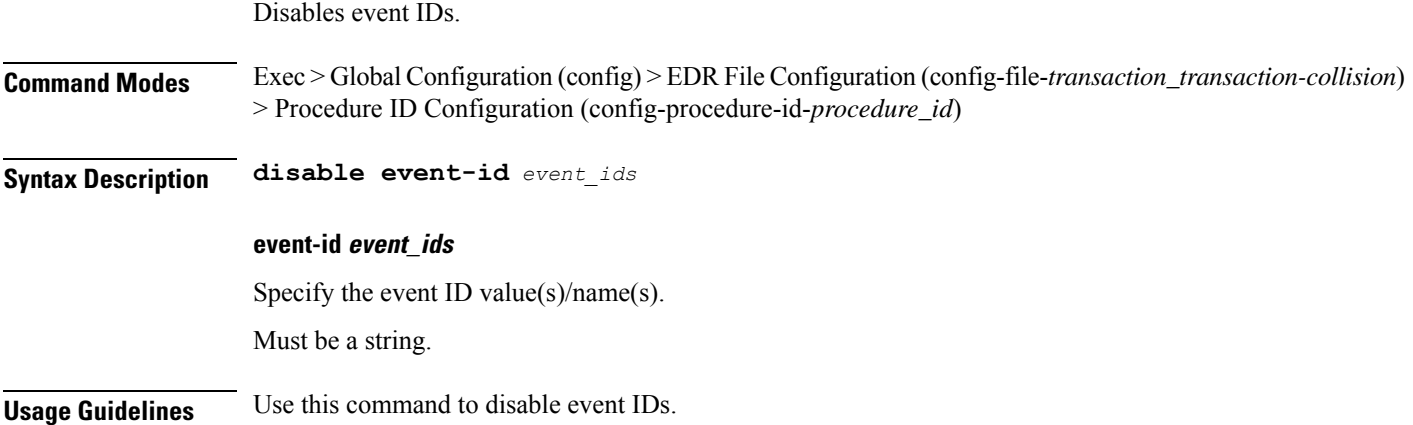

# **edr file files procedure-id disable-event-id disable-inner event-id disable-field-id**

Disables procedure-level event ID configuration.

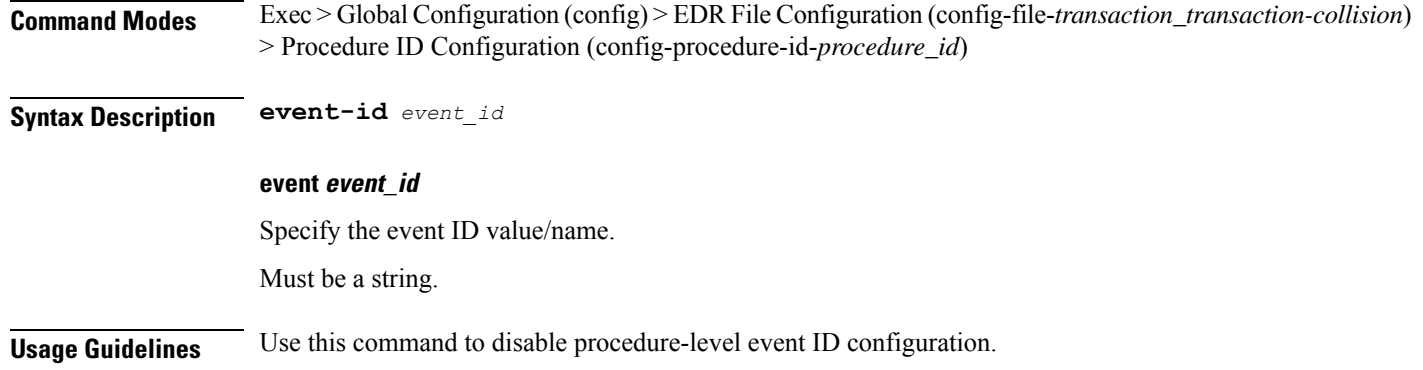

# **edr file files procedure-id disable-event-id disable-inner event-id disable-field-id disable**

Disables field IDs.

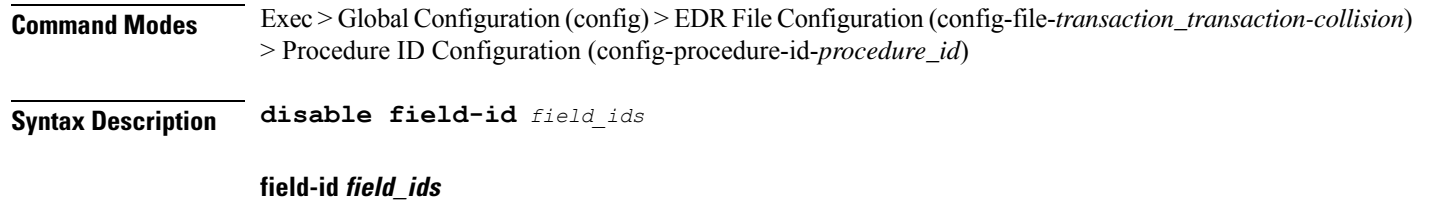

Specify the field ID value(s)/name(s).

Must be a string.

**Usage Guidelines** Use this command to disable field IDs.

# **endpoint all**

Displays endpoint status.

**Command Modes** Exec **Syntax Description show endpoint [ all ] Usage Guidelines** Use this command to view the status of endpoints.

# **endpoint info**

Displays endpoint information.

**Command Modes** Exec

### **Syntax Description show endpoint info [** *endpoint\_name* **|** *endpoint\_address* **| Interface** *interface\_name* **| grInstance** *gr\_instance\_id* **| internal** *type\_of\_endpoint* **| startTime** *start\_time* **| status** *endpoint\_status* **| stoppedTime** *stop\_time* **| type** *endpoint\_type* **]**

#### **Interface interface\_name**

Specify the interface name of the endpoint. Must be a string.

#### **grInstance gr\_instance\_id**

Specify the GR instance ID.

Must be a string.

#### **internal type\_of\_endpoint**

Specify whether the endpoint is of internal or external type. Must be a string.

### **startTime start\_time**

Specify the time at which the endpoint started. Must be a string.

#### **status endpoint\_status**

Specify the current status of the endpoint. Must be a string.

#### **stoppedTime stop\_time**

Specify the time at which the endpoint stopped. Must be a string.

#### **type endpoint\_type**

Specify the endpoint type. Must be a string.

### **endpoint\_address**

Specify the host address and port number. Must be a string.

#### **endpoint\_name**

Specify the name of the endpoint. Must be a string.

**Usage Guidelines** Use this command to view endpoint information.

# **geo maintenance**

Configures Geo Admin Controller to enable or disable maintenance mode.

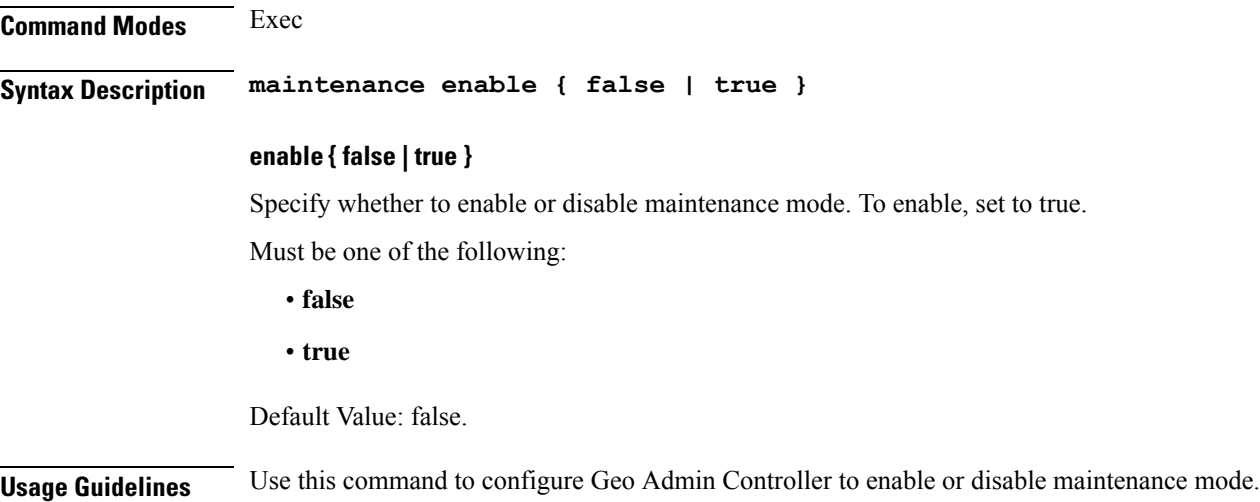

# **geo reset-role**

Configures Geo Admin Controller for reset role.

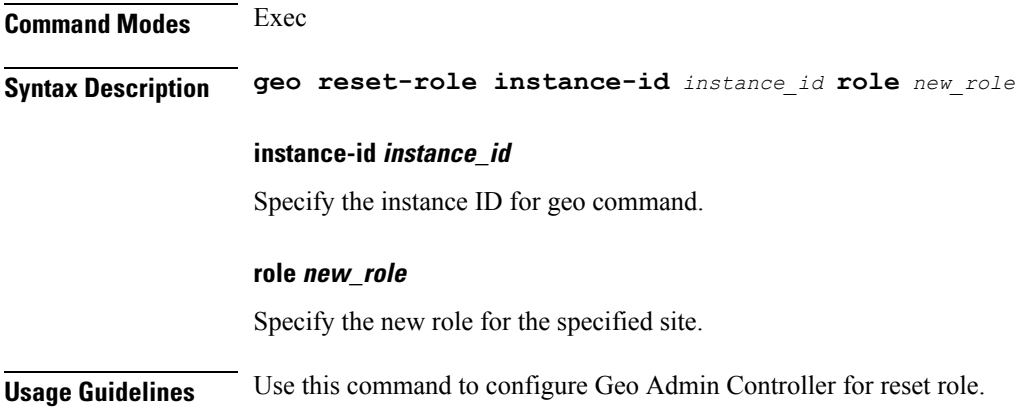

## **geo switch-role**

Configures Geo Admin Controller for reset role.

**Command Modes** Exec

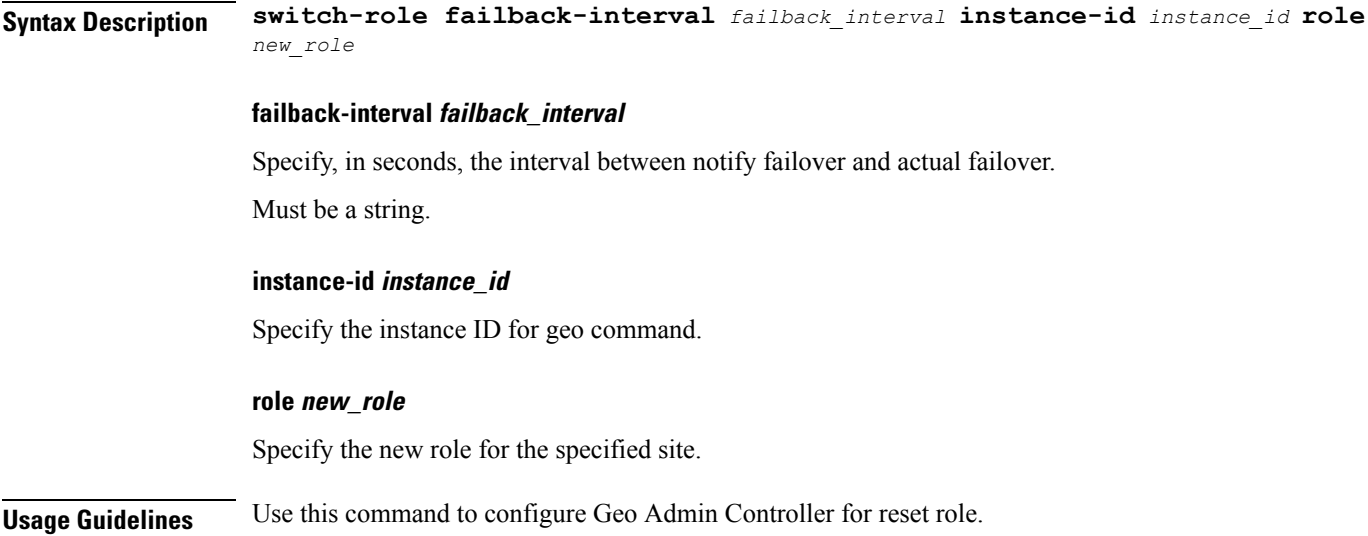

# **geomonitor podmonitor pods**

Configures configuration of pods to be monitored.

**Command Modes** Exec > Global Configuration (config)

**Syntax Description geomonitor podmonitor pods** *pod\_name* **retryCount** *retry\_count* **retryInterval** *retry\_interval* **retryFailOverInterval** *retry\_interval* **failedReplicaPercent** *failed\_replica\_precentage*

### **failedReplicaPercent failed\_replica\_precentage**

Specify the percentage of failed replica after which GR failover will get triggered. Must be an integer in the range of 10-100.

#### **pods pod\_name**

Specify the name of the pod to be monitored. Must be a string.

#### **retryCount retry\_count**

Specify the counter value to retry if pod failed to ping after which pod is marked as down. Must be an integer in the range of 1-10.

#### **retryFailOverInterval retry\_interval**

Specify, in milliseconds, the retry interval if pod ping fails. Must be an integer in the range of 200-10000.

### **retryInterval retry\_interval**

Specify, in milliseconds, the retry interval if pod ping is successful. Must be an integer in the range of 200-10000.

**Usage Guidelines** Use this command to configure configuration of pods to be monitored.

## **geomonitor remoteclustermonitor**

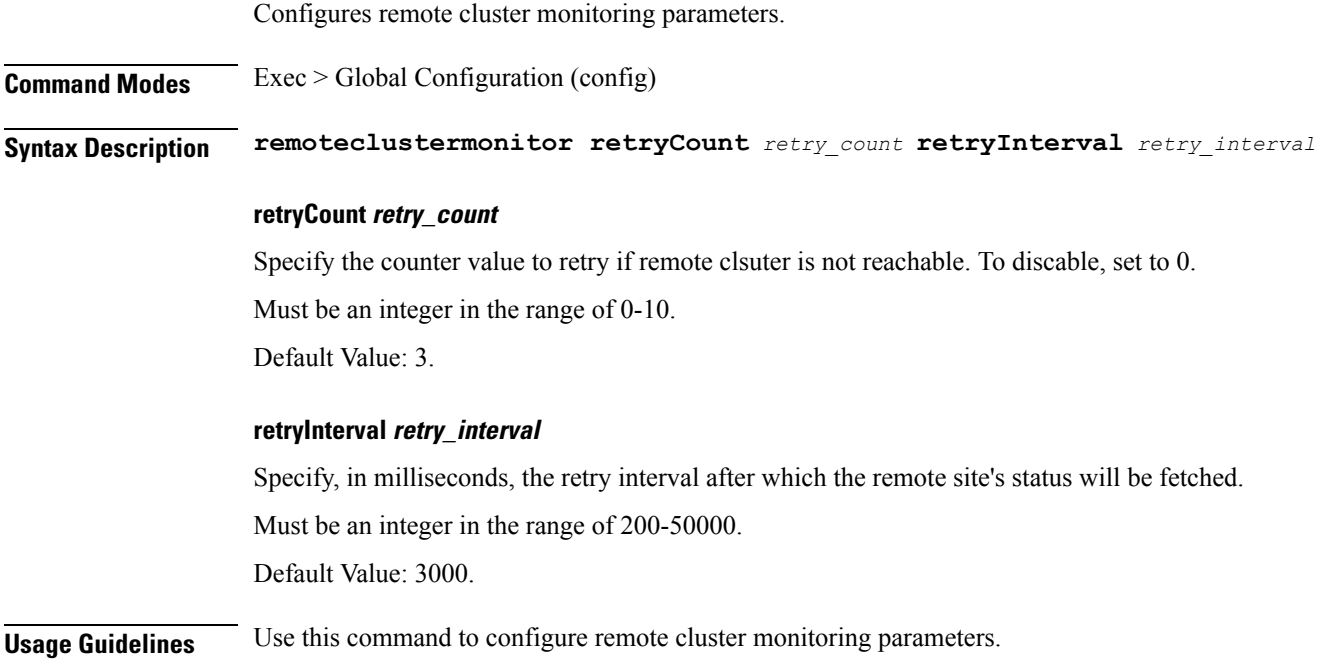

## **geomonitor trafficMonitor**

Configures traffic monitoring parameters. **Command Modes** Exec > Global Configuration (config) **Syntax Description trafficMonitor thresholdCount** *threshold\_count* **thresholdInterval** *threshold\_interval* **thresholdCount threshold\_count** Specify, in milliseconds, the maximum duration window to hit the threshold count value. Must be an integer in the range of 0-10000. Default Value: 0. **thresholdInterval threshold\_interval**

Specify, in milliseconds, the maximum duration window to hit the threshold count value.

Must be an integer in the range of 100-10000.

Default Value: 3000.

**Usage Guidelines** Use this command to configure traffic monitoring parameters.

## **geomonitor vipmonitor instance**

Configures VIPs to be monitored.

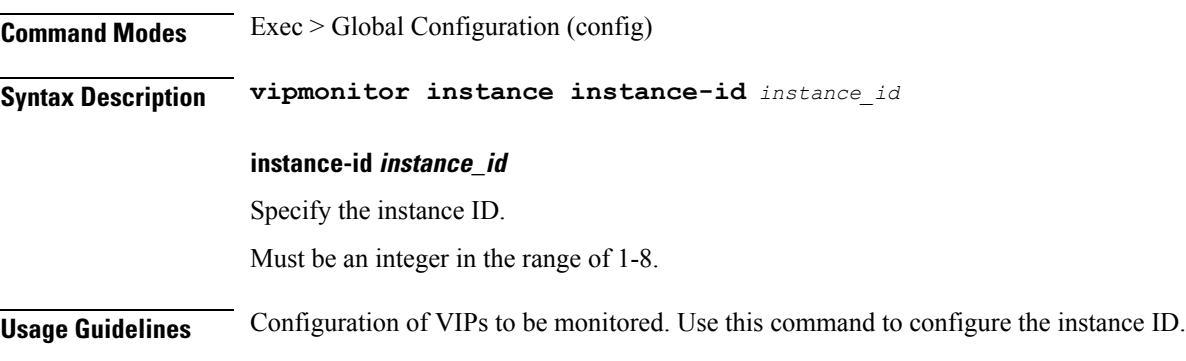

# **geomonitor vipmonitor instance vips**

Configures VIP interface parameters.

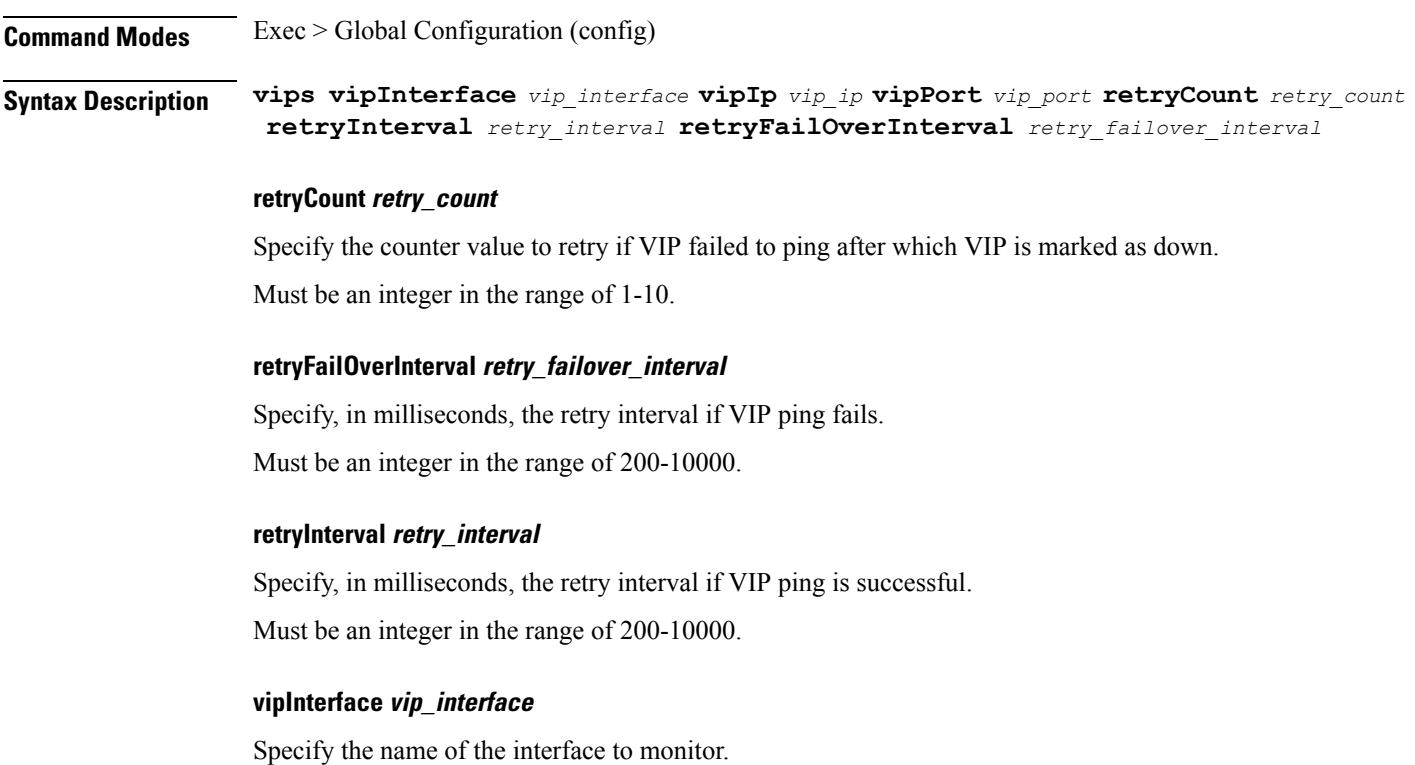

Must be a string.

**vipIp vip\_ip** Specify the IPv4 address. Must be a string.

**vipPort vip\_port** Specify the diagnostic port number. Must be an integer.

**Usage Guidelines** Use this command to configure VIP interface parameters.

### **infra metrics experimental**

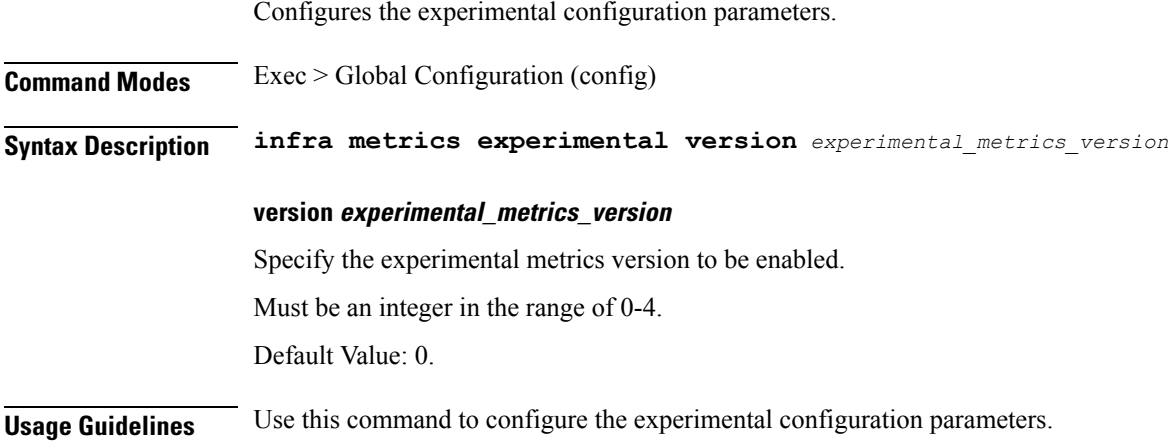

## **infra metrics verbose verboseLevels**

Configures verbose configuration parameters.

**Command Modes** Exec > Global Configuration (config)

**Syntax Description infra metrics verbose podType** *pod\_type* **level** *verbose\_level*

### **level verbose\_level**

Specify the verbosity level.

Must be one of the following:

- **debug**
- **production**
- **trace**

Default Value: trace.

### **podType pod\_type**

Specify the pod type.

Must be one of the following:

- **load-balancer**
- **protocol**
- **service**

**Usage Guidelines** Use this command to configure verbose configuration parameters.

# **infra transaction limit**

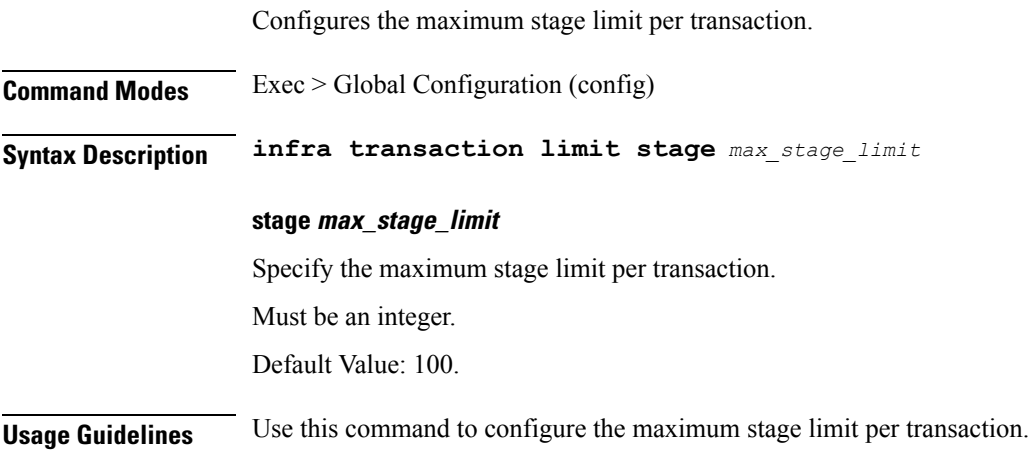

# **infra transaction limit consecutive same**

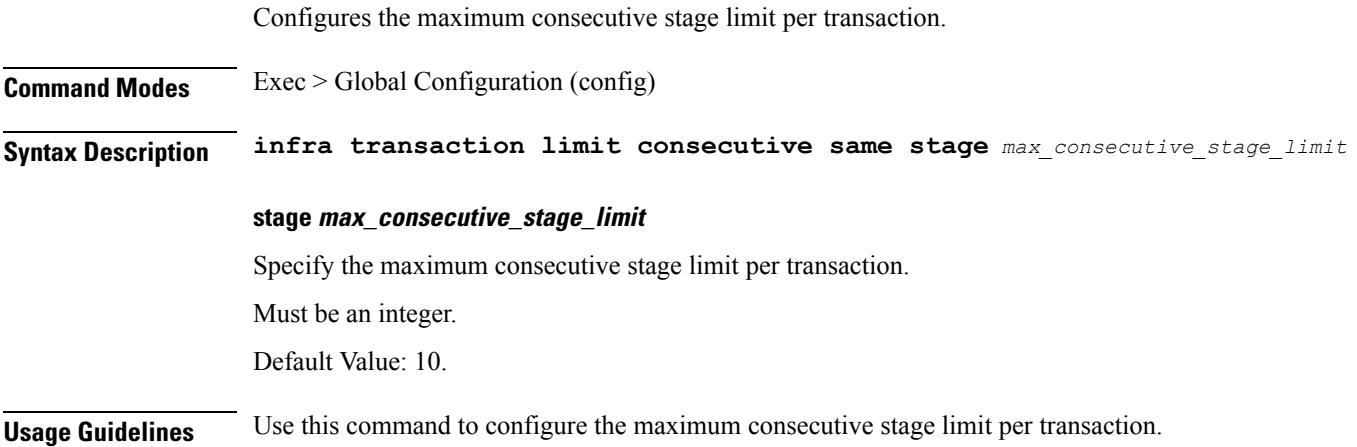

## **infra transaction loop**

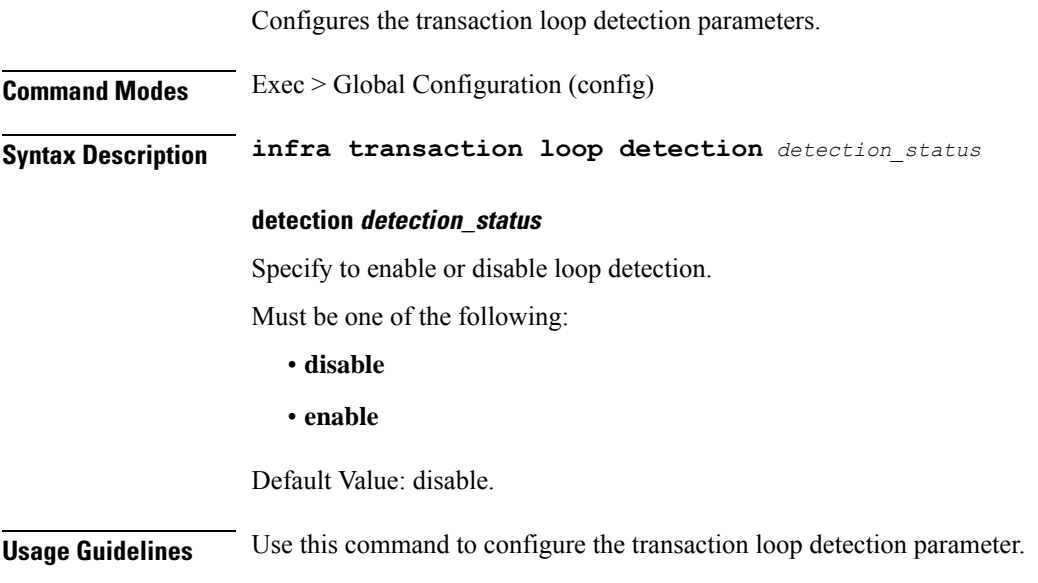

# **infra transaction loop category**

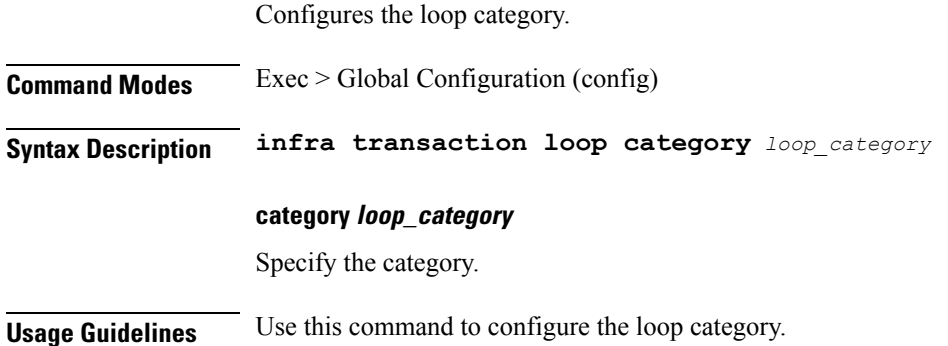

## **infra transaction loop category threshold**

Configures the loop detection interval parameter. **Command Modes** Exec > Global Configuration (config) **Syntax Description infra transaction threshold interval** *loop\_detect\_interval* **interval loop\_detect\_interval** Specify, in seconds, the loop detection interval.

Must be an integer.

Default Value: 5.

**Usage Guidelines** Use this command to configure the loop detection interval parameter.

## **infra transaction loop category threshold thresholds**

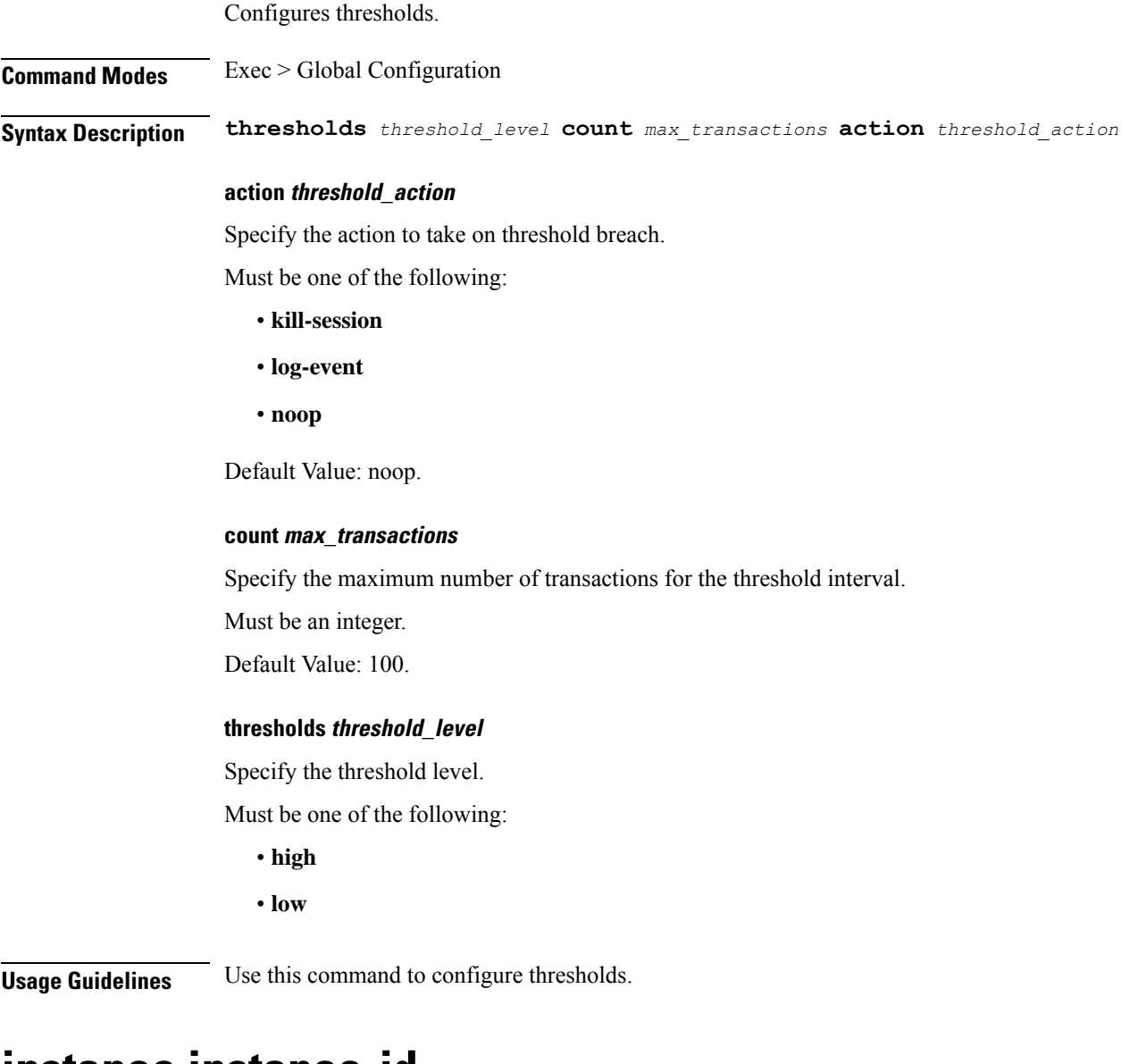

### **instance instance-id**

Configures instance ID.

**Command Modes** Exec > Global Configuration (config)

**Syntax Description instance instance-id** *instance\_id*

#### **id instance\_id**

Specify the instance ID.

**Usage Guidelines** Use this command to configure the instance ID. The CLI prompt changes to the Instance ID Configuration mode (config-instance-id- $\leq$ instance id $\geq$ ).

## **instance instance-id endpoint ep**

Configures endpoint parameters.

**Command Modes** Exec > Global Configuration (config) > Instance ID Configuration (config-instance-id-*instance\_id*)

**Syntax Description endpoint** *endpoint\_type* **[ instancetype** *instance\_type* **| loopbackEth** *interface\_name\_host\_ip* **| loopbackPort** *port\_number* **| nodes** *node\_replicas\_for\_resiliency* **| replicas** *replicas\_per\_node* **]**

#### **certificate-name certificate\_alias\_name**

Specify the alias name for the certificate.

#### **dscp dscp\_value**

Specify the DSCP value.

#### **enable-cpu-optimization { false | true }**

Specify whether to enable CPU optimization in PFCP and GTP protocol message handling. By default, it is disabled.

Must be one of the following:

- **false**
- **true**

Default Value: false.

#### **endpoint endpoint\_type**

Specify the endpoint type.

#### **instancetype instance\_type**

Specify the endpoint local interface type.

Must be one of the following:

- **Dual**
- **IPv4**
- **IPv6**

Default Value: IPv4.

### **internal-vip internal\_vip**

Specify the internal VIP.

Must be a string.

### **loopbackEth interface\_name\_host\_ip**

Specify the endpoint local interface name or host IP address. Must be a string.

#### **loopbackPort port\_number**

Specify the endpoint local port number. Must be an integer.

#### **nodes node\_replicas\_for\_resiliency**

Specify the number of node replicas for resiliency. Must be an integer. Default Value: 1.

### **replicas replicas\_per\_node**

Specify the number of replicas per node. Must be an integer. Default Value: 1.

### **storage persistent\_volume\_storage\_size**

Specify the storage size of the persistent volume in gibibyte (GiB). Must be an integer in the range of 1-20. Default Value: 1.

### **uri-scheme uri\_scheme**

Specify the URI scheme.

Must be one of the following:

• **http**

• **https**

Default Value: http.

**Usage Guidelines** Use this command to configure endpoint parameters.

# **instance instance-id endpoint ep cpu**

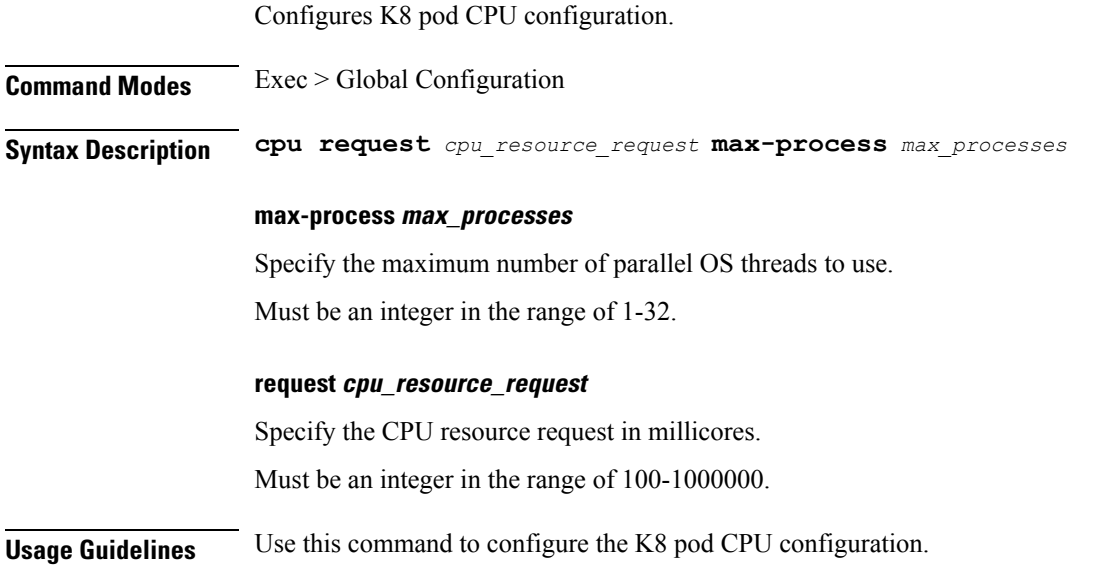

# **instance instance-id endpoint ep extended-service**

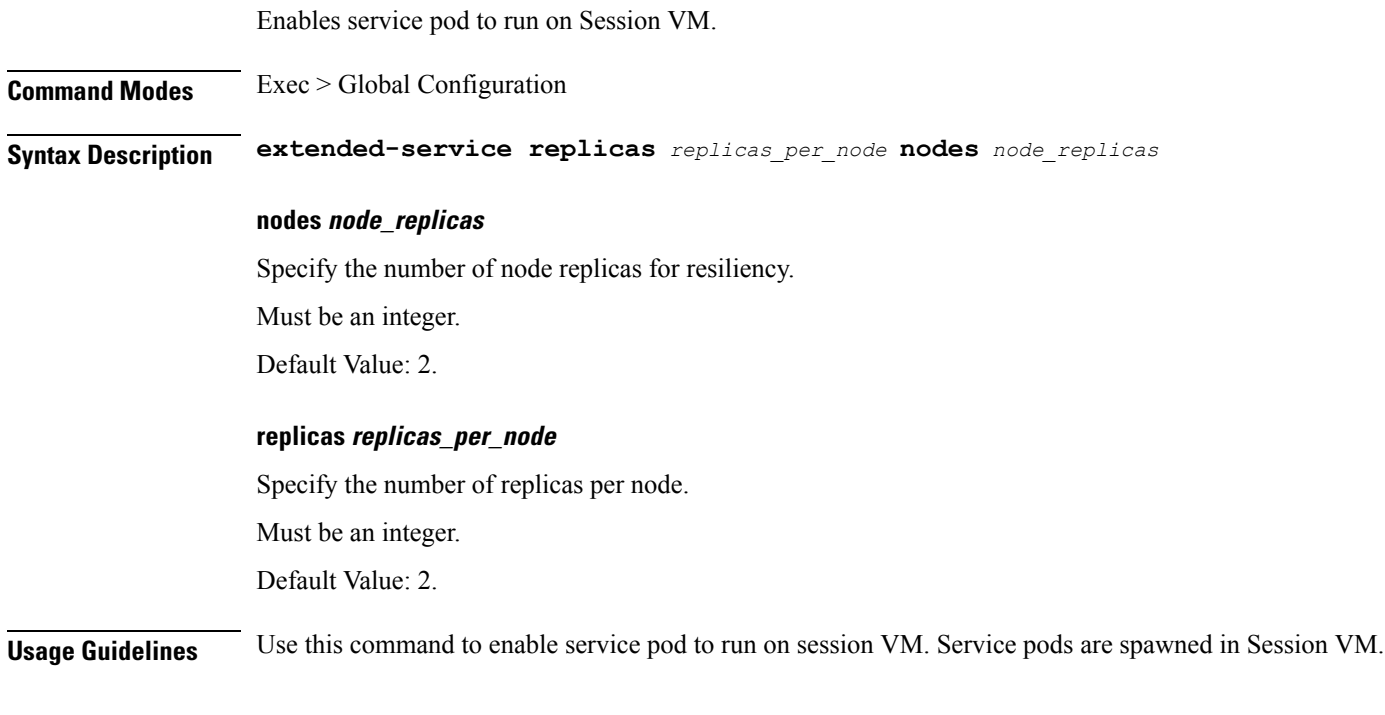

# **instance instance-id endpoint ep heartbeat**

Configures PFCP path management.

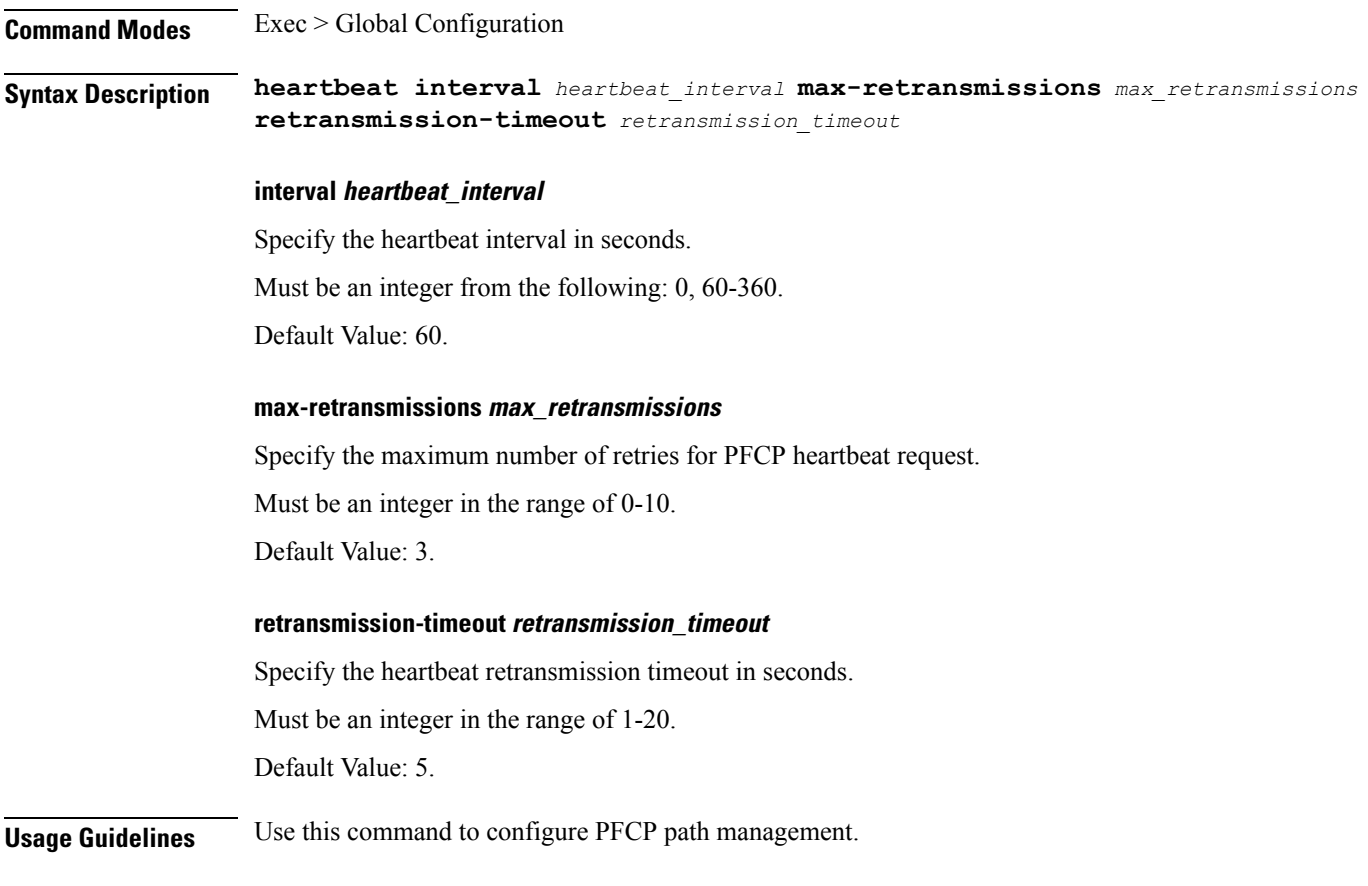

# **instance instance-id endpoint ep interface**

Configures the endpoint interface.

**Command Modes** Exec > Global Configuration (config) > Instance ID Configuration (config-instance-id-*instance\_id*) > Endpoint *endpoint\_type* Configuration (config-endpoint-*endpoint\_type*)

**Syntax Description interface** *interface\_type*

**certificate-name certificate\_alias\_name**

Specify the alias name for certificate.

**dscp dscp\_value**

Specify the DSCP value.

**instancetype ep\_local\_interface\_type**

Specify the endpoint local interface type.

Must be one of the following:

• **Dual**

• **IPv4** • **IPv6**

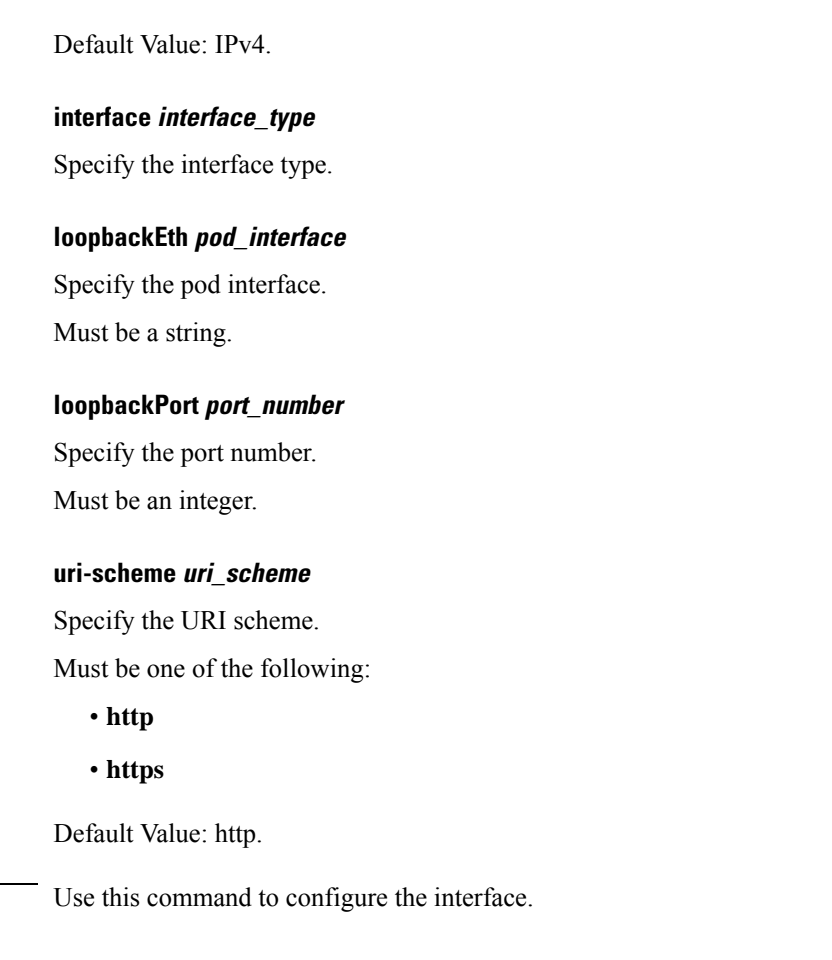

### **instance instance-id endpoint ep interface dispatcher**

Displays the dispatcher queue support details for the interface.

**Command Modes** Exec > Global Configuration (config) > Instance ID Configuration (config-instance-id-*instance\_id*) > Endpoint *endpoint\_type* Configuration (config-endpoint-*endpoint\_type*) > Interface *interface\_type* Configuration (config-interface-*interface\_type*)

**Syntax Description dispatcher { cache { false | true } | capacity** *queue\_capacity* **| count** *dispatcher\_queues\_count* **| expiry** *cache\_entry\_expiry\_duration* **| nonresponsive** *cache\_entry\_expiry\_duration* **| outbound { false | true } |rate-limit** *queue\_rate\_limit* **| threshold** *outstanding\_requests\_per\_queue\_cache* **}**

#### **cache { false | true }**

Specify to enable or disable disable retransmission cache support.

Must be one of the following:

**Usage Guidelines** 

• **false**

• **true**

Default Value: false.

### **capacity queue\_capacity**

Specify the capacity of each queue.

Must be an integer.

Default Value: 5000.

### **count dispatcher\_queues\_count**

Specify the count of dispatcher queues. Must be an integer. Default Value: 0.

### **expiry cache\_entry\_expiry\_duration**

Specify, in milliseconds, the responded cache entry expiry duration. Must be an integer. Default Value: 60000.

#### **nonresponsive cache\_entry\_expiry\_duration**

Specify, in milliseconds, the non-responsive cache entry expiry duration. Must be an integer. Default Value: 30000.

### **outbound { false | true }**

Specify to enable or disable queue support for outbound messages.

Must be one of the following:

- **false**
- **true**

Default Value: true.

### **rate-limit queue\_rate\_limit**

Specify the rate limit for each queue.

Must be an integer.

Default Value: 0.

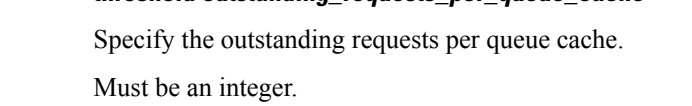

**threshold outstanding\_requests\_per\_queue\_cache**

Default Value: 30000.

**Usage Guidelines** Use this command to view dispatcher queue support details for the interface.

# **instance instance-id endpoint ep interface echo**

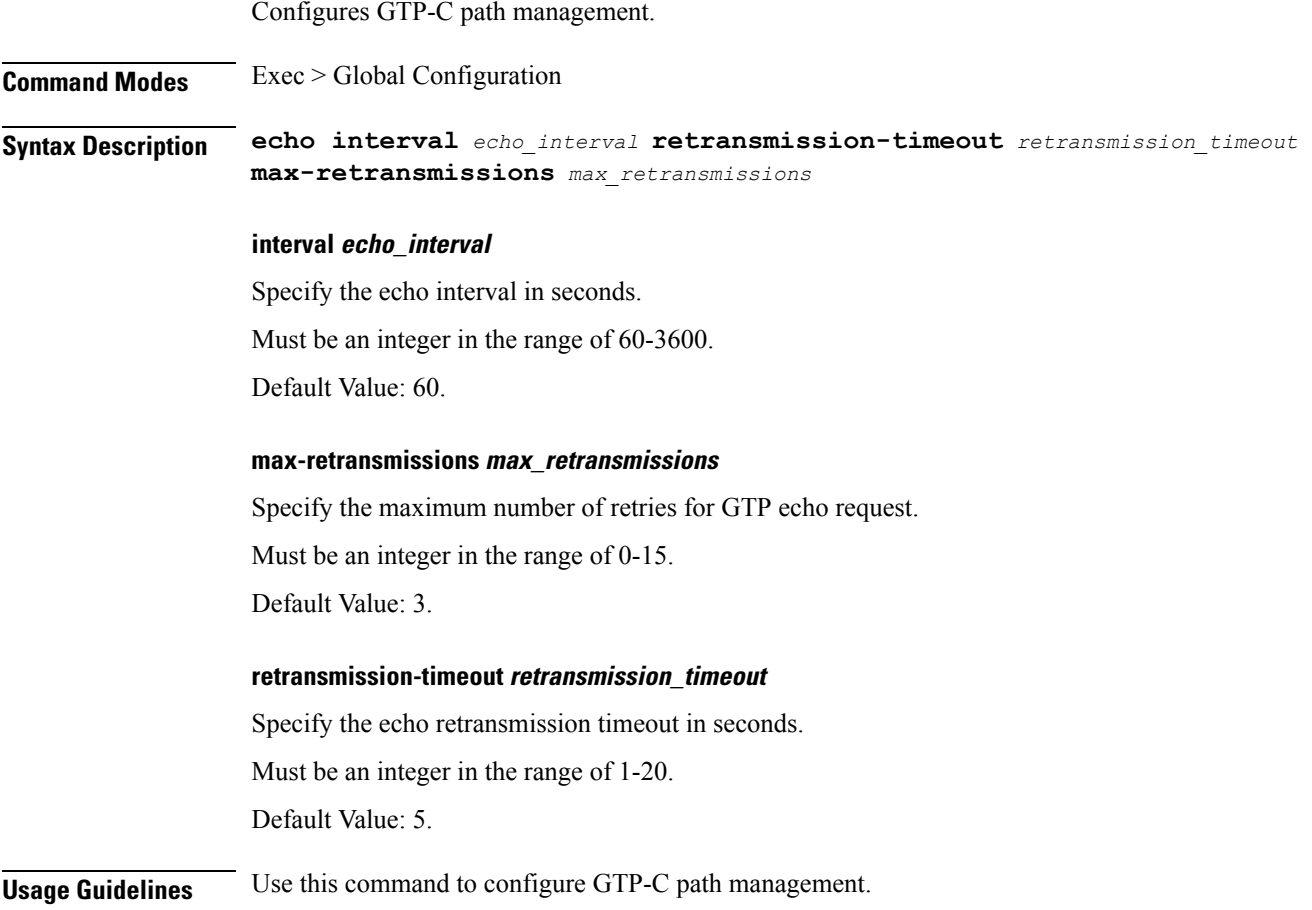

## **instance instance-id endpoint ep interface heartbeat**

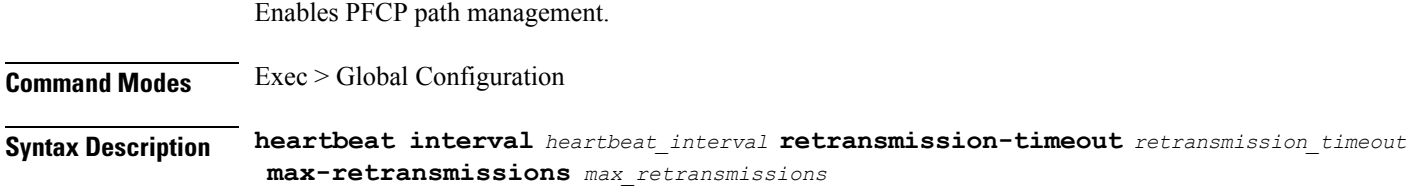

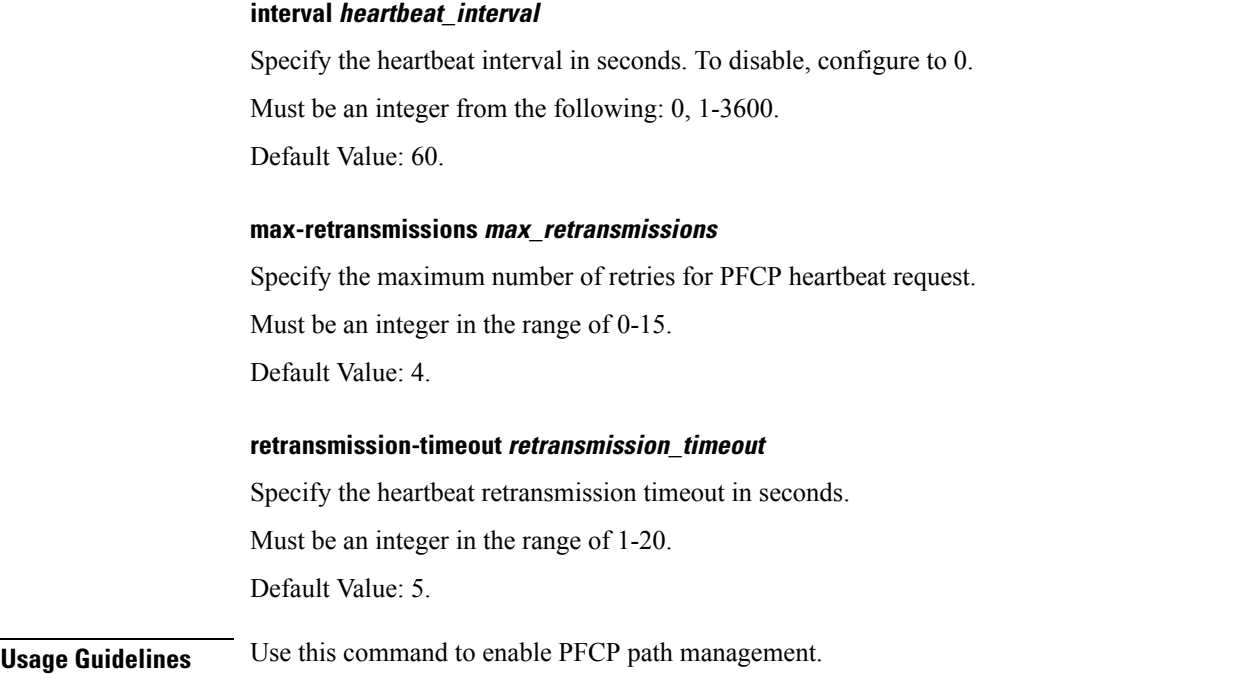

## **instance instance-id endpoint ep interface internal base-port**

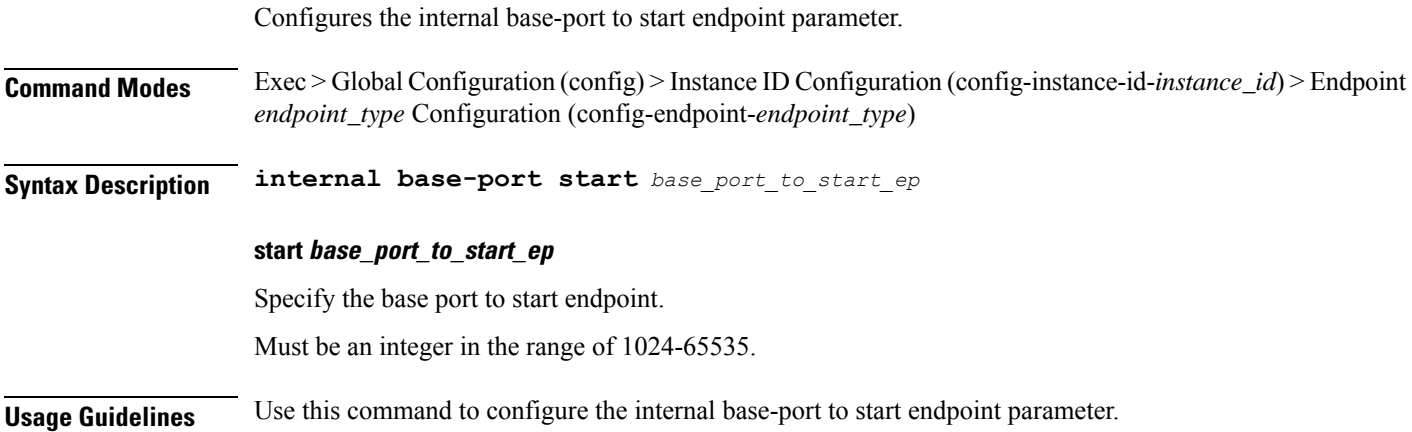

# **instance instance-id endpoint ep interface overload-control client threshold critical**

Configures critical threshold parameters for overload control protection.

**Command Modes** Exec > Global Configuration

**Syntax Description critical** *critical\_threshold* **action** *critical\_threshold\_action*

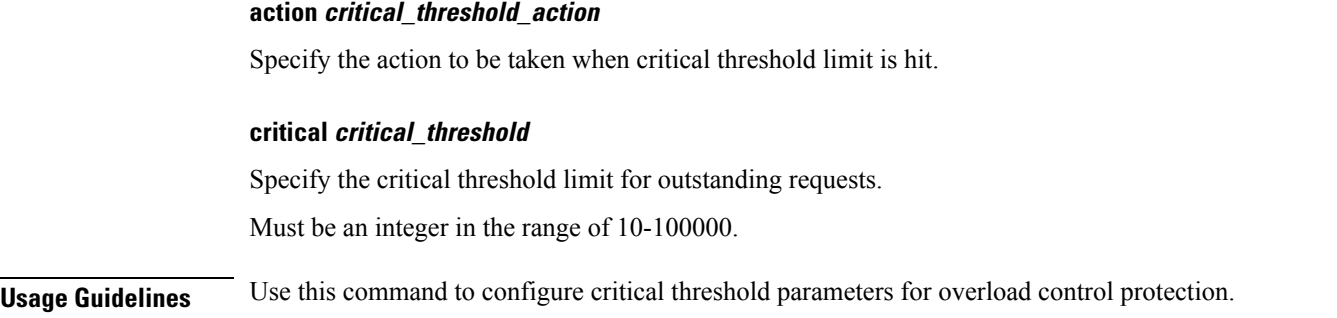

# **instance instance-id endpoint ep interface overload-control client threshold high**

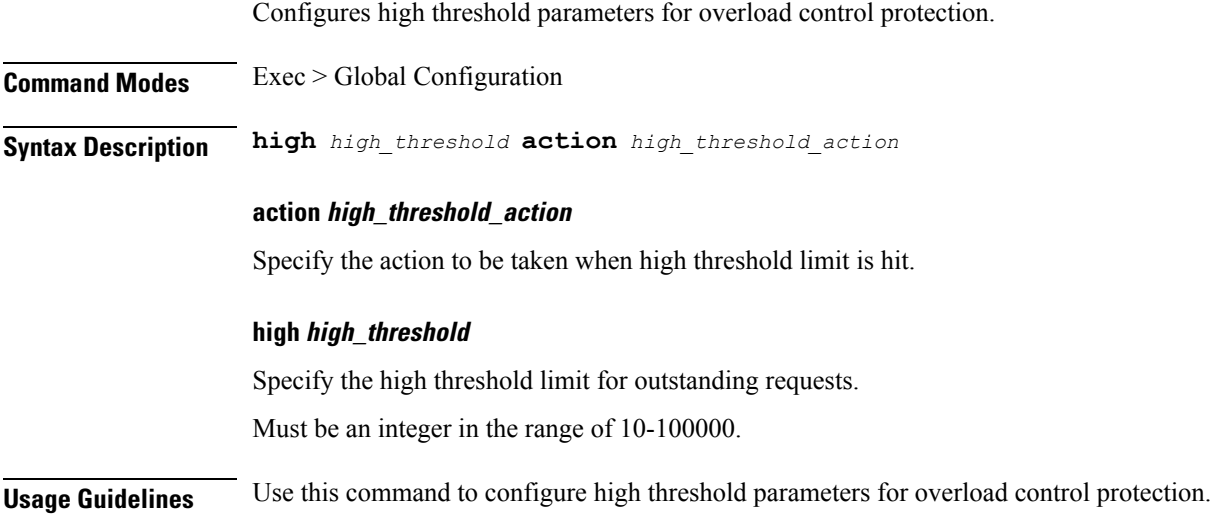

# **instance instance-id endpoint ep interface overload-control client threshold low**

Configures low threshold parameters for overload control protection.

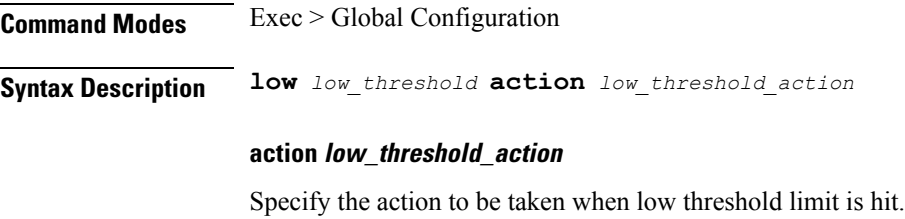

### **low low\_threshold**

Specify the low threshold limit for outstanding requests.
П

Must be an integer in the range of 10-100000.

**Usage Guidelines** Use this command to configure low threshold parameters for overload control protection.

## **instance instance-id endpoint ep interface overload-control endpoint threshold critical**

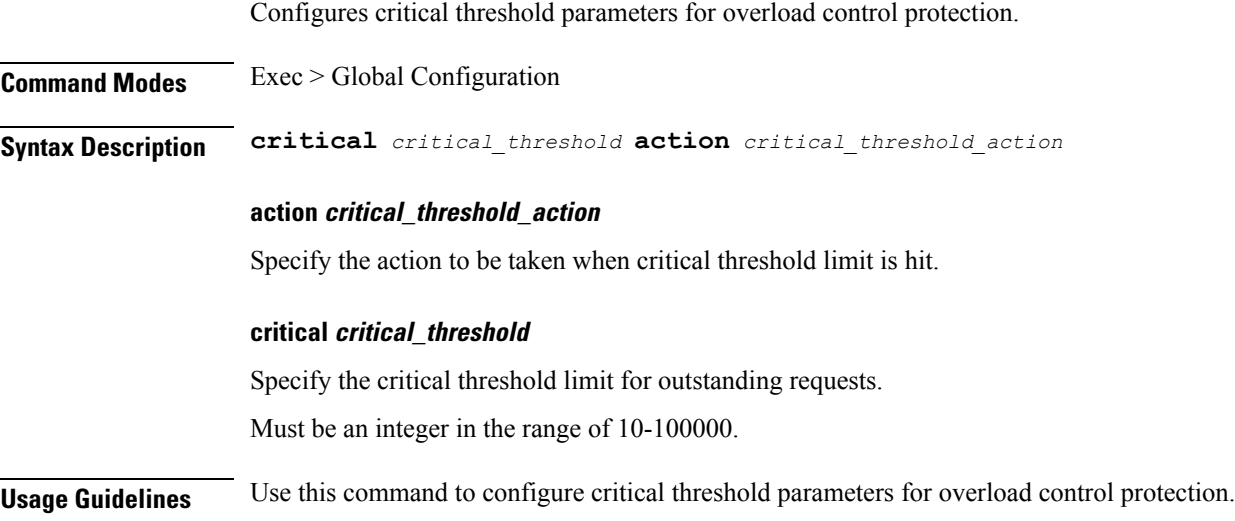

## **instance instance-id endpoint ep interface overload-control endpoint threshold high**

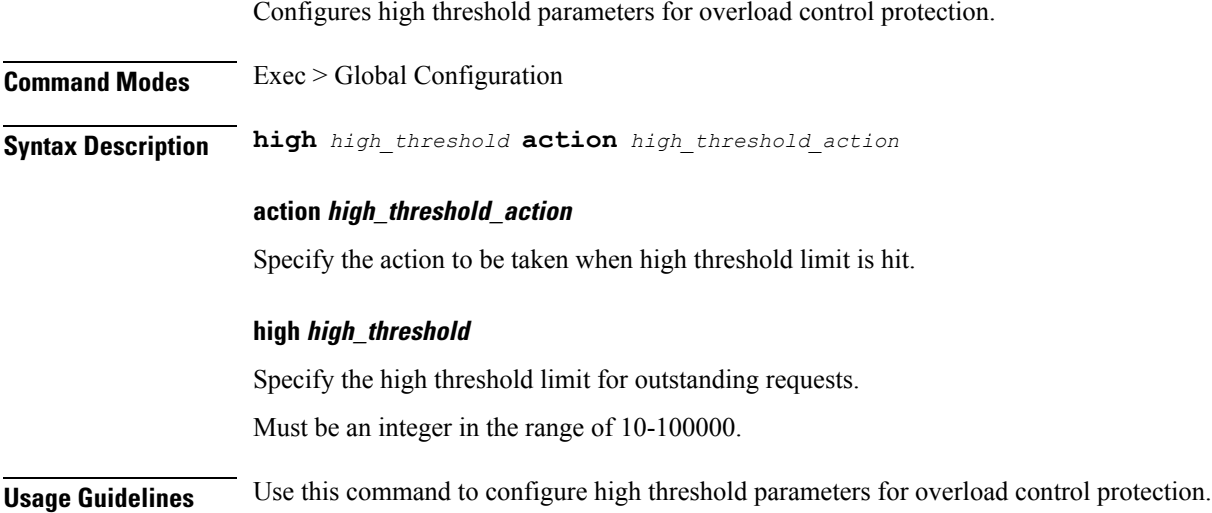

# **instance instance-id endpoint ep interface overload-control endpoint threshold low**

Configures low threshold parameters for overload control protection.

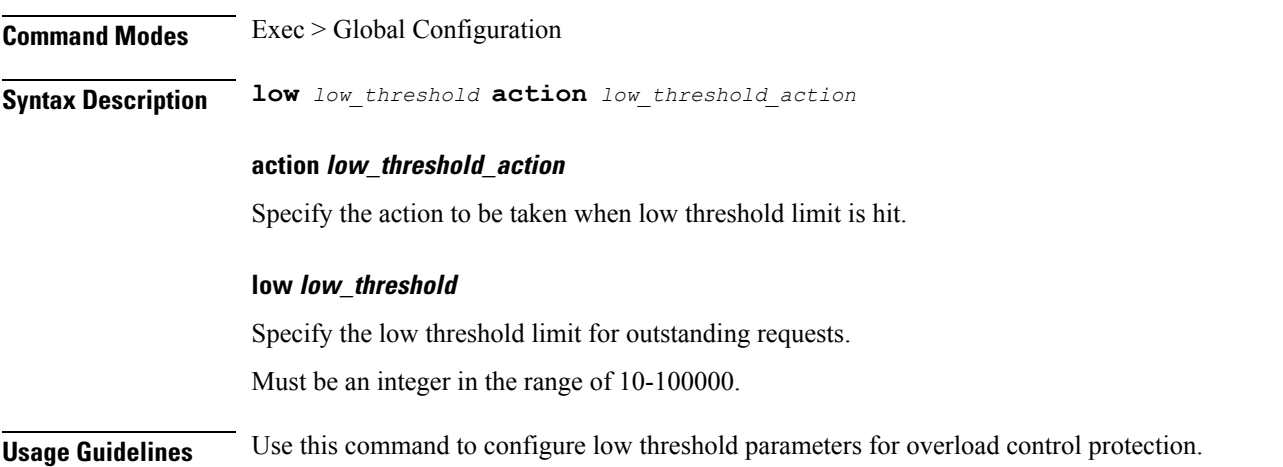

# **instance instance-id endpoint ep interface overload-control msg-type messageConfigs**

Configures the message configuration parameters.

**Command Modes** Exec > Global Configuration (config) **Syntax Description messageConfigs msg-type** *message\_type* **msg-priority** *message\_priority* **pending-request** *pending\_requests* **priority** *message\_priority* **queue-size** *queue\_size*

**rate-limit** *rate\_limit* **reject-threshold** *reject\_threshold*

#### **msg-priority message\_priority**

Specify the priority of the message.

Must be one of the following:

• **high**

• **low**

#### **msg-type message\_type**

Specify the message type.

#### **pending-request pending\_requests**

Specify the pending requests count in virtual queue.

Must be an integer.

#### **priority message\_priority**

Specify the priority of messages to start rejecting if overload is reached. Must be an integer.

#### **queue-size queue\_size**

Specify the capacity of each virtual queue. Must be an integer.

#### **rate-limit rate\_limit**

Specify the rate limit for virtual queue. Must be an integer.

#### **reject-threshold reject\_threshold**

Specify the limit to reject incoming messages if this threshold percentage of pending requests are present. Must be an integer.

**Usage Guidelines** Use this command to configure the message configuration parameters.

## **instance instance-id endpoint ep interface overload-control msg-type messageConfigs discard-behavior**

Configures the discard behavior to apply when the interface is overloaded.

**Command Modes** Exec > Global Configuration (config)

**Syntax Description discard-behavior reject reject-code** *reject\_status\_code* **drop { false | true }**

#### **drop { false | true }**

Specify whether to drop if interface is overloaded.

Must be one of the following:

- **false**
- **true**

Default Value: false.

#### **reject-code reject\_status\_code**

Specify the reject status code if the interface is overloaded. Must be an integer.

#### **reject**

Specify to reject the incoming message if the interface is overloaded.

**Usage Guidelines** Use this command to configure the discard behavior to apply when the interface is overloaded.

### **instance instance-id endpoint ep interface path-failure**

Configures the GTP Path Failure Detection Policy profile.

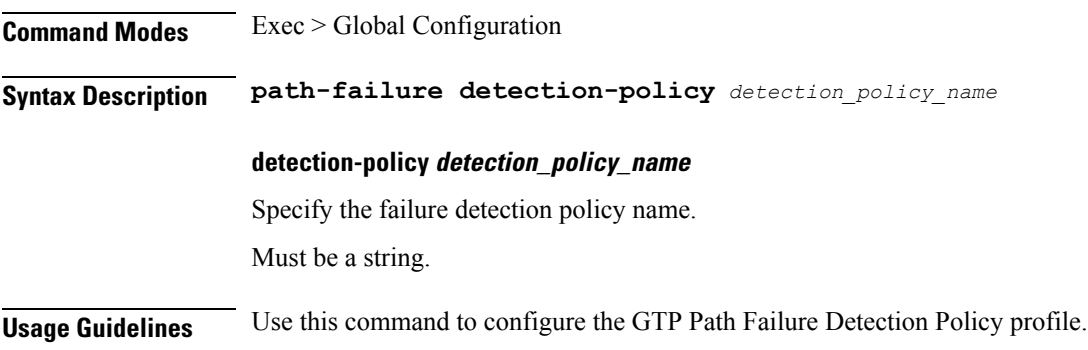

### **instance instance-id endpoint ep interface retransmission**

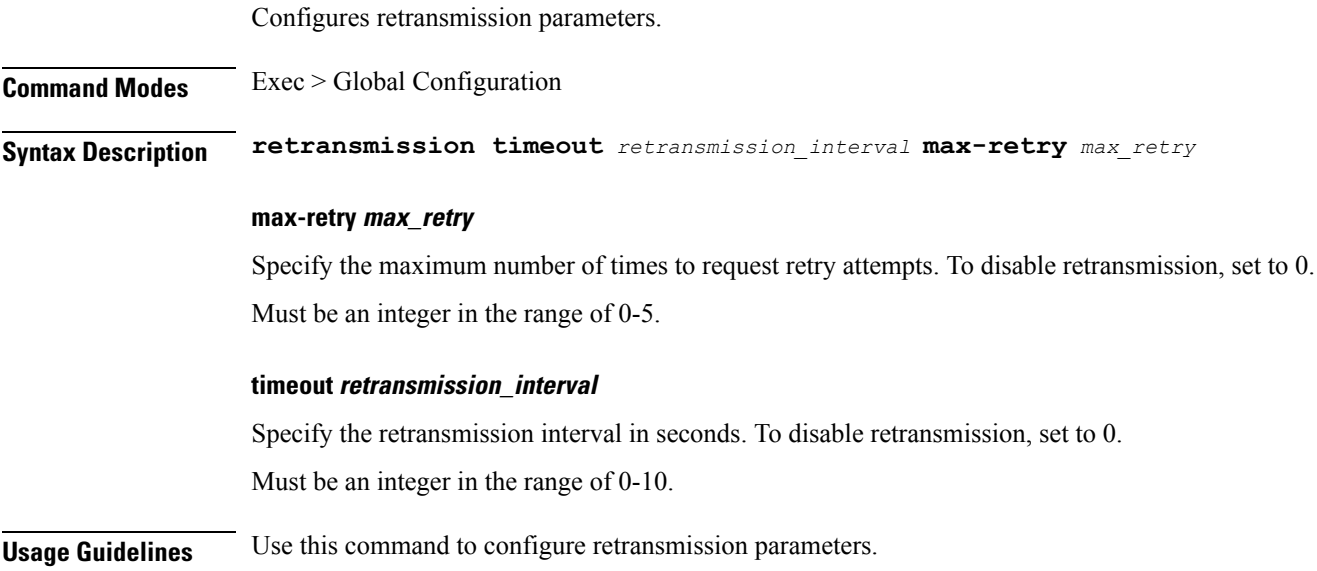

## **instance instance-id endpoint ep interface secondary-ip**

Configures secondary IP address used in FTIED creation for new requests.

**Command Modes** Exec > Global Configuration

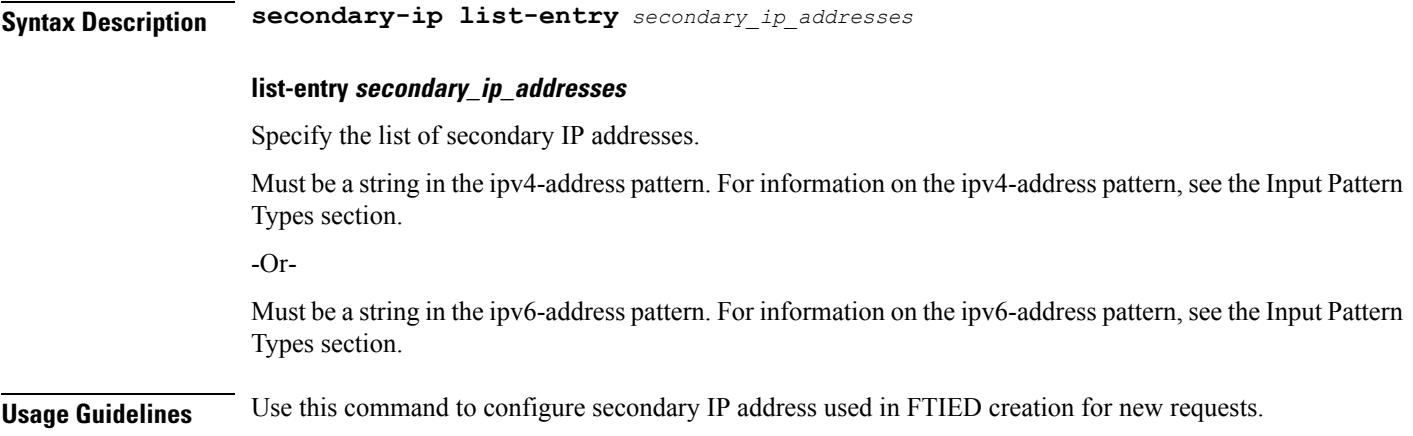

# **instance instance-id endpoint ep interface sla**

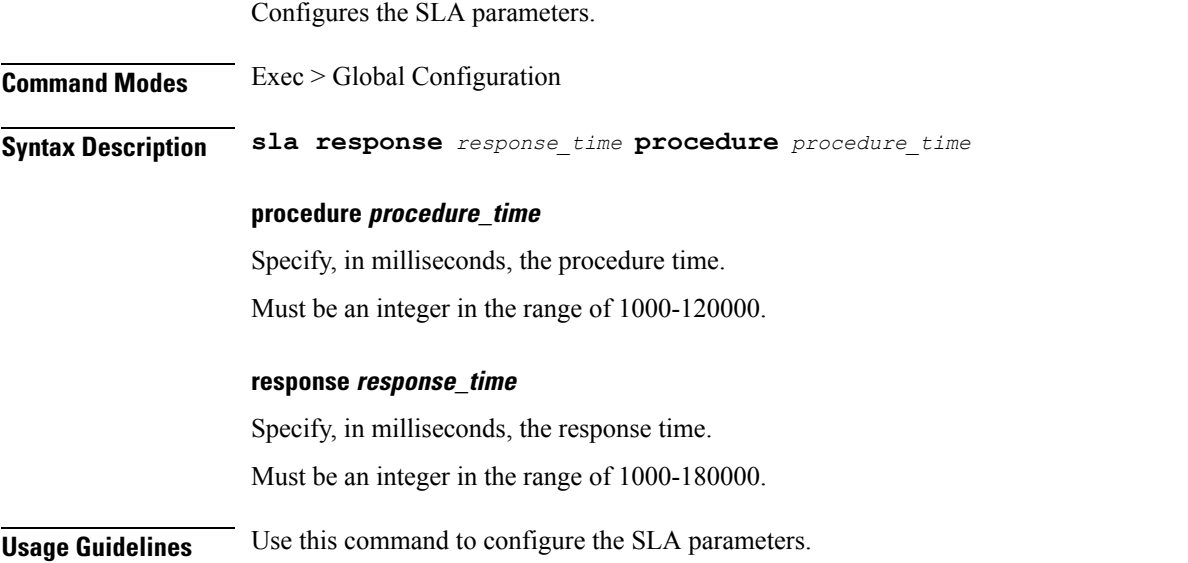

# **instance instance-id endpoint ep interface supported-features**

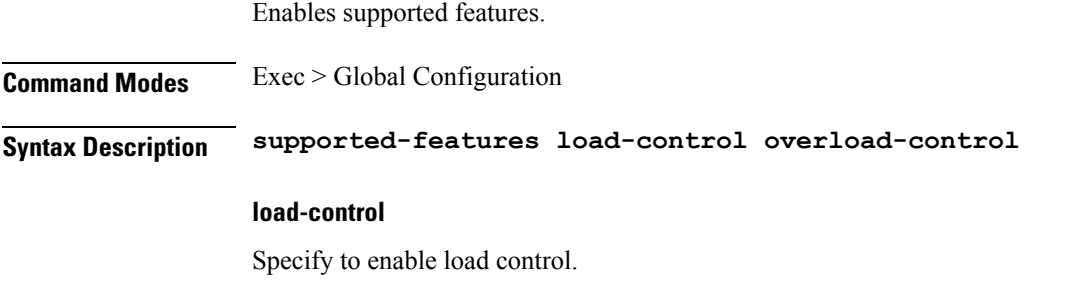

#### **overload-control**

Specify to enable overload control.

**Usage Guidelines** Use this command to enable supported features.

### **instance instance-id endpoint ep interface sx-path-failure**

Configures the SX Path Failure Detection Policy profile. **Command Modes** Exec > Global Configuration **Syntax Description sx-path-failure sx-detection-policy** *policy\_profile\_name* **sx-detection-policy policy\_profile\_name** Specify name of the SX Path Failure Detection Policy profile. Must be a string. **Usage Guidelines** Use this command to configure the SX Path Failure Detection Policy profile.

### **instance instance-id endpoint ep interface vip**

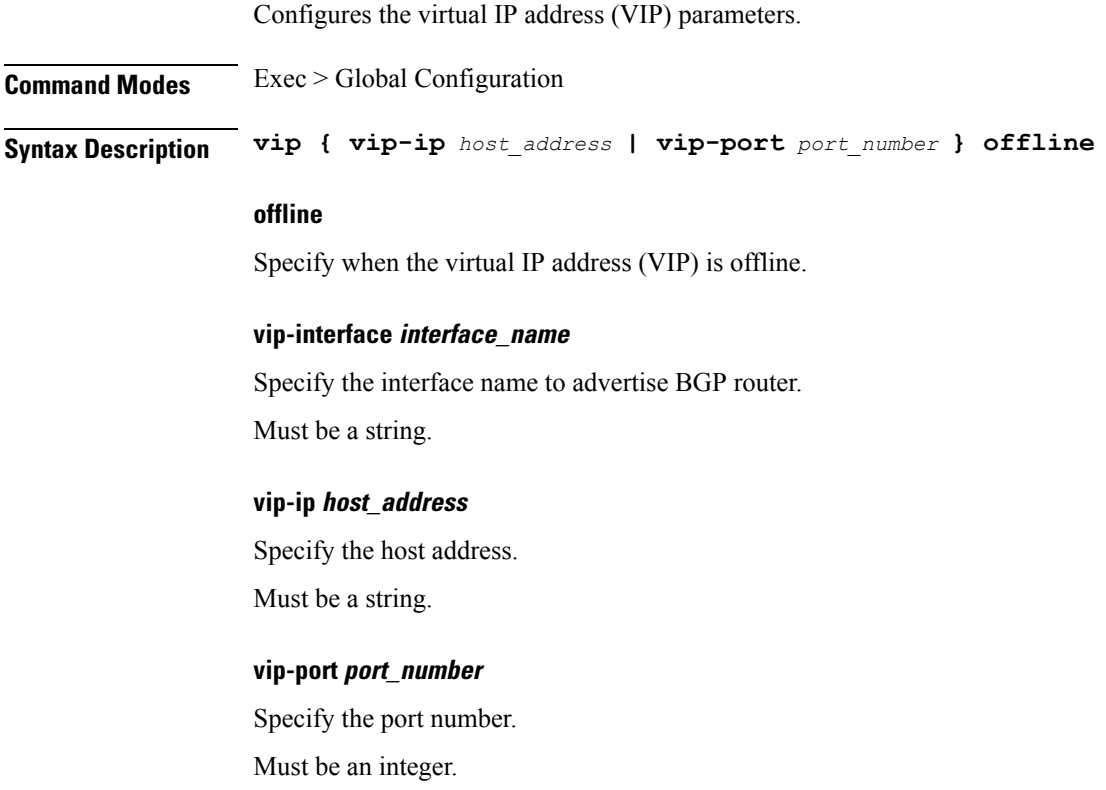

**Usage Guidelines** Use this command to configure the VIP address parameters.

## **instance instance-id endpoint ep interface vip6**

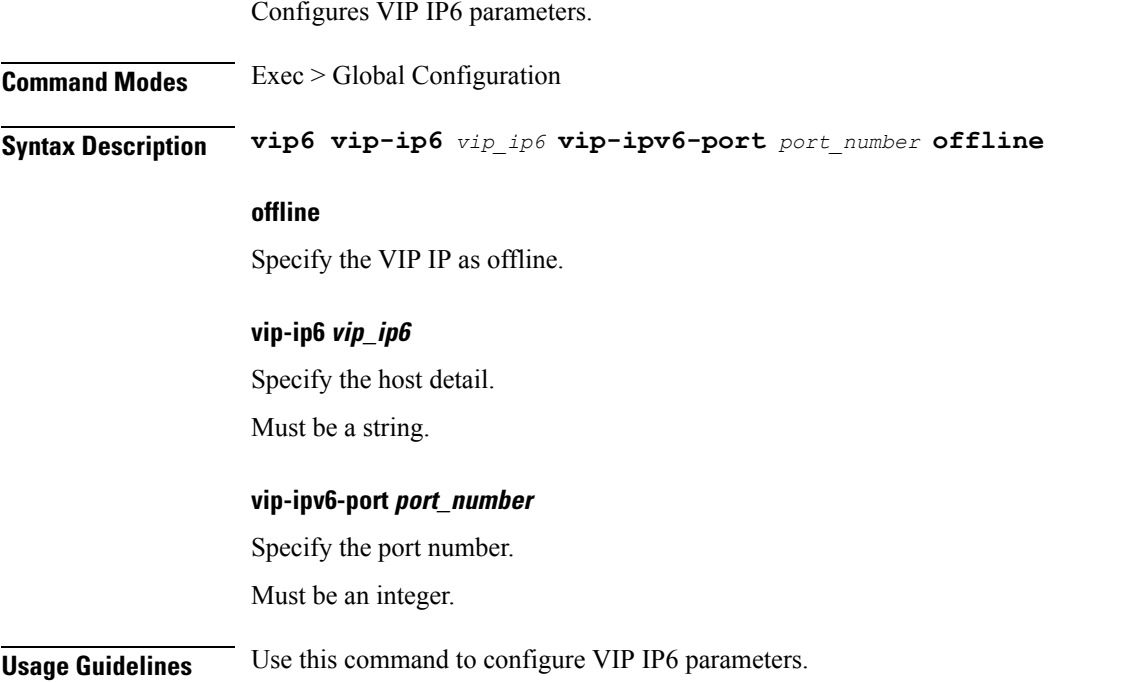

## **instance instance-id endpoint ep internal base-port**

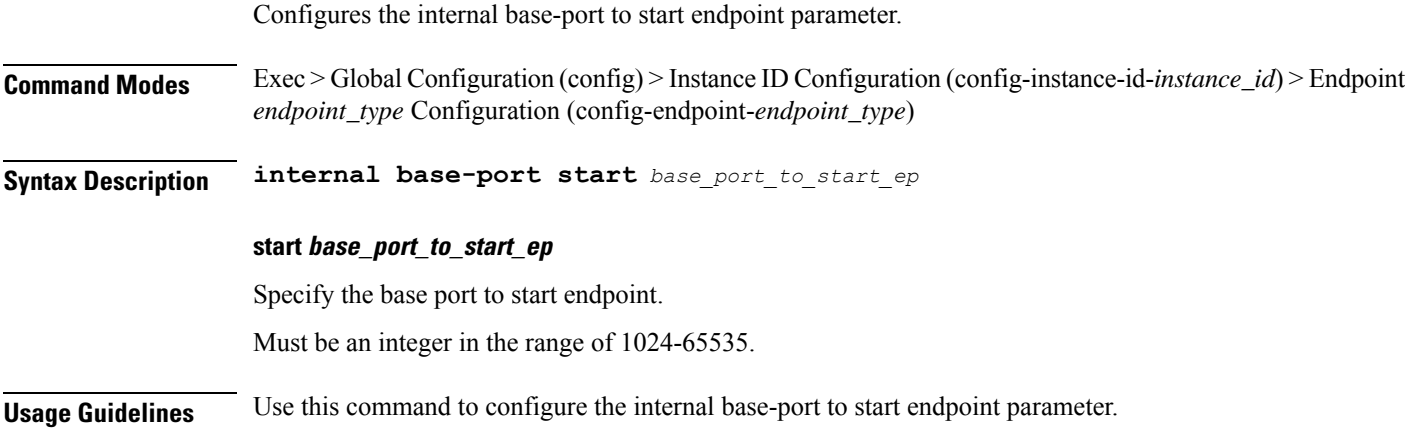

### **instance instance-id endpoint ep labels pod-config**

Configures K8 node affinity label configuration.

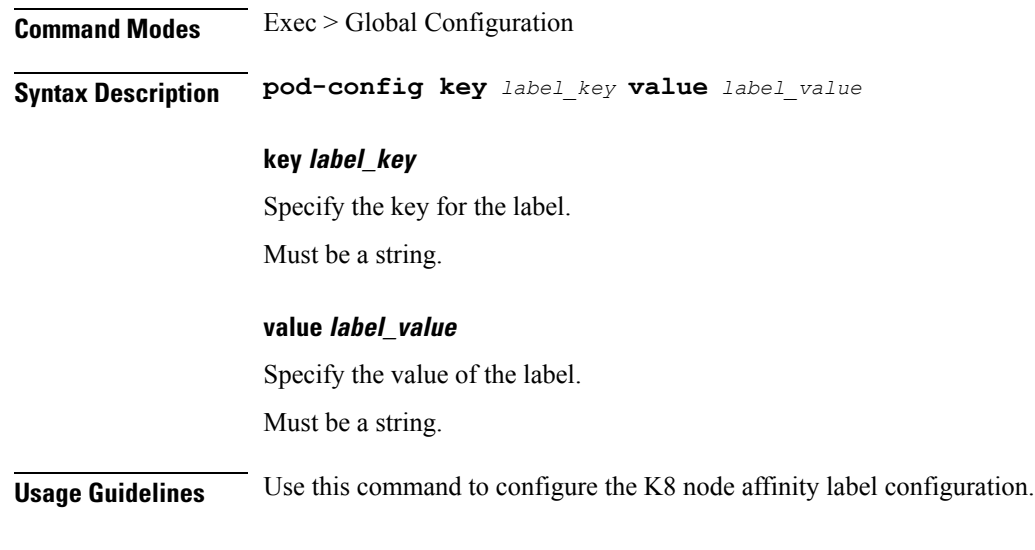

## **instance instance-id endpoint ep memory**

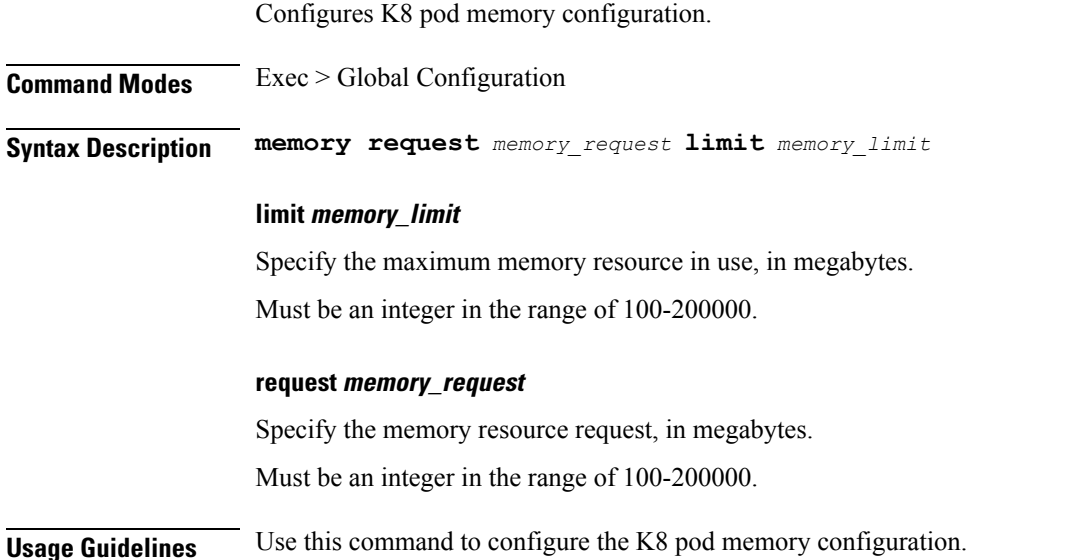

# **instance instance-id endpoint ep overload-control client threshold critical**

Configures critical threshold parameters for overload control protection.

**Command Modes** Exec > Global Configuration **Syntax Description critical** *critical\_threshold* **action** *critical\_threshold\_action*

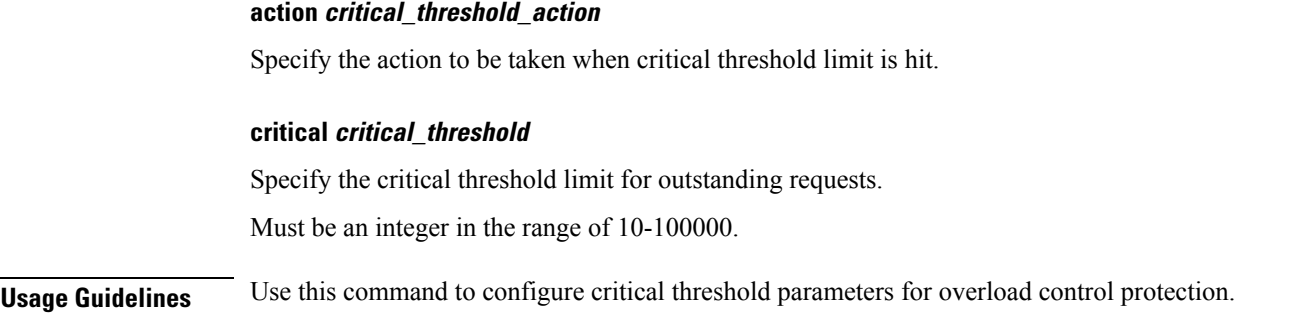

# **instance instance-id endpoint ep overload-control client threshold high**

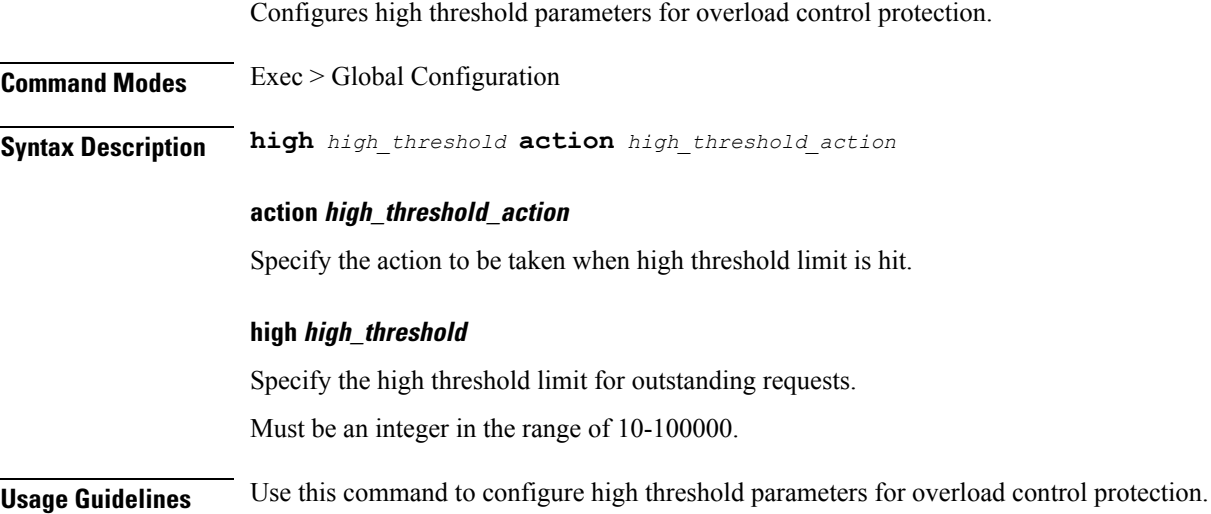

# **instance instance-id endpoint ep overload-control client threshold low**

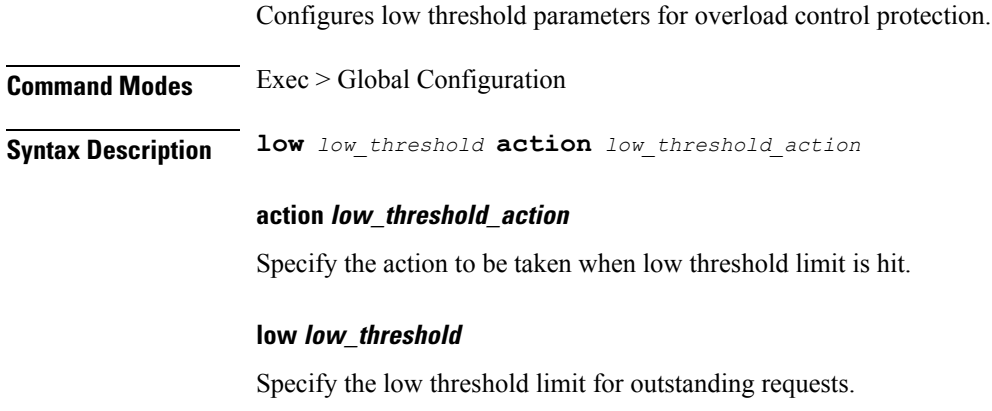

**Cisco Ultra Cloud Serving Gateway Control Plane Function, Release 2021.02 - CLI Command Reference**

Must be an integer in the range of 10-100000.

**Usage Guidelines** Use this command to configure low threshold parameters for overload control protection.

## **instance instance-id endpoint ep overload-control endpoint threshold critical**

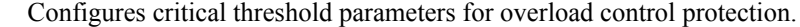

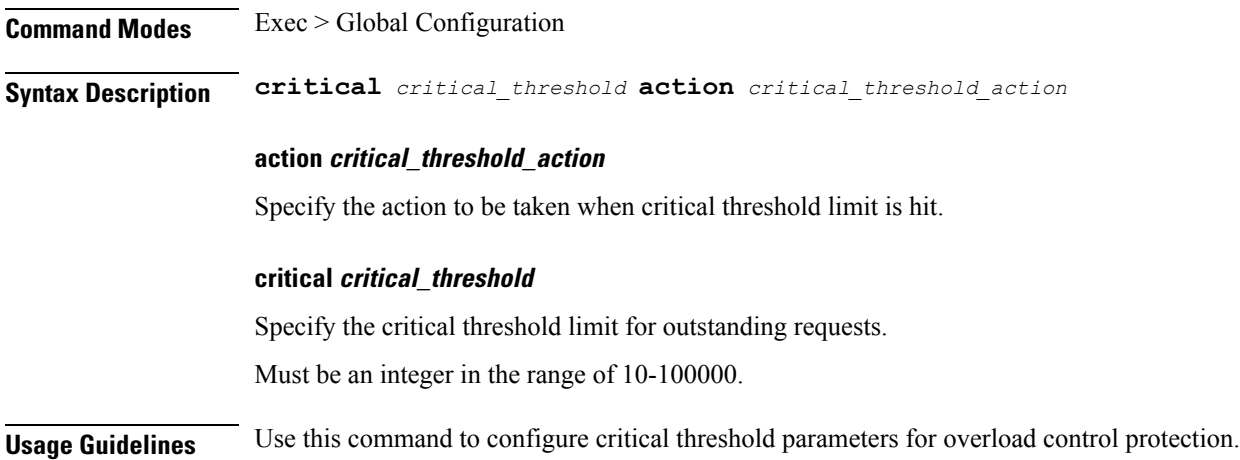

# **instance instance-id endpoint ep overload-control endpoint threshold high**

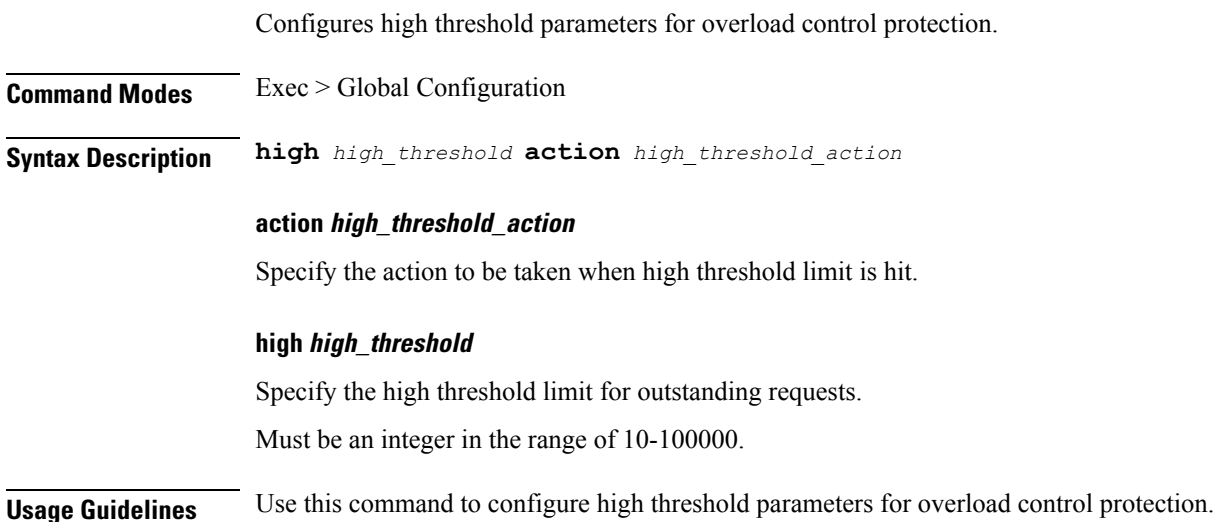

Ш

# **instance instance-id endpoint ep overload-control endpoint threshold low**

Configures low threshold parameters for overload control protection.

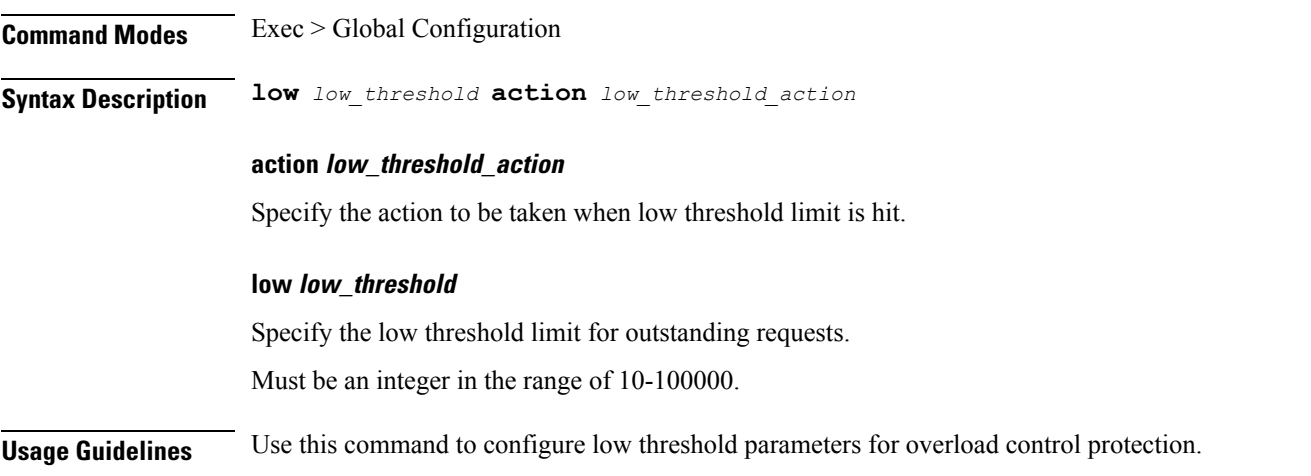

# **instance instance-id endpoint ep overload-control msg-type messageConfigs**

Configures the message configuration parameters.

**Command Modes** Exec > Global Configuration (config) **Syntax Description messageConfigs msg-type** *message\_type* **msg-priority** *message\_priority* **pending-request** *pending\_requests* **priority** *message\_priority* **queue-size** *queue\_size* **rate-limit** *rate\_limit* **reject-threshold** *reject\_threshold*

#### **msg-priority message\_priority**

Specify the priority of the message.

Must be one of the following:

• **high**

• **low**

#### **msg-type message\_type**

Specify the message type.

#### **pending-request pending\_requests**

Specify the pending requests count in virtual queue.

Must be an integer.

#### **priority message\_priority**

Specify the priority of messages to start rejecting if overload is reached.

Must be an integer.

#### **queue-size queue\_size**

Specify the capacity of each virtual queue.

Must be an integer.

#### **rate-limit rate\_limit**

Specify the rate limit for virtual queue. Must be an integer.

#### **reject-threshold reject\_threshold**

Specify the limit to reject incoming messages if this threshold percentage of pending requests are present. Must be an integer.

**Usage Guidelines** Use this command to configure the message configuration parameters.

## **instance instance-id endpoint ep overload-control msg-type messageConfigs discard-behavior**

Configures the discard behavior to apply when the interface is overloaded.

**Command Modes** Exec > Global Configuration (config)

**Syntax Description discard-behavior reject reject-code** *reject\_status\_code* **drop { false | true }**

#### **drop { false | true }**

Specify whether to drop if interface is overloaded.

Must be one of the following:

• **false**

• **true**

Default Value: false.

#### **reject-code reject\_status\_code**

Specify the reject status code if the interface is overloaded.

Must be an integer.

#### **reject**

Specify to reject the incoming message if the interface is overloaded.

**Usage Guidelines** Use this command to configure the discard behavior to apply when the interface is overloaded.

### **instance instance-id endpoint ep path-failure**

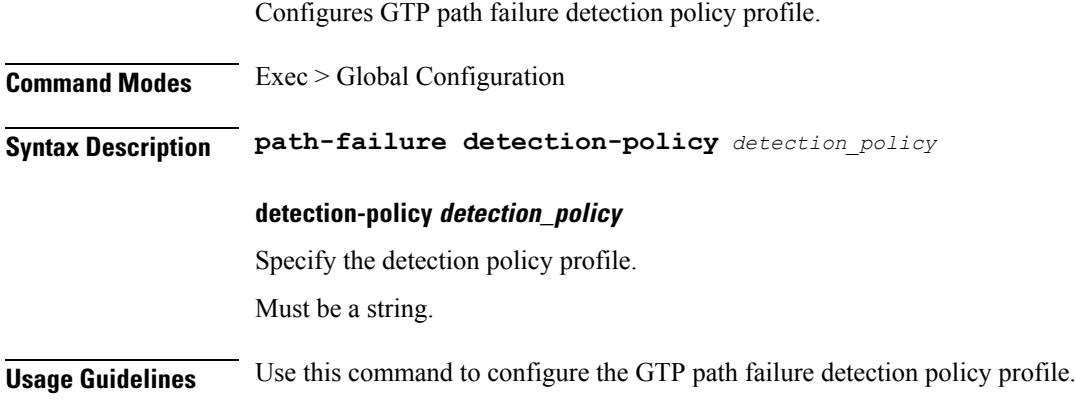

### **instance instance-id endpoint ep retransmission**

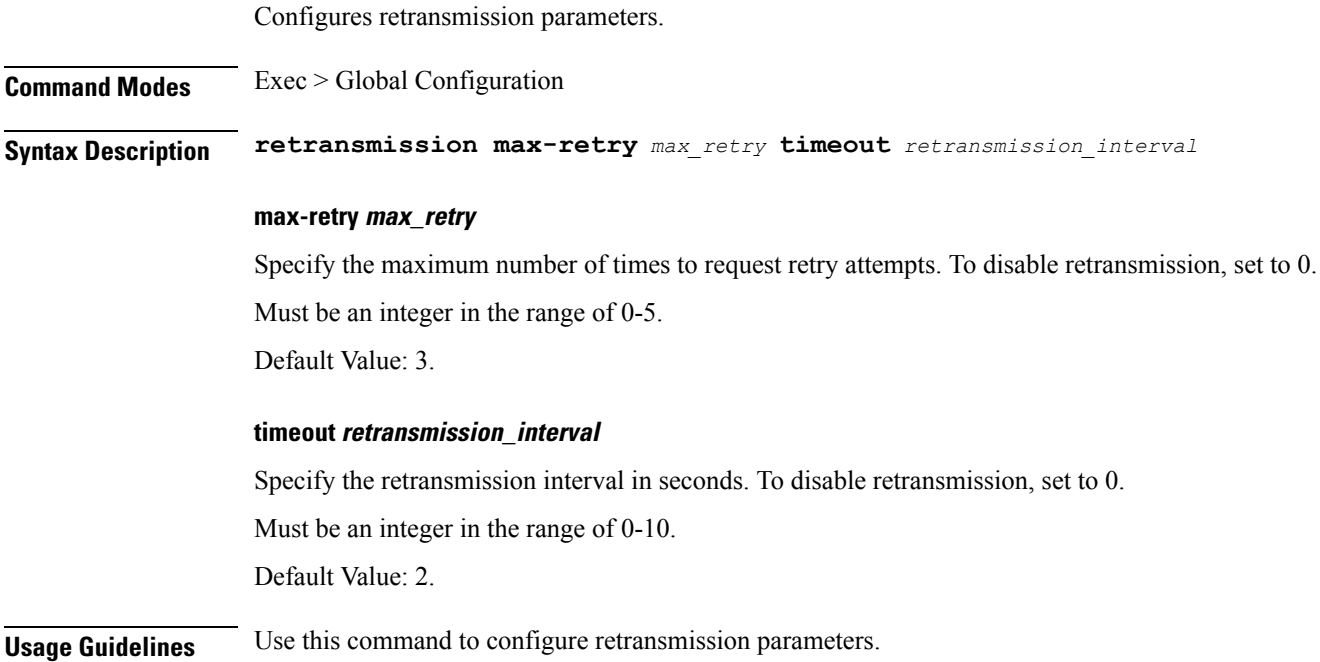

## **instance instance-id endpoint ep secondary-ip**

Configures secondary IP address used in FTIED creation for new requests.

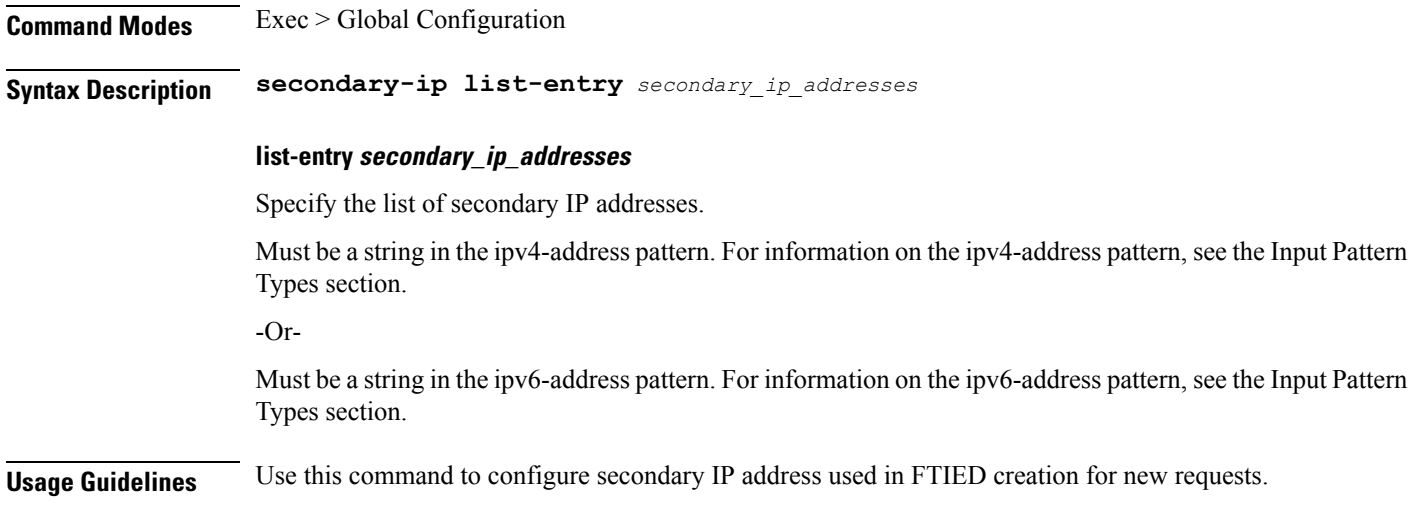

## **instance instance-id endpoint ep sla**

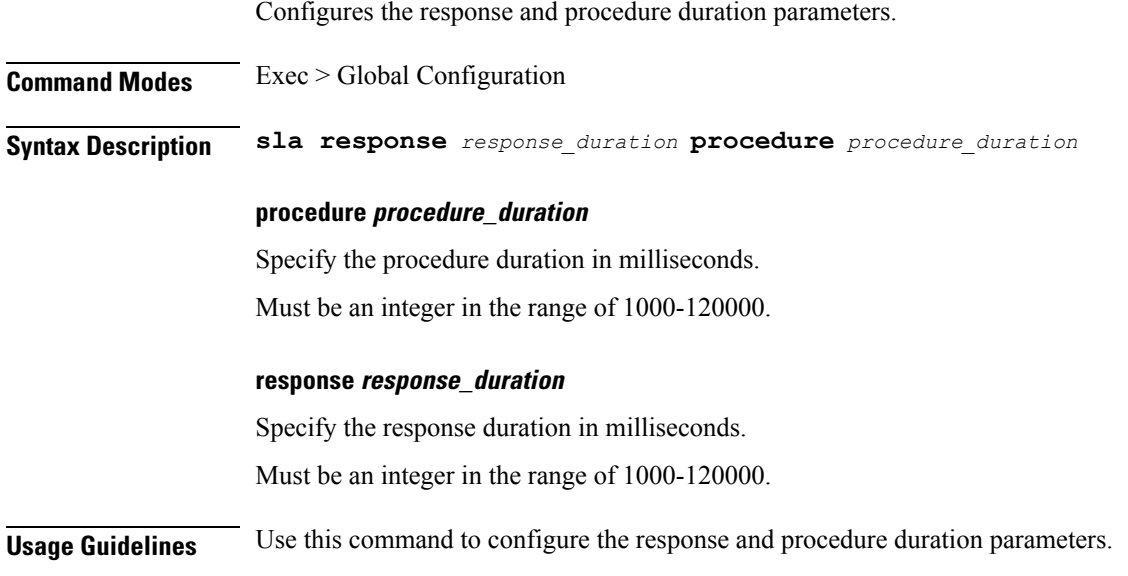

# **instance instance-id endpoint ep sx-path-failure**

Configures Sx Path Failure Detection Policy Profile parameter.

**Command Modes** Exec > Global Configuration **Syntax Description sx-path-failure sx-detection-policy** *sx\_detection\_policy\_name*

#### **sx-detection-policy sx\_detection\_policy\_name**

Specify name of the Sx Path Failure Detection policy.

Must be a string.

Must be an integer.

**Usage Guidelines** Use this command to configure the Sx Path Failure Detection Policy Profile parameter.

## **instance instance-id endpoint ep system-health-level crash**

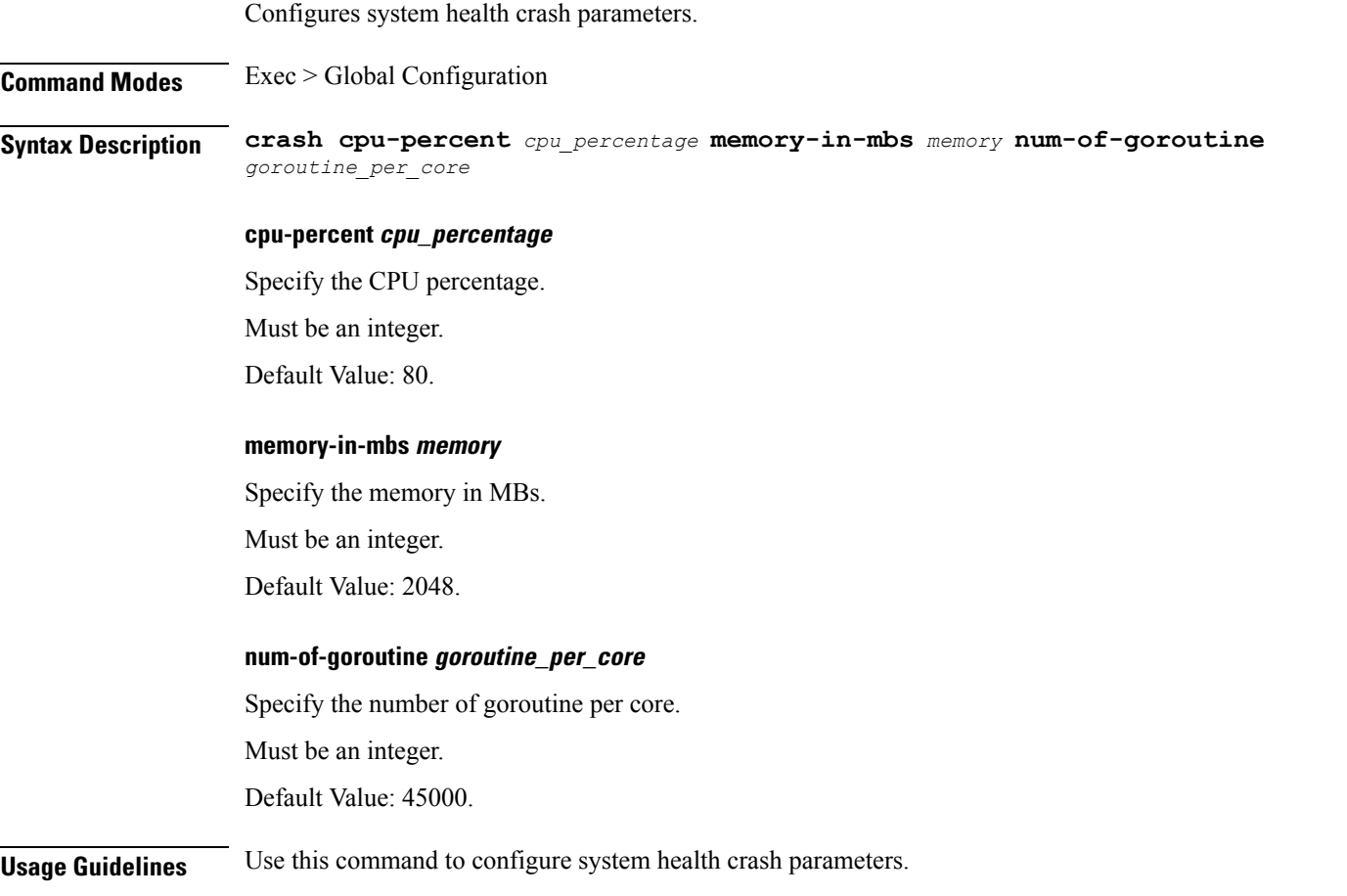

## **instance instance-id endpoint ep system-health-level critical**

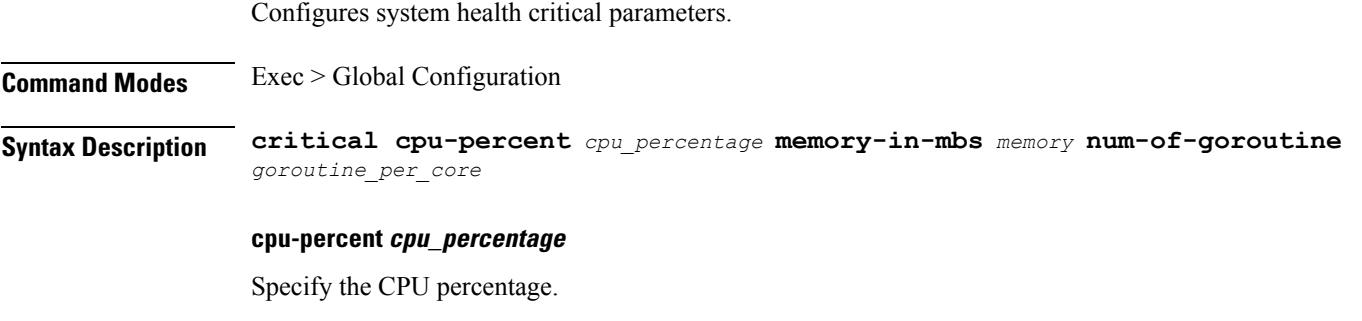

**Cisco Ultra Cloud Serving Gateway Control Plane Function, Release 2021.02 - CLI Command Reference**

Default Value: 60.

**memory-in-mbs memory**

Specify the memory in MBs.

Must be an integer.

Default Value: 1024.

#### **num-of-goroutine goroutine\_per\_core**

Specify the number of goroutine per core.

Must be an integer.

Default Value: 35000.

**Usage Guidelines** Use this command to configure system health critical parameters.

# **instance instance-id endpoint ep system-health-level warn**

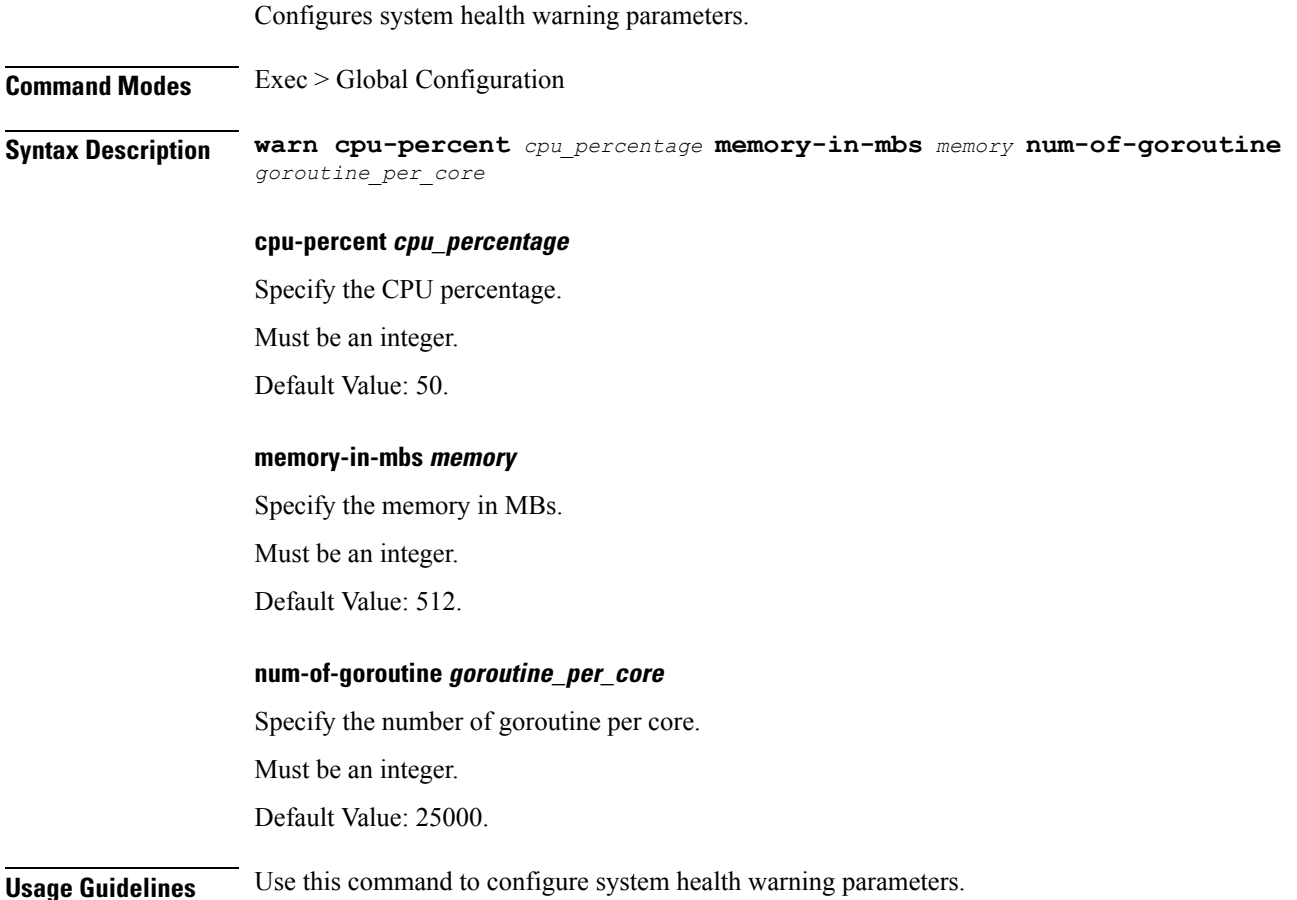

## **instance instance-id endpoint ep vip**

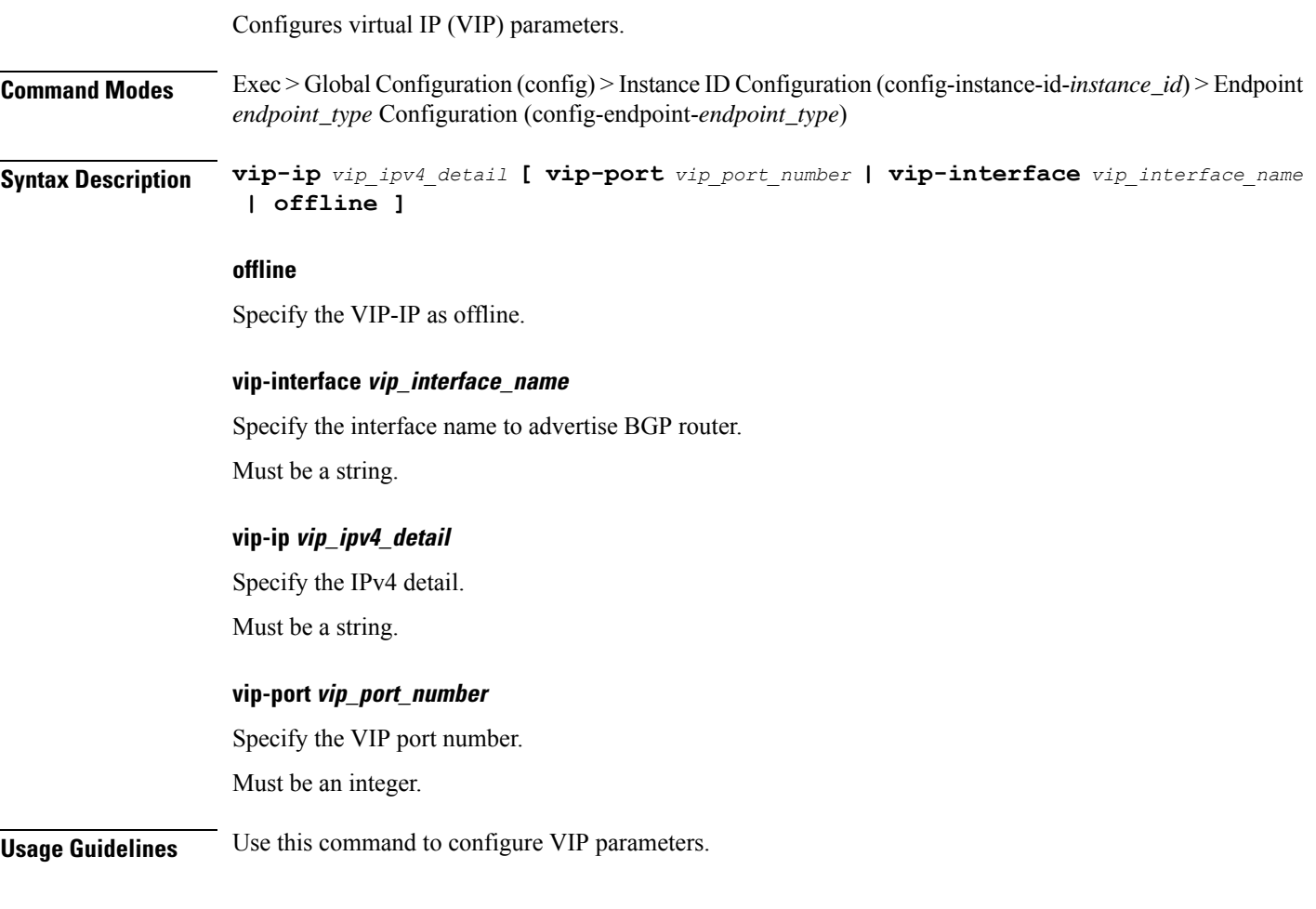

# **instance instance-id endpoint ep vip6**

Configures VIP IPv6 parameters.

**Command Modes** Exec > Global Configuration (config) > Instance ID Configuration (config-instance-id-*instance\_id*) > Endpoint *endpoint\_type* Configuration (config-endpoint-*endpoint\_type*) **Syntax Description vip-ipv6** *vip\_ipv6\_detail* **[ vip-ipv6-port** *vip\_ipv6\_port\_number* **| offline ] offline** Specify the VIP-IP as offline. **vip-ipv6-port vip\_ipv6\_port\_number** Specify the port number. Must be an integer.

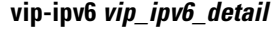

Specify the IPv6 detail.

Must be a string.

**Usage Guidelines** Use this command to configure VIP IPv6 parameters.

# **instances instance**

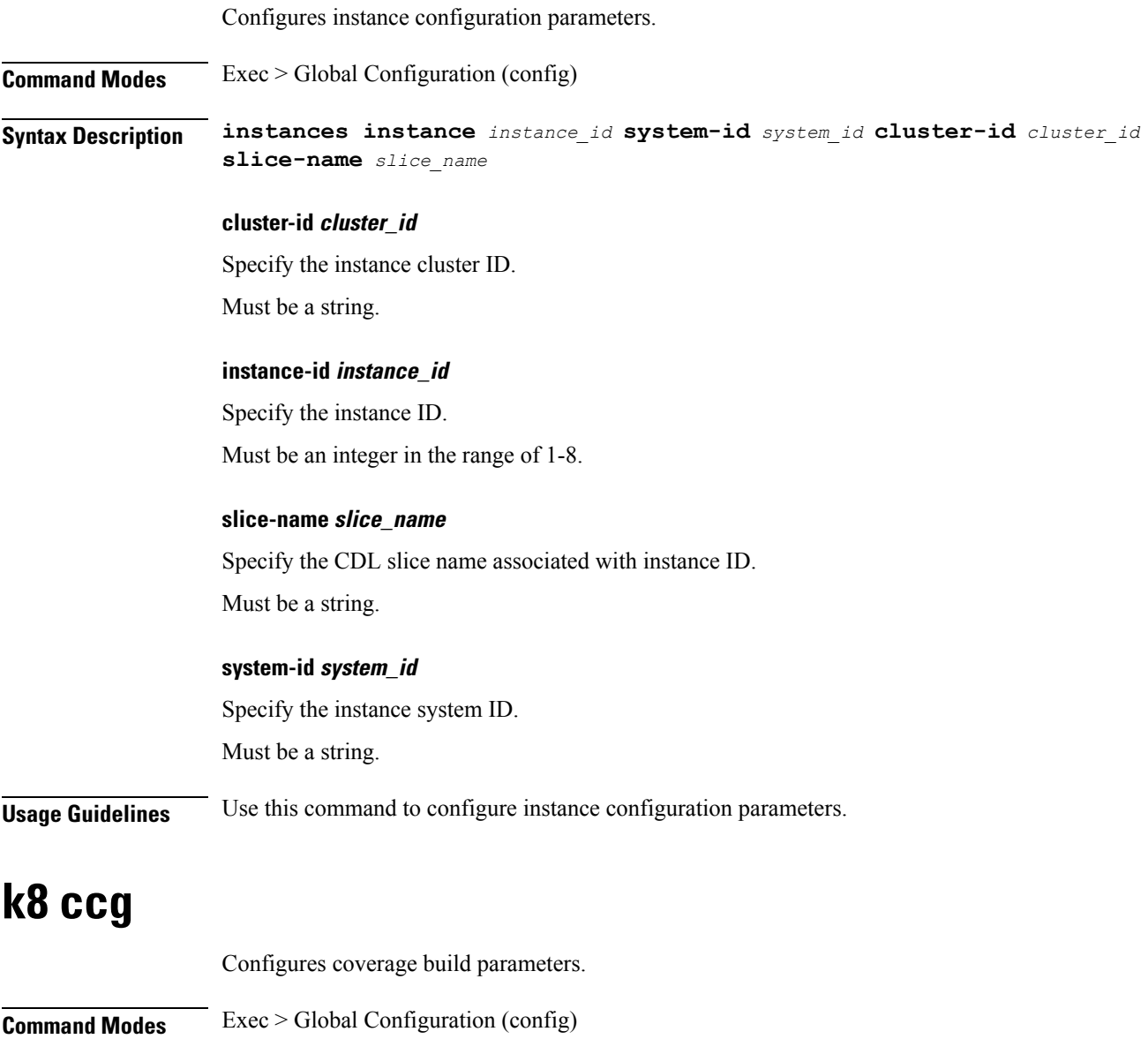

**Syntax Description k8 ccg coverage-build { false | true }**

#### **coverage-build { false | true }**

Specify whether to enable or disable coverage build.

Must be one of the following:

- **false**
- **true**

Default Value: false.

**Usage Guidelines** Use this command to configure the coverage build parameters.

### **k8 ccg coverage**

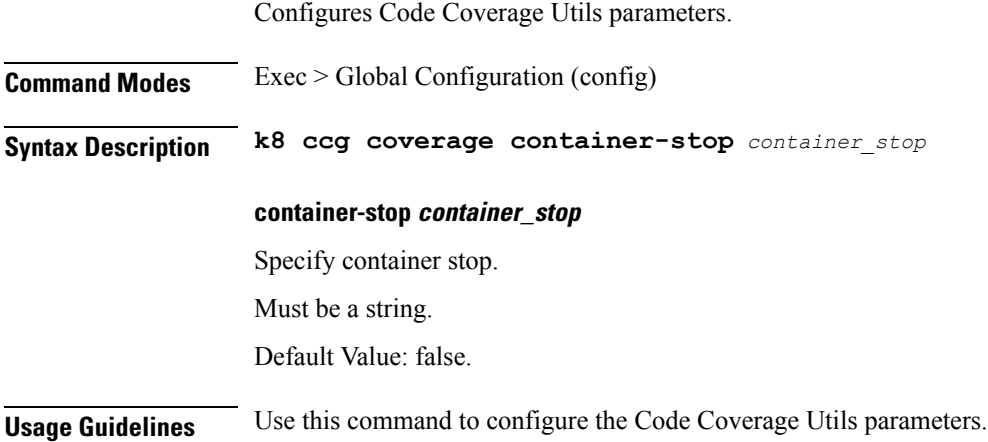

## **k8 label pod-group-config**

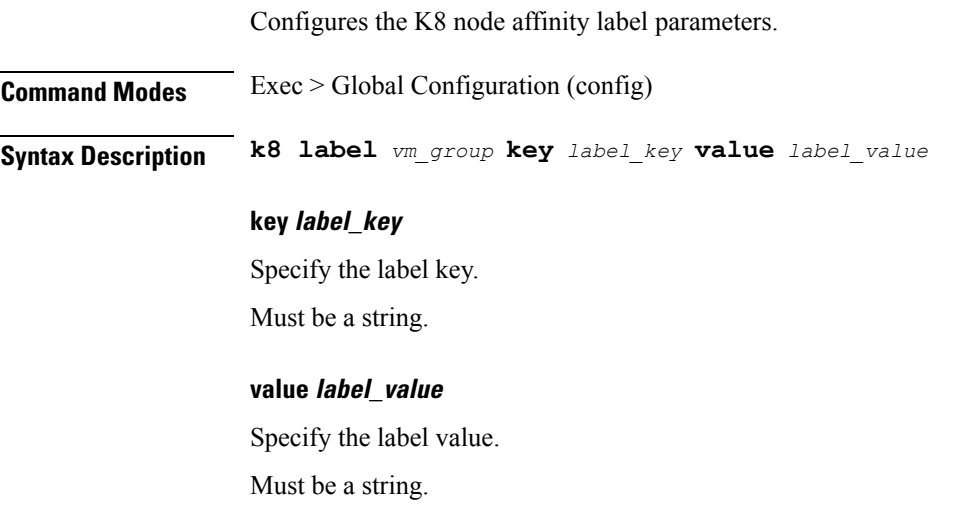

#### **vm\_group**

Specify the VM group.

Must be one of the following:

- **cdl-layer**
- **oam-layer**
- **protocol-layer**
- **service-layer**

**Usage Guidelines** Use this command to configure the K8 node affinity label parameters.

### **local-instance**

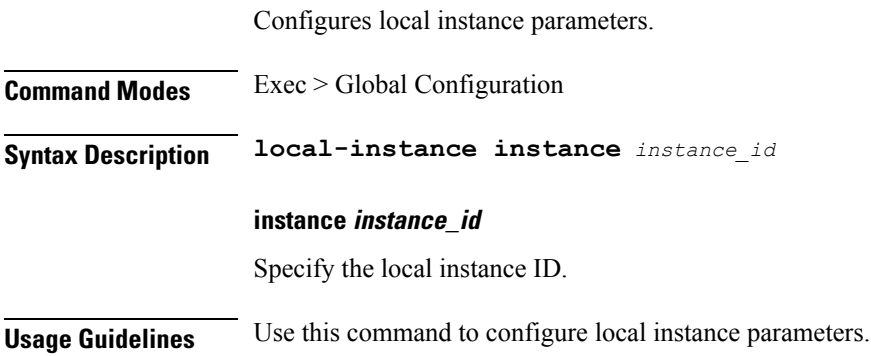

## **logging async application enable**

Enables async logging.

**Command Modes** Exec > Global Configuration

**Syntax Description enable buffer-size** *buffer\_size*

#### **buffer-size buffer\_size**

Specify the buffer size for async logging.

Must be an integer.

**Usage Guidelines** Use this command to enable async logging.

### **logging async monitor-subscriber enable**

Enables async logging.

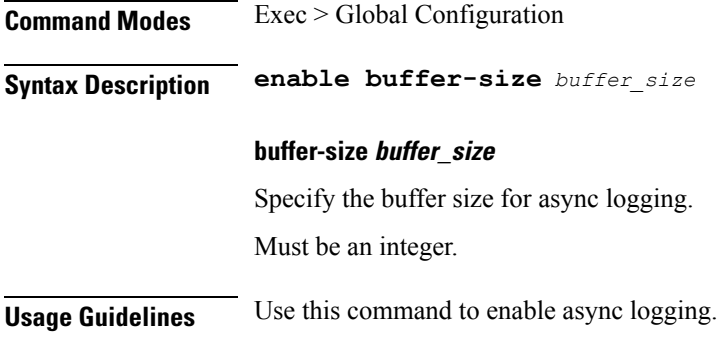

# **logging async tracing enable**

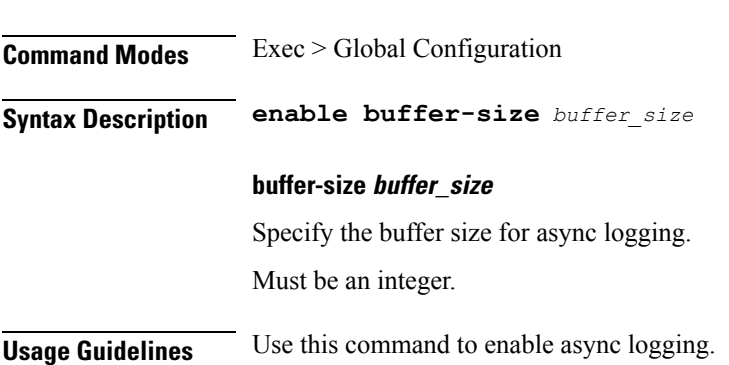

Enables async logging.

# **logging async transaction enable**

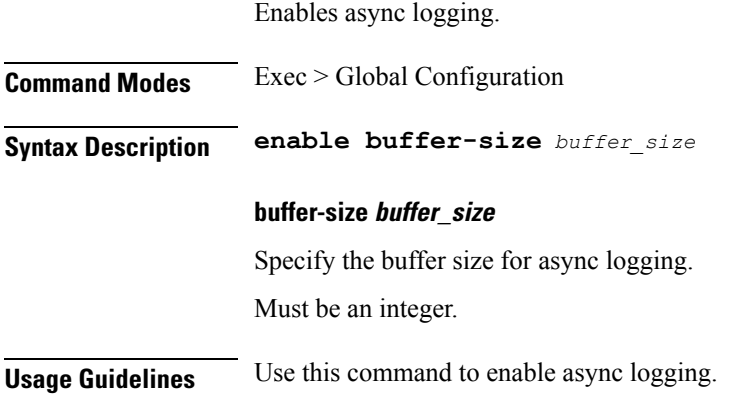

# **logging error**

Configures error logging parameters.

**Command Modes** Exec > Global Configuration (config)

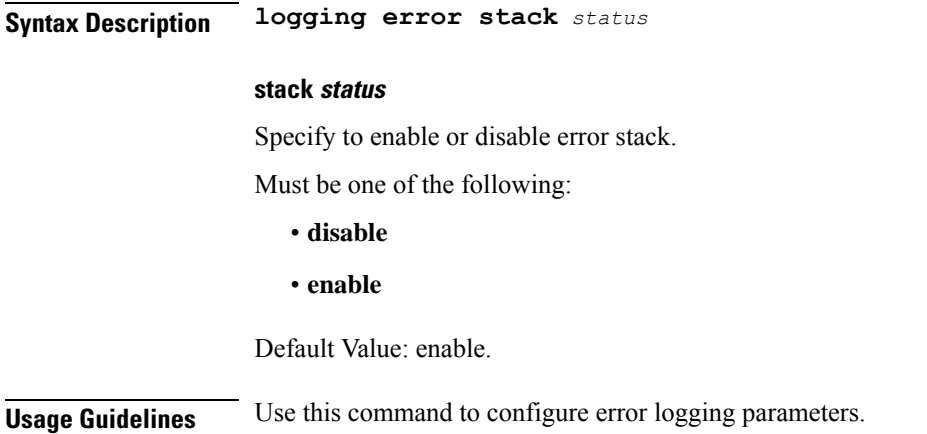

## **logging level**

Configures the logging level.

**Command Modes** Exec > Global Configuration (config)

**Syntax Description logging level { application** *application\_log\_level* **| monitor-subscriber** *monitor\_subscriber\_log\_level* **| tracing** *tracing\_log\_level* **| transaction** *transaction\_log\_level* **}**

#### **application application\_log\_level**

Specify the log level for application log type.

Must be one of the following:

- **debug**
- **error**
- **info**
- **off**
- **trace**
- **warn**

#### **monitor-subscriber monitor\_subscriber\_log\_level**

Specify the log level for subscriber monitoring.

Must be one of the following:

- **debug**
- **error**
- **info**
- **off**
- **trace**
- **warn**

#### **tracing tracing\_log\_level**

Specify the log level for tracing log type.

Must be one of the following:

- **debug**
- **error**
- **info**
- **off**
- **trace**
- **warn**

#### **transaction transaction\_log\_level**

Specify the log level for transaction log type.

Must be one of the following:

- **debug**
- **error**
- **info**
- **off**
- **trace**
- **warn**

**Usage Guidelines** Configures logging parameters. Use this command to configure the logging level.

### **logging logger**

Configures logger parameters.

**Command Modes** Exec > Global Configuration (config)

**Syntax Description logging name** *logger\_name*

#### **logger\_name**

Specify the logger name in the format "module.component.interface".

Must be a string.

**Usage Guidelines** Use this command to configure logger parameters.

### **logging logger level**

Configures the logging level.

**Command Modes** Exec > Global Configuration

**Syntax Description logging name** *logger\_name* **level { application** *application\_log\_level* **| tracing** *tracing\_log\_level* **| transaction** *transaction\_log\_level* **}**

#### **application application\_log\_level**

Specify the log level for application log type.

Must be one of the following:

- **debug**
- **error**
- **info**
- **off**
- **trace**
- **warn**

#### **monitor-subscriber monitor\_subscriber\_log\_level**

Specify the log level for subscriber monitoring.

Must be one of the following:

- **debug**
- **error**
- **info**
- **off**
- **trace**
- **warn**

#### **tracing tracing\_log\_level**

Specify the log level for tracing log type.

Must be one of the following:

• **debug**

- **error**
- **info**
- **off**
- **trace**
- **warn**

#### **transaction transaction\_log\_level**

Specify the log level for transaction log type.

Must be one of the following:

- **debug**
- **error**
- **info**
- **off**
- **trace**
- **warn**

**Usage Guidelines** Use this command to configure the logging level type.

### **logging transaction**

Configures the transaction logging parameters.

**Command Modes** Exec > Global Configuration (config)

**Syntax Description logging transaction { duplicate { enable | disable } | max-file-size** *max\_file\_size* **| max-rotation** *max\_rotations* **| message { enable | disable } | persist { enable | disable } }**

#### **duplicate { enable | disable }**

Specify whether to enable or disable duplicate logs in transaction logging.

Must be one of the following:

- **disable**
- **enable**

Default Value: disable.

#### **max-file-size max\_file\_size**

Specify the maximum transaction file size in MB.

Must be an integer in the range of 1-10000.

Default Value: 50.

#### **max-rotation max\_max\_rotations**

Specify the maximum number of file rotations.

Must be an integer in the range of 2-1000.

Default Value: 10.

#### **message { enable | disable }**

Specify whether to enable or disable messages in transaction logging. Must be one of the following:

- **disable**
- **enable**

Default Value: disable.

#### **persist { enable | disable }**

Specify whether to enable or disable file-based transaction logging.

Must be one of the following:

- **disable**
- **enable**

Default Value: disable.

**Usage Guidelines** Use this command to configure the transaction logging parameters.

### **peers all**

Displays the peer configuration information.

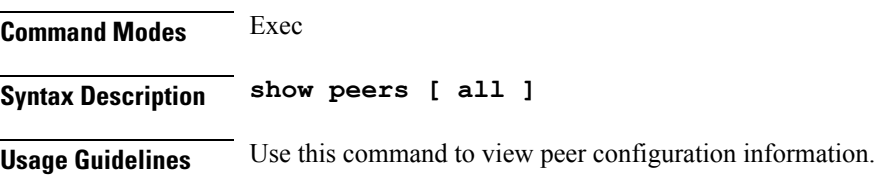

### **resource pod**

Configures Pod resource parameter.

**Command Modes** Exec > Global Configuration (config)

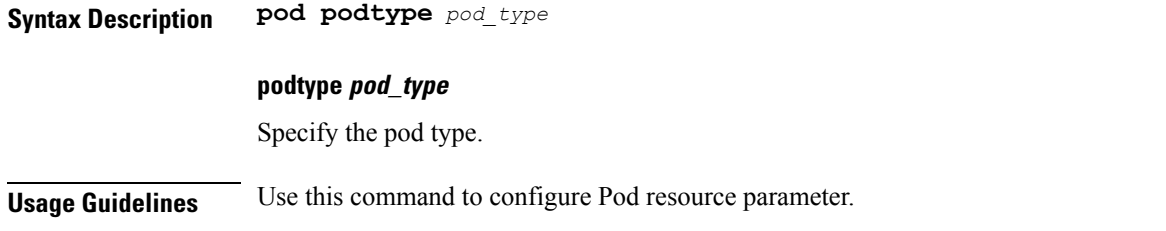

### **resource pod cpu**

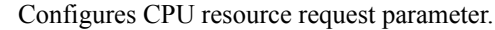

**Command Modes** Exec > Global Configuration (config) > Pod Resource Configuration (config-resource-*pod\_type*)

**Syntax Description cpu request** *cpu\_resource\_request*

#### **request cpu\_resource\_request**

Specify the CPU resource request in millicores. Must be an integer in the range of 100-1000000.

**Usage Guidelines** Use this command to configure CPU resource request parameter.

# **resource pod labels**

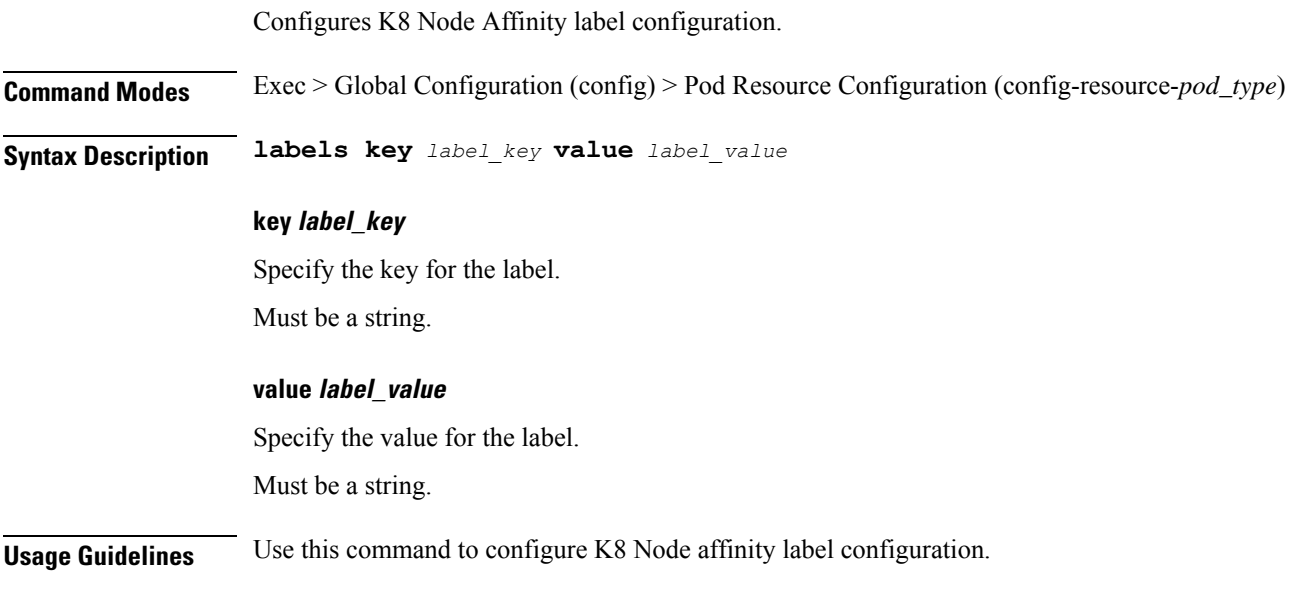

### **resource pod memory**

Configures memory resource request parameter.

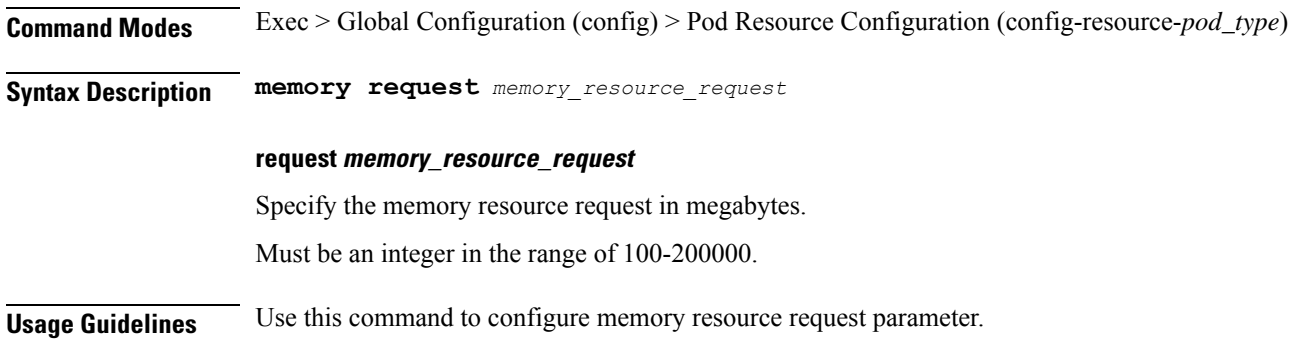

## **resources info**

Displays resource information.

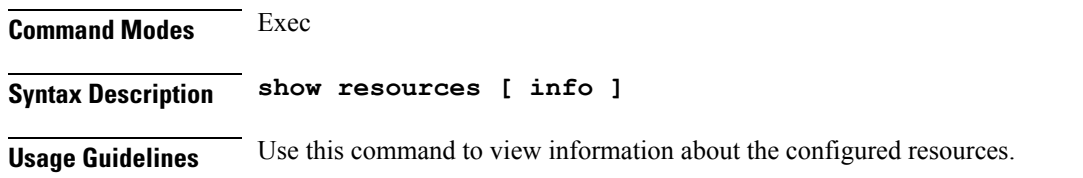

## **router bgplist**

Configures BGP speaker configuration.

**Command Modes** Exec > Global Configuration (config) **Syntax Description router bgp** *bgp* **[ learnDefaultRoute { false | true } | loopbackBFDPort** *bfd\_local\_port\_number* **| loopbackPort** *bgp\_local\_port\_number* **]**

#### **bgp bgp**

Specify the BGP.

Must be an integer.

#### **learnDefaultRoute { false | true }**

Specify whether to enable or disable learning default route and adding it in kernel space.

Must be one of the following:

• **false**

• **true**

Default Value: false.

#### **loopbackBFDPort bfd\_local\_port\_number**

Specify the BFD local port number.

Must be an integer.

Default Value: 3784.

#### **loopbackPort bgp\_local\_port\_number**

Specify the BGP local port number.

Must be an integer.

Default Value: 179.

**Usage Guidelines** Use this command to configure the BGP speaker configuration.

# **router bgplist bfd**

Configures BFD configuration.

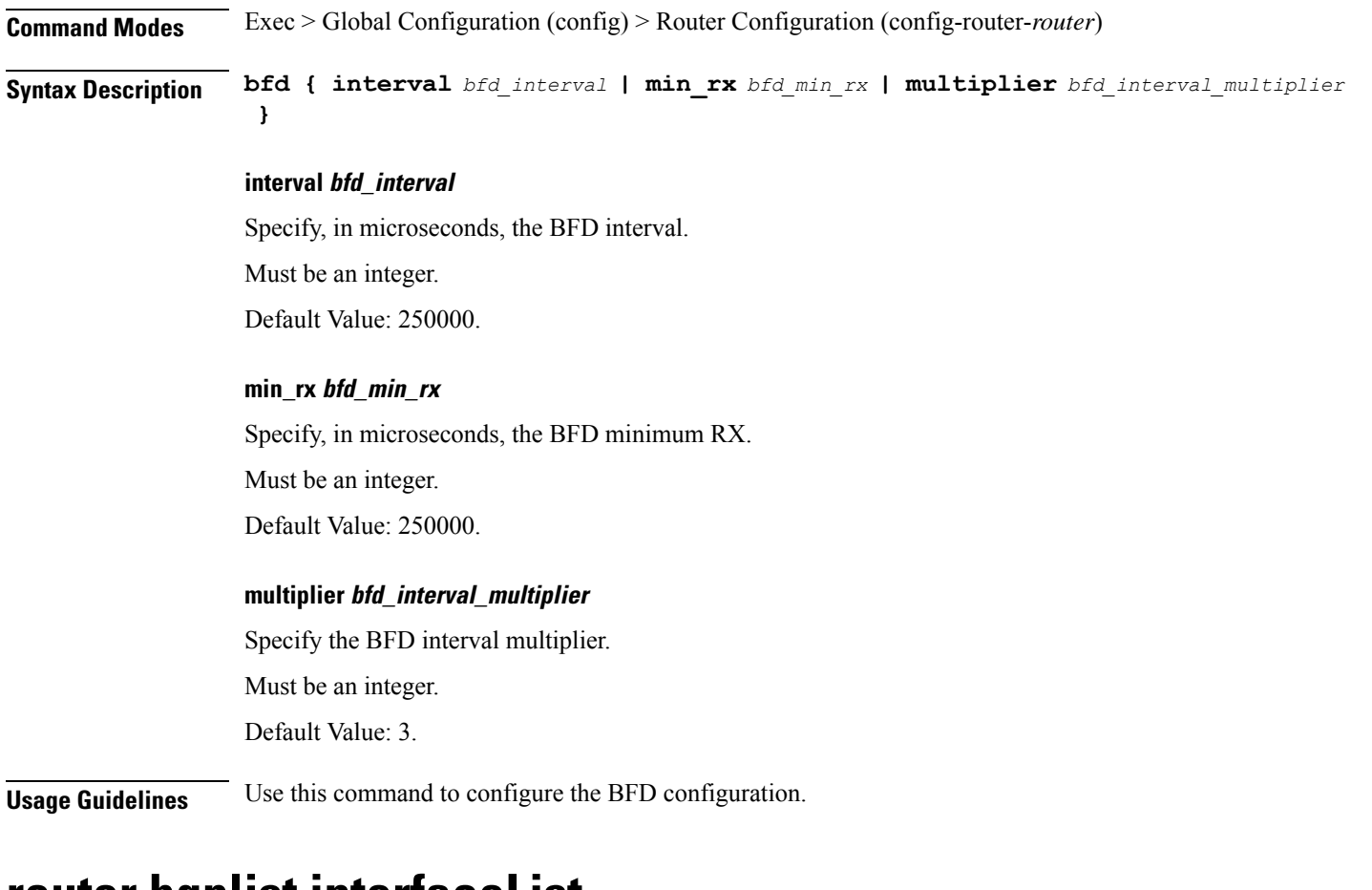

### **router bgplist interfaceList**

Configures bonding interface configuration.

**Command Modes** Exec > Global Configuration (config) > Router Configuration (config-router-*router*)

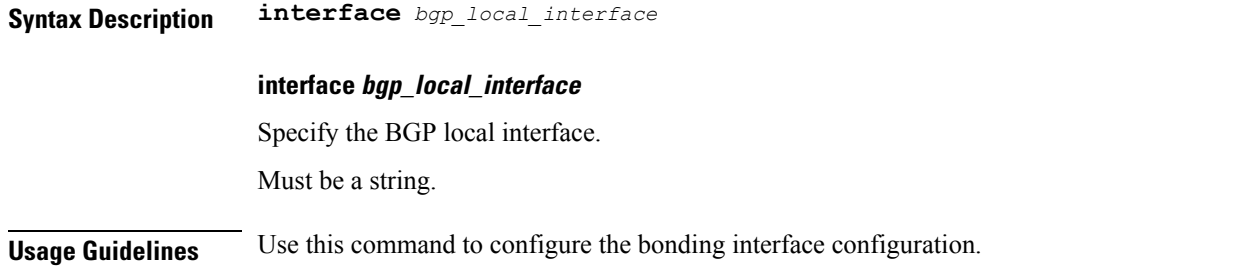

### **router bgplist interfaceList bondingInterfaces**

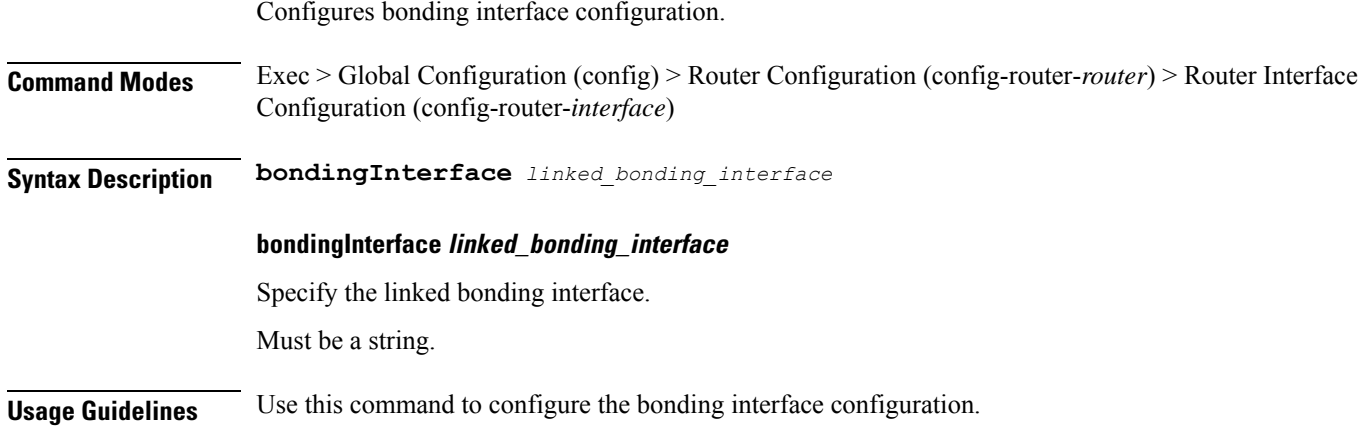

## **router bgplist interfaceList neighbors**

Configures neighbor parameters.

**Command Modes** Exec > Global Configuration (config) > Router Configuration (config-router-*router*) > Router Interface Configuration (config-router-*interface*) **Syntax Description neighbor** *neighbor\_ip\_address* **[ fail-over** *failover\_type* **| remote-as** *remote\_as\_number*

#### **fail-over failover\_type**

Specify the failover type.

Must be one of the following:

• **bfd**

**]**

#### **neighbor neighbor\_ip\_address**

Specify the IP address of the neighbor.

Must be a string.

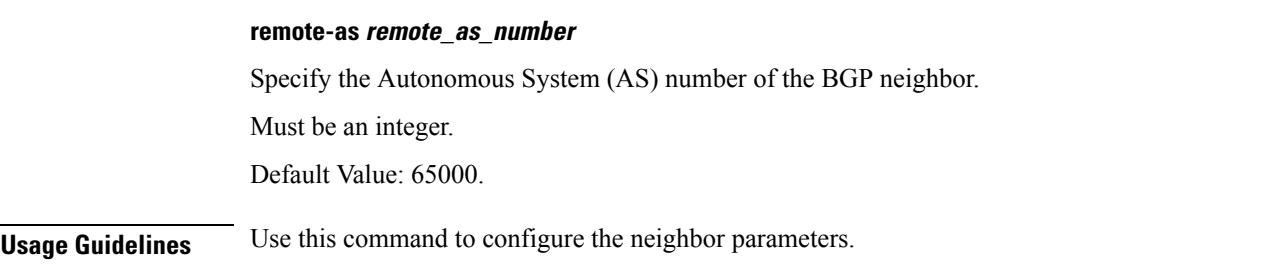

### **router bgplist policies**

Configures policy parameters. **Command Modes** Exec > Global Configuration (config) > Router Configuration (config-router-*router*) **Syntax Description policy-name** *policy\_name* **[ as-path-set** *as\_path\_set* **| gateWay** *gateway\_address* **| interface** *interface* **| ip-prefix** *ip\_prefix* **| isStaticRoute { false | true } | mask-range** *mask\_range* **| modifySourceIp { false | true } ] as-path-set as\_path\_set** Specify the Autonomous System (AS) path set. Must be a string. **gateWay gateway\_address** Specify the gateway address. Must be a string. **interface interface** Specify the interface to set as source ip. Must be a string. **ip-prefix ip\_prefix** Specify the IP prefix. Must be a string. **isStaticRoute { false | true }** Specify whether to enable or disable adding static route into kernel space. Must be one of the following: • **false** • **true** Default Value: false.

#### **mask-range mask\_range**

Specify the mask range.

Must be a string.

#### **modifySourceIp { false | true }**

Specify whether to enable or disable modifying source IP of incoming route.

Must be one of the following:

- **false**
- **true**

Default Value: false.

#### **policy-name policy\_name**

Specify name of the policy.

Must be a string.

#### **source-prefix source\_ip\_prefix**

Specify the source IP prefix.

Must be a string.

**Usage Guidelines** Use this command to configure the policy parameters.

## **rpc all**

Displays RPC configuration information.

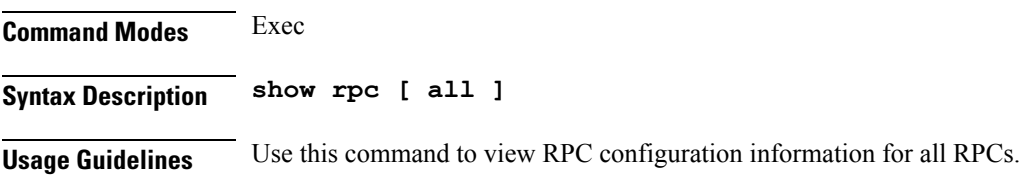

### **running-status info**

Displays the system's current status information.

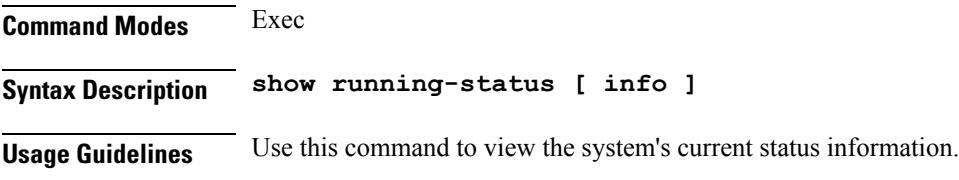

# **sessions affinity**

Displays the affinity count per instance.

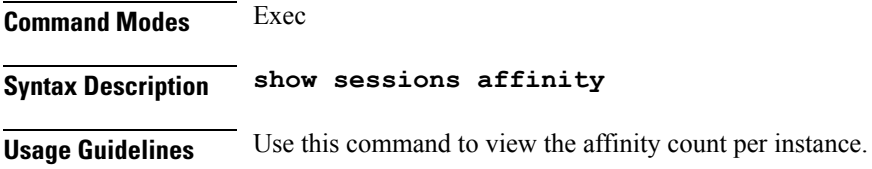

## **sessions commit-pending**

Displays information for sessions for which the commits are in pending state.

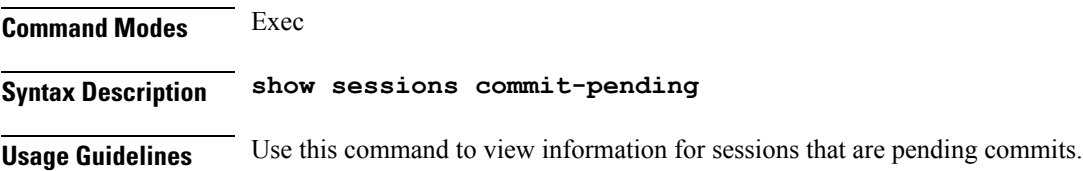

## **show bfd-neigbor**

Displays BFD status of neighbors.

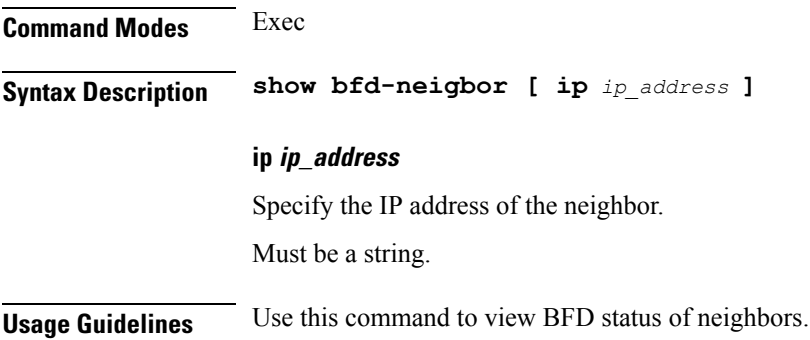

# **show bgp-global**

Displays BGP global configuration.

**Command Modes** Exec **Syntax Description show bgp-global Usage Guidelines** Use this command to view BGP global configuration.

## **show bgp-kernel-route**

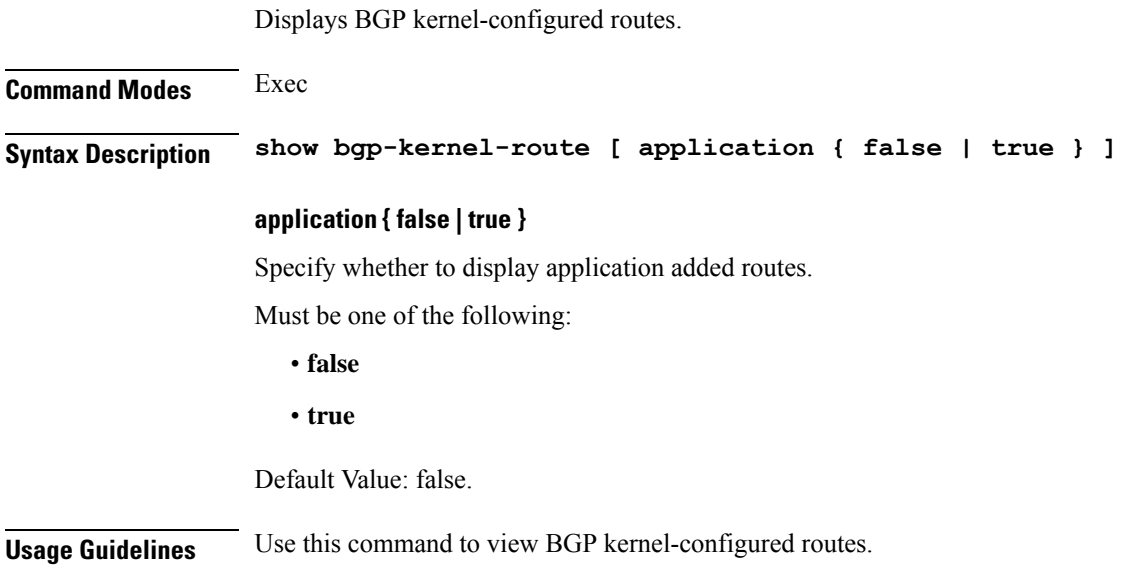

# **show bgp-neighbors**

Displays BGP neighbor's status.

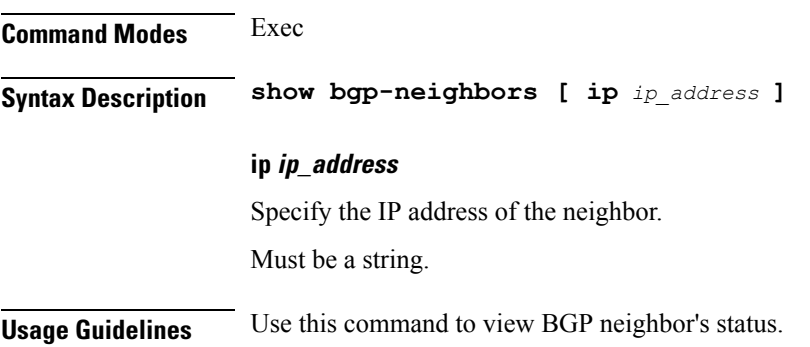

# **show bgp-route-summary**

Displays BGP route summary.

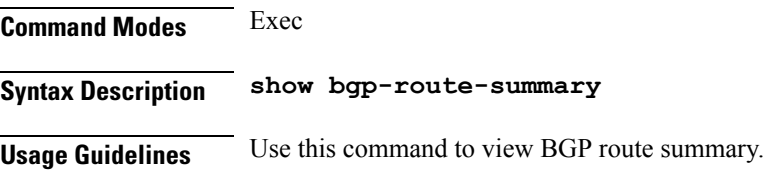

# **show bgp-routes**

Displays BGP routes information.

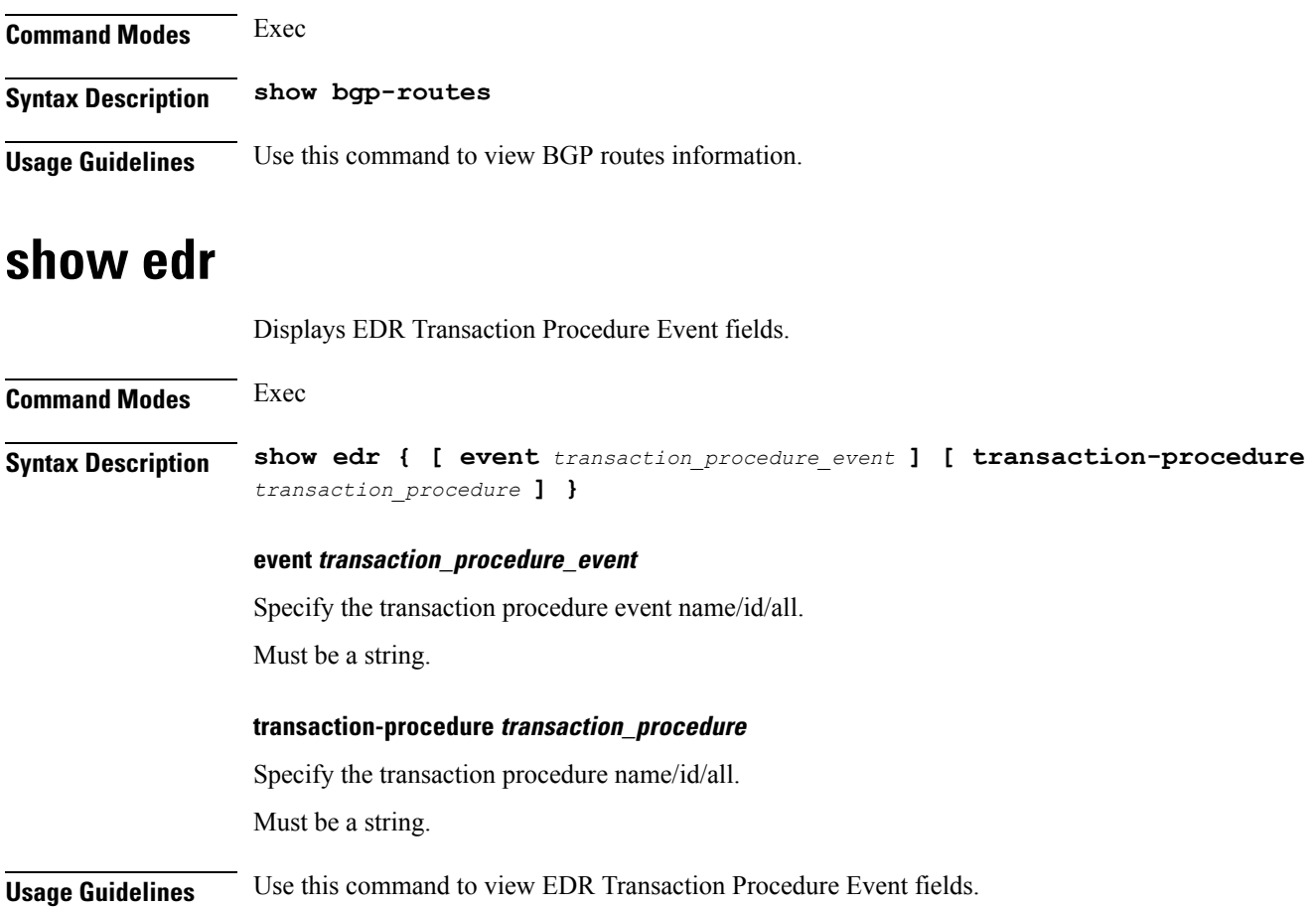

# **show georeplication**

Displays ETCD/Cache checksum.

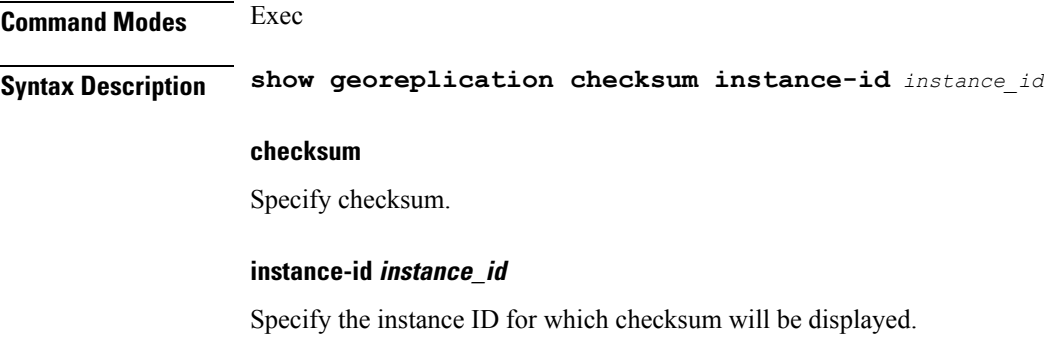

Must be a string.

**Usage Guidelines** Use this command to view ETCD/Cache checksum.

### **show role**

Displays current role for the specified instance.

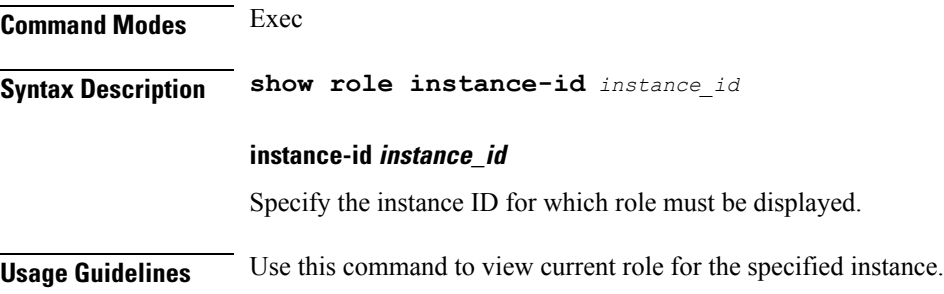

### **show subscriber**

**Command Modes** Exec

Displays subscriber information.

**Syntax Description show subscriber { [ all ] [ gr-instance** *gr\_instance* **] [ imei** *imei\_id* **] [ nf-service** *nf\_service* **] [ supi** *supi\_id* **] [** *config\_specific\_options* **] }**

#### **all**

Specify all SUPIs or IMEIs.

#### **gr-instance gr\_instance**

Specify the network function service under which to search.

#### **imei imei\_id**

Specify the International Mobile Equipment Identity.

Must be a string of 15-16 characters.

#### **namespace namespace**

NOTE: This keyword is deprecated, use nf-service instead. Specify the product namespace under which to search.

Default Value: cisco-mobile-infra:none.

#### **nf-service nf\_service**

Specify the network function service under which to search.
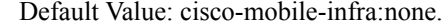

**supi supi\_id** Specify the subscriber's SUPI ID. Must be a string.

**Usage Guidelines** Use this command to view subscriber information by SUPI, IMEI, or all.

## **show userplane userplane**

Displays userplane information.

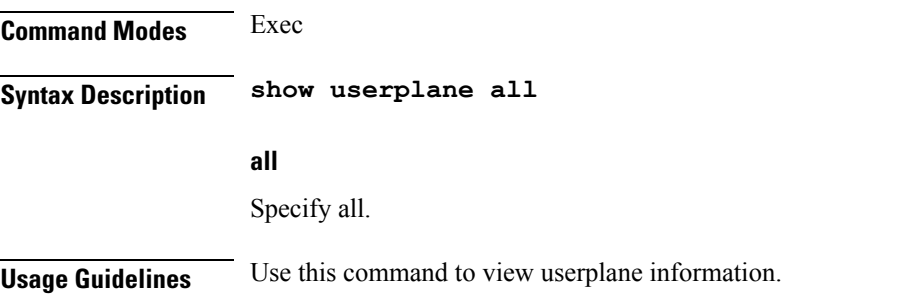

### **aaa**

Configures AAA-based user management parameters. **Command Modes** Exec **Syntax Description aaa { authentication { users** *list\_of\_local\_users* **admin change-password old-password** *user\_password* **new-password** *user\_password* **confirm-password** *user\_password* **} } users list\_of\_local\_users**

Specify the user name.

Must be a string.

#### **old-password user\_password**

Specify the user's current password.

Must be a string.

#### **new-password user\_password**

Specify the user's new password. Must be a string.

 $\mathbf I$ 

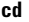

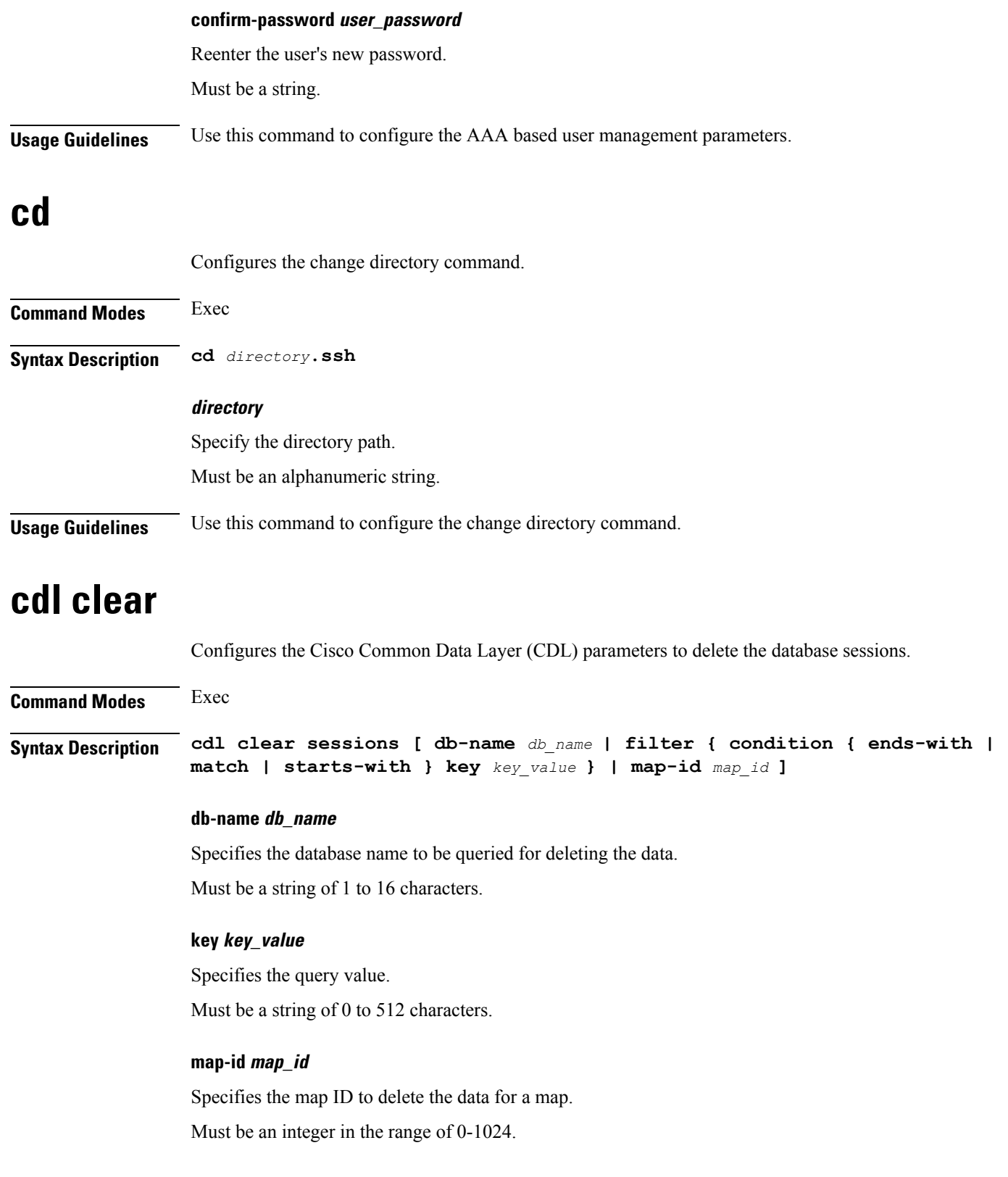

Ш

#### **filter condition { ends-with | match | starts-with }**

Specify the query expression to filter the results of query.

**Usage Guidelines** Use this command to delete the CDL database sessions.

### **cdl show sessions**

Configures the CDL parameters to display the session details.

#### **Command Modes** Exec

**Syntax Description cdl show sessions count { detailed { db-name** *db\_name* **| filter { condition { ends-with | match | starts-with } | key** *key\_value* **} | limit** *limit* **| map-id** *map\_id* **} | summary { db-name** *db\_name* **| filter { condition { ends-with | match | starts-with } | key** *key\_value* **} | limit** *limit* **| map-id** *map\_id* **}**

#### **count**

Display the session count information.

#### **detailed**

Display the session details with data.

#### **summary**

Display the session details without data.

#### **db-name db\_name**

Specifies the database name to be queried for displaying the session details. Must be a string of 1 to 16 characters.

#### **key key\_value**

Specifies the query value. Must be a string of 0 to 512 characters.

#### **map-id map\_id**

Specifies the map ID to display the data for a map. Must be an integer in the range of 0-1024.

#### **limit limit**

Specifies the maximum number of records to display. Must be an integer in the range of 1 to 500 characters.

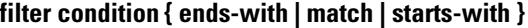

Specify the query expression to filter the results of query.

**Usage Guidelines** Use this command to display the session details.

### **cdl show status**

Configures the CDL parameters to display the status of the database.

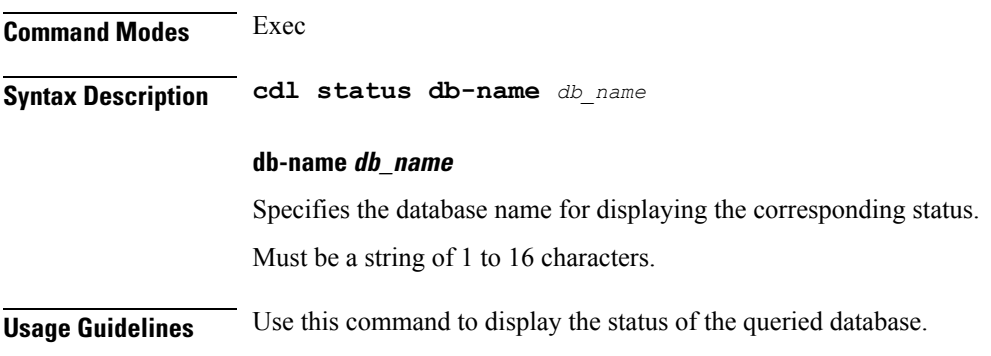

# **clear ipam**

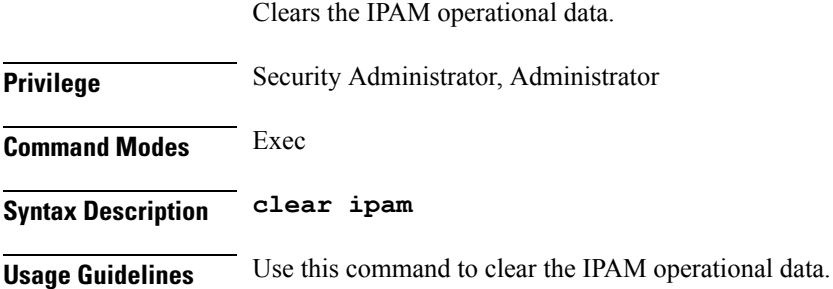

# **clear subscriber**

Clears the subscriber data. **Privilege** Security Administrator, Administrator **Command Modes** Exec **Syntax Description clear subscriber Usage Guidelines** Use this command to clear the subscriber data.

## **commit**

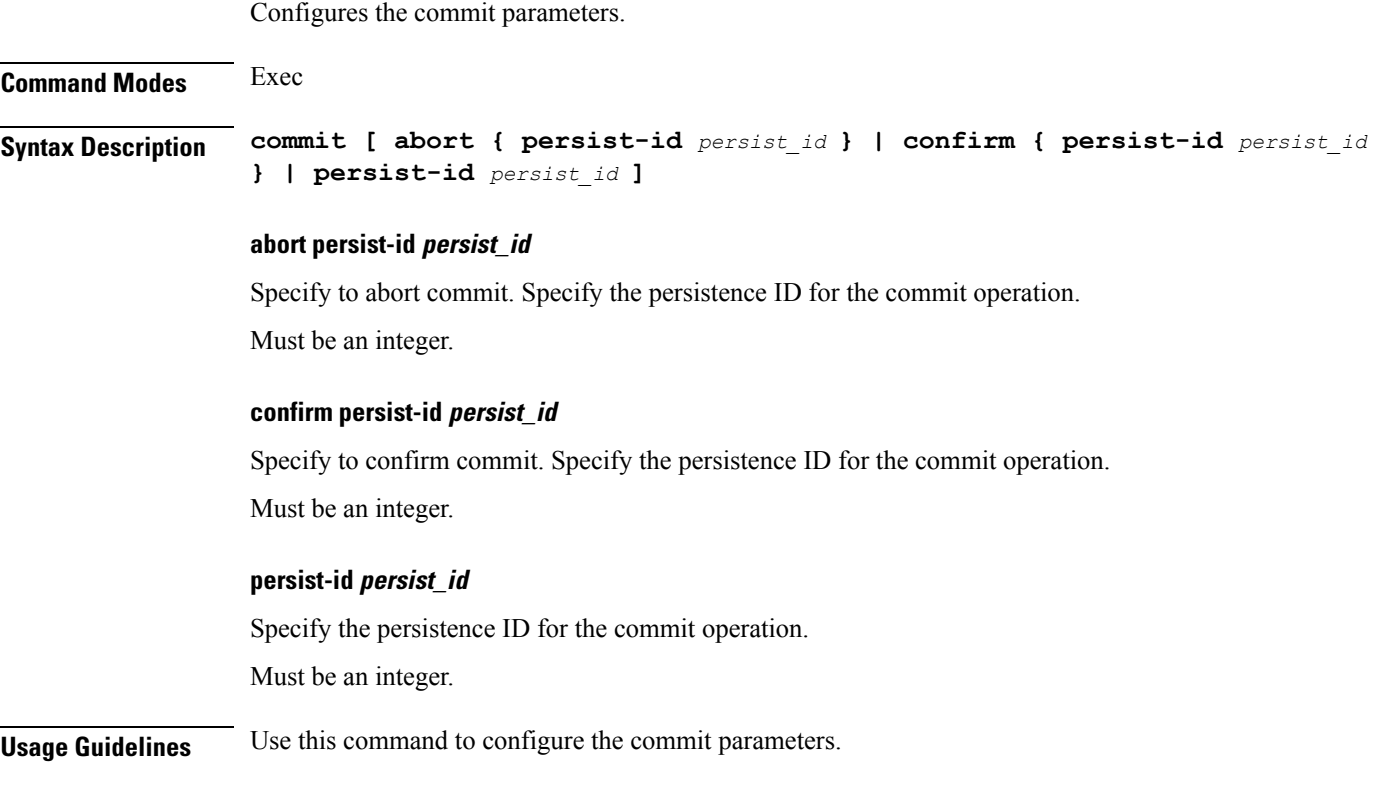

### **compare**

 $\mathbf{l}$ 

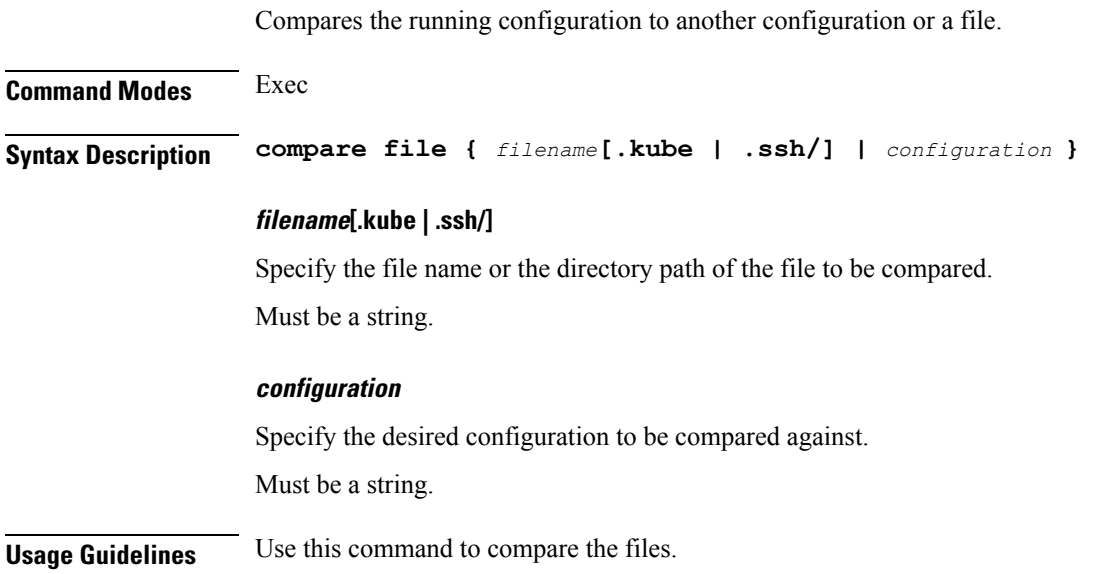

I

# **config**

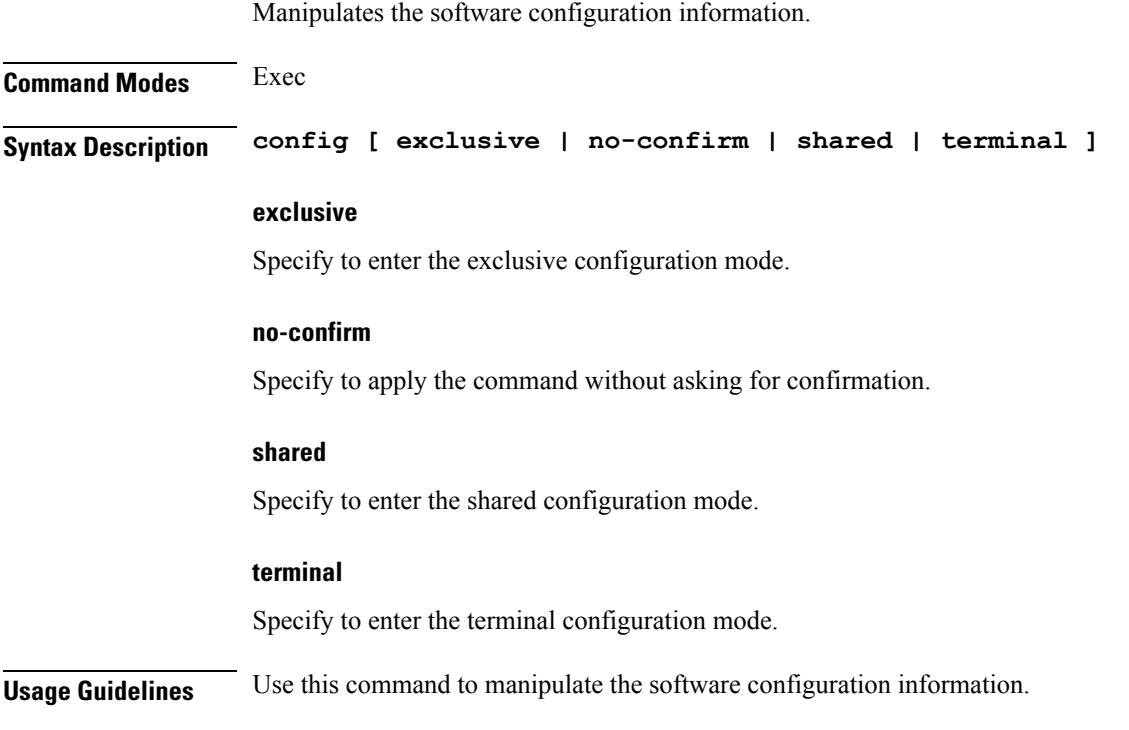

# **describe**

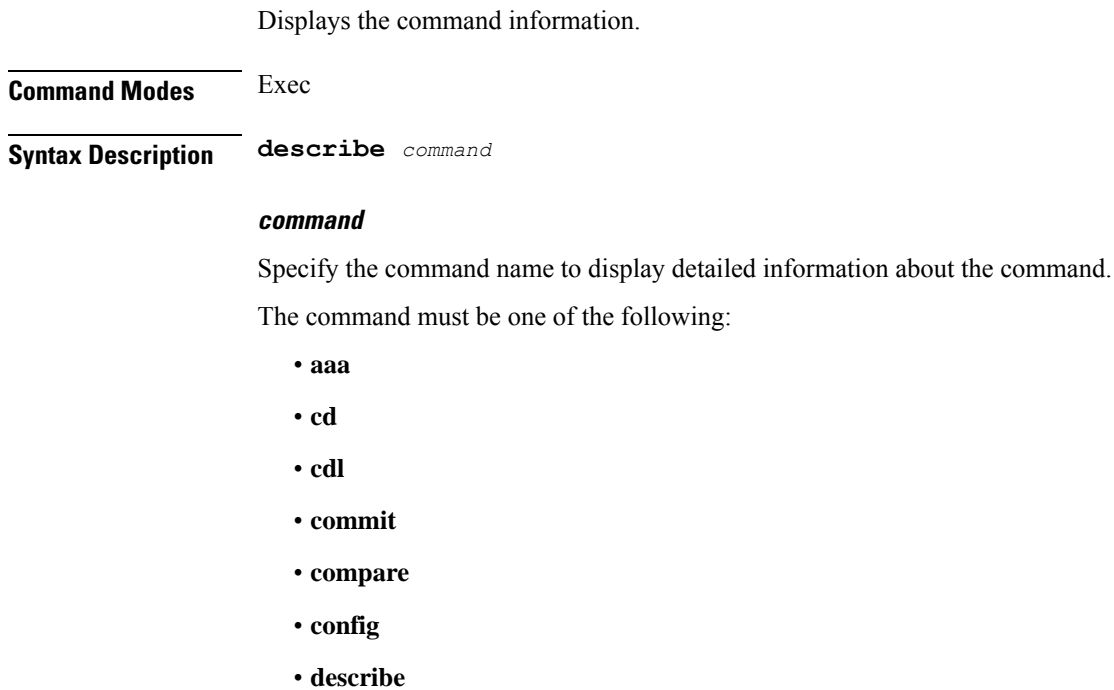

- **dump**
- **exit**
- **help**
- **history**
- **id**
- **idle-timeout**
- **ignore-leading-space**
- **job**
- **leaf-prompting**
- **license**
- **logout**
- **monitor**
- **no**
- **paginate**
- **quit**
- **rcm**
- **screen-length**
- **screen-width**
- **send**
- **show**
- **show-defaults**
- **smiuser**
- **system**
- **terminal**
- **timestamp**
- **who**

**Usage Guidelines** Use this command to display the command specific information.

## **dump**

Removes the transaction history.

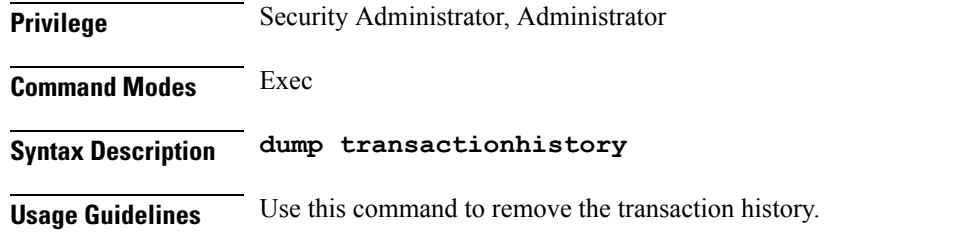

# **exit**

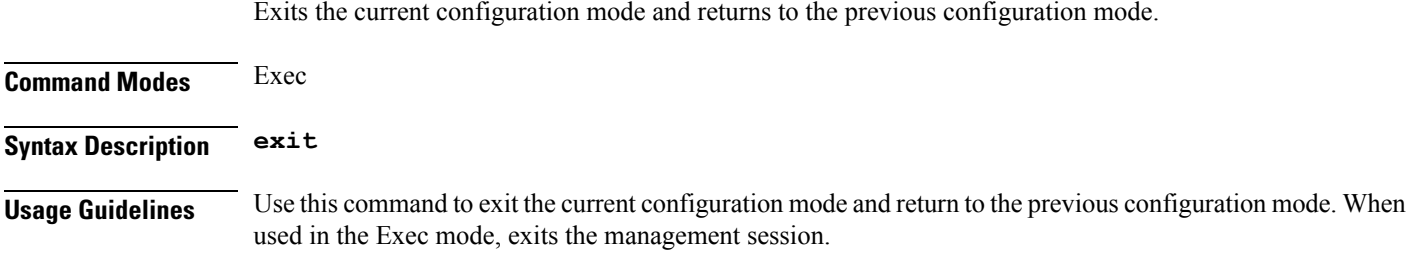

# **help**

Displays help information for a specified command.

**Command Modes** Exec

**Syntax Description help** *command*

#### **command**

Specify the command name to display the corresponding help information.

The command must be one of the following:

- **aaa**
- **cd**
- **cdl**
- **commit**
- **compare**
- **config**
- **describe**
- **dump**
- **exit**
- **help**
- **history**
- **id**
- **idle-timeout**
- **ignore-leading-space**
- **job**
- **leaf-prompting**
- **license**
- **logout**
- **monitor**
- **no**
- **paginate**
- **quit**
- **rcm**
- **screen-length**
- **screen-width**
- **send**
- **show**
- **show-defaults**
- **smiuser**
- **system**
- **terminal**
- **timestamp**
- **who**

<span id="page-188-0"></span>**Usage Guidelines** Use this command to view help information for a specified command.

# **history**

Configures the command history cache size.

**Command Modes** Exec

**Syntax Description history** *history\_size*

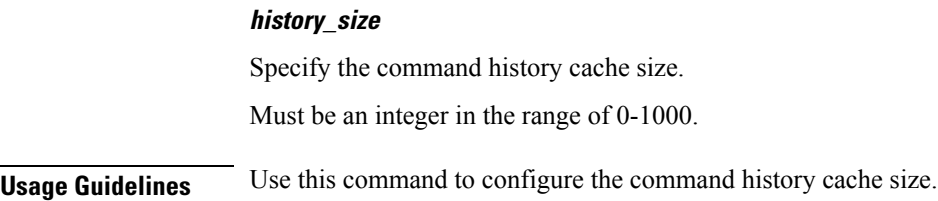

# **id**

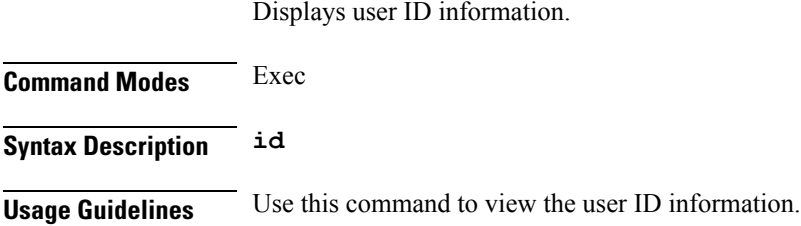

# **idle-timeout**

Configures the maximum duration a command can remain idle in seconds after which the system automatically terminates the connection.

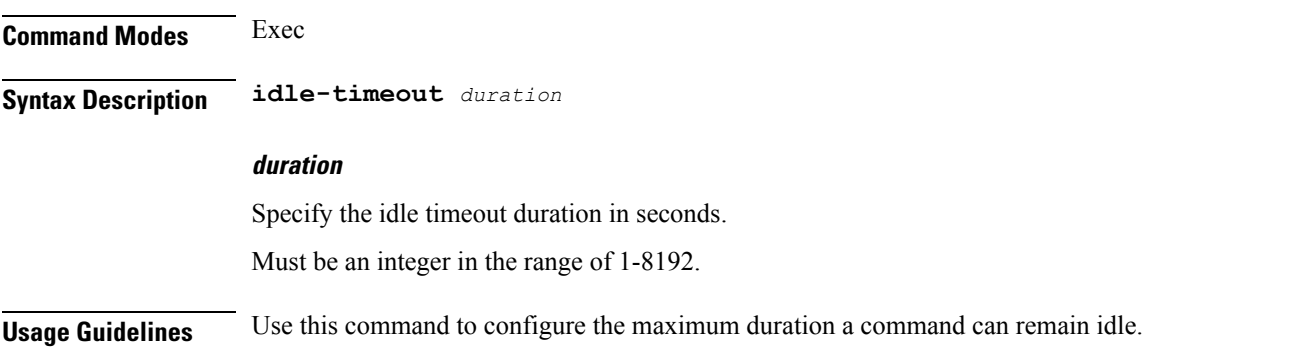

# **ignore-leading-space**

Configures whether to ignore or consider the leading whitespace at the beginning of a command.

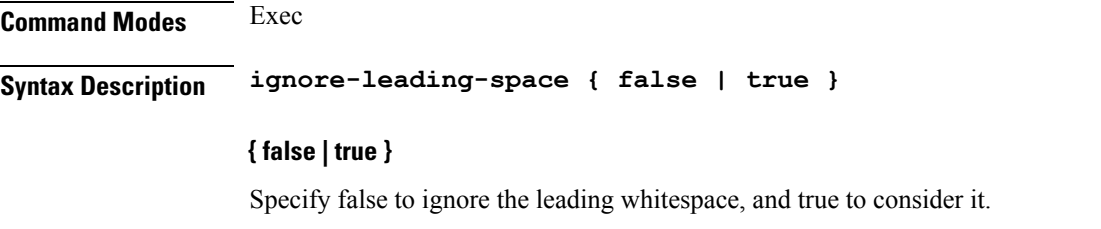

Must be either "false" or "true".

#### **Usage Guidelines** Use this command to configure whether to ignore or consider leading whitespace at the beginning of a command.

# **job**

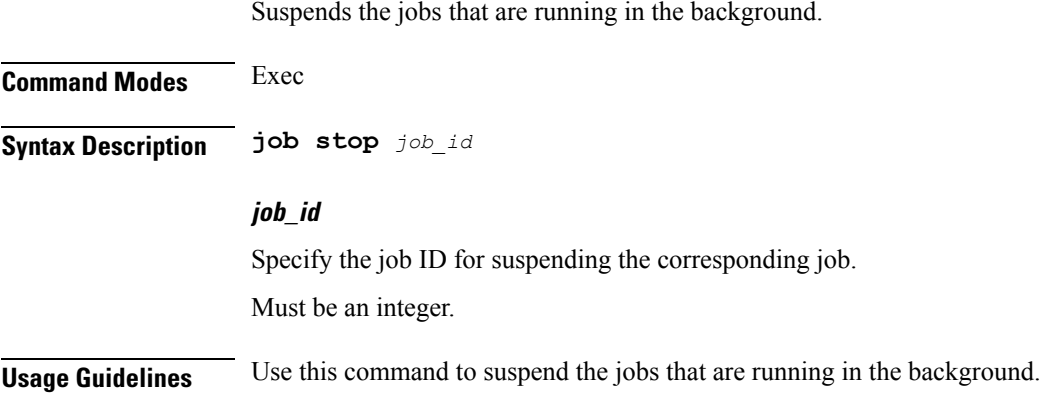

# **leaf-prompting**

Enables or disables automatic querying for leaf values.

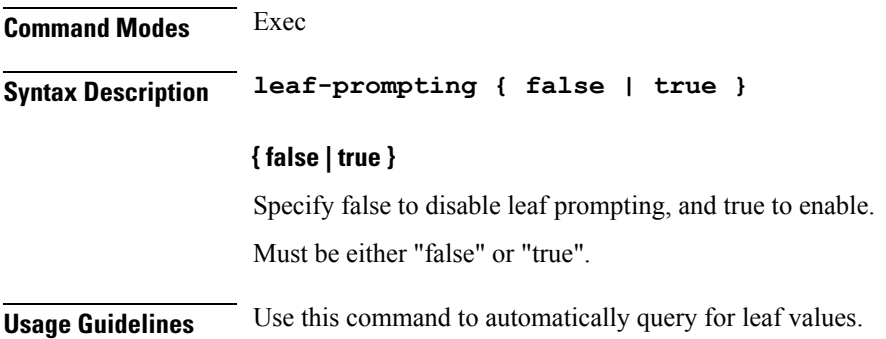

# **license smart deregister**

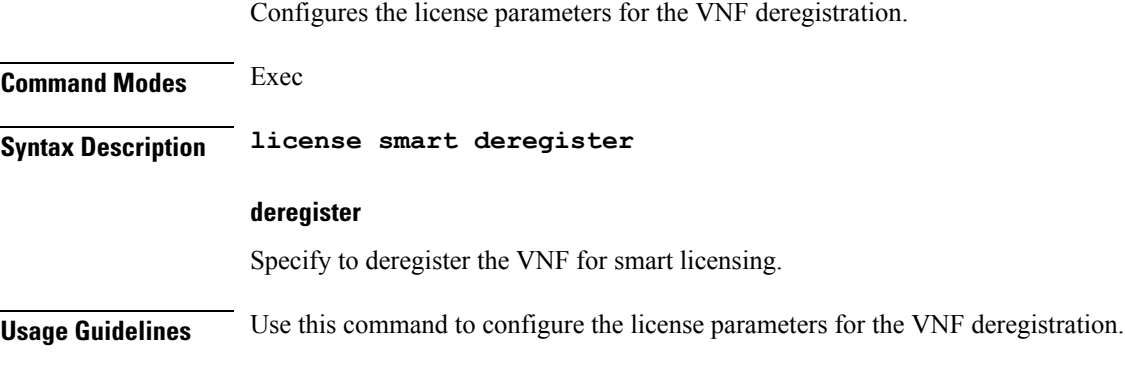

# **license smart register**

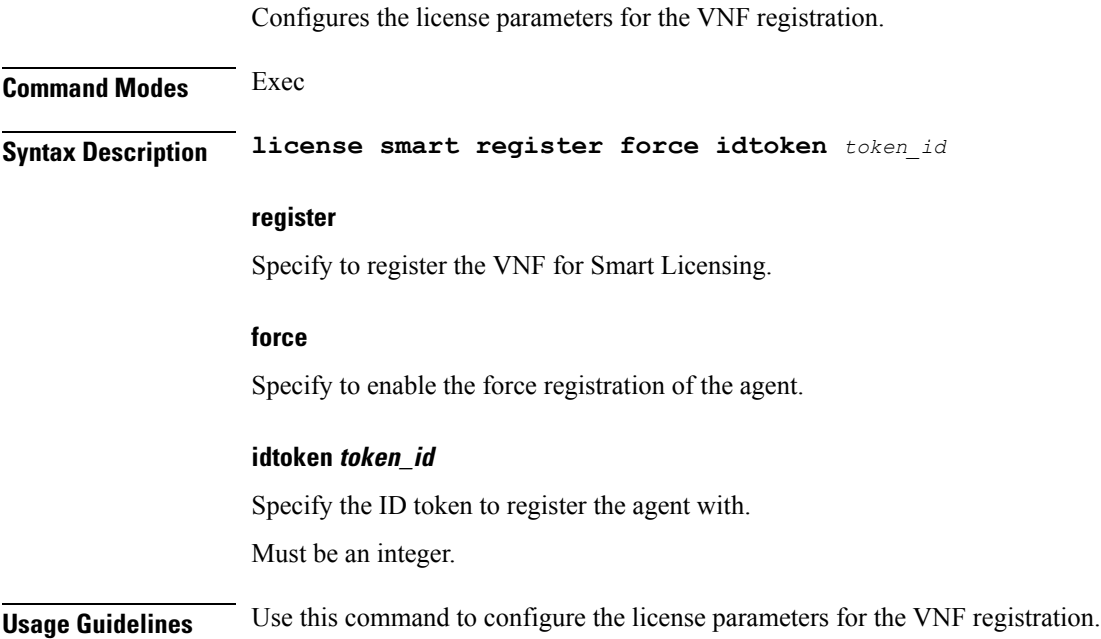

## **license smart renew**

Configures the license parameters for the VNF renewal. **Command Modes** Exec **Syntax Description license smart renew { ID | auth } renew** Renew the smart agent IDs and authentication. **ID** Specify to renew the smart agent license registration information. **auth** Initiate the manual update of the license usage information with Cisco. **Usage Guidelines** Use this command to configure the license parameters for the VNF renewal. **logout**

Logout a specific session or a specific user from all sessions.

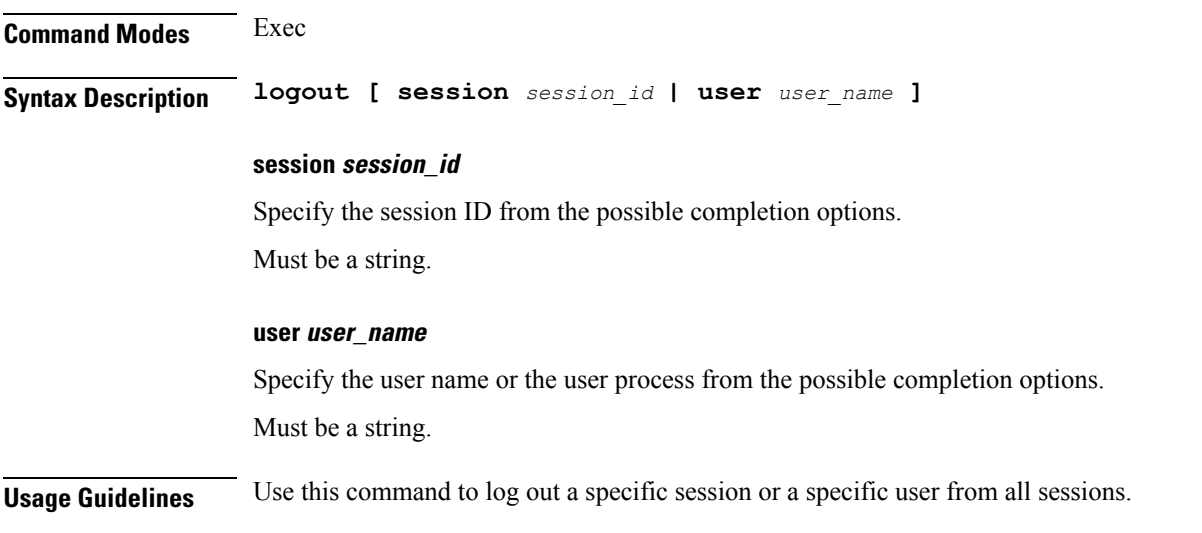

# **monitor protocol**

Configures the SMF to monitor the protocol.

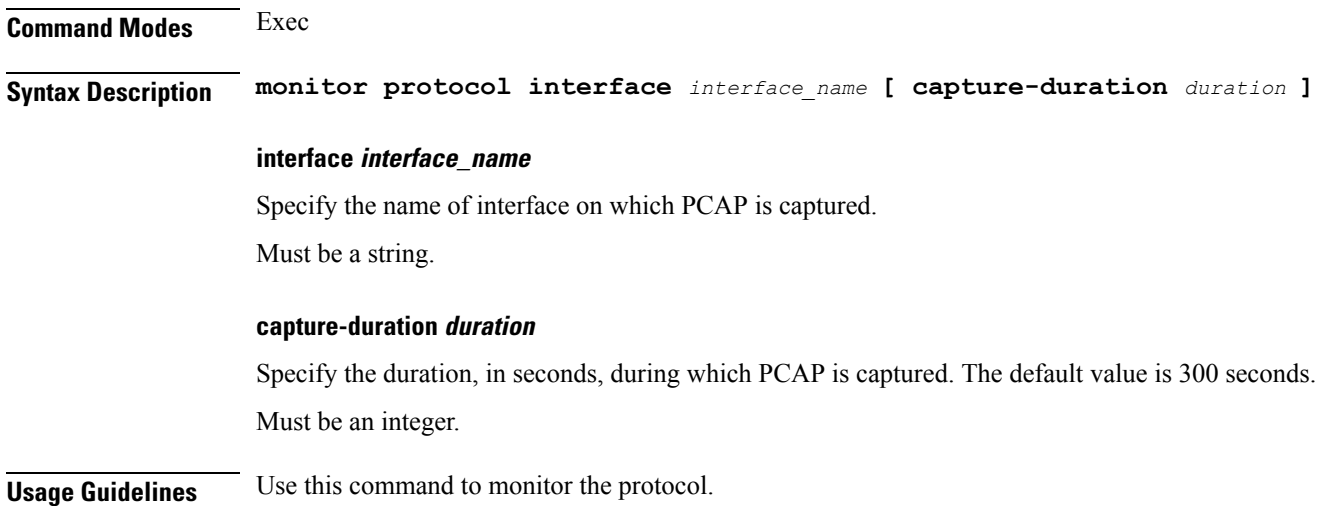

# **monitor subscriber**

Configures the SMF to monitor the subscribers.

**Command Modes** Exec

**Syntax Description monitor subscriber supi** *supi* **[ capture-duration** *duration* **] | subscriber-dump filename** *file\_name* **| subscriber-list**

**supi supi**

Specify the subscriber identifier.

I

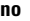

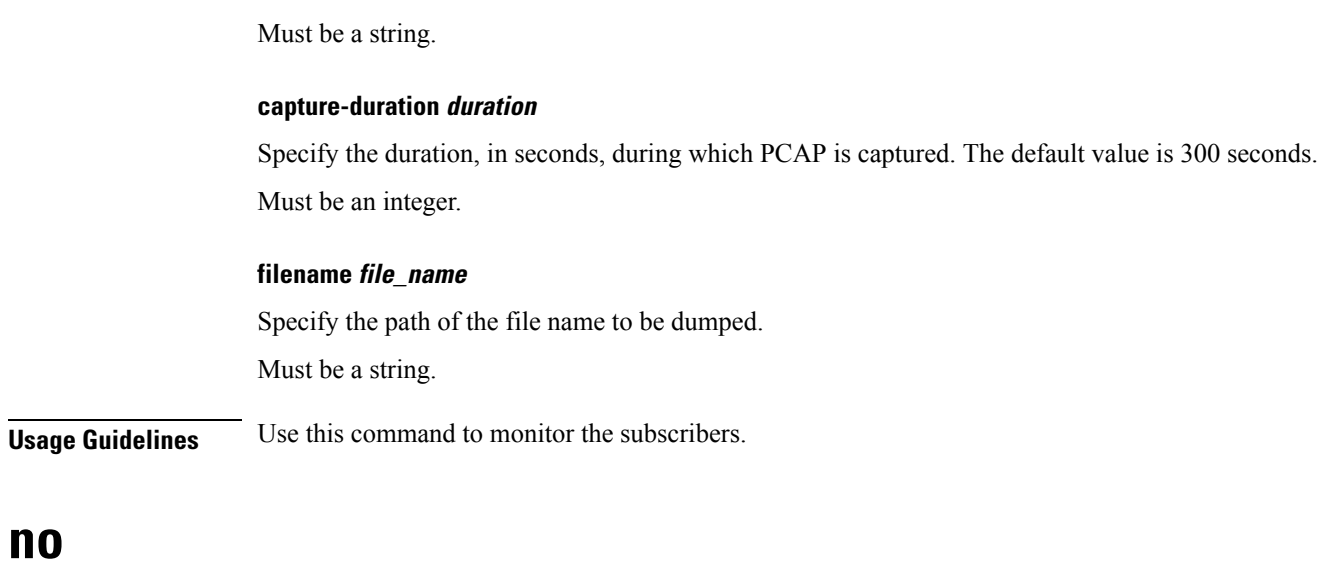

Restores the command history cache size to its default setting. See the [history](#page-188-0) command.

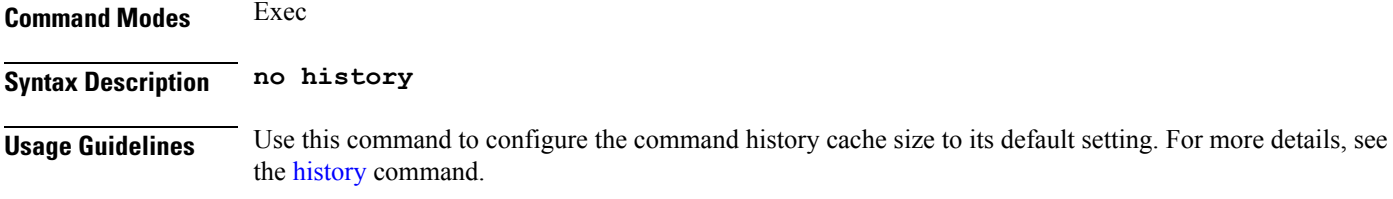

# **paginate**

**no**

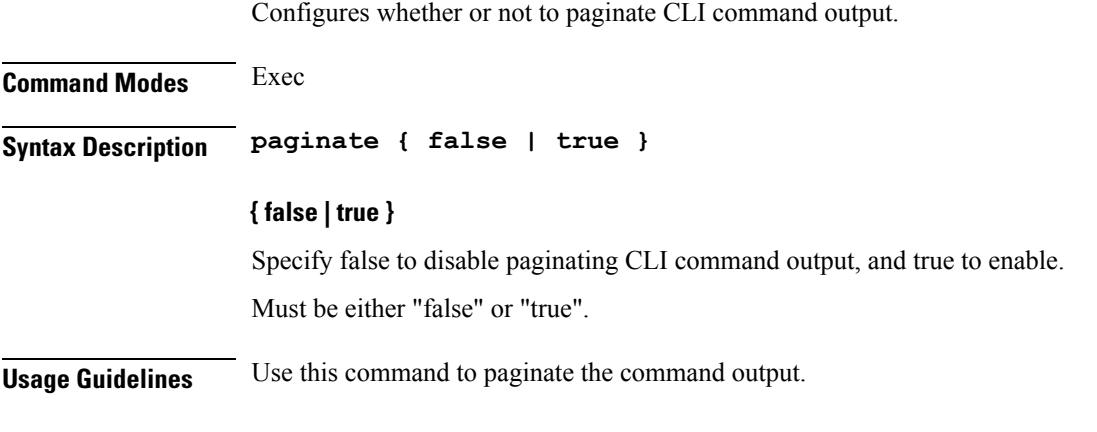

# **quit**

Exits the management session.

**Command Modes** Exec

**Syntax Description quit**

**Usage Guidelines** Use this command to exit the management session.

# **rcm switchover**

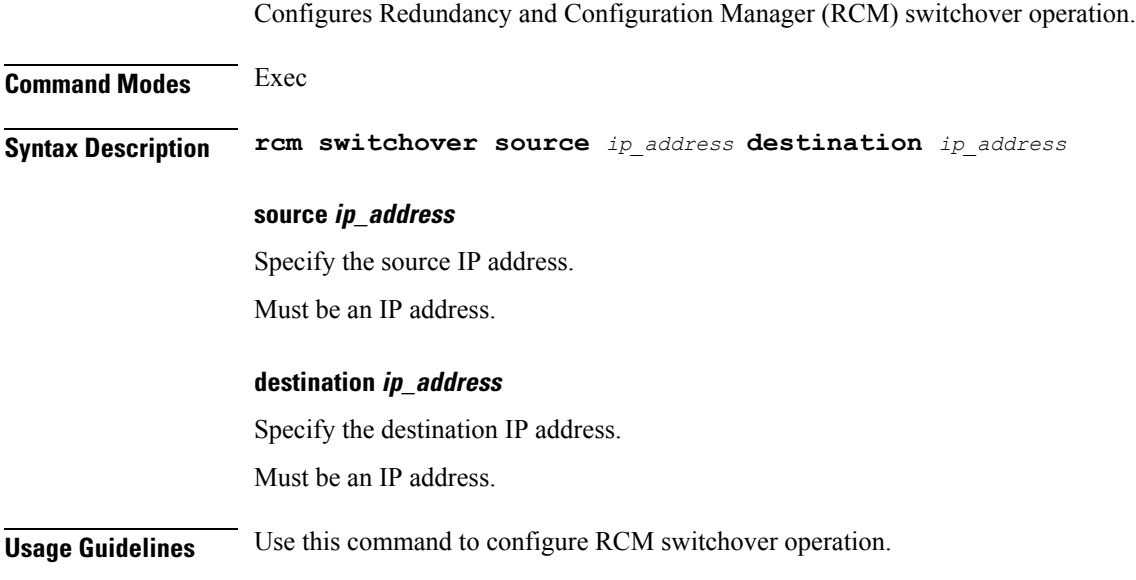

# **screen-length**

Configures the number of rows of text that the terminal screen displays.

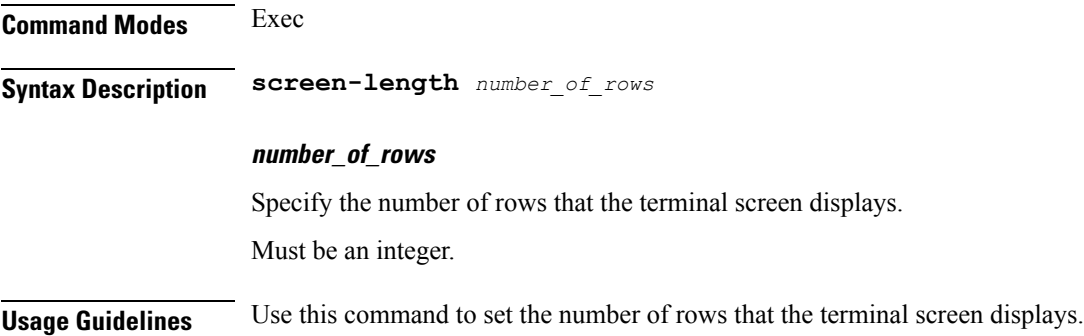

## **screen-width**

Configures the number of columns that the terminal screen displays.

**Command Modes** Exec

**Syntax Description screen-width** *number\_of\_columns*

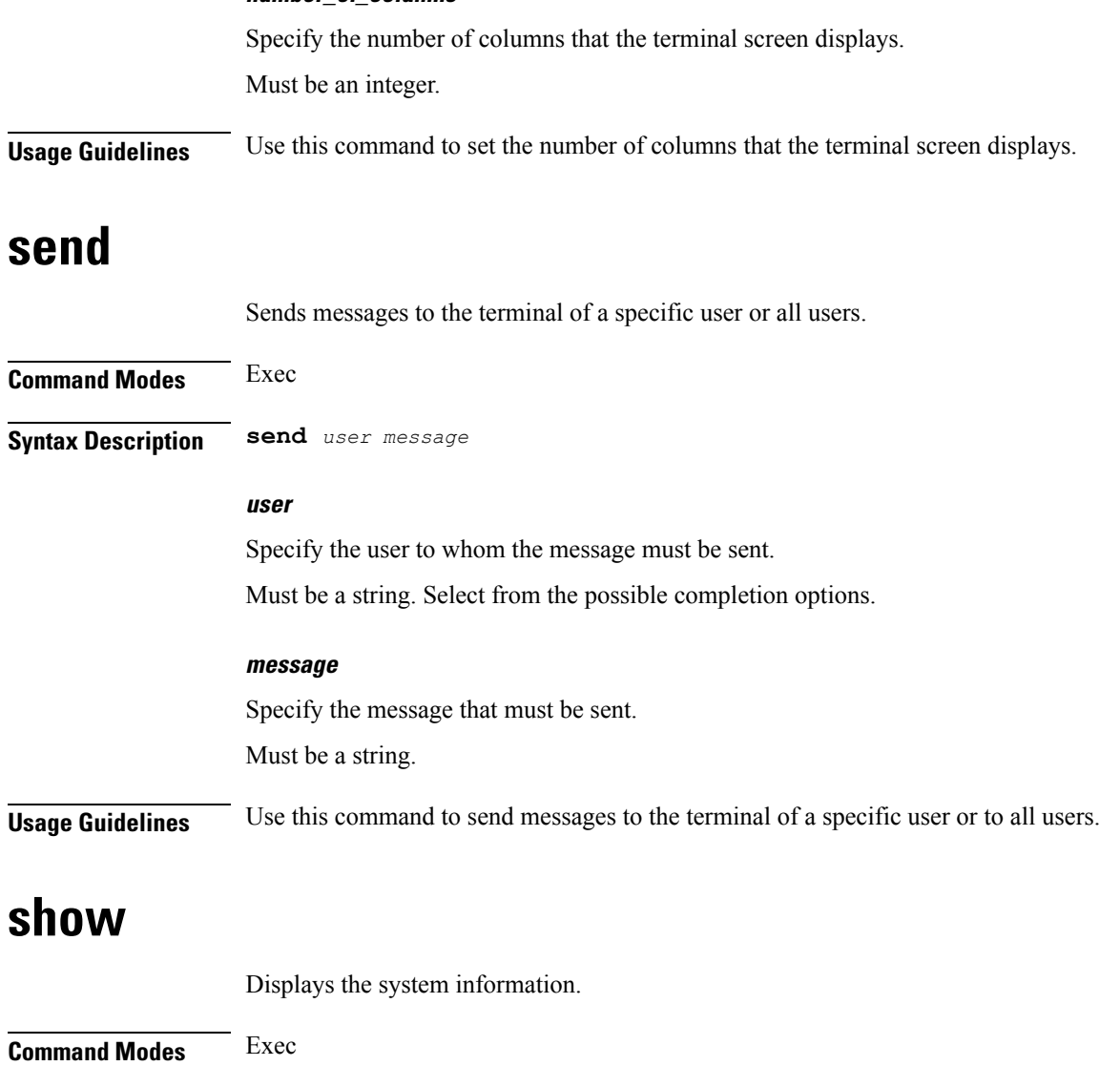

**Syntax Description show** *system\_component*

#### **system\_component**

**number\_of\_columns**

Specify the component to view the information. Must be a string. Select from the possible completion options. **Usage Guidelines** Use this command to view the system information.

# **show-defaults**

Displays the default configuration.

 $\mathbf I$ 

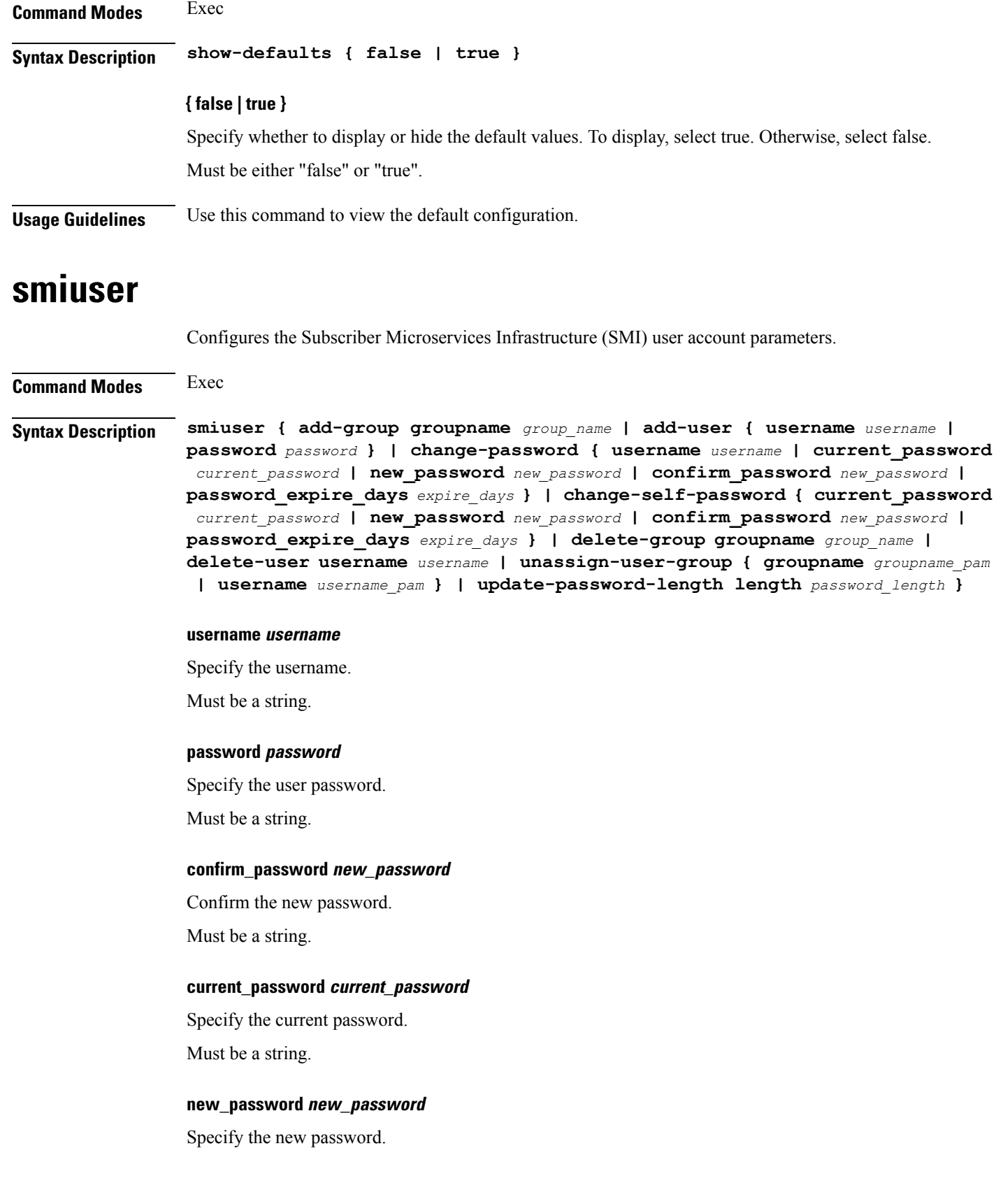

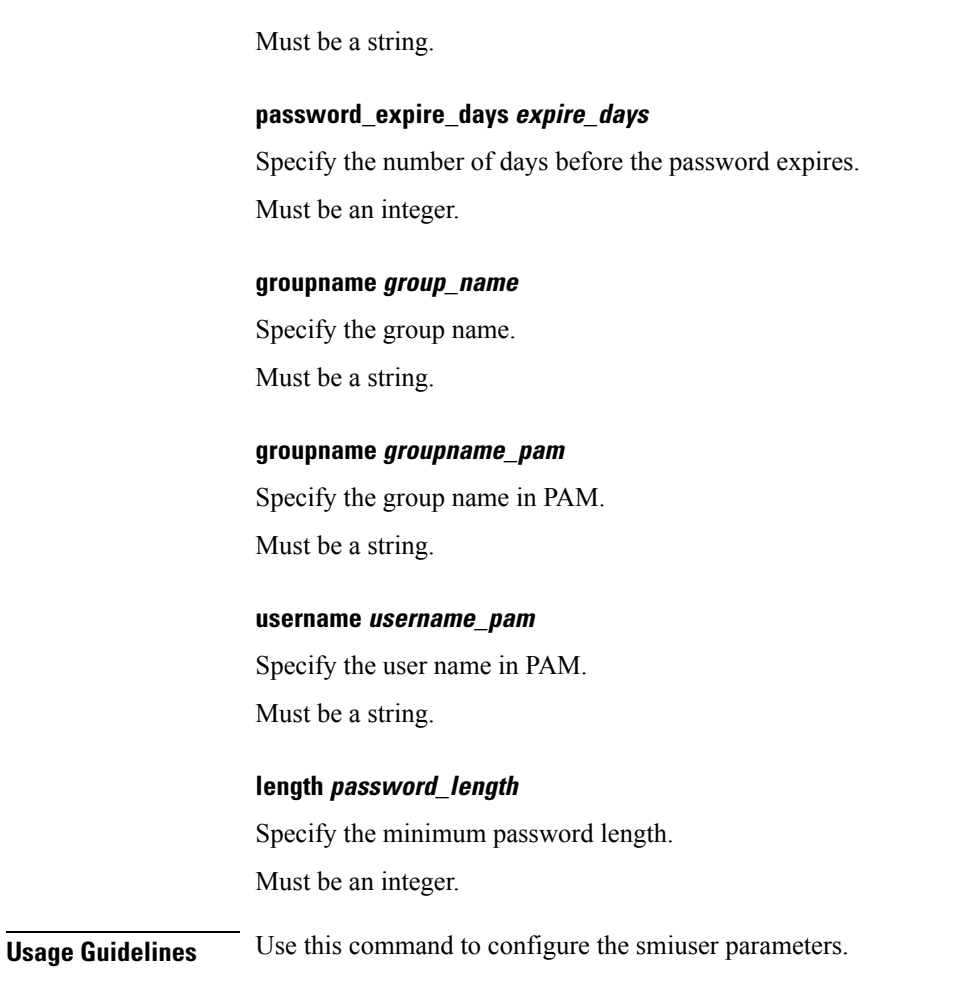

### **system**

Configures the NF's system operations.

**Command Modes** Exec

**Syntax Description system { ops-center stop | synch { start | stop } | upgrade | uuid-override new-uuid** *uuid\_value* **}**

#### **ops-center stop**

Stop the synching of configuration.

#### **synch { start | stop }**

Starts or stops the synching of configuration,

#### **upgrade**

Initiates the upgrade of a product.

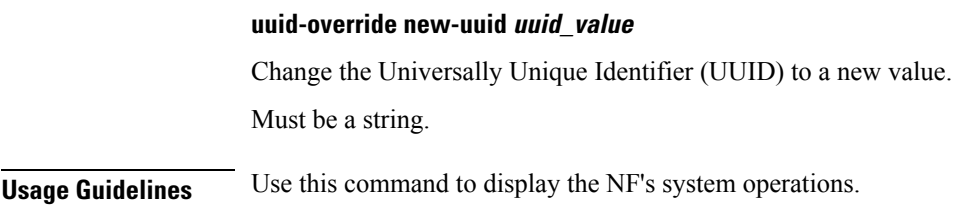

# **terminal**

Configures the type of terminal.

**Command Modes** Exec

**Syntax Description terminal** *terminal\_type*

#### **terminal\_type**

Specify the terminal type.

Must be one of the following:

- ansi
- generic
- linux
- vt100
- xterm

**Usage Guidelines** Use this command to configure the terminal type.

# **timestamp**

Configures the timestamp parameters.

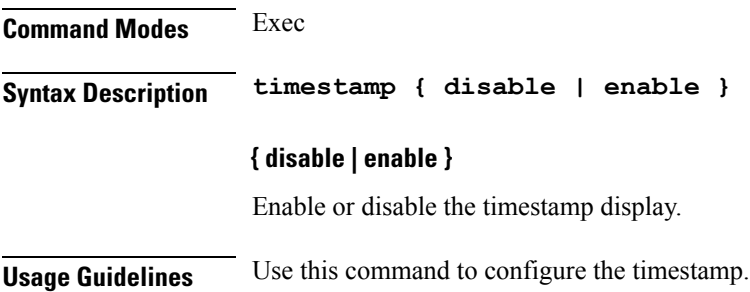

 $\mathbf l$ 

# **who**

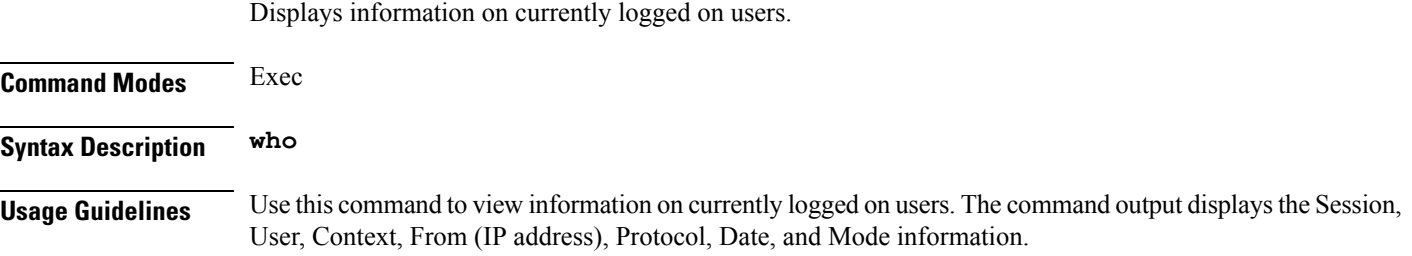

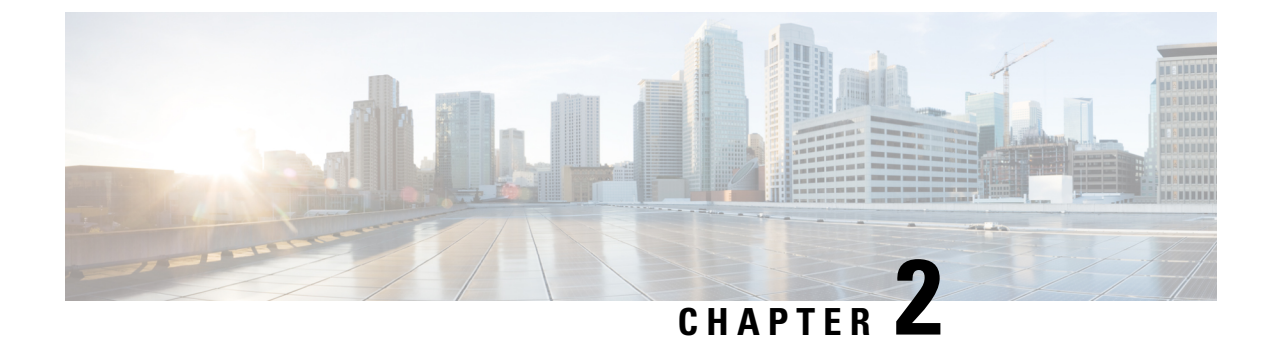

# **Input Pattern Types**

- [arg-type,](#page-200-0) on page 187
- [crypt-hash,](#page-201-0) on page 188
- [date-and-time,](#page-202-0) on page 189
- [domain-name,](#page-202-1) on page 189
- [dotted-quad,](#page-203-0) on page 190
- [hex-list,](#page-203-1) on page 190
- [hex-string,](#page-204-0) on page 191
- [ipv4-address,](#page-204-1) on page 191
- [ipv4-address-and-prefix-length,](#page-204-2) on page 191
- [ipv4-address-no-zone,](#page-204-3) on page 191
- [ipv4-prefix,](#page-204-4) on page 191
- [ipv6-address,](#page-205-0) on page 192
- [ipv6-address-and-prefix-length,](#page-205-1) on page 192
- [ipv6-address-no-zone,](#page-206-0) on page 193
- [ipv6-prefix,](#page-206-1) on page 193
- [mac-address,](#page-207-0) on page 194
- [object-identifier,](#page-207-1) on page 194
- [object-identifier-128,](#page-207-2) on page 194
- [octet-list,](#page-208-0) on page 195
- [phys-address,](#page-208-1) on page 195
- [sha-256-digest-string,](#page-208-2) on page 195
- [sha-512-digest-string,](#page-209-0) on page 196
- size, on [page](#page-209-1) 196
- [uuid,](#page-210-0) on page 197
- [yang-identifier,](#page-210-1) on page 197

### <span id="page-200-0"></span>**arg-type**

```
Pattern:
'[^\*].*|..+'; // must not be single '*'
Pattern:
'\*'
```
This statement can be used to hide a node from some, or all, northbound interfaces. All nodes with the same value are considered a hide group and are treated the same with regards to being visible or not in a northbound interface.

A node with an hidden property is not shown in the northbound user interfaces (CLI and Web UI) unless an 'unhide' operation is performed in the user interface.

The hidden value 'full' indicates that the node must be hidden from all northbound interfaces, including programmatical interfaces such as NETCONF. The value '\*' is not valid. A hide group can be unhidden only if this is explicitly allowed in the confd.conf(5) daemon configuration.

Multiple hide groups can be specified by giving this statement multiple times. The node is shown if any of the specified hide groups is given in the 'unhide' operation. If a mandatory node is hidden, a hook callback function (or similar) might be needed in order to set the element

### <span id="page-201-0"></span>**crypt-hash**

#### **Pattern:**

```
'$0$.*'
```
**'|\$1\$[a-zA-Z0-9./]{1,8}\$[a-zA-Z0-9./]{22}' '|\$5\$(rounds=\d+\$)?[a-zA-Z0-9./]{1,16}\$[a-zA-Z0-9./]{43}'**

**'|\$6\$(rounds=\d+\$)?[a-zA-Z0-9./]{1,16}\$[a-zA-Z0-9./]{86}'**

The **crypt-hash** type is used to store passwords using a hash function. The algorithms for applying the hash function and encoding the result are implemented in various UNIX systems as the function crypt(3).

A value of this type matches one of the forms:

- \$0\$ < clear text password
- \$<id>\$<salt>\$<password hash>
- \$<id>\$<parameter>\$<salt>\$<password hash>

The '\$0\$' prefix signals that the value is clear text. When such a value is received by the server, a hash value is calculated, and the string '\$<id>\$<salt>\$' or \$<id>\$<parameter>\$<salt>\$ is prepended to the result. This value is stored in the configuration data store.

If a value starting with '\$<id>\$', where  $\langle id \rangle$  is not '0', is received, the server knows that the value already represents a hashed value, and stores it as is in the data store.

When a server needs to verify a password given by a user, it finds the stored password hash string for that user, extracts the salt, and calculates the hash with the salt and given password as input. If the calculated hash value is the same as the stored value, the password given by the client is accepted.

This type defines the following hash functions:

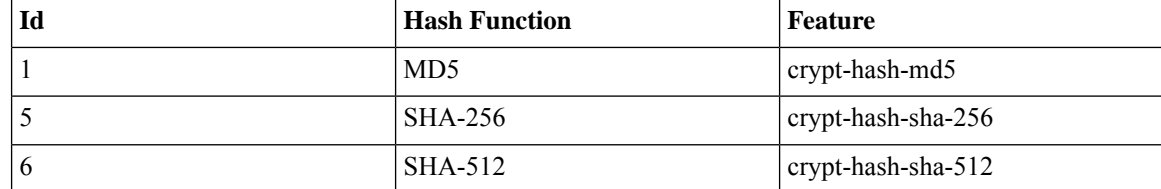

The server indicates support for the different hash functions by advertising the corresponding feature.

#### **Reference:**

- IEEE Std 1003.1-2008 crypt() function
- RFC 1321: The MD5 Message-Digest Algorithm
- FIPS.180-3.2008: Secure Hash Standard

# <span id="page-202-0"></span>**date-and-time**

#### **Pattern:**

```
'\d{4}-\d{2}-\d{2}T\d{2}:\d{2}:\d{2}(\.\d+)?'
'(Z|[\+\-]\d{2}:\d{2})'
```
The date-and-time type is a profile of the ISO 8601 standard for representation of dates and times using the Gregorian calendar. The profile is defined by the date-time production in Section 5.6 of RFC 3339. The date-and-time type is compatible with the dateTime XML schema type with the following notable exceptions:

- **1.** The date-and-time type does not allow negative years.
- **2.** The date-and-time time-offset -00:00 indicates an unknown time zone (see RFC 3339) while -00:00 and +00:00 and Z all represent the same time zone in dateTime.
- **3.** The canonical format (see below) of data-and-time values differs from the canonical format used by the dateTime XML schema type, which requires all times to be in UTC using the time-offset 'Z'.

This type is not equivalent to the DateAndTime textual convention of the SMIv2 since RFC 3339 uses a different separator between full-date and full-time and provides higher resolution of time-secfrac. The canonical format for date-and-time values with a known time zone uses a numeric time zone offset that is calculated using the device's configured known offset to UTC time.

A change of the device's offset to UTC time will cause date-and-time values to change accordingly. Such changes might happen periodically in case a server follows automatically daylight saving time (DST) time zone offset changes. The canonical format for date-and-time values with an unknown time zone (usually referring to the notion of local time) uses the time-offset -00:00.

#### **Reference:**

- RFC 3339: Date and Time on the Internet: Timestamps
- RFC 2579: Textual Conventions for SMIv2
- XSD-TYPES: XML Schema Part 2: Datatypes Second Edition

### <span id="page-202-1"></span>**domain-name**

#### **Pattern:**

```
'((([a-zA-Z0-9_]([a-zA-Z0-9\-_]){0,61})?[a-zA-Z0-9]\.)*'
'([a-zA-Z0-9_]([a-zA-Z0-9\-_]){0,61})?[a-zA-Z0-9]\.?)'
'|\.'
```
The domain-name type represents a DNS domain name. The name must fully qualified whenever possible. Internet domain names are only loosely specified. Section 3.5 of RFC 1034 recommends a syntax (modified in Section 2.1 of RFC 1123). The Pattern above is intended to allow for current practice in domain name use, and some possible future expansion. It is designed to hold various types of domain names, including names used for A or AAAA records (host names) and other records, such as SRV records.

The Internet host names have a stricter syntax (described in RFC 952) than the DNS recommendations in RFCs 1034 and 1123, and that systems that want to store host names in schema nodes using the domain-name type are recommended to adhere to this stricter standard to ensure interoperability.

The encoding of DNS names in the DNS protocol is limited to 255 characters. Since the encoding consists of labels prefixed by a length bytes and there is a trailing NULL byte, only 253 characters can appear in the textual dotted notation.

The description clause ofschema nodes using the domain-name type must describe when and how these names are resolved to IP addresses. The resolution of a domain-name value may require to query multiple DNS records. For example, A for IPv4 and AAAA for IPv6. The order of the resolution process and which DNS record takes precedence can either be defined explicitly or may depend on the configuration of the resolver.

Domain-name values use the US-ASCII encoding. Their canonical format useslowercase US-ASCII characters. Internationalized domain names MUST be A-labels as per RFC 5890.

#### **Reference:**

- RFC 952: DoD Internet Host Table Specification
- RFC 1034: Domain Names Concepts and Facilities
- RFC 1123: Requirements for Internet Hosts -- Application and Support
- RFC 2782: A DNS RR for specifying the location of services (DNS SRV)
- RFC 5890: Internationalized Domain Names in Applications (IDNA): Definitions and Document Framework

### <span id="page-203-1"></span><span id="page-203-0"></span>**dotted-quad**

#### **Pattern:**

```
'(([0-9]|[1-9][0-9]|1[0-9][0-9]|2[0-4][0-9]|25[0-5])\.){3}'
'([0-9]|[1-9][0-9]|1[0-9][0-9]|2[0-4][0-9]|25[0-5])'
```
An unsigned 32-bit number expressed in the dotted-quad notation, that is, four octets written as decimal numbers and separated with the '.' (full stop) character.

## **hex-list**

#### **Pattern:**

**'(([0-9a-fA-F]){2}(:([0-9a-fA-F]){2})\*)?'**

DEPRECATED: Use yang:hex-string instead. There are no plans to remove tailf:hex-list. A list of colon-separated hexa-decimal octets, for example '4F:4C:41:71'.

The statement tailf:value-length can be used to restrict the number of octets. Using the 'length' restriction limits the number of characters in the lexical representation

### <span id="page-204-0"></span>**hex-string**

#### **Pattern:**

**'([0-9a-fA-F]{2}(:[0-9a-fA-F]{2})\*)?'**

A hexadecimal string with octets represented as hex digits separated by colons. The canonical representation uses lowercase characters.

### <span id="page-204-1"></span>**ipv4-address**

#### **Pattern:**

```
'(([0-9]|[1-9][0-9]|1[0-9][0-9]|2[0-4][0-9]|25[0-5])\.){3}'
'([0-9]|[1-9][0-9]|1[0-9][0-9]|2[0-4][0-9]|25[0-5])'
'(%[\p{N}\p{L}]+)?'
```
The ipv4-address type represents an IPv4 address in dotted-quad notation. The IPv4 address may include a zone index, separated by a % sign. The zone index is used to disambiguate identical address values. For link-local addresses, the zone index will typically be the interface index number or the name of an interface. If the zone index is not present, the default zone of the device will be used. The canonical format for the zone index is the numerical format.

### <span id="page-204-2"></span>**ipv4-address-and-prefix-length**

#### **Pattern:**

```
'(([0-9]|[1-9][0-9]|1[0-9][0-9]|2[0-4][0-9]|25[0-5])\.){3}'
'([0-9]|[1-9][0-9]|1[0-9][0-9]|2[0-4][0-9]|25[0-5])'
'/(([0-9])|([1-2][0-9])|(3[0-2]))'
```
The ipv4-address-and-prefix-length type represents a combination of an IPv4 address and a prefix length. The prefix length is given by the number following the slash character and must be less than or equal to 32.

### <span id="page-204-4"></span><span id="page-204-3"></span>**ipv4-address-no-zone**

```
Pattern:
```
**'[0-9\.]\*'**

An IPv4 address is without a zone index and derived from ipv4-address that is used in situations where the zone is known from the context and hence no zone index is needed.

### **ipv4-prefix**

```
Pattern:
'(([0-9]|[1-9][0-9]|1[0-9][0-9]|2[0-4][0-9]|25[0-5])\.){3}'
 '([0-9]|[1-9][0-9]|1[0-9][0-9]|2[0-4][0-9]|25[0-5])'
 '/(([0-9])|([1-2][0-9])|(3[0-2]))'
```
The ipv4-prefix type represents an IPv4 address prefix. The prefix length is given by the number following the slash character and must be less than or equal to 32.

A prefix length value of 'n' corresponds to an IP address mask that has n contiguous 1-bits from the most significant bit (MSB) and all other bits set to 0.

The canonical format of an IPv4 prefix has all bits of the IPv4 address set to zero that are not part of the IPv4 prefix.

### <span id="page-205-0"></span>**ipv6-address**

#### **Pattern:**

```
'((:|[0-9a-fA-F]{0,4}):)([0-9a-fA-F]{0,4}:){0,5}'
 '((([0-9a-fA-F]{0,4}:)?(:|[0-9a-fA-F]{0,4}))|'
 '(((25[0-5]|2[0-4][0-9]|[01]?[0-9]?[0-9])\.){3}'Pattern:
 '(25[0-5]|2[0-4][0-9]|[01]?[0-9]?[0-9])))'
 '(%[\p{N}\p{L}]+)?'
```
#### **Pattern:**

**'(([^:]+:){6}(([^:]+:[^:]+)|(.\*\..\*)))|' '((([^:]+:)\*[^:]+)?::(([^:]+:)\*[^:]+)?)' '(%.+)?'**

The ipv6-address type represents an IPv6 address in full, mixed, shortened, and shortened-mixed notation. The IPv6 address may include a zone index, separated by a % sign.

The zone index is used to disambiguate identical address values. For link-local addresses, the zone index will typically be the interface index number or the name of an interface. If the zone index is not present, the default zone of the device will be used.

The canonical format of IPv6 addresses uses the textual representation defined inSection 4 of RFC 5952. The canonical format for the zone index is the numerical format as described in Section 11.2 of RFC 4007.

#### **Reference:**

- RFC 4291: IP Version 6 Addressing Architecture
- RFC 4007: IPv6 Scoped Address Architecture
- RFC 5952: A Recommendation for IPv6 Address Text Representation

### <span id="page-205-1"></span>**ipv6-address-and-prefix-length**

```
Pattern:
```

```
'((:|[0-9a-fA-F]{0,4}):)([0-9a-fA-F]{0,4}:){0,5}'
 '((([0-9a-fA-F]{0,4}:)?(:|[0-9a-fA-F]{0,4}))|'
 '(((25[0-5]|2[0-4][0-9]|[01]?[0-9]?[0-9])\.){3}'
 '(25[0-5]|2[0-4][0-9]|[01]?[0-9]?[0-9])))'
 '(/(([0-9])|([0-9]{2})|(1[0-1][0-9])|(12[0-8])))'
Pattern:
```

```
'(([^:]+:){6}(([^:]+:[^:]+)|(.*\..*)))|'
```
**'((([^:]+:)\*[^:]+)?::(([^:]+:)\*[^:]+)?)' '(/.+)'**

The ipv6-address-and-prefix-length type represents a combination of an IPv6 address and a prefix length. The prefix length is given by the number following the slash character and must be less than or equal to 128.

### <span id="page-206-0"></span>**ipv6-address-no-zone**

#### **Pattern:**

**'[0-9a-fA-F:\.]\*'**

An IPv6 address without a zone index. This type, derived from ipv6-address, may be used in situations where the zone is known from the context and hence no zone index is needed.

#### **Reference:**

- RFC 4291: IP Version 6 Addressing Architecture
- RFC 4007: IPv6 Scoped Address Architecture
- RFC 5952: A Recommendation for IPv6 Address Text Representation

### <span id="page-206-1"></span>**ipv6-prefix**

#### **Pattern:**

```
'((:|[0-9a-fA-F]{0,4}):)([0-9a-fA-F]{0,4}:){0,5}'
'((([0-9a-fA-F]{0,4}:)?(:|[0-9a-fA-F]{0,4}))|'
'(((25[0-5]|2[0-4][0-9]|[01]?[0-9]?[0-9])\.){3}'Pattern:
'(25[0-5]|2[0-4][0-9]|[01]?[0-9]?[0-9])))'
'(/(([0-9])|([0-9]{2})|(1[0-1][0-9])|(12[0-8])))';
```
#### **Pattern:**

```
'(([^:]+:){6}(([^:]+:[^:]+)|(.*\..*)))|'
 '((([^:]+:)*[^:]+)?::(([^:]+:)*[^:]+)?)'
'(/.+)'
```
The ipv6-prefix type represents an IPv6 address prefix. The prefix length is given by the number following the slash character and must be less than or equal to 128.

A prefix length value of n corresponds to an IP address mask that has n contiguous 1-bits from the most significant bit (MSB) and all other bits set to 0.

The IPv6 address should have all bits that do not belong to the prefix set to zero. The canonical format of an IPv6 prefix has all bits of the IPv6 address set to zero that are not part of the IPv6 prefix. Furthermore, the IPv6 address is represented as defined in Section 4 of RFC 5952

#### **Reference:**

• RFC 5952: A Recommendation for IPv6 Address Text Representation

## <span id="page-207-0"></span>**mac-address**

#### **Pattern:**

**'[0-9a-fA-F]{2}(:[0-9a-fA-F]{2}){5}'**

The mac-address type represents an IEEE 802 MAC address. The canonical representation uses lowercase characters. In the value set and its semantics, this type is equivalent to the MacAddress textual convention of the SMIv2.

#### **Reference:**

- IEEE 802: IEEE Standard for Local and Metropolitan Area Networks: Overview and Architecture
- RFC 2579: Textual Conventions for SMIv2

## <span id="page-207-1"></span>**object-identifier**

#### **Pattern:**

**'(([0-1](\.[1-3]?[0-9]))|(2\.(0|([1-9]\d\*))))' '(\.(0|([1-9]\d\*)))\*'**

The object-identifier type represents administratively assigned namesin a registration-hierarchical-name tree. The values of this type are denoted as a sequence of numerical non-negative sub-identifier values. Each sub-identifier value MUST NOT exceed 2^32-1 (4294967295). The Sub-identifiers are separated by single dots and without any intermediate whitespace.

The ASN.1 standard restricts the value space of the first sub-identifier to 0, 1, or 2. Furthermore, the value space of the second sub-identifier is restricted to the range 0 to 39 if the first sub-identifier is 0 or 1. Finally, the ASN.1 standard requires that an object identifier has always at least two sub-identifiers. The pattern captures these restrictions.

Although the number of sub-identifiers is not limited, module designers should realize that there may be implementations that stick with the SMIv2 limit of 128 sub-identifiers.

This type is a superset of the SMIv2 OBJECT IDENTIFIER type since it is not restricted to 128 sub-identifiers. Hence, this type SHOULD NOT be used to represent the SMIv2 OBJECT IDENTIFIER type; the object-identifier-128 type SHOULD be used instead.

#### **Reference:**

- ISO9834-1: Information technology Open Systems
- Interconnection Procedures for the operation of OSI
- Registration Authorities: General procedures and top arcs of the ASN.1 Object Identifier tree

## <span id="page-207-2"></span>**object-identifier-128**

```
Pattern:
'\d*(\.\d*){1,127}'
```
This type represents object-identifiers restricted to 128 sub-identifiers. In the value set and its semantics, this type is equivalent to the OBJECT IDENTIFIER type of the SMIv2.

#### **Reference:**

• RFC 2578: Structure of Management Information Version 2 (SMIv2)

### <span id="page-208-0"></span>**octet-list**

#### **Pattern:**

**'(\d\*(.\d\*)\*)?'**

A list of dot-separated octets, for example '192.168.255.1.0'. The statement tailf:value-length can be used to restrict the number of octets. Using the 'length' restriction limits the number of characters in the lexical representation.

### <span id="page-208-1"></span>**phys-address**

#### **Pattern:**

**'([0-9a-fA-F]{2}(:[0-9a-fA-F]{2})\*)?'**

Represents media- or physical-level addresses represented as a sequence octets, each octet represented by two hexadecimal numbers. Octets are separated by colons. The canonical representation uses lowercase characters. In the value set and its semantics, this type is equivalent to the PhysAddress textual convention of the SMIv2.

#### **Reference:**

• RFC 2579: Textual Conventions for SMIv2

## <span id="page-208-2"></span>**sha-256-digest-string**

#### **Pattern:**

```
'$0$.*'
```

```
'|$5$(rounds=\d+$)?[a-zA-Z0-9./]{1,16}$[a-zA-Z0-9./]{43}'
```
The sha-256-digest-string type automatically computes a SHA-256 digest for a value adhering to this type. A value of this type matches one of the forms:

- \$0\$ < clear text password >
- \$5\$ < salt > \$ < password hash >
- \$5\$rounds=<number>\$<salt>\$<password hash>

The '\$0\$' prefix signals that this is plain text. When a plain text value is received by the server, a SHA-256 digest is calculated, and the string '\$5\$<salt>\$' is prepended to the

result, where <salt> is a random 16 character salt used to generate the digest. This value is stored in the configuration data store. The algorithm can be tuned through the /confdConfig/cryptHash/rounds parameter, which if set to a number other than the default will cause '\$5\$rounds=<number>\$<salt>\$' to be prepended instead of only '\$5\$<salt>\$'.

If a value starting with '\$5\$' is received, the server knows that the value already represents a SHA-256 digest, and stores it as is in the data store.

If a default value is specified, it must have a '\$5\$' prefix.

The digest algorithm used is the same as the SHA-256 crypt function used for encrypting passwords for various UNIX systems.

#### **Reference:**

• IEEE Std 1003.1-2008 - crypt() function FIPS.180-3.2008: Secure Hash Standard

### <span id="page-209-0"></span>**sha-512-digest-string**

#### **Pattern:**

**'\$0\$.\*'**

```
'|$6$(rounds=\d+$)?[a-zA-Z0-9./]{1,16}$[a-zA-Z0-9./]{86}'
```
The sha-512-digest-string type automatically computes a SHA-512 digest for a value adhering to this type. A value of this type matches one of the forms

- \$0\$<clear text password>
- \$6\$ < salt > \$ < password hash >
- \$6\$rounds=<number>\$<salt>\$<password hash>

The '\$0\$' prefix signals that this is plain text. When a plain text value is received by the server, a SHA-512 digest is calculated, and the string '\$6\$<salt>\$' is prepended to the

result, where <salt> is a random 16 character salt used to generate the digest. This value is stored in the configuration data store. The algorithm can be tuned through the

/confdConfig/cryptHash/rounds parameter, which if set to a number other than the default will cause '\$6\$rounds=<number>\$<salt>\$' to be prepended instead of only '\$6\$<salt>\$'.

If a value starting with '\$6\$' is received, the server knows that the value already represents a SHA-512 digest, and stores it as is in the data store.

If a default value is specified, it must have a '\$6\$' prefix. The digest algorithm used is the same as theSHA-512 crypt function used for encrypting passwords for various UNIX systems.

#### **Reference:**

• IEEE Std 1003.1-2008 - crypt() function FIPS.180-3.2008: Secure Hash Standard

### <span id="page-209-1"></span>**size**

**Pattern:**

**'S(\d+G)?(\d+M)?(\d+K)?(\d+B)?'**

A value that represents a number of bytes. An example could be S1G8M7K956B; meaning 1GB + 8MB +  $7KB + 956B = 1082138556$  bytes.

The value must start with an S. Any byte magnifier can be left out, for example, S1K1B equals 1025 bytes. The order is significant though, that is S1B56G is not a valid byte size.

In ConfD, a 'size' value is represented as an uint64.

## <span id="page-210-0"></span>**uuid**

#### **Pattern:**

```
'[0-9a-fA-F]{8}-[0-9a-fA-F]{4}-[0-9a-fA-F]{4}-'
'[0-9a-fA-F]{4}-[0-9a-fA-F]{12}'
```
A Universally Unique IDentifier in the string representation defined in RFC 4122. The canonical representation uses lowercase characters. The following is an example of a UUID in string representation: f81d4fae-7dec-11d0-a765-00a0c91e6bf6.

#### **Reference:**

• RFC 4122: A Universally Unique IDentifier (UUID) URN Namespace

## <span id="page-210-1"></span>**yang-identifier**

```
Pattern:
'[a-zA-Z_][a-zA-Z0-9\-_.]*'
```
#### **Pattern:**

**'.|..|[^xX].\*|.[^mM].\*|..[^lL].\*'**

A YANG identifier string as defined by the 'identifier' rule in Section 12 of RFC 6020. An identifier must start with an alphabetic character or an underscore followed by an arbitrary sequence of alphabetic or numeric characters, underscores, hyphens, or dots. A YANG identifier MUST NOT start with any possible combination of the lowercase or uppercase character sequence 'xml'.

#### **Reference:**

• RFC 6020: YANG - A Data Modeling Language for the Network Configuration Protocol (NETCONF)

 $\mathbf l$ 

ı